## **SIMULADOR BÁSICO A NIVEL DE SISTEMA EN EL ENLACE DE BAJADA PARA UN SISTEMA 5G**

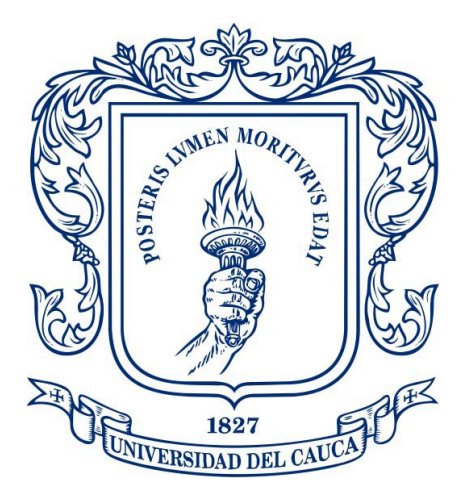

**John Michael Martínez Tenorio Felipe Alejandro Tosse Cerón**

# *Universidad del Cauca*

**Facultad de Ingeniería Electrónica y Telecomunicaciones Departamento de Telecomunicaciones Grupo de Radio e Inalámbricas-GRIAL Sistema de Comunicaciones Móviles e Inalámbricas Popayán, 2022**

# **SIMULADOR BÁSICO A NIVEL DE SISTEMA EN EL ENLACE DE BAJADA PARA UN SISTEMA 5G**

**John Michael Martínez Tenorio Felipe Alejandro Tosse Cerón**

**Tesis presentada a la Facultad de Ingeniería Electrónica y Telecomunicaciones de la Universidad del Cauca para obtención del titulo de Ingeniero en: Electrónica y Telecomunicaciones.**

> **Director: Víctor Manuel Quintero Florez**

> > **Popayán 2022**

# <span id="page-4-0"></span>**AGRADECIMIENTOS**

A todas aquellas personas quien creyeron en nosotros y no dudaron tendernos su mano amable cuando lo necesitamos. A nuestros padres, hermanos y familiares que nos alentaron día tras día para culminar este trayecto. A nuestros amigos y colegas con los que vivimos incontables historias, con los que nos formamos día a día y de los cuales aprendimos tanto. A nuestros maestros quienes alimentaron durante años nuestro conocimiento, quienes avivaron y avivan nuestra pasión por aprender, resolver problemas y perseguir futuros cada vez más grandes; son nuestros modelos a seguir.

A nuestro director de tesis, quien incansablemente e incontables horas dedicó enormes esfuerzos para la culminación de este trabajo de grado.

A todos, infinitas gracias.

# **RESUMEN**

<span id="page-5-0"></span>El desarrollo de las tecnologías inalámbricas ha permitido que las nuevas generaciones de las redes móviles tengan un real impacto en la sociedad, desde el uso de tecnologías inalámbricas exclusivamente para comunicaciones de voz, el uso los mensajes de texto y/o correo electrónico, hasta el acceso masivo a grandes y crecientes cantidades de información.

Hoy tecnologías como el Internet de las Cosas (IoT, *Internet of Things*), el vídeo de alta definición, los videojuegos en línea, la Realidad Virtual (VR, *Virtual Reality*), entre otros, demandan nuevas y más flexibles características de los sistemas de comunicaciones móviles. Las redes de Quinta Generación (5G) emergen para responder a esta demanda. A diferencia de las anteriores generaciones, 5G se preocupa no solo por aumentar la capacidad y la cobertura, es decir, mejorar los distintos aspectos de la pasada cuarta generación (4G), sino también por abrir paso a las mencionadas tendencias tecnológicas, mejorando la latencia para habilitar servicios y aplicaciones en tiempo real o permitiendo conectar millones de dispositivos, con pequeños paquetes de datos a bajas velocidades de transmisión de datos. Para ello hace uso de altas frecuencias, sistemas de antenas de Múltiples Entradas y Múltiples Salidas (MIMO, *Multiple Input Multiple Output*), y numerologías flexibles, entre otras, que permiten soportar las aplicaciones de las actuales redes móviles.

A pesar de que la tecnología avanza rápidamente, su adopción y desarrollo requiere de tiempo, cooperación entre distintos entes públicos y privados, y sobre todo una alta inversión. Este trabajo de grado presenta aspectos teóricos de las redes 5G, también ha desarrollado una herramienta de simulación a nivel de sistema y de código libre para la red 5G, con la cual es posible realizar análisis de cobertura y capacidad para diferentes escenarios, lo cual permitirá a profesores y estudiantes entender y experimentar desde un simulador a nivel de sistema con este tipo de redes, y analizar sus características, modelos matemáticos de elementos del sistema y fenómenos de propagación. La herramienta desarrollada es un punto de partida, a la cual se le pueden incluir con el tiempo nuevas funcionalidades en nuevos trabajos de grado, los cuales no tendrán que partir de cero en el desarrollo de un simulador para redes 5G a nivel de sistema.

# **ABSTRACT**

<span id="page-6-0"></span>*The development of technologies has allowed the new generations of mobile networks to introduce changes with greater impact on society, from the use of wireless technologies exclusively for voice communications, the use of text messages and/or email, to massive access to large and growing amounts of information, and a voice quality that could be thought unmatched.*

*Today technologies such as the Internet of Things (IoT), high-definition video, online video games, Virtual Reality (VR), etc., demand a new trend in communications. Fifth Generation (5G) networks emerge to respond to this diversified market that is evolving. In difference with previous generations, 5G is concerned not only with increasing capacity and coverage, improving the different aspects of the last fourth generation (4G), but also with making way for the aforementioned technological trends, improving latency for enabling processes in real time or allowing devices to be massively connected in exchange for a low data rate. To do this, it makes use of high frequencies, massive MIMO, flexible numerologies, among others, which allow it to cover and expand the applications of current mobile networks.*

*Although the fact that technology advances rapidly, their adaptability and development requires time, cooperation between different public and private entities, and above all, a high investment. This degree work presents theoretical aspects of the 5G network, it has also designed and implemented a simulation tool at the system level and free code for the 5G network with respective coverage and capacity analysis, which allows countless students to understand and experience technologies, phenomena and physical models, involved in wireless networks but especially in the 5G network, without waiting for its implementation in Latin America. Additionally, it provides a new starting point to develop a complete simulation tool, will be fed by future degree projects, it won't have to start from scratch in the elaboration of wireless system simulations.*

# **TABLA DE CONTENIDO**

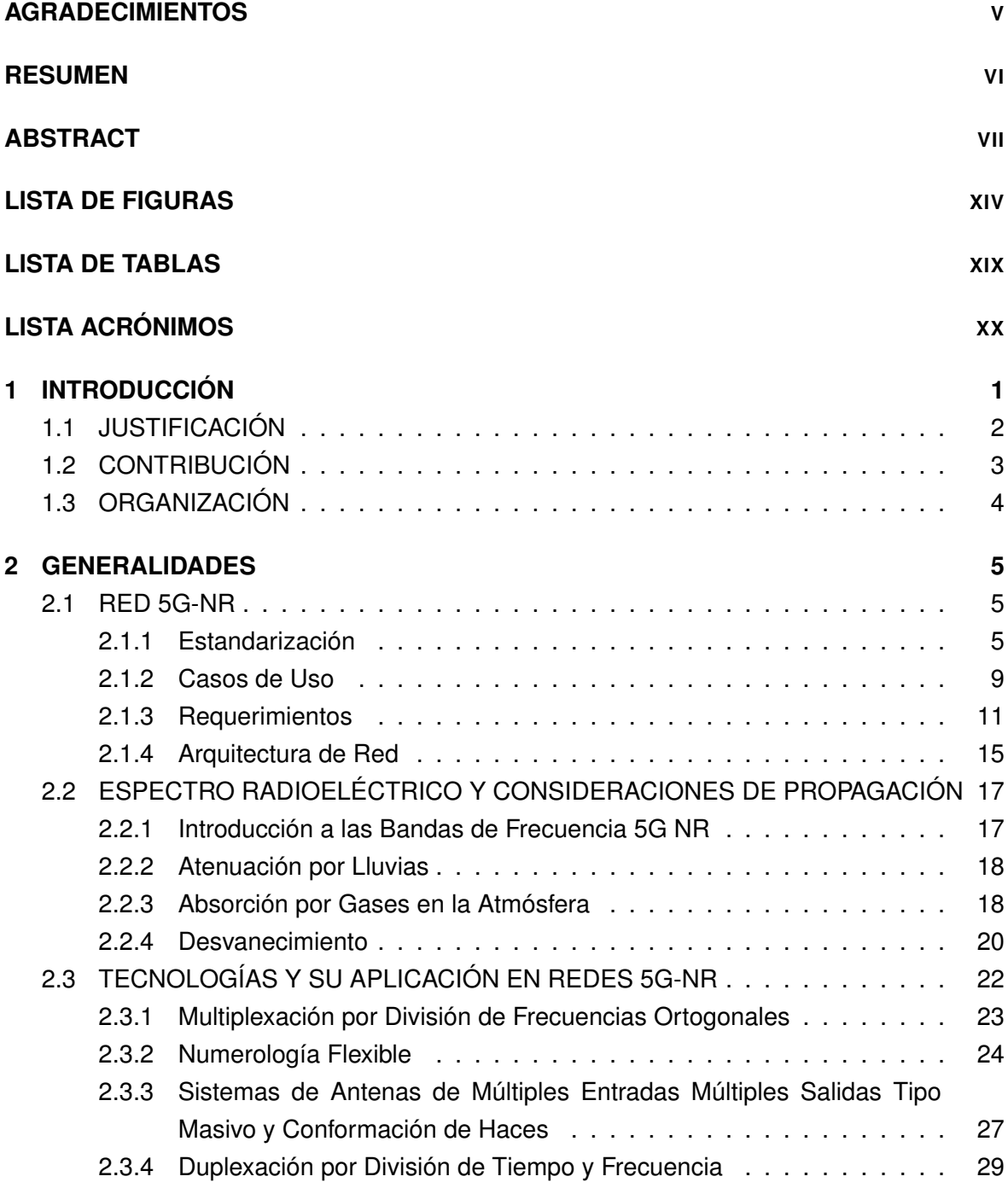

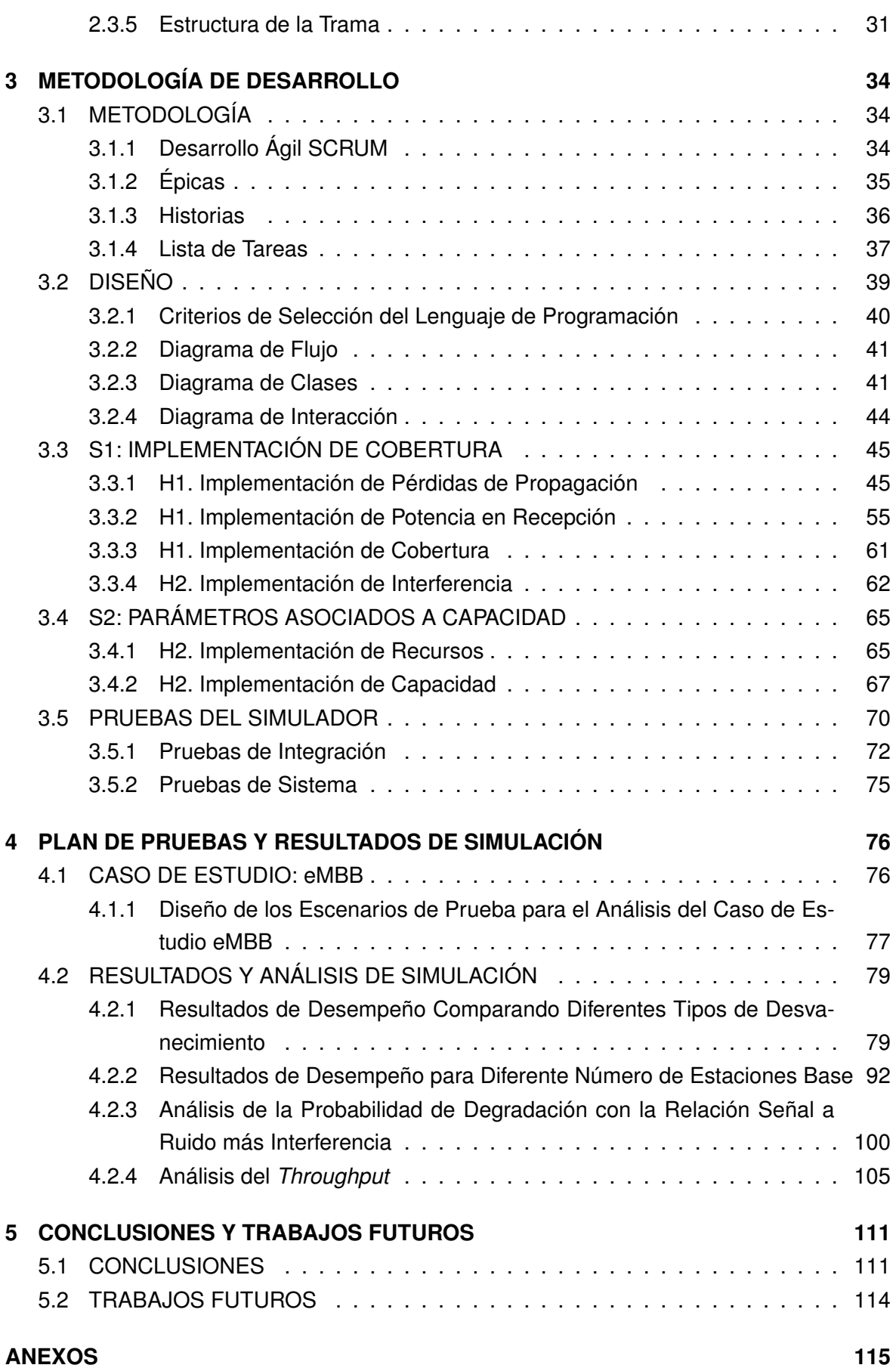

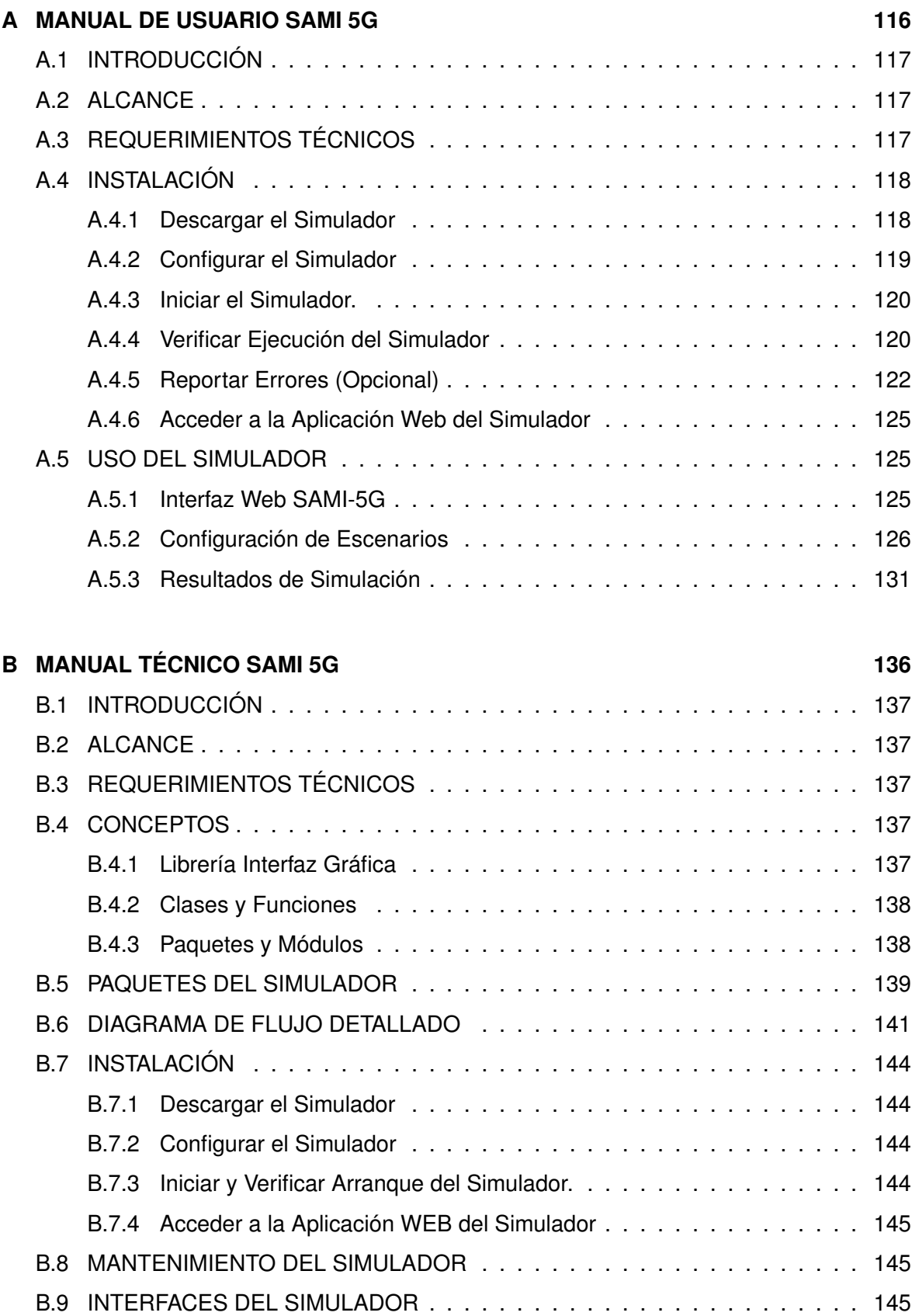

# **[Bibliografía](#page-168-0) 148**

# **LISTA DE FIGURAS**

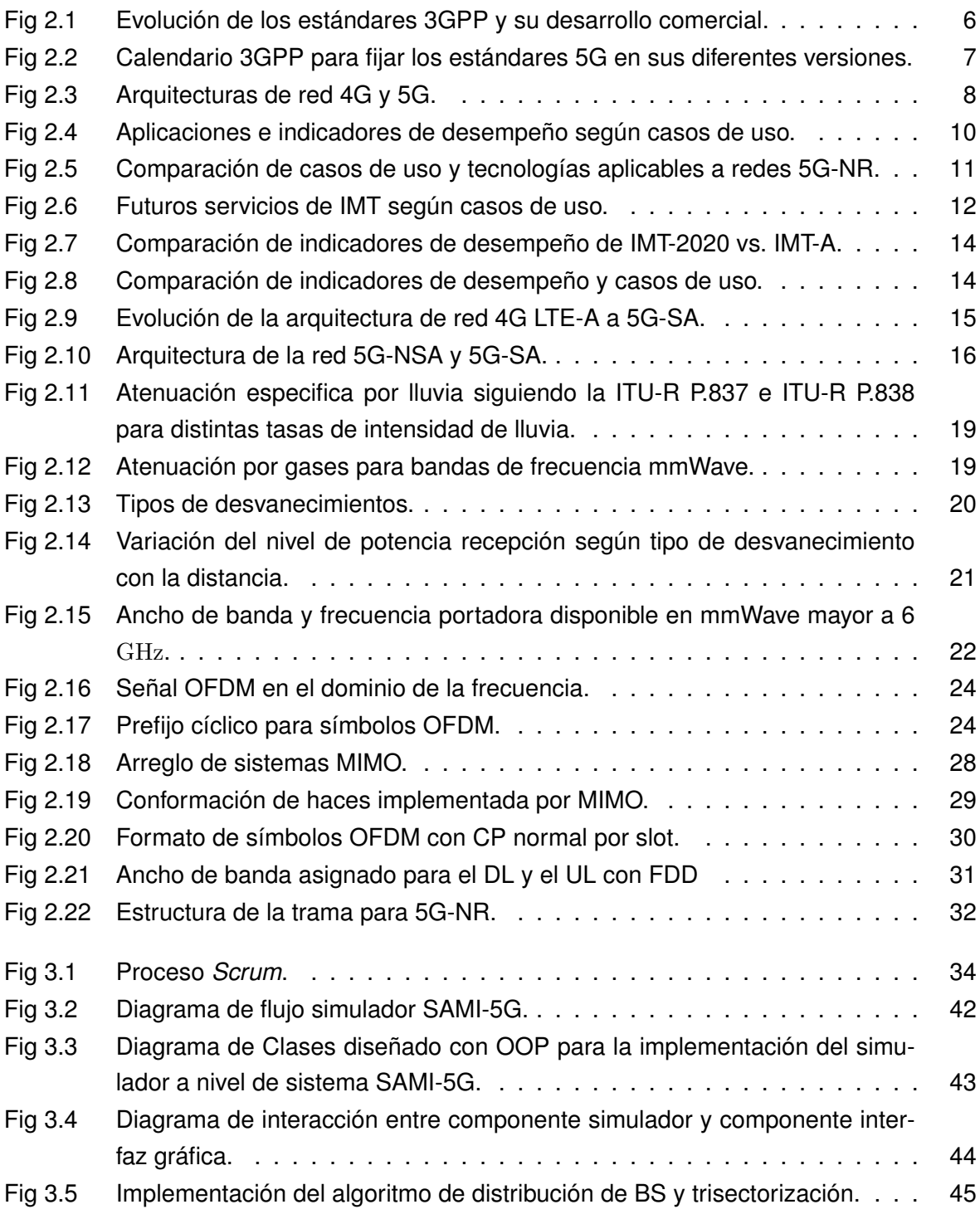

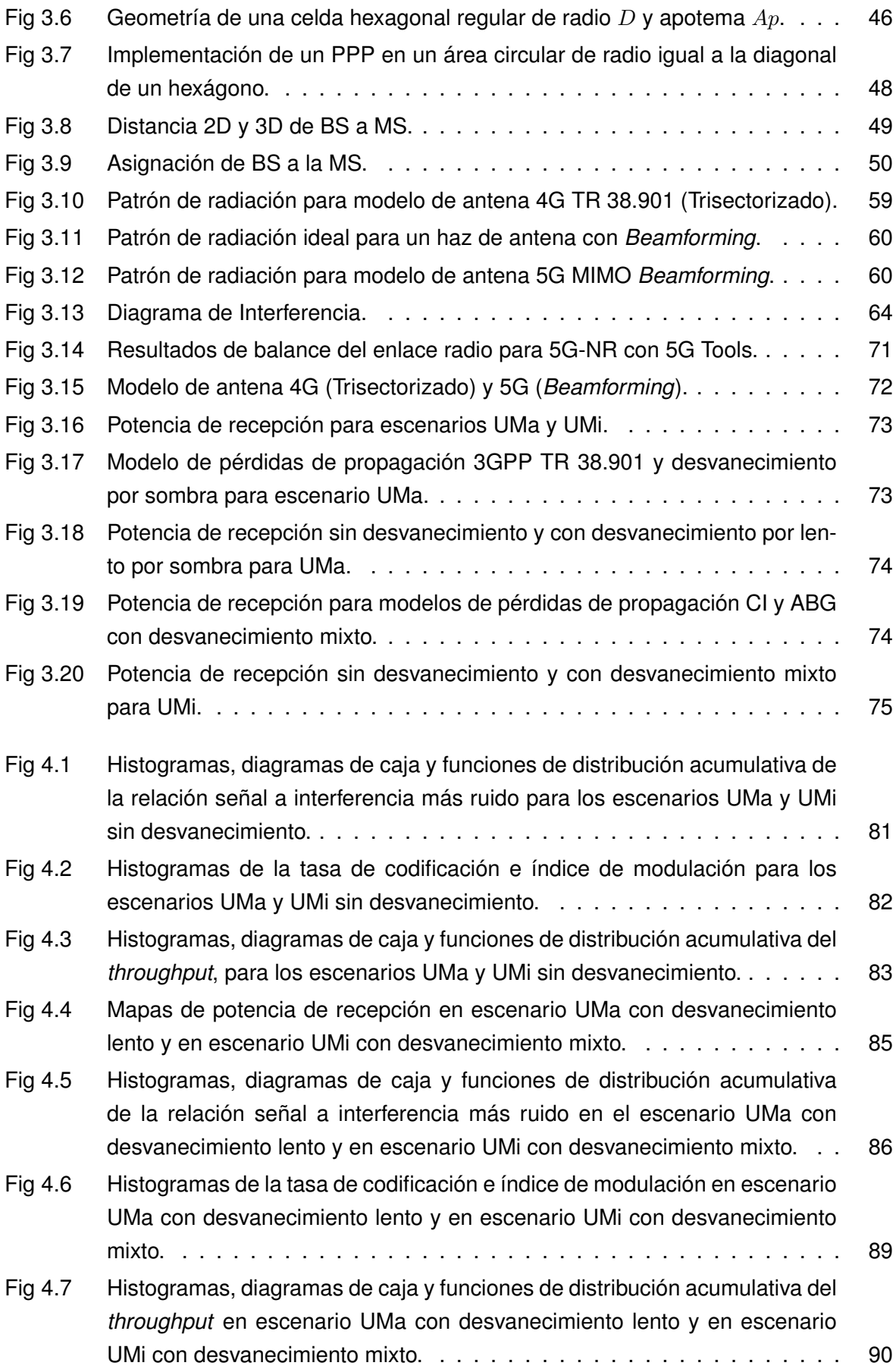

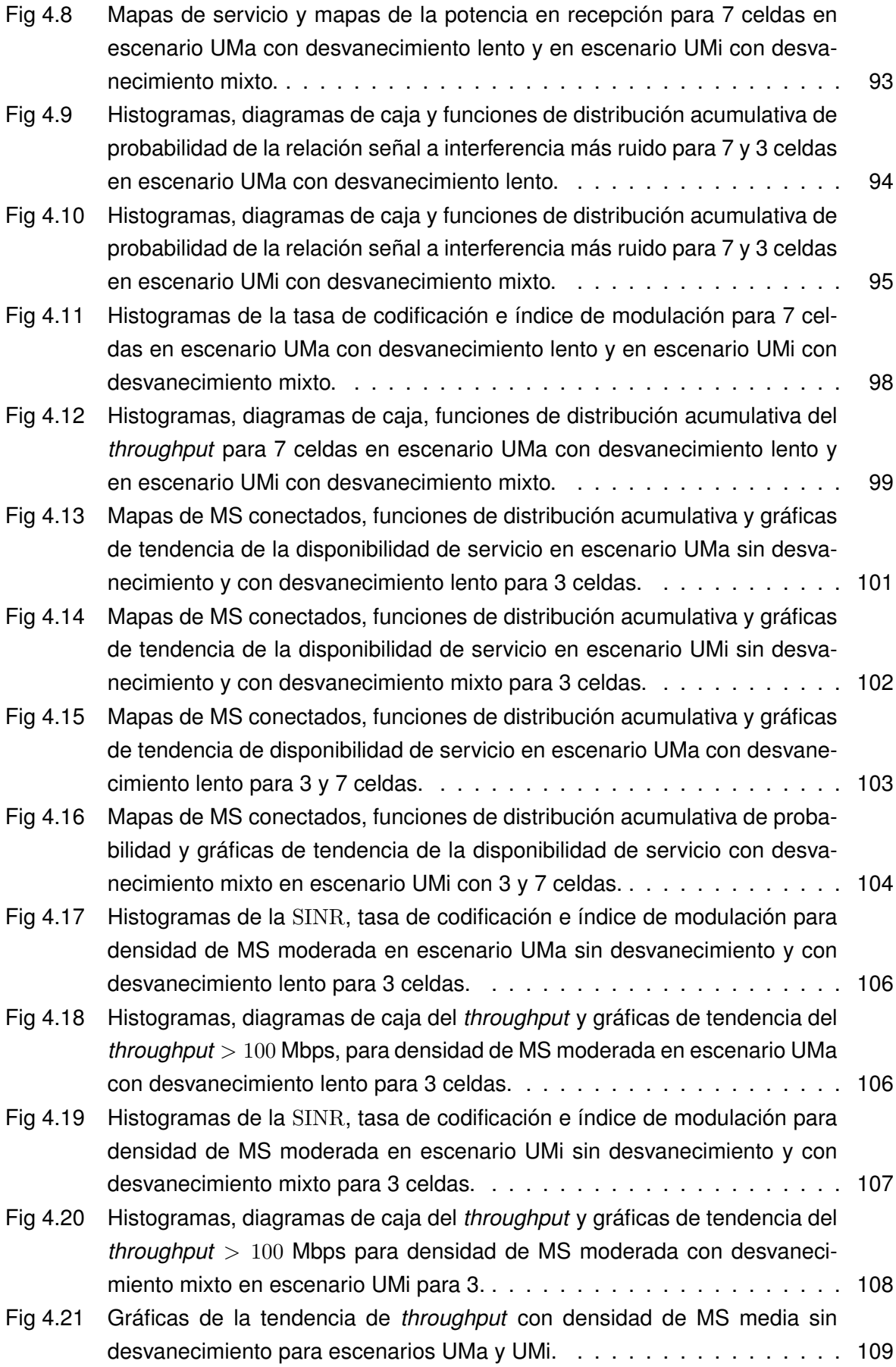

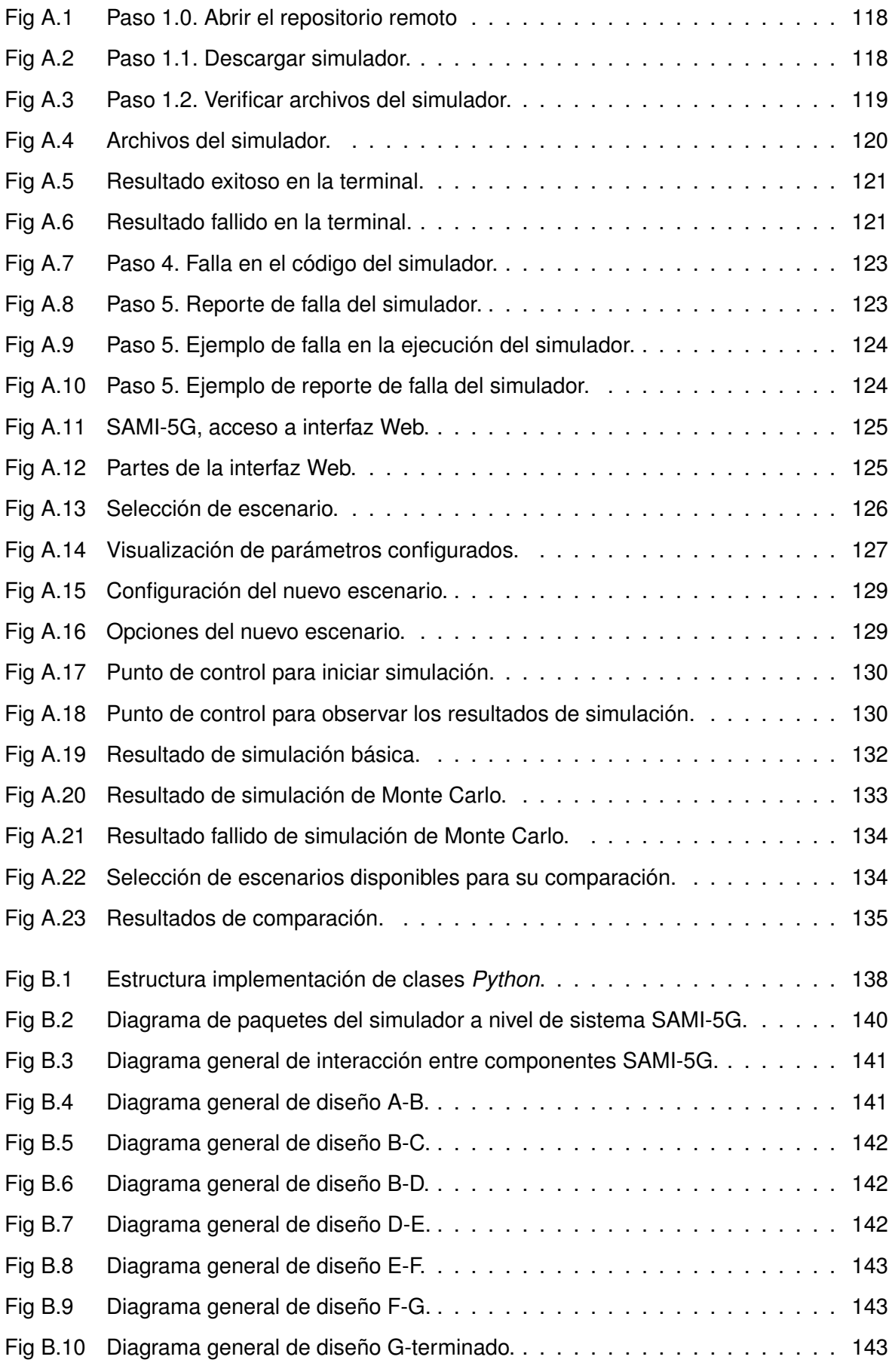

# **LISTA DE TABLAS**

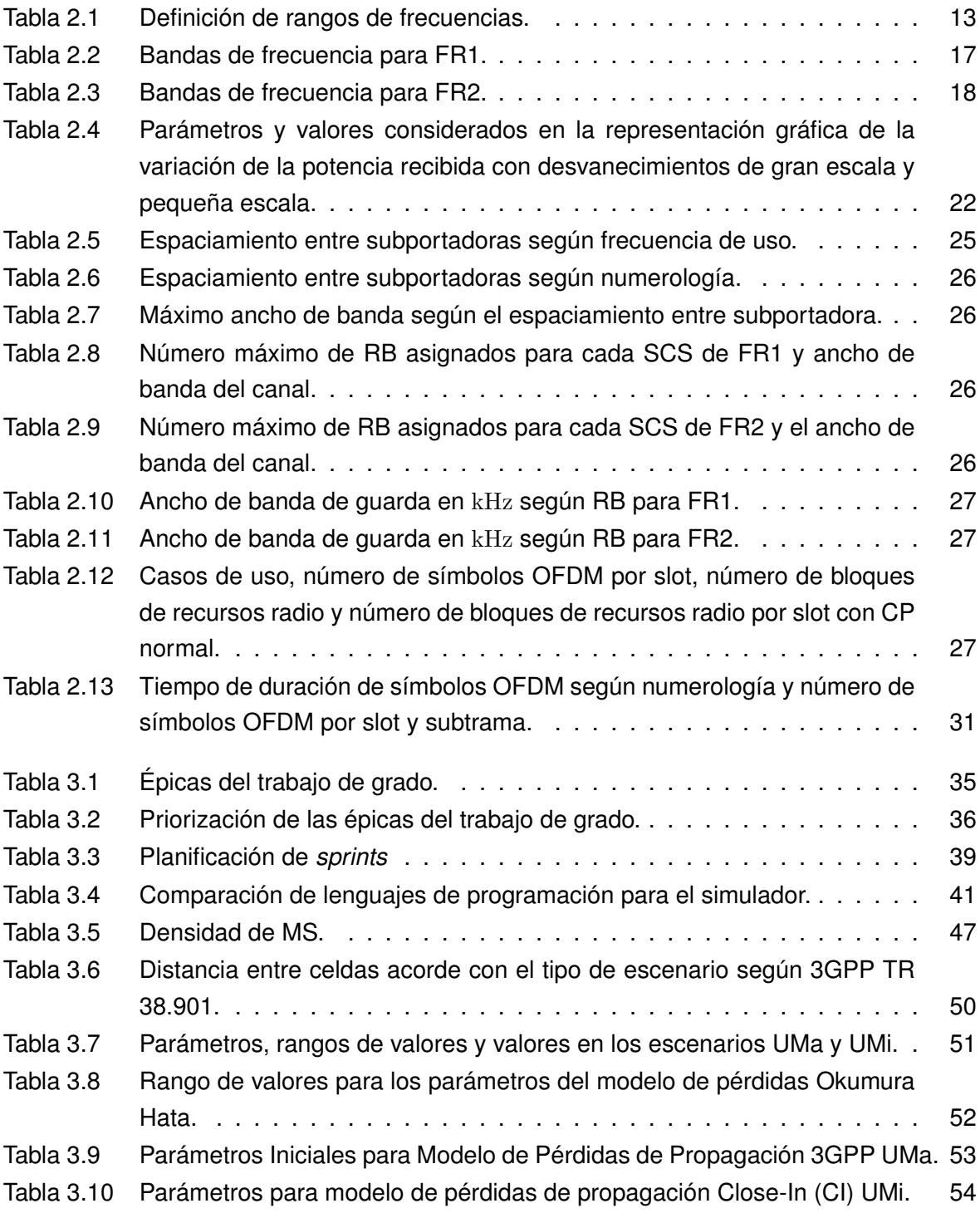

# *LISTA DE TABLAS*

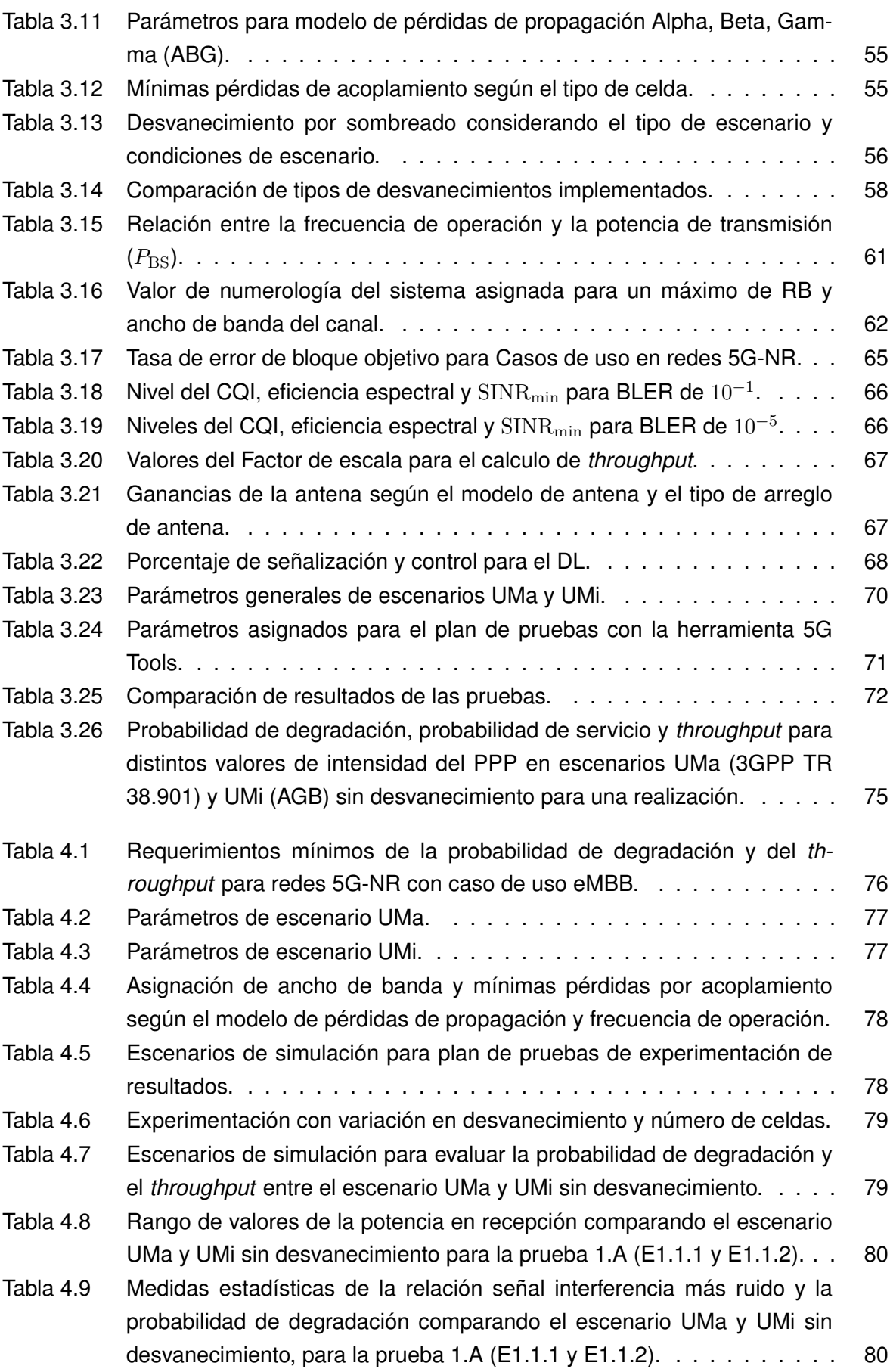

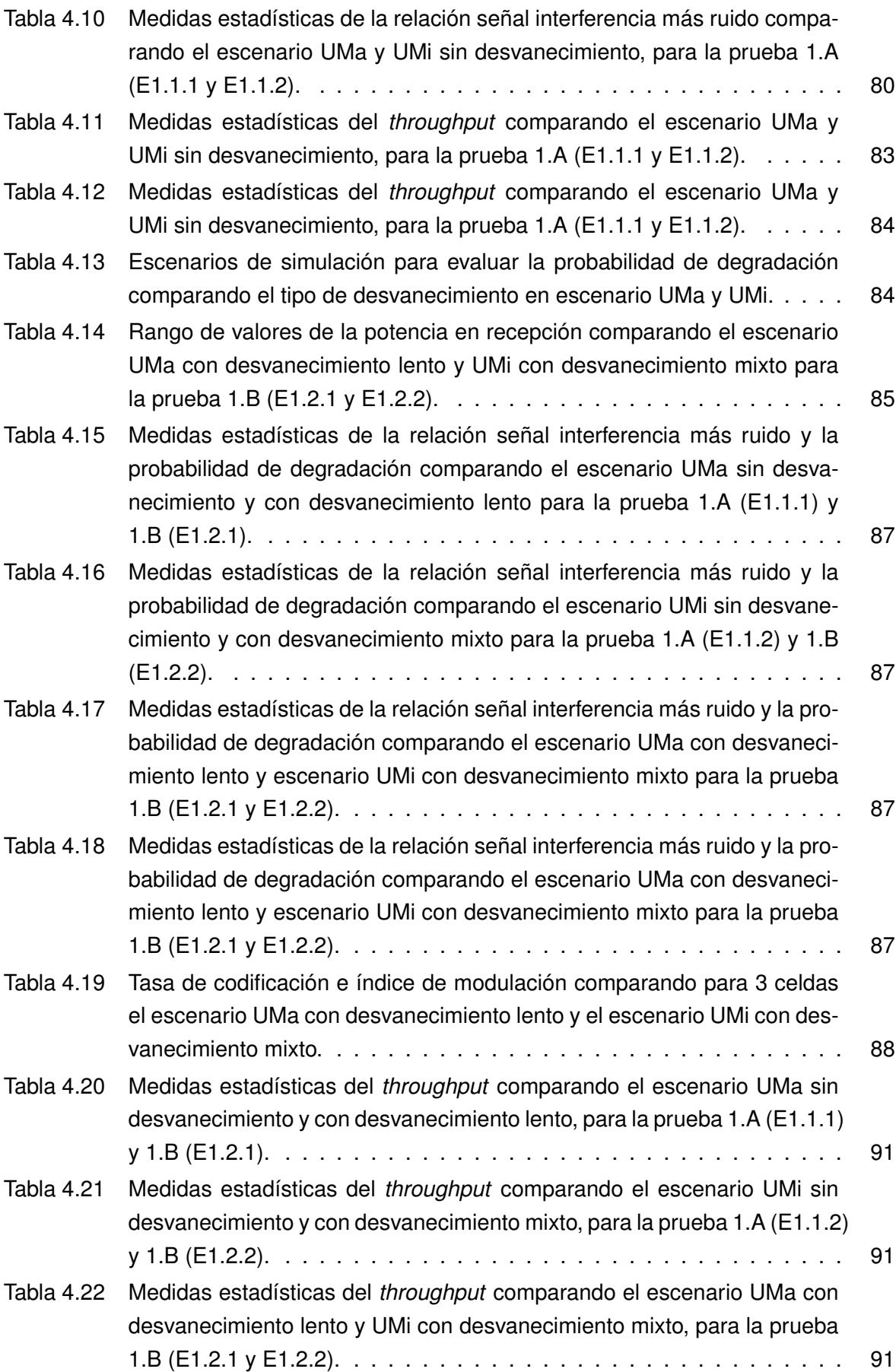

# *LISTA DE TABLAS*

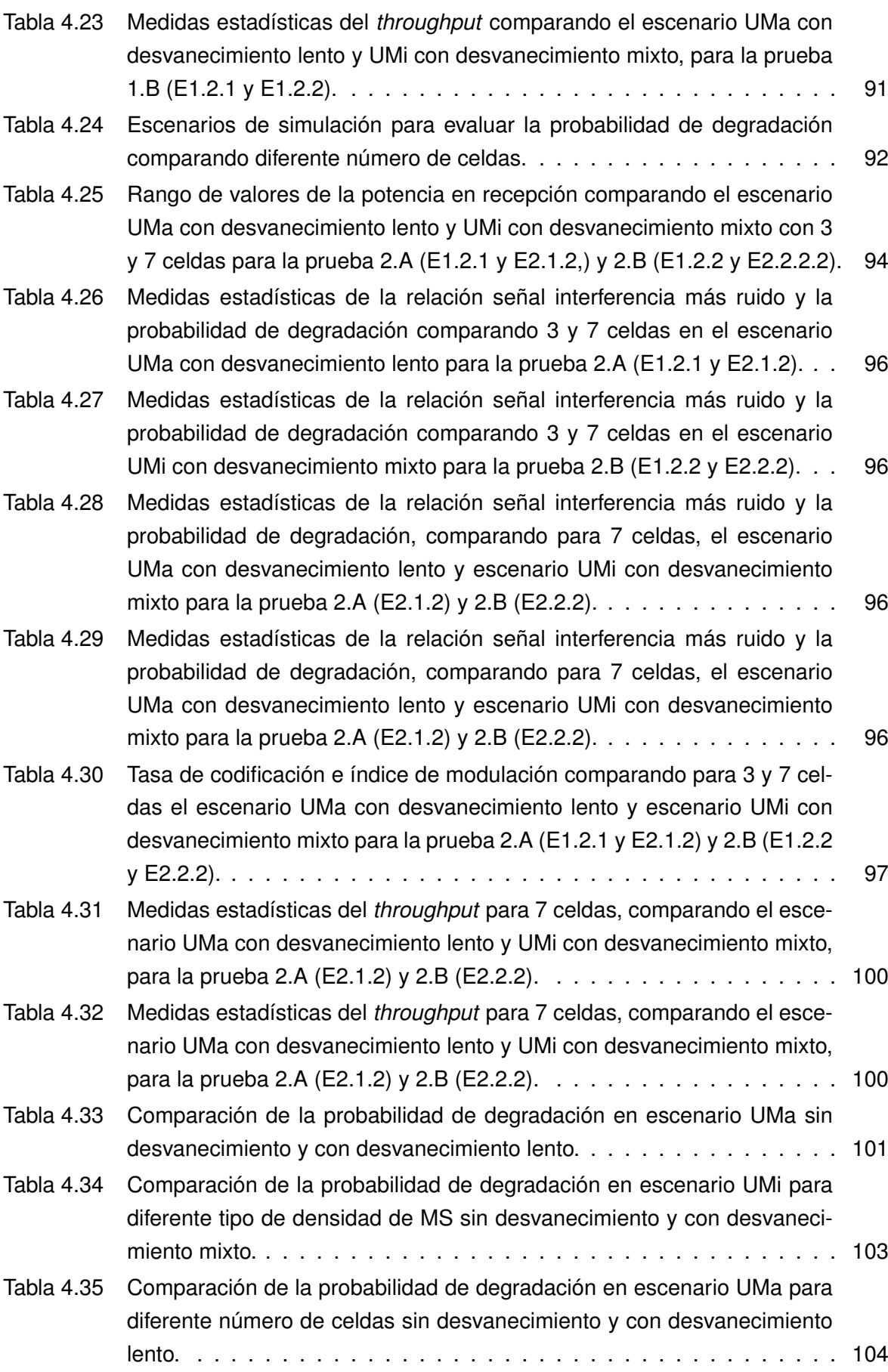

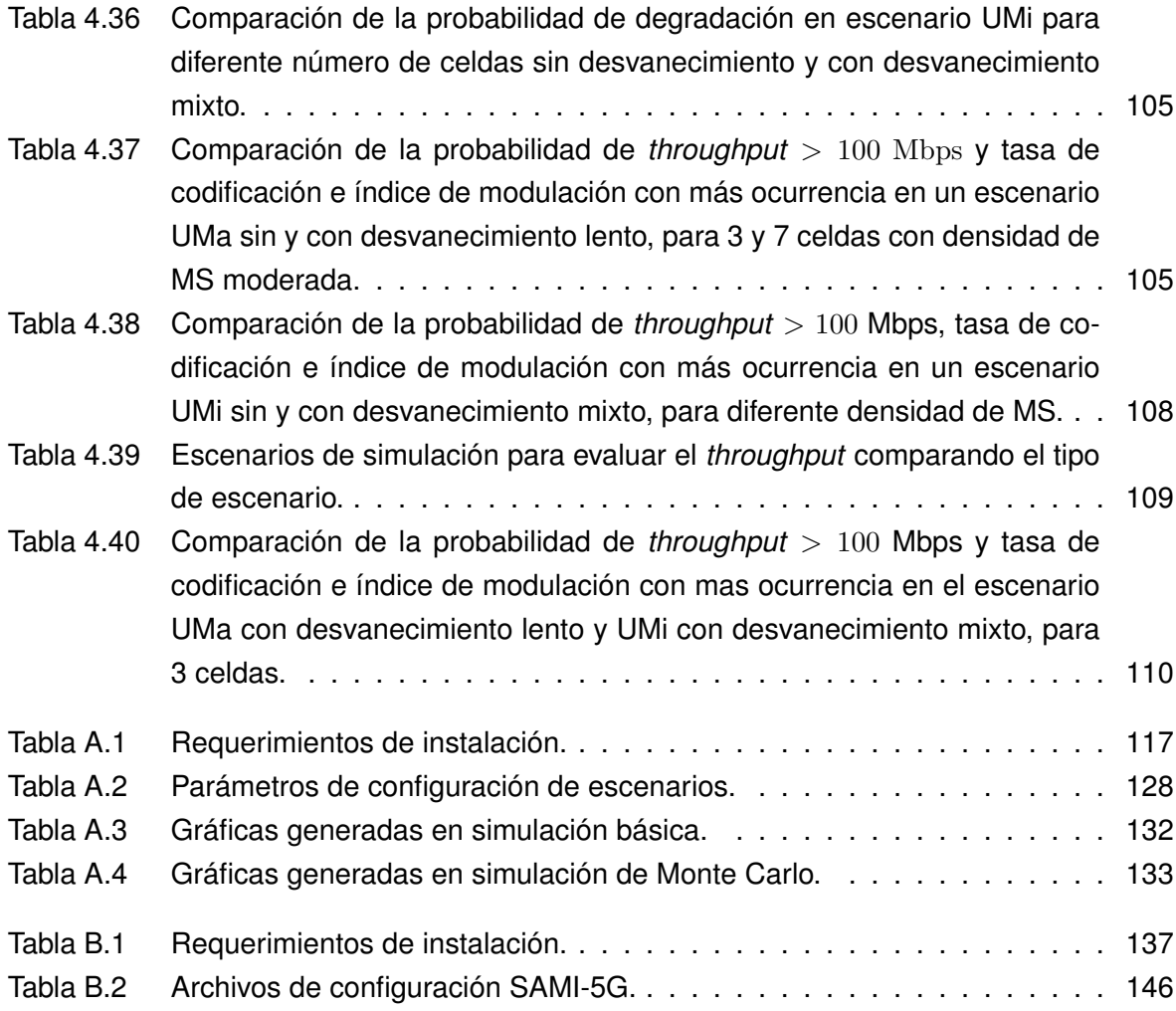

# <span id="page-19-0"></span>**LISTA ACRÓNIMOS**

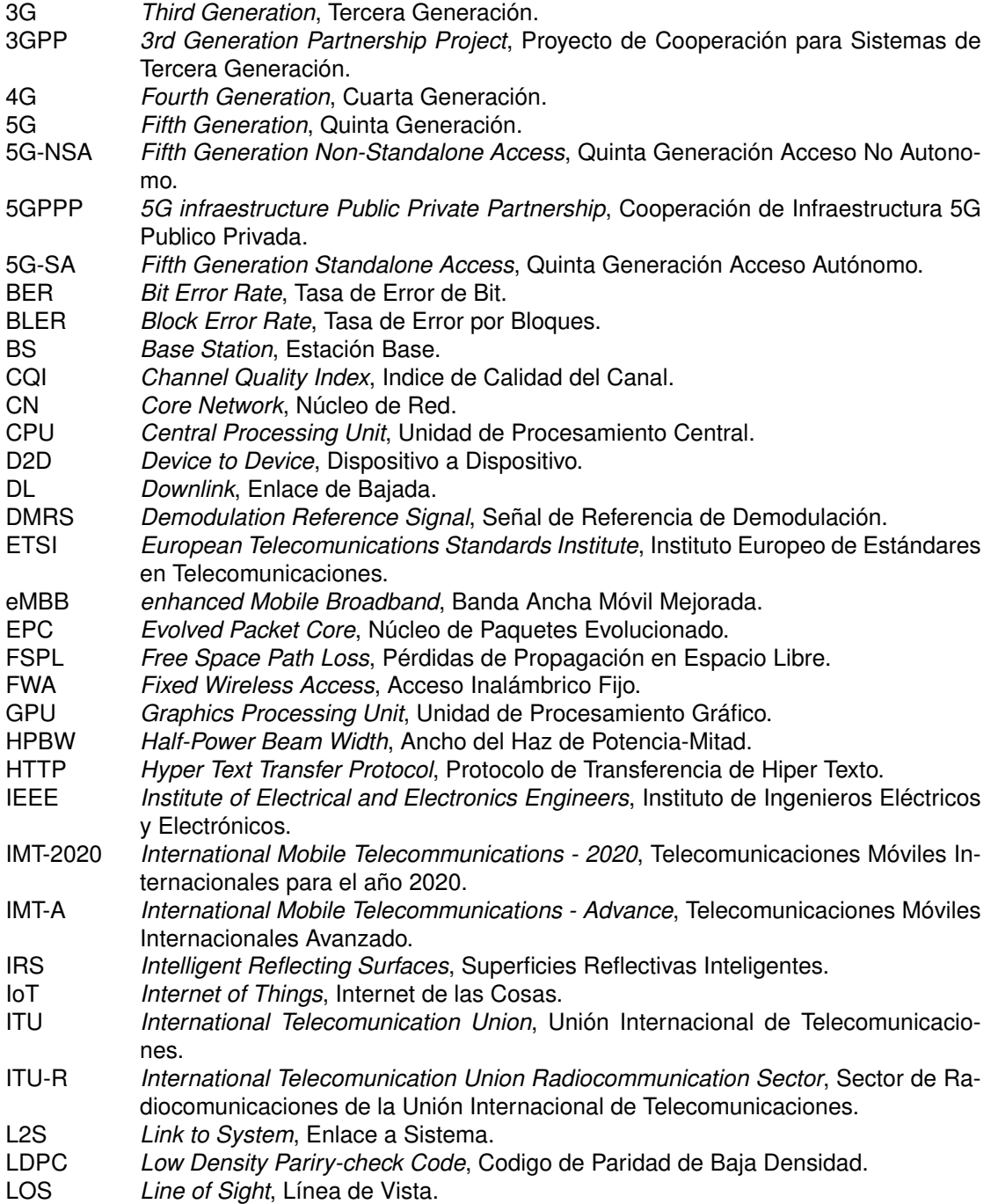

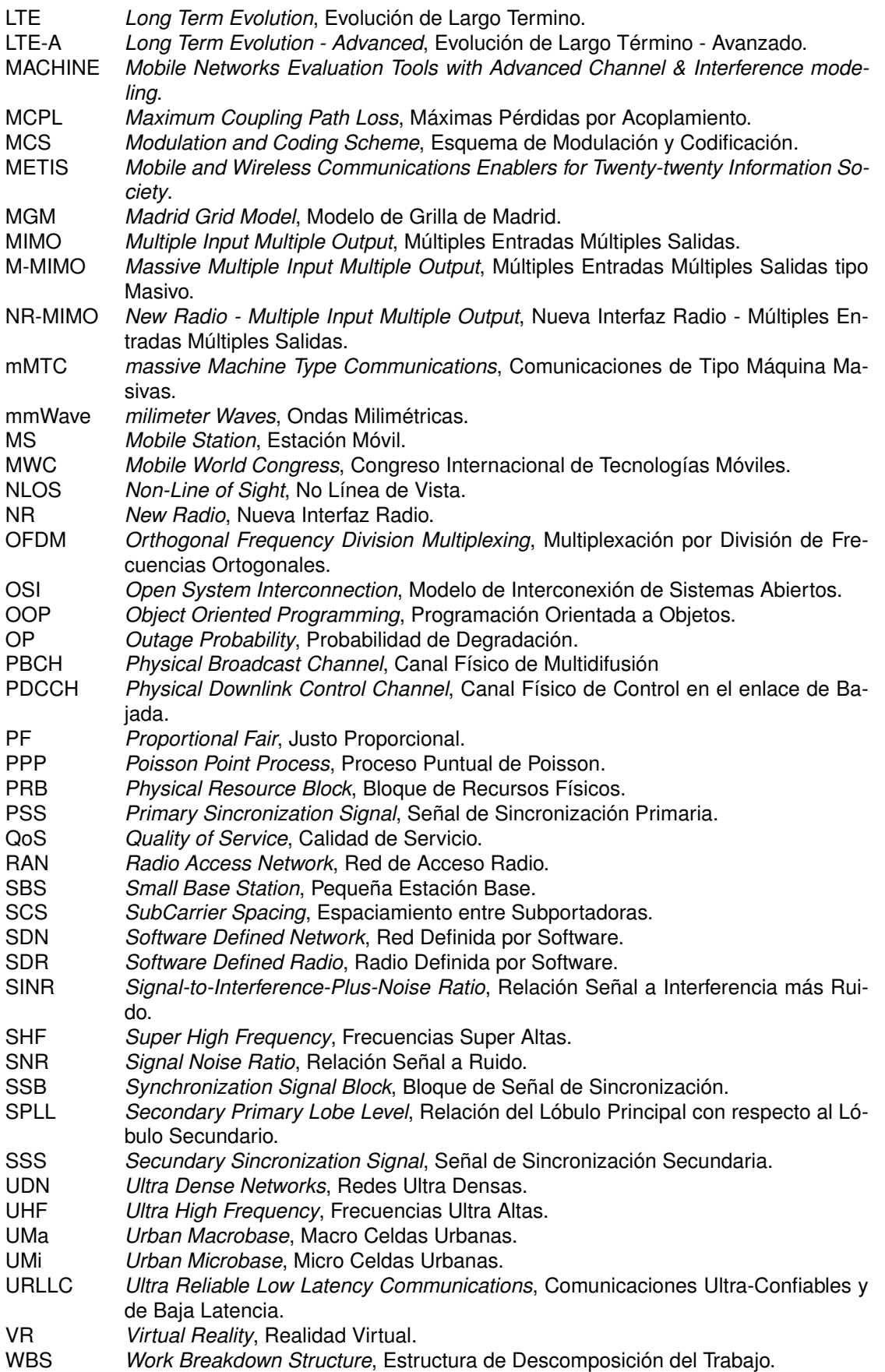

# <span id="page-21-0"></span>**Capítulo 1**

# **INTRODUCCIÓN**

Los sistemas móviles de cuarta generación (4G), basados en la tecnología de Evolución de Largo Término (LTE, *Long Term Evolution*), ofrecen características de alta velocidad de transmisión de datos, gran confiabilidad y eficiente desempeño, lo que permite satisfacer las expectativas y necesidades de una sociedad cada vez más interconectada, superando a los sistemas móviles de tercera generación (3G). No obstante, el pronóstico de tráfico global de datos móviles para el año 2022 será ocho veces mayor al tráfico registrado a finales de 2017 [\[1\]](#page-168-1). Este aumento se dará principalmente por dos razones: 1) requerimientos de desempeño para algunas aplicaciones de la red móvil que exigen mayores velocidades de transmisión de datos, mayor eficiencia espectral y una menor latencia que la lograda actualmente con la red LTE-Avanzada (LTE-A, *Long Term Evolution Advanced*); y 2) los cuatro mil millones de dispositivos de Internet de las Cosas (IoT, *Internet of Things*) que se estima estarán conectados para el año 2024 [\[2\]](#page-168-2), más los usuarios que ya usan la red. Por lo tanto, es necesario adoptar un nuevo estándar de referencia para las redes móviles, el cual soporte los diversos requerimientos, permitiendo a la vez, ofrecer nuevos y mejores servicios.

Organizaciones públicas y privadas contribuyen a la evolución de las redes 5G, creando estándares y evaluando los tipos de servicios que ofrecen, además, analizan las tecnologías que las complementan y la designación del espectro o las posibles bandas a utilizar. En este sentido, la Nueva Interfaz Radio (NR, *New Radio*), conocida también como interfaz radio para redes de Quinta Generación (5G), será la tecnología que posibilitará interconectar gran cantidad de dispositivos en un área determinada, cumpliendo con las características requeridas por los diferentes servicios y aplicaciones [\[3\]](#page-168-3).

Las tecnologías que soportan 5G-NR impactan desde varios aspectos a la actual red 4G, ya que incorporan cambios desde la arquitectura de la red hasta la misma experiencia de usuario, por lo tanto, es importante el uso de simulaciones que permitan el análisis de los indicadores de desempeño de las redes 5G. Lo anterior permite analizar los efectos de cambios en la arquitectura de la red 5G, facilitando la evaluación las nuevas tecnologías a implementar y la evolución de las redes 5G.

## <span id="page-22-0"></span>**1.1. JUSTIFICACIÓN**

En el año 2012, la Unión Internacional de Telecomunicaciones (ITU, *International Telecommunication Union*) inició el proceso de estandarización de los sistemas de comunicaciones móviles e inalámbricos para sistemas 5G, denominado Telecomunicaciones Móviles Internacionales para el año 2020 (IMT-2020, *International Mobile Telecommunications*). La ITU, en conjunto con el Proyecto de Cooperación para Sistemas de Tercera Generación (3GPP, *3rd Generation Partnership Project*) y el Instituto Europeo de Estándares en Telecomunicaciones (ETSI, *European Telecommunication Standards Institute*), generaron las especificaciones del estándar NR para 5G. Como resultado, se determinó que la red 5G ampliará las características ofrecidas por la 4G y explorará tres rangos de frecuencias para la prestación de diferentes servicios de comunicación: sub-1 GHz, 1-6 GHz, y superiores a 6 GHz, siendo este último en donde se incluyen las ondas milimétricas (mmWave, *Milimeter Waves*) [\[4\]](#page-168-4).

La implementación a gran escala de 5G es un proceso largo que involucra la coordinación de operadores de telecomunicaciones, entidades gubernamentales y organizaciones internacionales. En países como Corea del Sur, Estados Unidos, China y Japón, los primeros despliegues (comerciales y no comerciales) ya son una realidad [\[5\]](#page-168-5). Sin embargo, la transición de 4G a 5G es compleja y costosa, debido a que se necesita contar con la legislación apropiada para habilitar nuevas bandas de frecuencia de operación, instalar nuevo *hardware* y *software* en Estaciones Base (BS, *Base Station*), analizar nuevas tecnologías y adaptar la arquitectura de red actual para su transición hacia la nueva [\[6\]](#page-168-6). Por lo anterior, se puede decir que la implementación de sistemas de comunicaciones móviles 5G, en algunos países, tomará un buen tiempo.

La falta de la infraestructura requerida para evaluar y analizar las tecnologías NR hace necesario el uso de simulaciones con *software*, a nivel de sistema, que permitan recrear condiciones específicas entre las BS y las Estaciones Móviles (MS, *Mobile Station*). Aquello posibilita proponer y validar modelos, además de analizar algoritmos y procedimientos que ayudarán a mejorar las características de las redes 5G. Este tipo de simulaciones complementan los procesos de enseñanza y aprendizaje, ya que le permiten a profesores y estudiantes considerar diferentes configuraciones para la red, cambiando parámetros como el ancho de banda, la potencia de transmisión, la frecuencia portadora y la distribución de usuarios, entre otros.

Dicho ejercicio motiva la interacción del estudiante con las nuevas tecnologías y afianza sus conocimientos a través de la experimentación, además, facilita al docente de una herramienta didáctica para visualización y análisis del desempeño de la red, según los diferentes requerimientos que se propongan en el aula de clases o trabajos de grado basados en la red 5G, lo cual no sería posible de otra forma.

## <span id="page-23-0"></span>**1.2. CONTRIBUCIÓN**

La Universidad del Cauca, con el fin de incentivar la investigación sobre sistemas en comunicaciones móviles, en el énfasis del departamento de Telecomunicaciones, dispone de simuladores para redes 3G y 4G producto de trabajos de grado anteriores, cuyo desarrollo alcanza hasta LTE-A [\[7–](#page-168-7)[9\]](#page-169-0). En la institución no se encuentra disponible, hasta el momento, un simulador para redes 5G. Con el propósito de suplir esta necesidad, se diseñó e implementó un simulador a la vanguardia de las nuevas características de las redes móviles, basado en los requerimientos que ellas demandan [\[10,](#page-169-1) [11\]](#page-169-2).

Una de las características fundamentales del simulador propuesto a nivel de sistema es la eficiencia computacional, es decir, garantizar que el tiempo que emplean los algoritmos para realizar una simulación no sea excesivo. En consecuencia, para su implementación se consideraron las recomendaciones en [\[12\]](#page-169-3) y [\[13\]](#page-169-4), los cuales sugieren realizar procesamiento basado en CPU y en GPU, lo que resulta especialmente útil para el manejo de matrices grandes en cálculos de interferencia o cálculos que consideran sistemas de Múltiples Entradas y Múltiples Salidas (MIMO, *Multiple Input Multiple Output*).

El simulador también es escalable, por lo que se consideró un desarrollo modular, con altos niveles de abstracción, acorde a la precisión de los resultados. Esto se logró mediante Programación Orientada a Objetos (OOP, *Object-Oriented Programming*) [\[14\]](#page-169-5), en conjunto con aceleración computacional, lo que facilita, en el futuro, la extensión de sus funcionalidades.

Para el desarrollo del simulador se referenció la herramienta de simulación y evaluación MACHINE [\[15\]](#page-169-6), pero no se consideró, pues ella se enfoca en modelos de tráfico y entornos 3D, además, su uso no es libre ni está disponible al público. Tampoco se consideró el uso de la herramienta 5G-K [\[16\]](#page-169-7), ya que no es totalmente funcional para todos los escenarios de simulación, aunque se tomaron como referencia aspectos de diseño del simulador a nivel de sistema, así como los modelos de propagación que este posee en su documentación. Adicionalmente, se tuvo en cuenta los modelos de propagación relacionados con mmWave y los resultados en [\[17\]](#page-169-8).

Por otro lado, el simulador implementó en el Enlace de Bajada (DL, *Downlink*) un escenario básico de Macro Celdas Urbanas (UMa, *Urban Macrobase*), operado en frecuencias de microondas [\[18\]](#page-169-9) y con una distribución aleatoria de usuarios [\[19\]](#page-169-10), teniendo en cuenta el diseño propuesto en [\[20\]](#page-169-11) y [\[21\]](#page-170-0). Adicionalmente, el simulador consideró un escenario tipo Micro Celda Urbano (UMi, *Urban Microbase*) operando en frecuencias de mmWave. A diferencia de lo hecho en Requena et al. [\[22\]](#page-170-1), no se realizó un análisis de propagación en zonas urbanas definidas, sino ideales. No obstante, se tuvo en cuenta la recomendación ITU-R P.676 para las atenuaciones por lluvias [\[23\]](#page-170-2), así como patrones de radiación ideales para sistemas MIMO [\[24\]](#page-170-3) y la conformación de haces [\[25\]](#page-170-4). La principal diferencia con el trabajo de grado en [\[26\]](#page-170-5) es la implementación de un simulador a nivel de sistema para una red 5G, enfocado en mmWave y microondas.

# <span id="page-24-0"></span>**1.3. ORGANIZACIÓN**

El presente documento se organiza de la siguiente manera:

- **Capítulo 1. Introducción del trabajo de grado.** En este capítulo se presenta la introducción al trabajo de grado junto con las justificaciones para el desarrollo de un simulador básico a nivel de sistema de la red 5G y contribuciones del trabajo de grado.
- **Capítulo 2. Generalidades de las redes 5G.** En este capítulo se presenta el marco teórico desarrollado alrededor de las redes 5G en su versión del estándar NR y la norma IMT-2020, teniendo en cuenta el uso de nuevo espectro habilitado para 5G, en el cual se resaltan nuevas tecnologías y su aplicación en redes 5G.
- **Capítulo 3. Diseño e implementación.** En este capítulo se presenta el desarrollo de la herramienta de simulación a nivel de sistema de una red 5G-NR, como resultado de la aplicación de una metodología de desarrollo, considerando parámetros de configuración, métricas de desempeño y los escenarios de análisis. En el desarrollo de la herramienta, más específicamente, en los procesos de diseño e implementación, se consideran además de los parámetros esenciales de la red, la distribución aleatoria de usuarios y un planificador de recursos radio equitativo entre los usuarios activos.
- **Capítulo 4. Resultados y Análisis de simulación.** En este capítulo se presentan el plan de pruebas y los resultados, junto con el análisis de resultados de aplicación del simulador: cobertura y capacidad, en los diferentes escenarios considerados.
- **Capítulo 5. Conclusiones y trabajos futuros.** En este capítulo se presentan las conclusiones del análisis de los resultados obtenidos de cobertura y capacidad para los diferentes escenarios de simulación, modelos de pérdidas de propagación y efectos de desvanecimiento de la señal. En este capítulo se proponen posibles trabajos futuros que hagan uso, complementen y mejoren el simulador.

# <span id="page-25-0"></span>**Capítulo 2**

# **GENERALIDADES**

## <span id="page-25-1"></span>**2.1. RED 5G-NR**

La red 5G-NR es la evolución de la actual 4G (LTE-A) con cambios técnicos y tecnológicos que las diferencian significativamente. El modelo de Interconexión de Sistemas Abiertos (OSI, *Open System Interconnection*) permite obtener una abstracción en capas de los sistemas de comunicaciones [\[27\]](#page-170-6), las cuales separan el funcionamiento lógico de la red. Esta abstracción permite realizar grandes cambios (respecto a los protocolos) que se traducen en el uso eficiente de los recursos radio o de la red: estructura de las tramas, asignación del espectro, el aumento de velocidades de transmisión de datos y mayor cantidad de dispositivos conectados por área, entre otros [\[28\]](#page-170-7).

Por otro lado, los nuevos casos de uso propuestos para 5G (como los relacionados con requerimientos para incluir: IoT masivo, comunicación Dispositivo a Dispositivo (D2D, *Device to Device*) y comunicaciones Máquina a Máquina (M2M, *Machine to Machine*)), corresponden a la visión de IMT-2020. Gracias a estos casos de uso, las características de las redes móviles deben ser mejores y por ello se necesita implementar técnicas como MIMO Masivo (M-MIMO, *Massive MIMO*), y el uso extendido de altas frecuencias tipo mmWave. El objetivo es lograr un mejor uso y ampliar los recursos de radio disponibles en las redes móviles. Todo lo anterior converge en la implementación de una nueva interfaz de acceso radio, que debe integrarse a otros sistemas de comunicaciones sin interferir con estos. A continuación se detallan más características de las redes 5G.

## <span id="page-25-2"></span>**2.1.1. Estandarización**

Las necesidades de la sociedad en materia de comunicación de datos, acceso a la información y servicios de telecomunicaciones crecen a ritmos acelerados. La evolución de las redes móviles posibilita satisfacer dichas necesidades, sin embargo, esto no es una tarea sencilla, la cual implica que organizaciones públicas y privadas trabajen mancomunadamente para satisfacer una serie de requerimientos. Este proceso se conoce como estandarización, la cual permite a los fabricantes de sistemas de información y de infraestructura de telecomunicaciones, mejorar progresivamente las características de las redes celulares

actuales. Las organizaciones relacionadas con la estandarización de sistemas móviles 5G se describen a continuación:

## **3GPP**

Es un proyecto de cooperación que reunió a organizaciones internacionales para el desarrollo de especificaciones técnicas de los sistemas de comunicación móvil de tercera generación (3G). Desde entonces, ha trabajado en la evolución de los sistemas móviles hasta el 5G, en sus distintas versiones. La Especificación 15 (R15, *Release* 15) es la primera versión formal de 5G, la cual define una red 5G de Acceso No Autónomo (5G-NSA, *Non-StandAlone Access*). En ella se determinó implementar 5G sobre sistemas existentes LTE de 4G, definiendo el caso de uso de Banda Ancha Móvil Mejorada (eMBB, *enhanced Mobile BroadBand*) [\[10\]](#page-169-1). En la siguiente versión, la Especificación 16 (R16, *Release 16*) define una red 5G de Acceso Autónomo (5G-SA, StandAlone Access). En ella se estableció una arquitectura propia para este tipo de red [\[11\]](#page-169-2), además de incorporar los casos de uso de Comunicaciones Ultra Confiables y de Baja Latencia (URLLC, *Ultra-Reliable Low Latency Communications*), y Comunicaciones Masivas Tipo Máquina (mMTC, *massive Machine Type Communications*). Los tres casos de uso aquí mencionados se presentan en la Fig. [2.1.](#page-26-0)

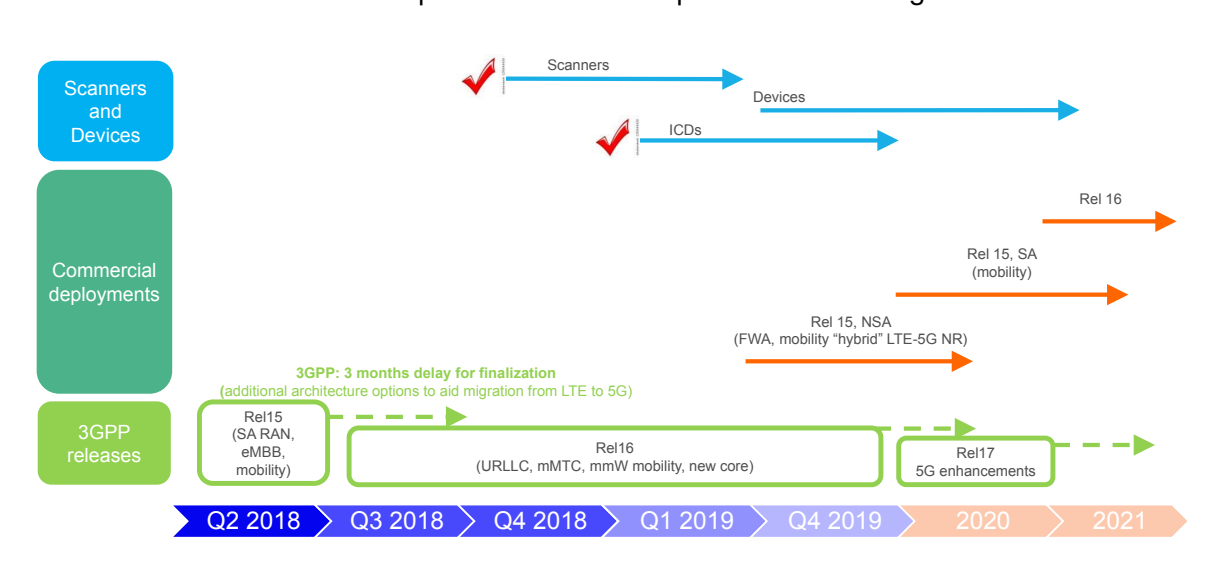

<span id="page-26-0"></span>Fig 2.1: Evolución de los estándares 3GPP y su desarrollo comercial. Tomada de [\[29\]](#page-170-8).

La R15 define un estándar de red compatible con las generaciones de sistemas de comunicaciones móviles anteriores y define las características esenciales de la red para lograr cumplir los objetivos de IMT-2020 como primera fase de 5G-NR [\[29\]](#page-170-8). 3GPP incluye tecnologías emergentes para la construcción de los escenarios IMT-2020 y contempla la evolución de la red 5G-NR [\[30\]](#page-170-9).

### **ITU**

Esta institución se hace cargo de la estandarización y las recomendaciones para las redes 5G-NR y otras tecnologías a nivel global. El estándar internacional de ITU que describe los requerimientos de 5G es IMT-2020 [\[28\]](#page-170-7). La primera versión de IMT-2020 fue publicada por el sector de radiocomunicaciones (ITU-R), tomando como base la R15 de 3GPP, la cual considera la red 5G-NSA y tomando como base la R16 que define la red 5G-SA [\[31\]](#page-170-10).

Las recomendaciones ITU se basan en los casos de uso de IMT-2020, especificando diferentes tecnologías en las áreas de radiocomunicaciones y telecomunicaciones [\[29\]](#page-170-8). Con la implementación de estas tecnologías, se alcanzan los objetivos propuestos en IMT-2020 en sus dos fases (ver Fig. [2.2\)](#page-27-0).

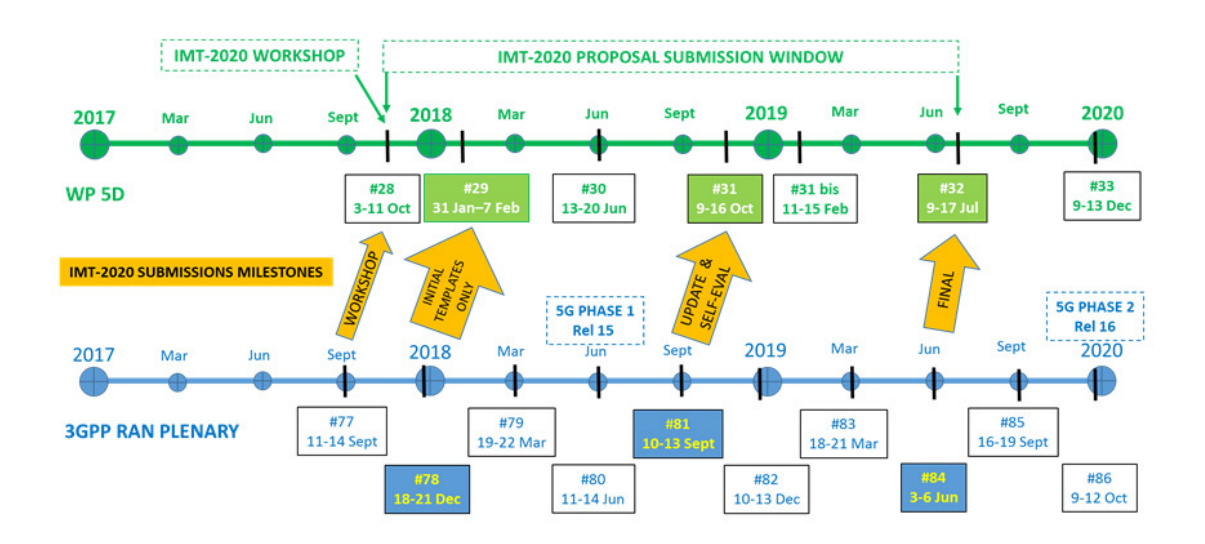

<span id="page-27-0"></span>Fig 2.2: Calendario 3GPP para fijar los estándares 5G en sus diferentes versiones. Tomada de [\[11\]](#page-169-2).

### **ETSI**

Miembro de 3GPP, el cual presta los servicios de secretaría y/o recopilación de información. ETSI genera normas de uso para todas las tecnologías en telecomunicaciones para Europa, Incluyendo los estándares para los sistemas de comunicaciones inalámbricos 5G-NR en frecuencias de microondas y mmWave. De la misma forma, estudia nuevos casos de uso y características de los escenarios y arquitecturas emergentes en la región, actuando como organizador europeo de estándares para 5G [\[32\]](#page-170-11).

#### **5GPPP**

La Cooperación de Infraestructura 5G Público Privada (5GPPP,*5G Infraestructure Public Private Partnership*) se encuentra en Bruselas y trabaja en conjunto con la Unión Europea y la industria de ese continente. Su objetivo es brindar soluciones en arquitectura, tecnología y estándares para la infraestructura de comunicaciones de próxima generación [\[33\]](#page-171-0). Trabajando de la mano con ETSI, 5GPPP da la visión de las empresas para la estandarización de la red 5G-NR en Europa, teniendo en cuenta a los sectores público y privado. Este tipo de asociaciones juegan un papel importante dentro de la estandarización, ya que, en primer lugar, la industria prueba nuevas tecnologías para la interfaz radio y posteriormente se generan propuestas para las versiones de 5G NSA y SA; y en segundo lugar, 5GPPP entra como ente evaluador al verificar la viabilidad de estas tecnologías. Para dicha evaluación de las redes 5G-NR se consideran aspectos tales como la infraestructura de la red 4G LTE-A, la infraestructura de la red 5G-NR y el desarrollo tecnológico para los equipos en la Red de Acceso Radio (RAN, *Radio Access Network*), el Núcleo de Red (CN, *Core Network*) y las redes de transporte *Backhaul*[1](#page-28-1) y *Midhaul*[2](#page-28-2) . Los elementos de la arquitectura de red 4G LTE-A y 5G-NR se presentan en la Fig. [2.3.](#page-28-0)

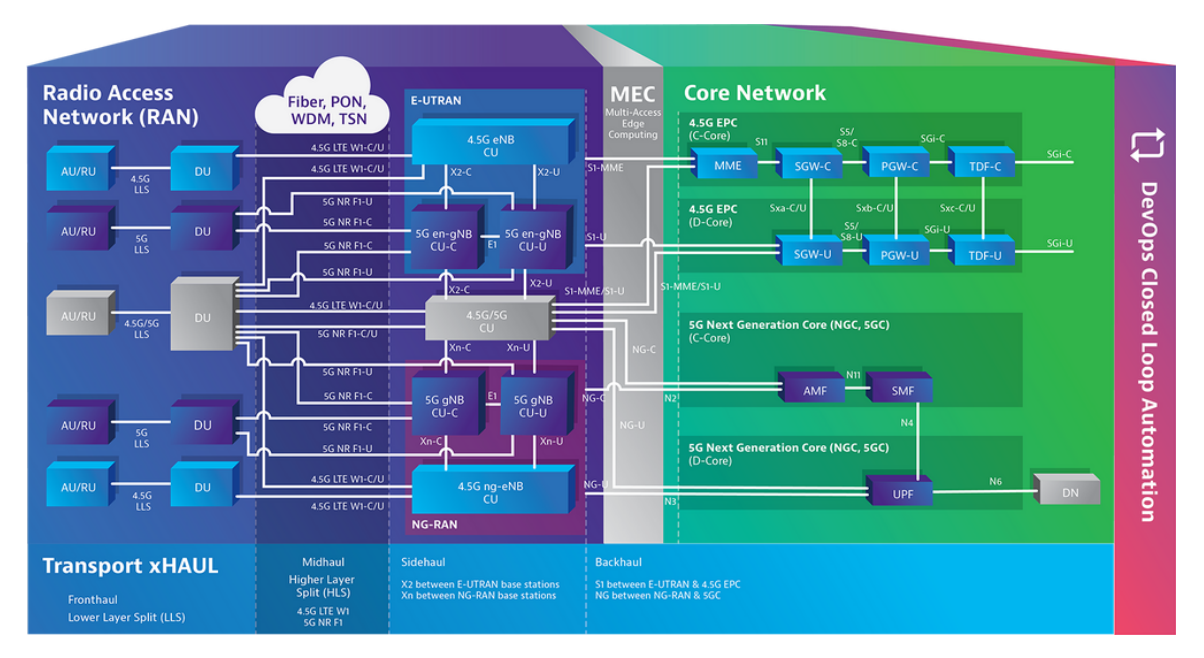

<span id="page-28-0"></span>Fig 2.3: Arquitecturas de red 4G y 5G. Tomada y modificada de [\[34\]](#page-171-1).

## **5GAmericas**

Esta organización es la encargada de documentar todo lo relacionado con 5G en la región de las Américas. Su propósito es llevar a cabo la investigación de las diversas tecnologías para dar solución a los requerimientos de la red 5G-NR, y fomentar el avance y la adopción de las redes LTE, tanto como su evolución a 5G, acorde a las especificaciones IMT-2020, del mismo modo que 5GPPP realiza esta funciones para Europa [\[35\]](#page-171-2).

Cabe destacar la labor que ha venido desarrollando 3GPP para la estandarización de

<span id="page-28-1"></span><sup>&</sup>lt;sup>1</sup> Red de transporte entre el CN y la RAN [\[34\]](#page-171-1).

<span id="page-28-2"></span> $2$ Red de transporte que interconecta los diferentes elementos de la RAN [\[34\]](#page-171-1).

los sistemas de comunicaciones móviles inalámbricos, desde 3G hasta 5G. A lo largo de los años, la asociación ha lanzado una serie de estándares representados en evoluciones que han traído nuevas tecnologías, arquitecturas de red y características que tiene que soportar la industria, lo que a su vez, se ve reflejado en asociaciones de empresas y entidades públicas que actúan como agentes de desarrollo y evaluación de los modelos que surgen alrededor de IMT-2020. Una de las grandes novedades de los estándares es la definición de los escenarios específicos donde 5G tiene aplicación, lo cual se denomina casos de uso.

#### <span id="page-29-0"></span>**2.1.2. Casos de Uso**

Debido a que el desarrollo comercial toma más tiempo que el teórico, es posible que aparezcan otros casos de uso que no se habían contemplado hasta el momento. Campos como la industria 4.0 y servicios de salud como la telemedicina se incorporan en las demandas actuales, puesto que generan aplicaciones con mayores requerimientos o exigencias por los usuarios de las comunicaciones móviles inalámbricas [\[36\]](#page-171-3).

Un caso de uso es un escenario de la red 5G caracterizado y con unas métricas bien definidas. IMT-2020 especificó los casos de uso con el fin de entender y clasificar los escenarios y características de la red 5G-NR, dependiendo de los requerimientos de desempeño de la aplicación utilizada.

Servicios típicos como el *streaming* de video de calidad superior a 1080 píxeles (HD) requieren de altas velocidades de transmisión de datos. Este tipo de aplicaciones se plantean en la R15 en el caso de uso eMBB, el cual considera altas velocidades de transmisión de datos y una cobertura homogénea con una movilidad media (alrededor de 3 km/h) o con una movilidad alta (mayor a 20 km/h) [\[37\]](#page-171-4). Para el desarrollo comercial, se propone el servicio de acceso inalámbrico fijo (FWA, *Fixed Wireless Access*) como una opción de conectividad de alta velocidad para los hogares.

Por otro lado, en la R16 distingue los casos de uso URRLC y mMTC, teniendo en cuenta los servicios que necesitan latencias menores, tales como carros autónomos, aplicaciones de salud, M2M, IoT y D2D para la industria 4.0, considerando sistemas para ciudades inteligentes (*smart cities*) [\[29\]](#page-170-8). Cada indicador de desempeño está relacionado con uno o varios casos de uso definidos en IMT-2020. Lo anterior se representa en la Fig. [2.4.](#page-30-0)

Los desarrollos tecnológicos que surgen para cumplir con los indicadores de desempeño previamente mencionados, se postulan para ser considerados por ITU-R. El uso de mmWave, numerologías flexibles, técnicas MIMO y dividir la red por capas de acceso diferenciando el tipo de dispositivo que se conecta (siendo estas comunicaciones inalámbricas transparentes a la red móvil), permite asegurar una calidad de servicio en cada caso de uso de la red 5G-NR [\[29\]](#page-170-8), como se presenta en la Fig. [2.5.](#page-31-1) Los casos de uso definidos son los siguientes:

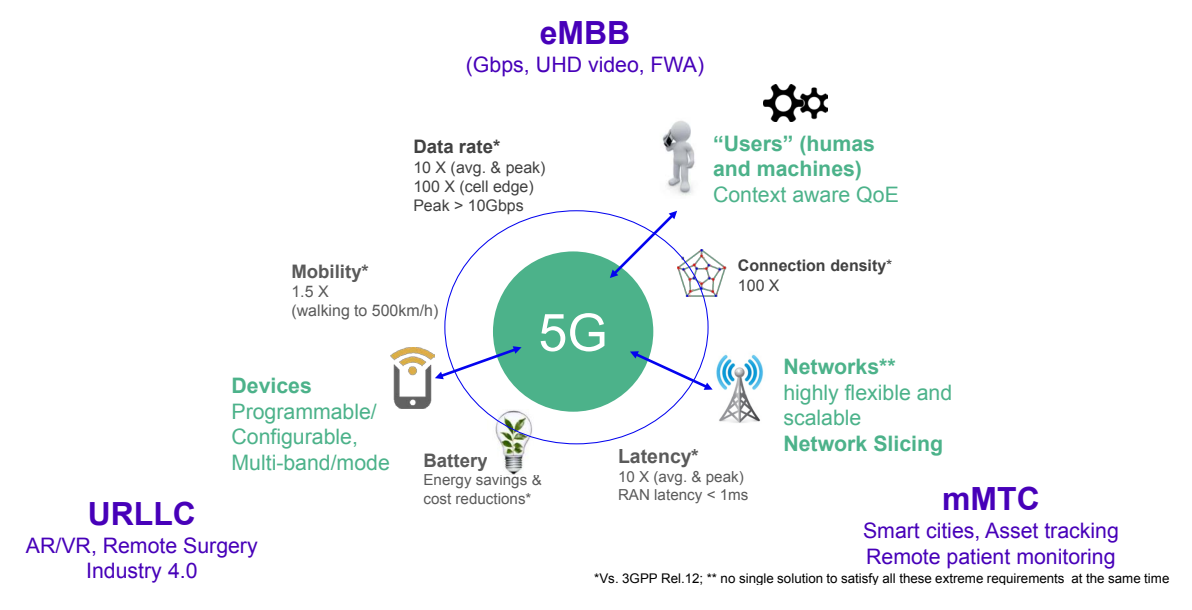

<span id="page-30-0"></span>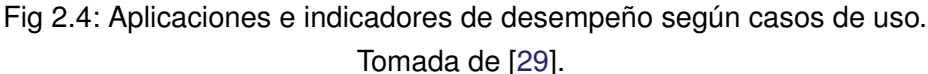

#### **eMBB**

Este caso de uso ofrece aumentar la velocidad de transmisión de datos para contenido multimedia, aplicaciones e información. La banda ancha móvil llevará a nuevos campos de práctica y trabajo. Para cumplir con el caso de uso se introduce un mayor ancho de banda para brindar una mejor experiencia de usuario con dos condiciones: zona de cobertura extensa y zona de cobertura inalámbrica. Las características de estas condiciones para este caso de uso son distintas: la zona de cobertura inalámbrica hace referencia a un área específica con una alta densidad de dispositivos conectados y un alto tráfico de datos, mientras que, la zona de cobertura de área extensa considera un área de mayor extensión donde se busca asegurar la movilidad y el traspaso de usuarios entre BS, con velocidades de transmisión de datos mayores a las actuales [\[37\]](#page-171-4).

### **URLLC**

Las bajas latencias permiten control en tiempo real de dispositivos. También posibilitan la aplicación para centros médicos de realidad aumentada y realidad virtual (atención médica y procedimientos remotos). La comunicación D2D y M2M en la industria 4.0, para producción y fabricación, requiere de bajas latencias, contempladas en este caso de uso [\[38\]](#page-171-5). Para ayudar a soportar la baja eficiencia espectral generada por la movilidad de dispositivos, se consideran tiempos cortos de transmisión de datos en el Canal Físico de Control en el Enlace de Bajada (PDCCH, *Physical Downlink Control Channel*), lo cual no era posible en redes 4G LTE [\[36\]](#page-171-3).

URLLC soporta varios Espaciamientos entre Subportadoras (SCS, *SubCarrier Spacing*) con uso de mini-ranuras que disminuyen el tiempo de la ranura y que permiten disponer de mayores anchos de banda.

#### **mMTC**

Este caso de uso no requiere de altas velocidades de transmisión de datos, sin embargo, si requiere de un incremento en el ancho de banda disponible. Dentro de las aplicaciones que considera este caso de uso están las ciudades inteligentes y el monitoreo remoto de pacientes con aplicaciones no sensibles al retardo, algunos de los cuales requieren bajas velocidades de transmisión datos (del orden de los Kbps o Mbps), además, como se mencionó anteriormente, las aplicaciones de este caso de uso no son afectadas por los retardos de transmisión o no requieren de baja latencia. Este caso de uso debe soportar una gran cantidad de equipos conectados a la red 5G-NR como es el caso de IoT, lo cual requiere una estructura de la trama flexible que soporte varios SCS y una red robusta que soporte la cantidad de dispositivos conectados a una BS sin sobrecargar la red, como se plantea en [\[29\]](#page-170-8) y [\[37\]](#page-171-4).

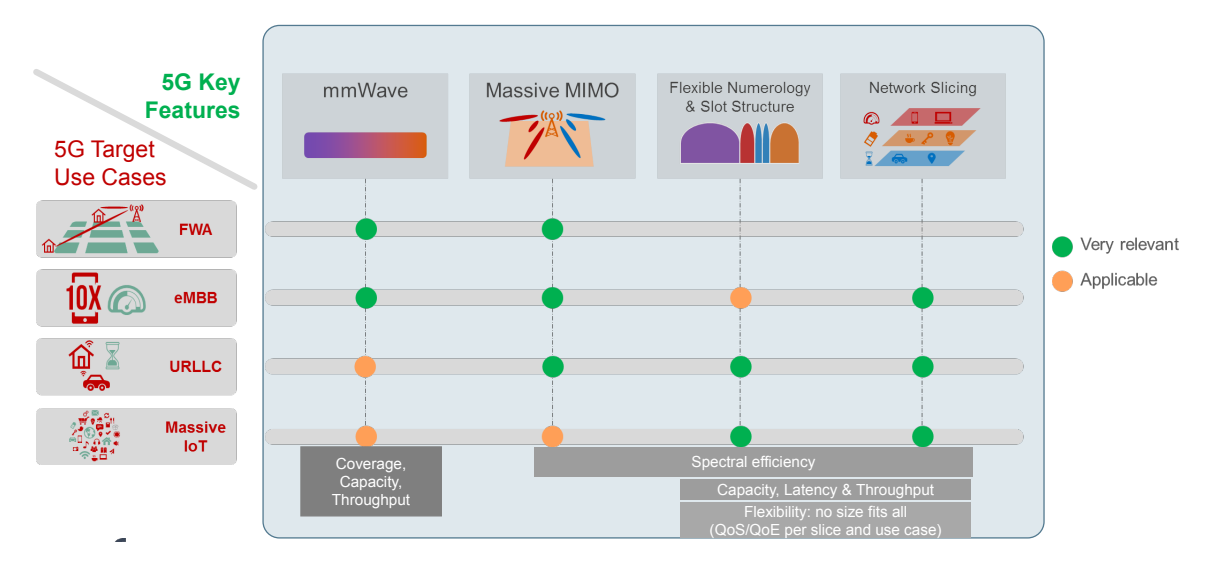

<span id="page-31-1"></span>Fig 2.5: Comparación de casos de uso y tecnologías aplicables a redes 5G-NR. Tomada de [\[29\]](#page-170-8).

### <span id="page-31-0"></span>**2.1.3. Requerimientos**

La evolución de la red implica mejorar las capacidades de los sistemas inalámbricos como cobertura, traspasos entre estaciones, *throughput*, la densidad de conexiones, la eficiencia espectral, las bajas latencias y la flexibilidad [\[28\]](#page-170-7), garantizando la movilidad y la conexión de un alto número de dispositivos, con latencias menores a las obtenidas con 4G LTE-A y velocidades de transmisión de datos del orden de los Gbps. Estas mejoras tienen que ser resueltas por 5G-NR con el desarrollo de estándares internacionales, que consoliden los requerimientos mínimos que debe soportar la red 5G-NR. Para dar solución a estos requerimientos se proponen y se desarrollan nuevas tecnologías en mmWave, sistemas MIMO, una nueva arquitectura de red y una estructura diferente de trama, hasta lograr aumentar las características de los servicios y aplicaciones de IMT-2020 [\[39\]](#page-171-6).

La intención de los requerimientos mencionados es cumplir con los objetivos propuestos

en IMT-2020 para las redes 5G-NR. Estos requerimientos se dividen, según la ITU, en servicios, espectro y desempeño técnico [\[40\]](#page-171-7).

### **Servicios**

Los servicios aparecen asociados a los casos de uso propuestos para la red 5G. El tipo de servicio determina los requerimientos necesarios para cumplir con los objetivos de IMT-2020. Cabe aclarar que un servicio puede considerar uno o más casos de uso como se observa en la Fig. [2.6.](#page-32-0)

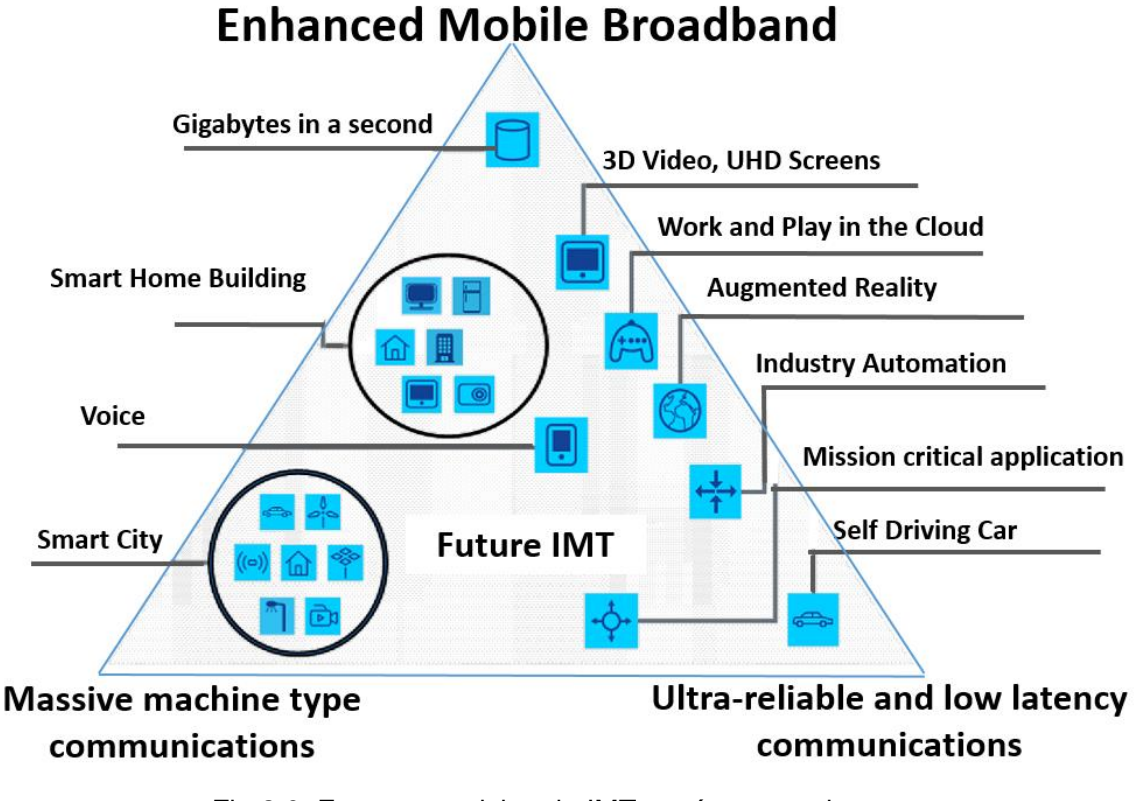

<span id="page-32-0"></span>Fig 2.6: Futuros servicios de IMT según casos de uso. Tomada de [\[28\]](#page-170-7).

### **Espectro**

Aunque el rango de frecuencias de las mmWave está entre los 3-300 GHz [\[4\]](#page-168-4), este hace parte específicamente de las porciones del espectro designadas como Frecuencias Super altas (SHF, *Super High Frequency*), las cuales van desde el orden de 3 GHz hasta 30 GHz, y las Frecuencias Ultra altas (UHF, *Ultra High Frequency*) que van desde los 30 GHz a los 300 GHz.

La ITU recomienda el uso de bandas de frecuencia diferentes a las utilizadas actualmente, en concordancia con los servicios y aplicaciones de redes 5G-NR. En la recomendación ITU-M 1036-6 [\[41\]](#page-171-8), la ITU propone a las entidades que controlan el uso del espectro en cada país considerar arreglos de frecuencia en las bandas mencionadas por la Conferencia Mundial de Radiocomunicaciones (WRC, *Word Radio-*

*communication Conference*) de 2019 [\[42\]](#page-171-9). Estas asignaciones de espectro licenciado y no licenciado son usadas para aumentar la eficiencia espectral y la disponibilidad de anchos de banda contiguos que soporten el crecimiento constante de la red [\[37\]](#page-171-4), además, la ITU hace recomendaciones de bandas, anchos de banda y aplicación de las técnicas de Duplexación por División de Frecuencias (FDD, *Frequency Division Duplex*) o Duplexación por División de Tiempo (TDD, *Time Division Duplex*), pero es criterio propio de cada país en conjunto con los operadores nacionales su adopción y aplicación.

El uso conjunto de mmWave y microondas facilita la evolución de 4G LTE-A a 5G-NR, permitiendo reutilizar la infraestructura de 4G con tecnologías de 5G, lo cual permite lograr los requerimientos mínimos de los casos de uso. Estos requerimientos están contemplados en la R15, y aunque es necesario implementar una interfaz radio con mmWave, son los cambios que corresponden al CN, los que impactan al sector comercial, debido a su alto costo en nueva infraestructura.

Para la red 5G se han designado dos rangos de frecuencia: FR1 y FR2, los cuales se presentan en la Tabla [2.1](#page-33-0) y fueron definidos en la WRC-15 [\[43\]](#page-171-10).

| Tomada de [44].     |                     |
|---------------------|---------------------|
| Rango de Frecuencia | Rango de frecuencia |
| Designado           | (MHz)               |
| FR1                 | 410 - 7125          |
| FR <sub>2</sub>     | 24250 - 52600       |

<span id="page-33-0"></span>Tabla 2.1: Definición de rangos de frecuencias.

### **Desempeño Técnico**

La ITU asigna unos valores de referencia a los indicadores de desempeño que permitan lograr los requerimientos mínimos en cada caso de uso, según las características de la red y por medio de la evaluación de las tecnologías que son candidatas para la interfaz radio de IMT-2020, donde cada indicador de desempeño está relacionado con al menos un caso de uso [\[40\]](#page-171-7). Estos indicadores de desempeño técnico permiten evaluar y comparar el estándar IMT-2020 con su versión anterior, como se presenta en la Fig. [2.7,](#page-34-0) al cumplir con el requerimiento mínimo de cada indicador de desempeño, lo cual satisface los objetivos de IMT-2020, como se presenta en la Fig. [2.7.](#page-34-0) Cada caso de uso implica diferentes requerimientos mínimos sobre esos indicadores de desempeño como se presenta en la Fig. [2.8](#page-34-1) y en la Fig. [2.7.](#page-34-0)

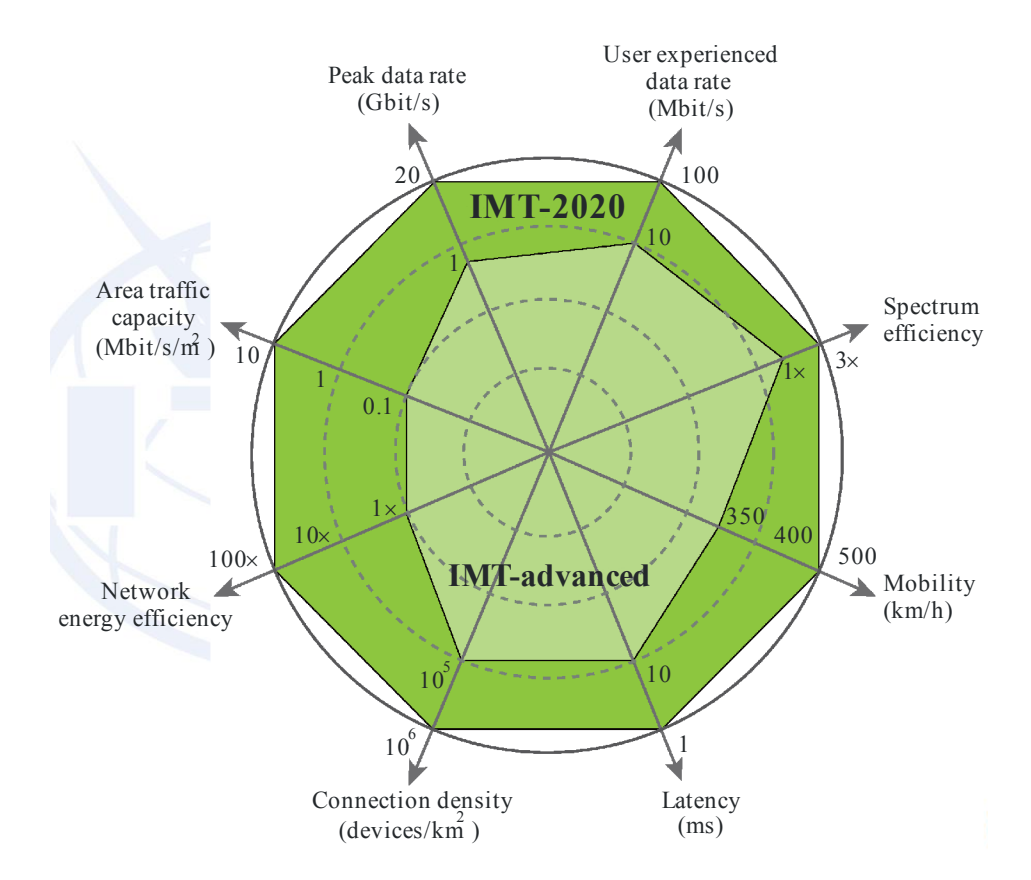

<span id="page-34-0"></span>Fig 2.7: Comparación de indicadores de desempeño de IMT-2020 vs. IMT-A. Tomada de [\[40\]](#page-171-7).

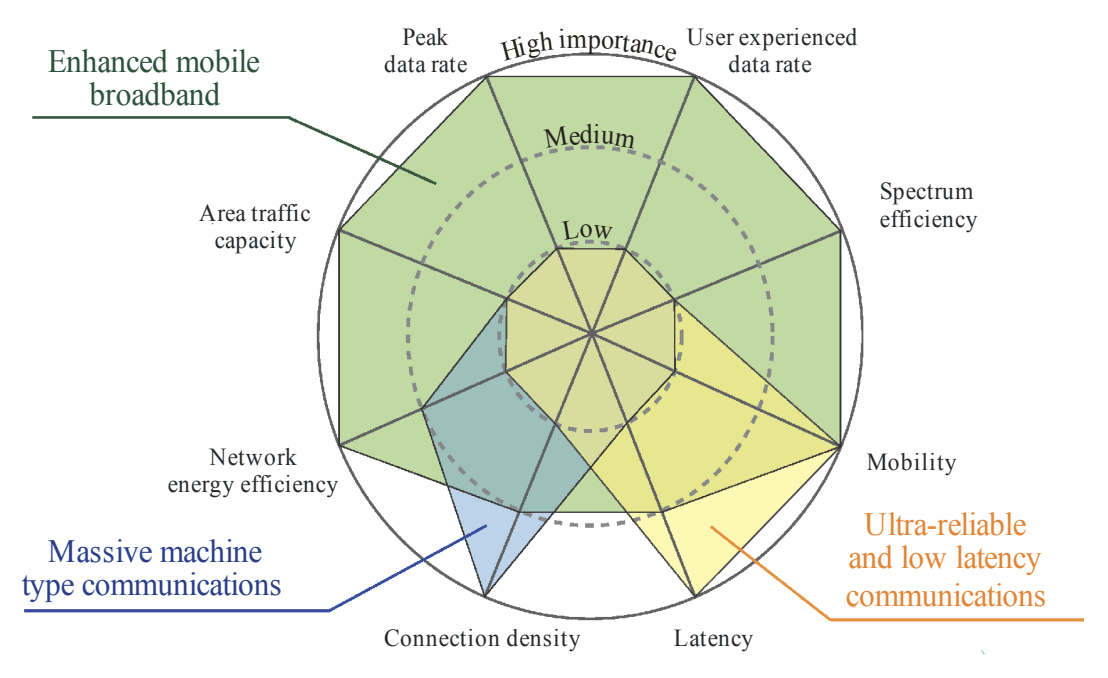

<span id="page-34-1"></span>Fig 2.8: Comparación de indicadores de desempeño y casos de uso. Tomada de [\[40\]](#page-171-7).

#### <span id="page-35-0"></span>**2.1.4. Arquitectura de Red**

Las redes 5G-NR demandan una nueva arquitectura de red. Para lograr una transición paulatina entre las redes 4G-LTE y las redes 5G-NR, sin afectar la infraestructura de red actual debido a la implementación de la nueva interfaz radio en mmWaves y la modificación de las funciones en el CN y la RAN, la R15 define una arquitectura que permite mantener el CN y la señalización de la red 4G-LTE, además de agregar funciones del CN a la nueva interfaz radio para lograr los requerimientos del caso de uso eMBB. La R16 define para redes 5G-NR una arquitectura con un CN diferente de la red 4G-LTE, lo que implica una nueva infraestructura, para lograr los requerimientos de los casos de uso URLLC y mMTC. Las versiones de estas arquitecturas para 5G-NR que son propuestas en la R15 y la R16 son 5G-NSA y 5G-SA, respectivamente.

#### **5G-NSA (Híbrido LTE y 5G-NR)**

Esta arquitectura se integra a la estructura del CN de 4G. De este modo, la interfaz radio para 5G-NR es implementada aparte de la interfaz radio de 4G, pero la gestión de los datos es realizada por el Núcleo de Paquetes Mejorados (EPC, *Evolved Packet Core*) de 4G. La nueva BS llamada gNodeB soporta mmWave, además, incorpora la pasarela de acceso de usuario y control del CN sin afectar el EPC [\[45\]](#page-172-0), como se presenta en la Fig. [2.9.](#page-35-1) La arquitectura de red de 4G dispone de una entidad de movilidad, la cual guarda los registros de usuario sin utilizar computación en la nube o en servidores locales. Esta arquitectura cumple con los requerimientos mínimos para el caso de uso eMBB, y por lo tanto no permite cumplir con todos los objetivos de IMT-2020 para las redes 5G-NR.

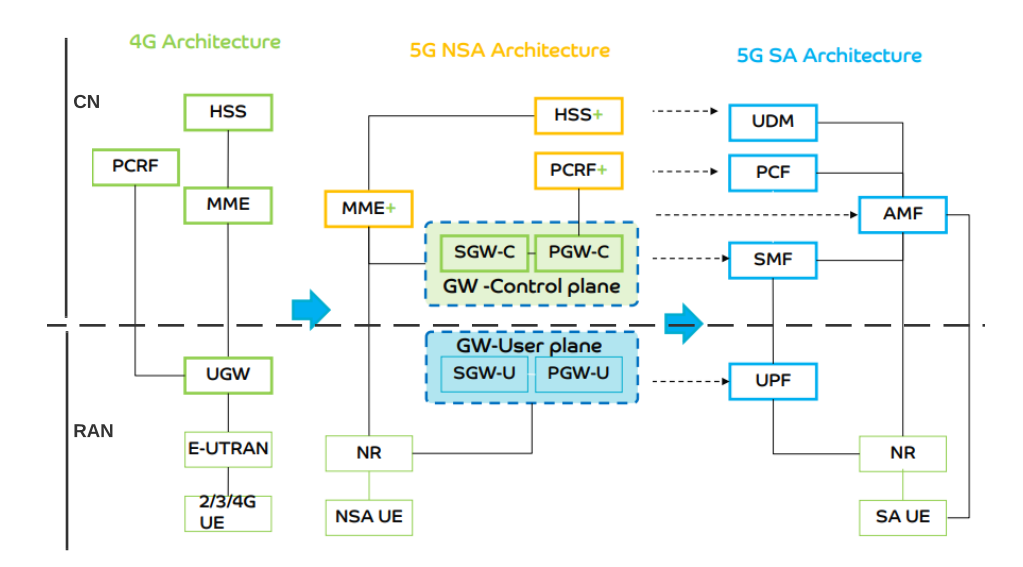

<span id="page-35-1"></span>Fig 2.9: Evolución de la arquitectura de red 4G LTE-A a 5G-SA. Tomada y adaptada de [\[45\]](#page-172-0).
# **5G-SA (Nueva arquitectura)**

Esta arquitectura de red dispone de nuevas características en el CN para 5G, diferenciándose de la arquitectura de 4G basada en la R16, como se presenta en la Fig. [2.10.](#page-36-0) Adicionalmente, las pasarelas de control y de usuario se integran a la gNodeB, desligándolas del CN. Además, los componentes de la red 5G evolucionan, como en el caso de la señalización, gestión de recursos de red, controlador de paquetes y servicios de localización, debido al aumento de la cantidad de datos transmitidos desde la gNodeB hacia la red de transporte y el CN al incorporar servicios de cómputo en la nube y agregar fibra óptica entre la interfaz radio y la red de transporte (*Midhaul*).

Otra característica importante en la arquitectura 5G-SA es la virtualización de componentes de acceso y movilidad, las cuales mejoran tanto la modularidad y escalabilidad del hardware como la implementación de las funciones de red, que permiten en general, la optimización de los procesos de operación y mantenimiento de la misma. Además, la virtualización requiere menos hardware, permitiendo reducir la latencia y agregar nuevos servicios [\[45\]](#page-172-0).

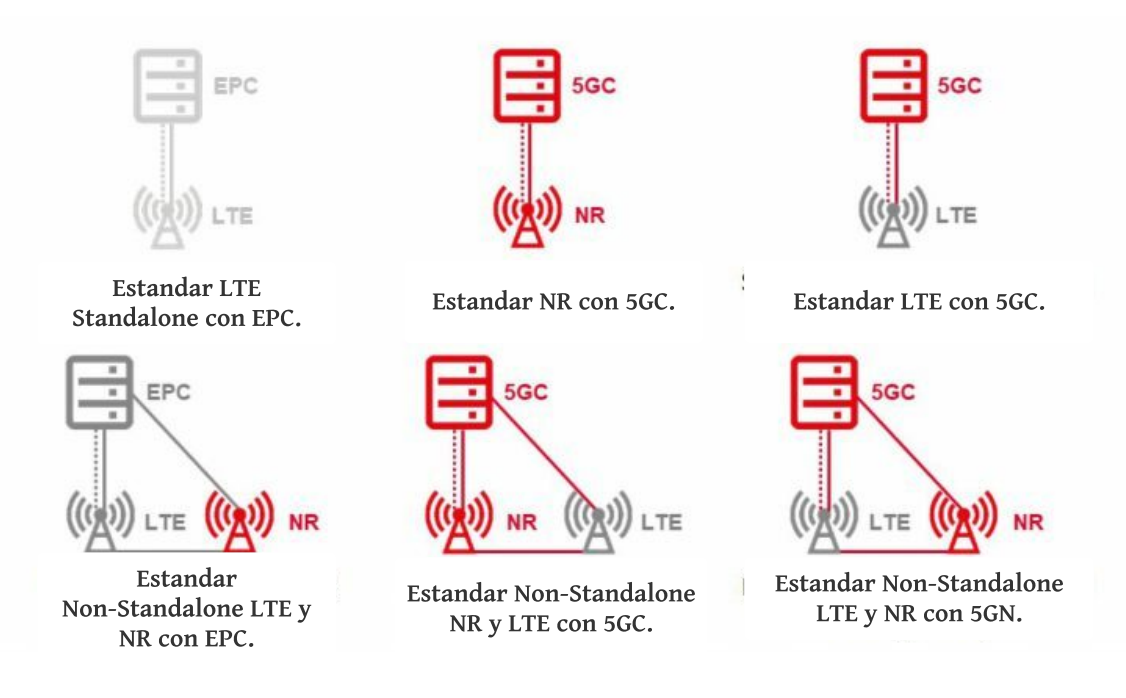

<span id="page-36-0"></span>Fig 2.10: Arquitectura de la red 5G-NSA y 5G-SA. Tomada de [\[46\]](#page-172-1).

| <b>Banda de Operación NR</b> | <b>Frecuencias para DL</b><br>$F_{Low}$ - $F_{High}$ (MHz) | Modo de duplexación |
|------------------------------|------------------------------------------------------------|---------------------|
| n1                           | $2110 - 2170$                                              | <b>FDD</b>          |
| n2                           | 1910 - 1990                                                | <b>FDD</b>          |
| n3                           | 1805 - 1880                                                | <b>FDD</b>          |
| n <sub>5</sub>               | 824 - 894                                                  | <b>FDD</b>          |
| n7                           | 2620 - 2690                                                | <b>FDD</b>          |
| n8                           | $925 - 960$                                                | <b>FDD</b>          |
| n12                          | $729 - 746$                                                | <b>FDD</b>          |
| n20                          | 791 - 821                                                  | <b>FDD</b>          |
| n25                          | 1930 - 1995                                                | <b>FDD</b>          |
| n28                          | 758 - 803                                                  | <b>FDD</b>          |
| n34                          | 2010 - 2025                                                | <b>TDD</b>          |
| n38                          | 2570 - 2620                                                | <b>TDD</b>          |
| n39                          | 1880 - 1920                                                | <b>TDD</b>          |
| n40                          | $2300 - 2400$                                              | <b>TDD</b>          |
| n41                          | 2496 - 2690                                                | <b>TDD</b>          |
| n50                          | 1432 - 1517                                                | <b>TDD</b>          |
| n51                          | 1427 - 1432                                                | <b>TDD</b>          |
| n66                          | $2110 - 2200$                                              | <b>FDD</b>          |
| n70                          | $1995 - 2020$                                              | <b>FDD</b>          |
| n71                          | $617 - 652$                                                | <b>FDD</b>          |
| n74                          | 1475 - 1518                                                | <b>FDD</b>          |

<span id="page-37-0"></span>Tabla 2.2: Bandas de frecuencia para FR1.

# **2.2. ESPECTRO RADIOELÉCTRICO Y CONSIDERACIONES DE PROPAGACIÓN**

# **2.2.1. Introducción a las Bandas de Frecuencia 5G NR**

Las tecnologías para redes 5G-NR necesitan un amplio rango de espectro electromagnético con el fin de alcanzar los objetivos de IMT-2020 [\[31\]](#page-170-0). Usar frecuencias de microondas brinda una amplia cobertura, altas velocidades de transmisión de datos y bajas pérdidas pero, el alto número de conexiones requeridas demandan mayores anchos de banda. Para hacer uso de mayores anchos de banda es necesario transmitir en frecuencias mmWave [\[47\]](#page-172-2), lo cual brinda beneficios como inconvenientes: permite lograr altas velocidades de transmisión de datos a muy cortas distancias, debido a la naturaleza de la alta frecuencia que genera mayores perdidas de propagación a lo largo del trayecto. El uso de mmWave se encuentra asociado a los rangos de frecuencia FR2 (ver Tabla [2.1\)](#page-33-0).

En la Tabla [2.2](#page-37-0) se muestran las bandas para los rangos de FR1 y en la Tabla [2.3](#page-38-0) se muestran las bandas para los rangos de FR2. Estos rangos de frecuencia son asignados a las BS para los enlaces de bajada y de subida [\[48\]](#page-172-3).

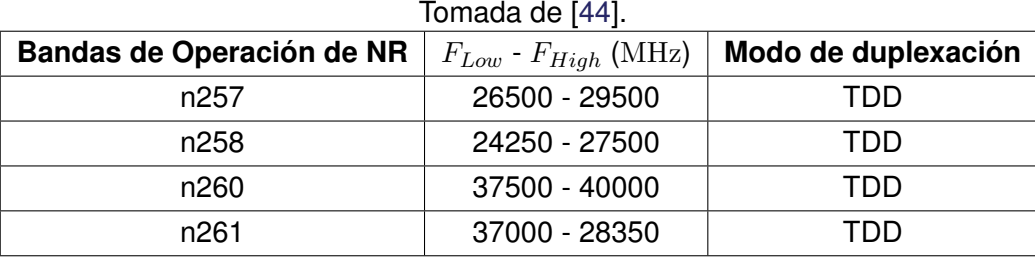

<span id="page-38-0"></span>Tabla 2.3: Bandas de frecuencia para FR2.

Las altas pérdidas de propagación para señales en frecuencias mmWave se debe a la absorción de energía por gases en la atmósfera y la atenuación por fenómenos atmosféricos, esto sin considerar las pérdidas por interacción con diferentes tipos de materiales. Las bandas o ventanas donde las comunicaciones inalámbricas son menos afectadas por absorción o pérdida de energía se encuentran en la Fig. [2.12](#page-39-0) y fueron consideradas en la WRC-19 [\[42\]](#page-171-1). El rango de frecuencias designado como FR1 (banda C) cuenta con 45 bandas internas, que hacen uso de FDD o TDD, mientras que el rango de frecuencias designado como FR2 (Banda K-Ka) cuenta con 4 bandas internas para servicio 5G, y solo utilizan TDD. Los sistemas en FR2 deben considerar la atenuación por lluvias y gases en la atmósfera.

# **2.2.2. Atenuación por Lluvias**

Las pérdidas generadas por la lluvia se deben a la dispersión de energía electromagnética generada por las gotas de lluvia, la dispersión de energía se genera por las dimensiones comparables de la gota de agua y la longitud de onda de la señal. Estas pérdidas están en función a una distancia específica y su valor de atenuación depende del tamaño de la gota de agua, de la longitud de onda, de la intensidad de la precipitación, y la polarización de la onda [\[49\]](#page-172-4). En este tipo de atenuación se pueden considerar las pérdidas generadas por niebla [\[50\]](#page-172-5). La absorción o atenuación de la señal en celdas con radios de 1 km para señales en frecuencias mmWave con diferentes niveles de intensidades de lluvia en *mm/h* fue considerado en [\[49\]](#page-172-4), los cuales son presentados en la Fig. [2.11,](#page-39-1) siguiendo la recomendación ITU-R P.838 [\[51\]](#page-172-6) e ITU-R P.837 [\[52\]](#page-172-7) para una tasa de precipitación de lluvia que excede el 0.01 % del promedio de lluvia anual.

# **2.2.3. Absorción por Gases en la Atmósfera**

En la atmósfera se encuentran gases que resuenan o vibran a frecuencias específicas, lo que hace que absorban una cantidad de energía considerable de las señales de radiofrecuencia, y por ende atenúen las señales transmitidas. En un estudio presentado en [\[50\]](#page-172-5) se demuestra la importancia de estas atenuaciones en ciertas bandas, puesto que sus valores representan pérdidas considerables de la señal. El proceso de evaluación y los resultados de la atenuación siguen la recomendación ITU-R P.676 [\[23\]](#page-170-1), representados en la Fig. [2.12.](#page-39-0)

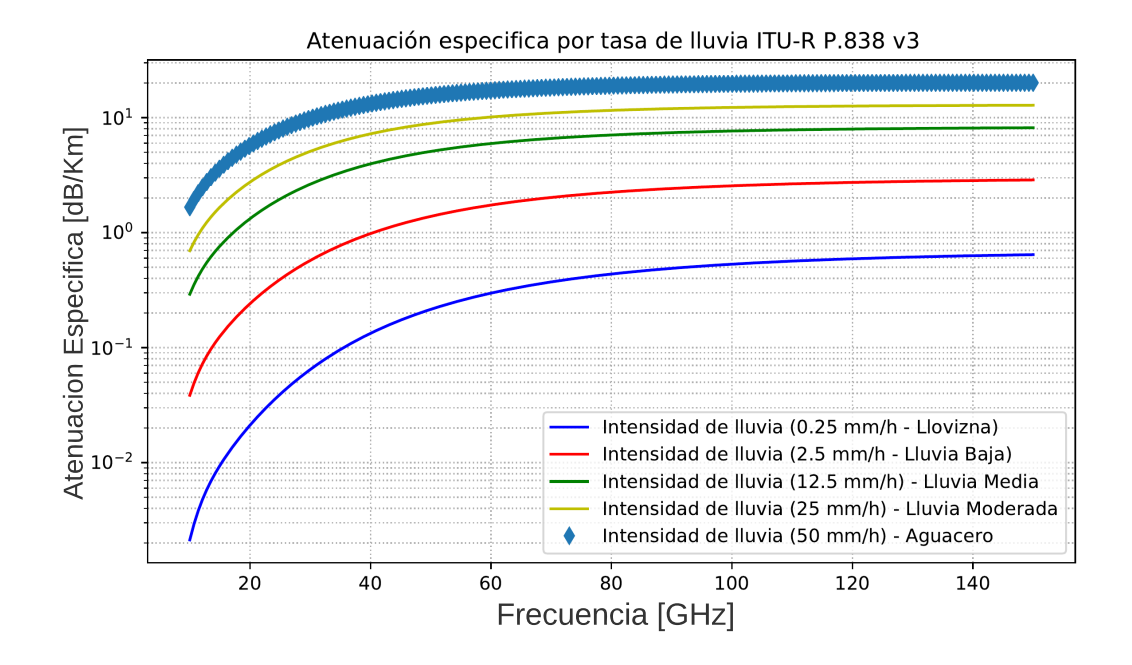

<span id="page-39-1"></span>Fig 2.11: Atenuación especifica por lluvia siguiendo la ITU-R P.837 e ITU-R P.838 para distintas tasas de intensidad de lluvia.

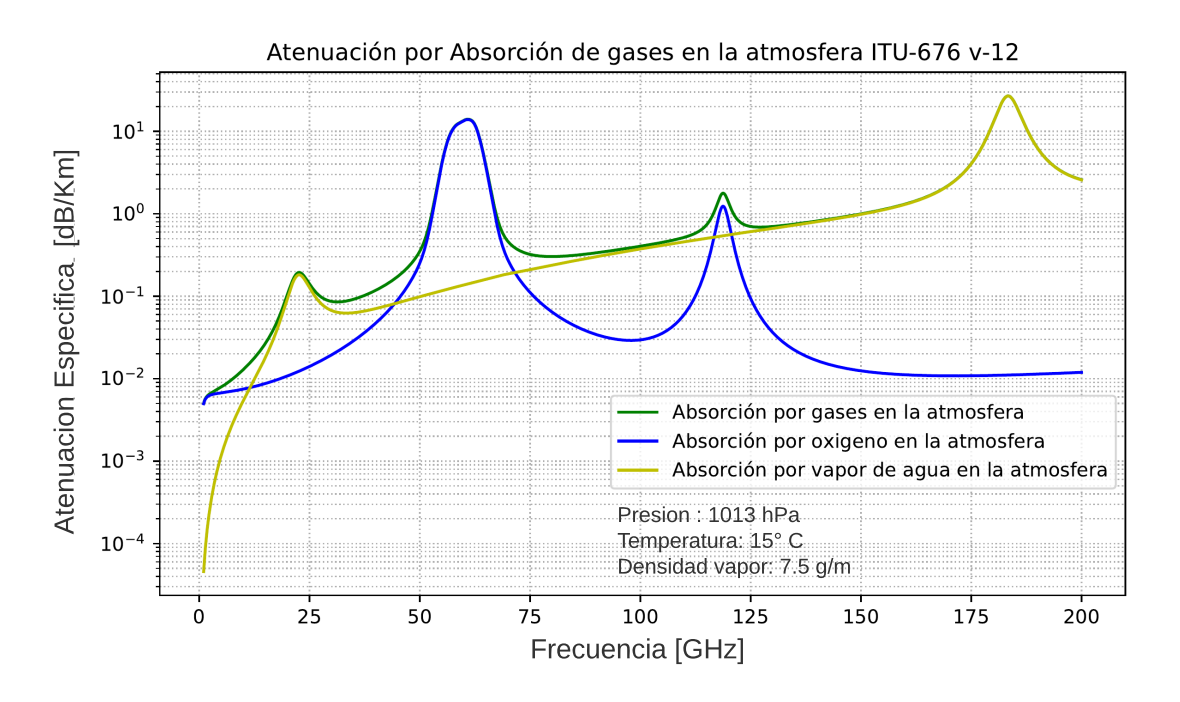

<span id="page-39-0"></span>Fig 2.12: Atenuación por gases para bandas de frecuencia mmWave.

# **2.2.4. Desvanecimiento**

Las señales radioeléctricas sufren distintos fenómenos de propagación tales como reflexión, difracción, refracción y dispersión. Estos fenómenos hacen que la señal se atenúe, cambie de dirección, y llegue por diferentes caminos al receptor (multitrayectoria). Los desvanecimientos o cambios en el nivel de la señal se presentan cuando ocurren pequeños cambios en la posición de la MS o por movimientos de la MS en un área grande, y estos desvanecimientos se evalúan considerando las características del escenario y las características de las señales (frecuencia portadora y tiempo de símbolo) [\[53\]](#page-172-8). Los tipos de desvanecimiento se clasifican de manera general como se presenta en la Fig. [2.13.](#page-40-0)

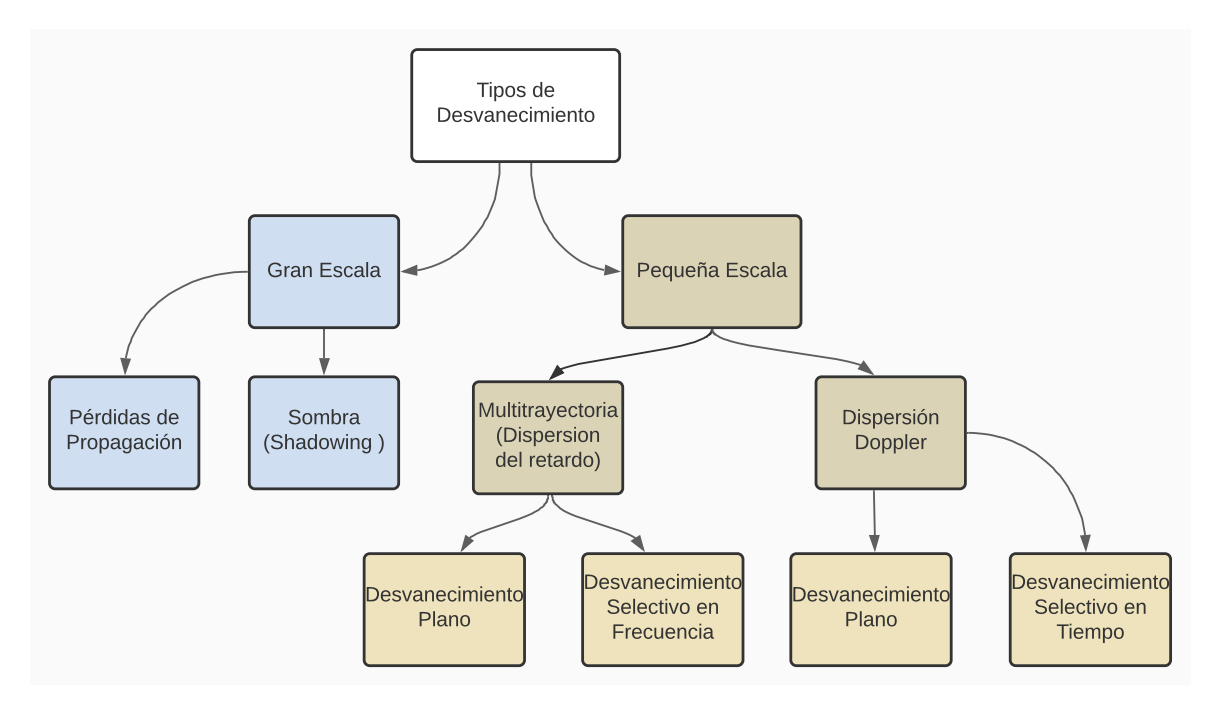

<span id="page-40-0"></span>Fig 2.13: Tipos de desvanecimientos.

Hay dos tipos generales de desvanecimiento: a gran escala y a pequeña escala. Los desvanecimientos a gran escala se relacionan con pérdidas de propagación y desvanecimientos por sombra. Los desvanecimientos a pequeña escala se relacionan con la multitrayectoria. Los efectos aleatorios de los desvanecimientos debidos a sombras u obstrucciones y por multitrayectoria se modelan con distribuciones probabilísticas.

#### **Desvanecimiento a gran escala**

El desvanecimiento a gran escala es el desvanecimiento que se produce en distancias mucho mayores a la longitud de onda, este explica el comportamiento de la potencia de la señal a distancias mucho mayores que la longitud de onda, y refleja condiciones que pueden variar cuando se dobla una esquina, se mueve detrás de un edificio grande o de una colina con respecto al transmisor. Las variaciones del nivel de señal siguen una distribución normal o Gaussiana, cuyo valor medio corresponde al valor esperado de potencia recibida y la desviación estándar se estima mediante mediciones empíricas o consideración del escenario de implementación [\[54,](#page-172-9) [55\]](#page-172-10).

#### **Desvanecimiento a pequeña escala**

El desvanecimiento a pequeña escala es el desvanecimiento que se produce en distancias comparables a la longitud de onda, el cual se presenta por la interacción de las señales que llegan al receptor por diferentes caminos y, por lo tanto, en diferentes tiempos. Esta interacción puede generar atenuaciones considerables (desvanecimientos profundos). Dependiendo de las características del escenario, de la multitrayectoria y de la señal, esta última puede verse afectada por desvanecimientos selectivos en el dominio de la frecuencia. De igual manera, el desplazamiento del móvil genera corrimientos de frecuencia (efecto Doppler), lo cual dependiendo de las características de la señal puede generarle desvanecimiento selectivo en el dominio del tiempo [\[56,](#page-173-0) [57\]](#page-173-1). La distribución de Rayleigh se utiliza para modelar el efecto de la multitrayectoria, cuando se considera una condición de No línea de Vista (NLOS,*No-line Of Sight*) entre transmisor y receptor. En caso de que exista un haz dominante (condición Línea de Vista (LOS,*Line Of Sight*)) y varias réplicas o ecos de la señal (condición NLOS), se utiliza la distribución Nakagami-Rice.

La variación de la potencia recibida considerando estos desvanecimientos es representada en la Fig. [2.14](#page-41-0) y los parámetros para la evaluación de estos desvanecimientos son presentados en la Tabla [2.4.](#page-42-0)

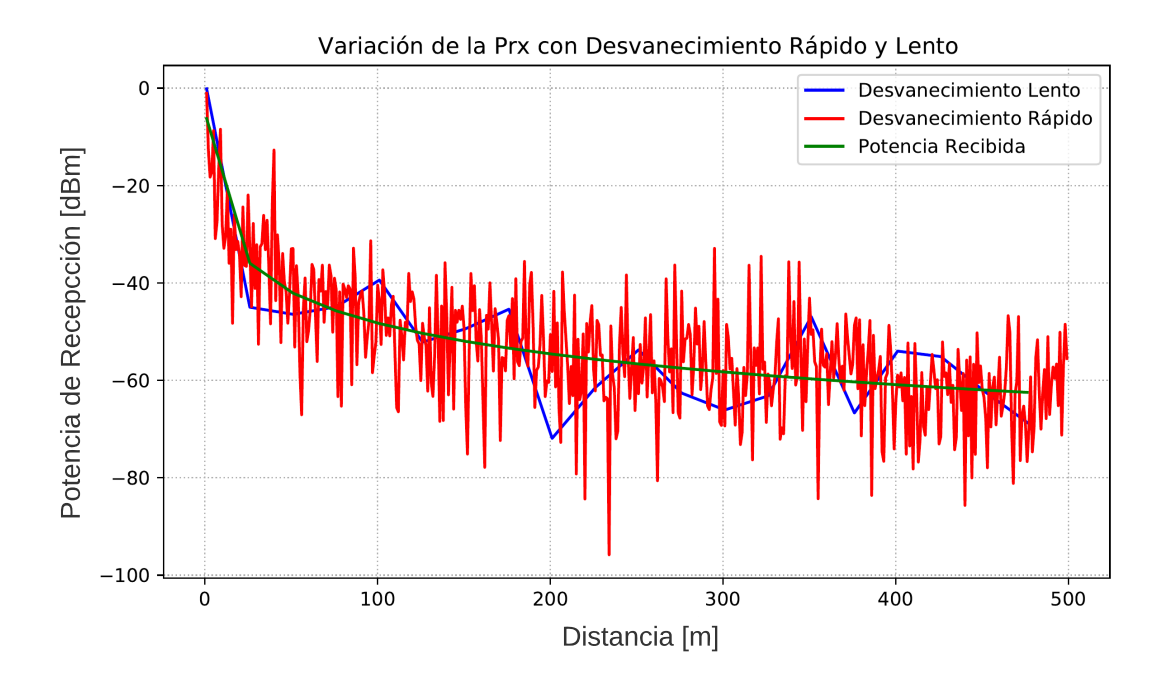

<span id="page-41-0"></span>Fig 2.14: Variación del nivel de potencia recepción según tipo de desvanecimiento con la distancia.

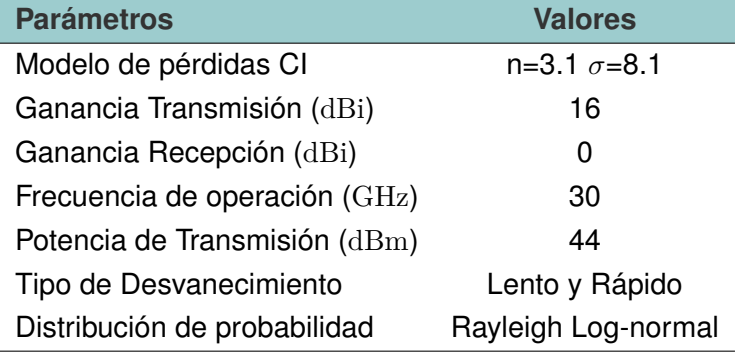

<span id="page-42-0"></span>Tabla 2.4: Parámetros y valores considerados en la representación gráfica de la variación de la potencia recibida con desvanecimientos de gran escala y pequeña escala.

# **2.3. TECNOLOGÍAS Y SU APLICACIÓN EN REDES 5G-NR**

El ancho de banda considerado en mmWave brinda una mayor capacidad (velocidades de transmisión de datos y número de conexiones) a los sistemas 5G-NR. La Fig. [2.15](#page-42-1) presenta los diferentes anchos de banda disponibles para sistemas 5G-NR en frecuencias por encima de 6 GHz. Existen tecnologías que permiten compensar las altas pérdidas, atenuaciones y desvanecimientos que se presentan en la propagación de señales en las mm-Waves, tales como: sistemas MIMO, conformación de haces (*Beamforming*) y Superficies Reflectivas Inteligentes (IRS, *Intelligent Reflecting Surfaces*), entre otros. Estas tecnologías ayudan a mejorar la cobertura de la red con arreglos de antena [\[25,](#page-170-2) [58\]](#page-173-2), garantizando la Relación Señal a Ruido (SNR, *Signal to Noise Ratio*) objetivo y brindar servicio a un mayor número de MS o garantizar altas velocidades de transmisión de datos.

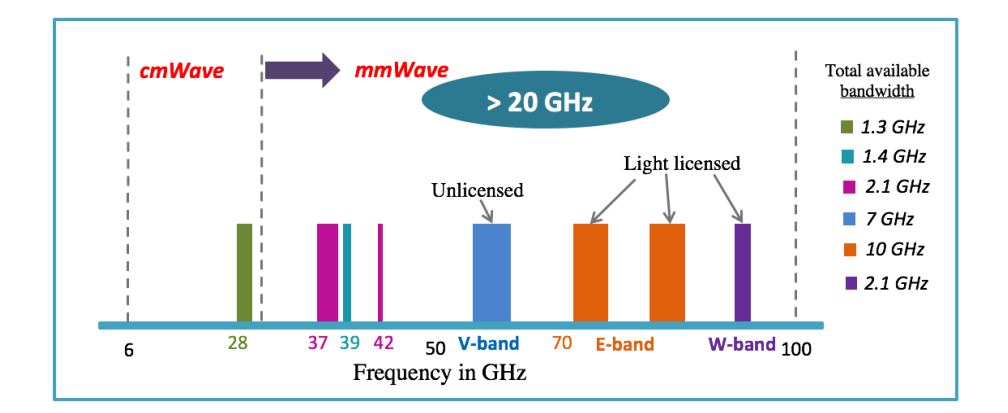

<span id="page-42-1"></span> $\sigma$ igure 2.45: Ancho de banda v frecuencia portadora disponible en mmWave mavor a 6 GHz  $\overline{y}$  are is a value of  $\overline{y}$ Fig 2.15: Ancho de banda y frecuencia portadora disponible en mmWave mayor a 6 GHz. Tomado de [\[59\]](#page-173-3).

devices, lower latency, improved coverage, reliability, and low-cost, it is imperative to de sistemas 5G-NR, cuyo funcionamiento puede ser garantizado dadas las características asociadas a este tipo de sistemas. La arquitectura de los sistemas 5G-NR ha sido propuesta de tal manera que el sistema pueda adaptarse a diferentes servicios con diferentes velocithermore, both technologies can take advantage of the large antenna arrays used in Se han definido de manera general diferentes aplicaciones asociadas a los casos de uso dades de transmisión de datos y requerimientos. Por ejemplo, en aplicaciones relacionadas con el caso de uso URRLC, el sistema considera el uso de un mayor número de canales de control para garantizar la confiabilidad requerida, y define unas características de la estructura de la trama de información para cumplir con los requerimientos de las aplicaciones en las IMT-2020.

La densificación de la red es una propiedad importante que abarca desde el uso de Redes Definidas por *Software* (SDN, *Software Defined Networks*) hasta la inclusión de mm-Wave. Hacer uso de frecuencias elevadas incrementa las pérdidas de propagación, y a pesar del uso de las tecnologías indicadas para mitigar estas pérdidas, se hace necesario la instalación un mayor número de BS por unidad de área. Aquí la virtualización de funciones en SDN, se complementa con el incremento de los puntos de acceso, generando Redes Ultra Densas (UDN, *Ultra Dense Networks*). En este tipo de redes se debe prestar atención a la interferencia percibida por los diferentes BS o MS [\[20\]](#page-169-0).

5G-NR se diferencia de 4G LTE-A al integrar capas de servicio en el acceso a la red, lo cual permite tener un mejor control sobre la red al dividir la red de acceso en subredes que se adaptan según los requerimientos de los indicadores de desempeño y los tipos de servicios móviles [\[60\]](#page-173-4). Así mismo, la aplicación de capas de servicio a la red de acceso y la virtualización de funciones permite agilizar procesos de señalización, sincronización, el cambio de arquitectura (5G-SA) y el control de traspasos de MS entre BS, permitiendo a su vez hacer un uso más eficiente de los elementos de la red y sus capacidades. Los cambios anteriores facilitan la evolución del CN, siendo una parte importante de la transición hacia los requerimientos de IMT-2020 [\[61\]](#page-173-5).

Las tecnologías que permiten cumplir los requerimientos de IMT-2020 aportan a más de un indicador de desempeño de la red e impactan en las capas donde se implementan estas tecnologías, tales como: capa física, capa de enlace y capa de red. Según la aplicación final, una red 5G-NR puede asignar diferentes anchos de banda y con ello modificar la capacidad que ofrecen los Bloques de Recursos (RB, *Resource Block*).

#### **2.3.1. Multiplexación por División de Frecuencias Ortogonales**

La multiplexación por división de frecuencias ortogonales (OFDM) es una técnica de transmisión que consiste en enviar la información de manera paralela modulando un conjunto de subportadoras ortogonales. La ortogonalidad entre subportadoras evita la Interferencia entre Portadoras (ICI, *Inter Carrier Interference*). La Fig. [2.16](#page-44-0) muestra una representación de la señal OFDM en el dominio de la frecuencia, la cual presenta que cuando una subportadora alcanza para su valor máximo, las otras subportadoras tienen un valor nulo.

En las redes 5G-NR, OFDM implementa prefijo cíclico (CP, *Cyclic Prefix*) como se presenta en la Fig. [2.17,](#page-44-1) lo cual le permite a los símbolos OFDM conservar la característica de periodicidad de los símbolos transmitidos, y de esta manera disminuir la Interferencia Inter-Simbólica (ISI, *Inter-symbolic Interference*) en los sistemas 5G. La especificación TS 38.211 [\[62\]](#page-173-6) determina la cantidad de símbolos OFDM por slot ( $N_{\rm Simbolos\ OFDM}^{\rm Slot}$ ) para redes 5G-NR:

14 símbolos OFDM con CP normal y 12 símbolos OFDM con CP extendido. En cada slot de tiempo se mapean los recursos físicos teniendo en cuenta el CP asignado: el CP normal se mapea cada 7 símbolos OFDM para mantener la información de las subportadoras; y el CP extendido se mapea cada 6 símbolos, por lo cual el tamaño del CP extendido es mayor. En consecuencia, la utilización de CP extendidos acorta el tiempo de señalización y solo soporta canales de datos, mientras que un CP normal soporta canales de datos y de sincronización o señalización, como se presenta en la Tabla [2.6.](#page-46-0) Los SCS descritos siguen las especificaciones R15 y R16 para redes 5G-NR descritas anteriormente.

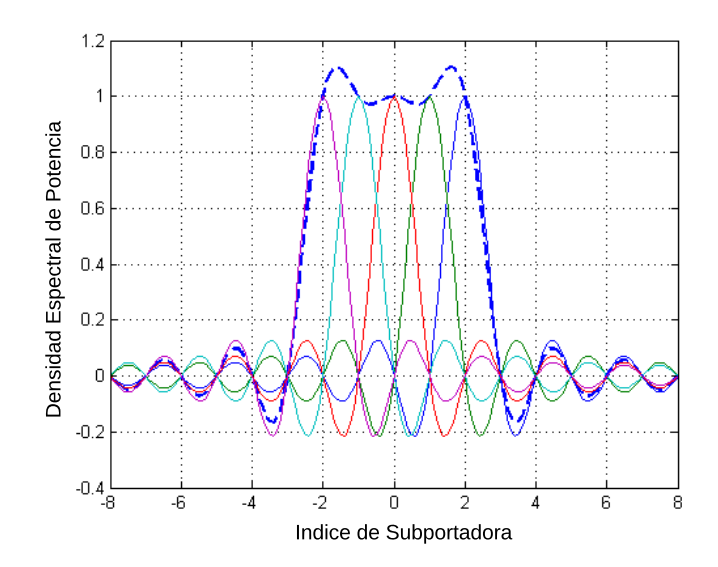

<span id="page-44-0"></span>Fig 2.16: Señal OFDM en el dominio de la frecuencia.

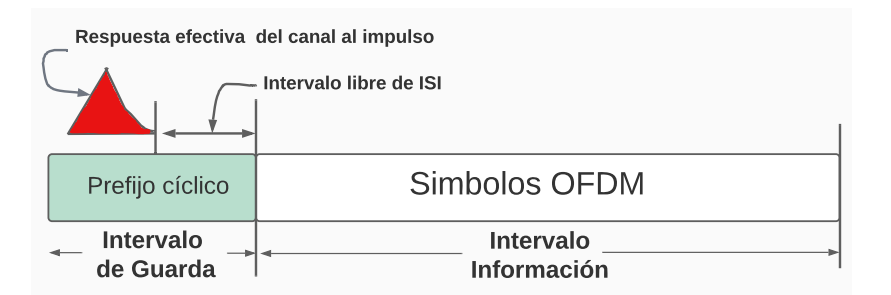

<span id="page-44-1"></span>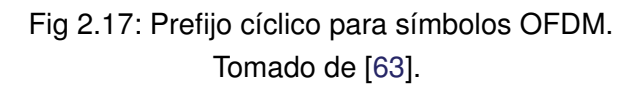

# **2.3.2. Numerología Flexible**

La flexibilidad en la estructura de la trama es una de las características más importante de las redes 5G-NR, la cual se encuentra asociada a los anchos de banda disponibles y a los intervalos de tiempo de transmisión (TTI). Los diferentes formatos y tamaños de trama,

los SCS y OFDM, permiten a las redes 5G soportar las diferentes aplicaciones asociadas a los diferentes casos de uso.

El caso de uso URLLC emplea mini-slots, los cuales se utilizan para transmisiones de muy corta duración y, por lo tanto, demandan un mayor ancho de banda. Aplicaciones con altas velocidades de transmisión de datos por usuario son consideradas en el caso de uso eMBB, las cuales toman ventaja del SCS variable, i.e., *streaming* de vídeo. Por su parte, el caso de uso mMTC hace un uso eficiente de la capacidad de las tramas, al permitir la conexión de una gran cantidad de dispositivos por modificación de la trama o el SCS, i.e., dispositivos IoT.

Para entender cómo cambia la estructura de la trama, se parte desde la descripción de 4G LTE-A, donde el SCS es fijo con un valor de 15 kHz [\[44\]](#page-171-0). Conociendo el SCS y el número de subportadoras por RB se puede determinar el ancho de banda requerido por un RB. Para un ancho de banda del canal de comunicación se puede determinar el número máximo de RB solo si se conoce el ancho de banda requerido por un RB como se presenta a continuación:

$$
N_{\rm RB} = \frac{\text{Ancho de banda del canal}}{\text{Ancho de banda por RB}} = \frac{\text{Ancho de banda del canal}}{\text{SCS} \times \text{Num-Subportadoras}}.\tag{2.1}
$$

En sistemas 5G-NR se define un ancho de banda disponible en función de la banda de frecuencia de operación y el SCS (15kHz × 2<sup>µ</sup>), permitiendo determinar el número de RB, por lo anterior, es necesario identificar la numerología (*µ*) que soporta cada escenario.

La numerología flexible que soportan las bandas de FR1 y FR2 para redes 5G-NR con su respectivo ancho de banda del canal, se presenta en la Tabla [2.8](#page-46-1) y la Tabla [2.9.](#page-46-2)

La cantidad de subportadoras consecutivas en el dominio de la frecuencia ( $N^{\rm RB}_{\rm Subportadoras}$ ) para redes 5G-NR es 12. Esto permite determinar, según el máximo número de subportadoras OFDM (3300) y el SCS, el ancho de banda aproximado del canal de comunicación requerido por el sistema [\[62\]](#page-173-6), como se presenta en la Tabla [2.7.](#page-46-3) Además, según la frecuencia portadora es posible diferenciar el SCS qué se está usando (como se presenta en la Tabla [2.5\)](#page-45-0) y obtener el número puntos de transformadas de Fourier inversas (IFFT =  $4096$ ) si se sabe el número máximo de subportadoras OFDM. Con ello se obtiene un valor teórico de ancho de banda máximo de 400 MHz con un SCS máximo  $(SCS<sub>max</sub>)$  de 480 kHz entre subportadoras por RB [\[62\]](#page-173-6), sin embargo, 3GPP solo considera hasta 240 kHz, debido a que al utilizar una numerología alta sin aumentar el ancho de banda del canal, se disminuye el número máximo de RB, además, el SCS de 240 kHz es usado para sincronización y señalización (ver Tabla [2.6\)](#page-46-0).

<span id="page-45-0"></span>Tabla 2.5: Espaciamiento entre subportadoras según frecuencia de uso.

|                    |                 |          | <b>Banda de frecuencia</b>   $f < 1$ GHz   1 GHz $< f < 24$ GHz   24 GHz $< f < 52.6$ GHz |  |
|--------------------|-----------------|----------|-------------------------------------------------------------------------------------------|--|
| $MS$ SCS ( $kHz$ ) | 15/30           | 15/30/60 | 60/120/240                                                                                |  |
| Banda op.          | FR <sub>1</sub> | FR1/FR2  | FR <sub>2</sub>                                                                           |  |

Tomada de [\[44\]](#page-171-0).

| Tomada de [62]. |                                            |                        |                      |                        |  |
|-----------------|--------------------------------------------|------------------------|----------------------|------------------------|--|
| $\mu$           | $\Delta f = 2^{\mu} \times 15 \text{ kHz}$ | <b>Prefijo Cíclico</b> | <b>Soporta Datos</b> | Soporta Sincronización |  |
|                 | 15                                         | Normal                 |                      |                        |  |
|                 | 30                                         | Normal                 |                      | Sí                     |  |
| ာ               | 60                                         | Normal, Extendido      |                      | No                     |  |
| 3               | 120                                        | Normal                 | Sí                   | Sí                     |  |
| 4               | 240                                        | Normal                 | No                   |                        |  |

<span id="page-46-0"></span>Tabla 2.6: Espaciamiento entre subportadoras según numerología. 5.3 *BS channel bandwidth*

<span id="page-46-3"></span>Tabla 2.7: Máximo ancho de banda según el espaciamiento entre subportadora.

| $SCS$ ( $kHz$ ) | Máximo número de Subportadoras OFDM | Ancho de Banda (MHz) |
|-----------------|-------------------------------------|----------------------|
| 15              | 3300                                | 49.5                 |
| 30              | 3300                                | 99                   |
| 60              | 3300                                | 199                  |
| 120             | 3300                                | 396                  |

Para tener más claridad sobre cuál es el mayor ancho de banda con cada SCS, 3GPP hace una recopilación de estos datos para consideraciones a nivel de sistema, entregando un valor de número de bloques de recursos ( $N_{\mathrm{RB}}$ ). En la Tabla [2.8](#page-46-1) y la Tabla [2.9](#page-46-2) se describe la asignación del ancho de banda del canal y su banda de guarda relacionada con el SCS dinámico y su  $N_{\mathrm{RB}}$ , para los rangos de frecuencia FR1 y FR2, respectivamente. **.**  r **y** su pa  $\frac{3}{2}$  Transmission bandwidth configuration bandwidth configuration bandwidth configuration  $\frac{3}{2}$ 

<span id="page-46-1"></span>Tabla 2.8: Número máximo de RB asignados para cada SCS de FR1 y ancho de banda del canal.

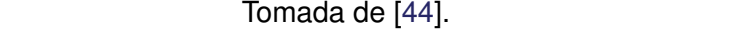

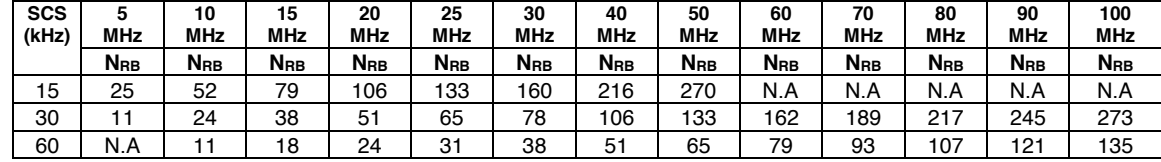

*ETSI*  Tabla 2.9: Número máximo de RB asignados para cada SCS de FR2 y el ancho de banda del canal.

<span id="page-46-2"></span>**Tomada de [44]. Confidentity continues to Transmission NR** 

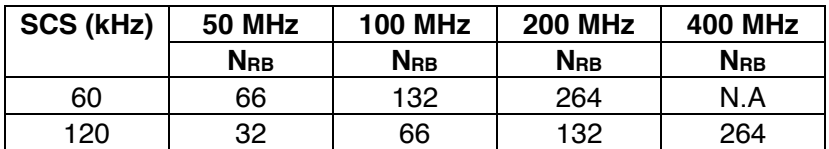

Note: All Tx and a latt and are defined based on the defined on the defined in the bandwidth configuration in t<br>In the configuration of the definition of the bandwidth configuration in the specified in the specified in the table 5.3.2-1 for FR1 and table 5.3.2-2 for FR2. La banda de guarda utilizada para la red 5G-NR también es asignada por el SCS y

el ancho de banda del canal, como se presenta en la Tabla [2.10](#page-47-0) y la Tabla [2.11](#page-47-1) de la Recomendación de 3GPP TS 38.104 [44].

Tabla 2.10: Ancho de banda de guarda en kHz según RB para FR1. Tabla 2.10: Ancho de banda de guarda en kHz según RB para FR1.

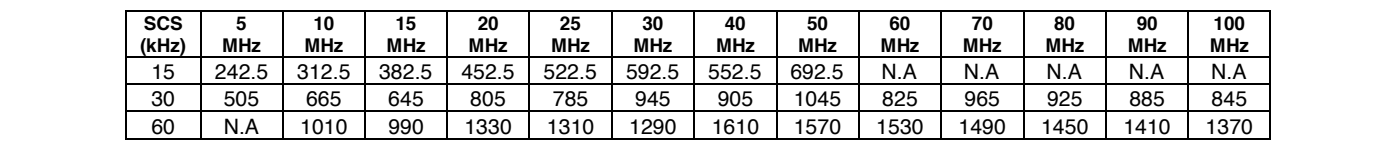

#### <span id="page-47-0"></span>**Tomada de [\[44\]](#page-171-0).**

**SCS (kHz) 50 MHz 100 MHz 200 MHz 400 MHz** Tabla 2.11: Ancho de banda de guarda en kHz según RB para FR2.

<span id="page-47-1"></span>**Tomada de [\[44\]](#page-171-0).** 

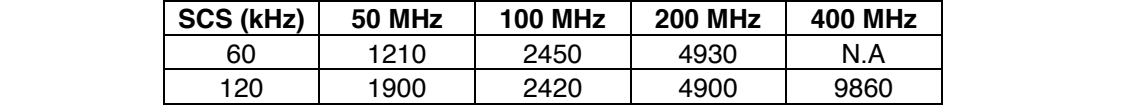

Para determinar la cantidad máxima de RB es necesario establecer el ancho de banda NOTE: The minimum guardband in Table 5.3.3-3 is applicable only when the SCS 240 kHz SS/PBCH block is es modelado de acuerdo a las capacidades que ofrece la trama para la transmisión de la información, como se presenta en la Tabla [2.12.](#page-47-2) del canal y el SCS, como se presenta en la Tabla [2.8](#page-46-1) y en la Tabla [2.9.](#page-46-2) Cada caso de uso

> <span id="page-47-2"></span>Tabla 2.12: Casos de uso, número de símbolos OFDM por slot, número de bloques de recursos radio y número de bloques de recursos radio por slot con CP normal.

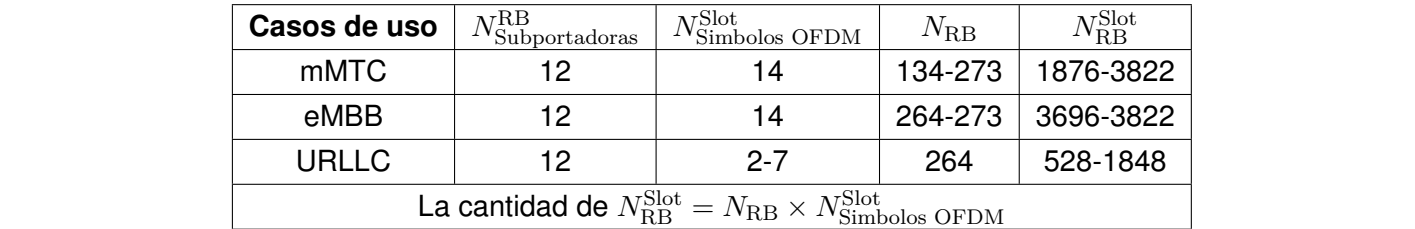

# **2.3.3. Sistemas de Antenas de Múltiples Entradas Múltiples Salidas Tipo Masivo y Conformación de Haces**

Los sistemas de antena MIMO permiten a los sistemas de comunicación ofrecer mayores velocidades de transmisión de datos, mayores distancias de cobertura, un mayor número de usuarios y una mayor fiabilidad, dependiendo de su configuración y las condiciones del canal, sin aumentar el ancho de banda y la potencia transmitida. El desarrollo de más tecnologías alrededor de MIMO i.e., M-MIMO, genera una ruptura clara con las redes móviles inalámbricas actuales, al hacer uso de un gran número de antenas (elementos de antena) para brindar servicio a una gran cantidad de usuarios o dispositivos [\[64\]](#page-173-8), tal como se presenta en la Fig. [2.18.](#page-48-0)

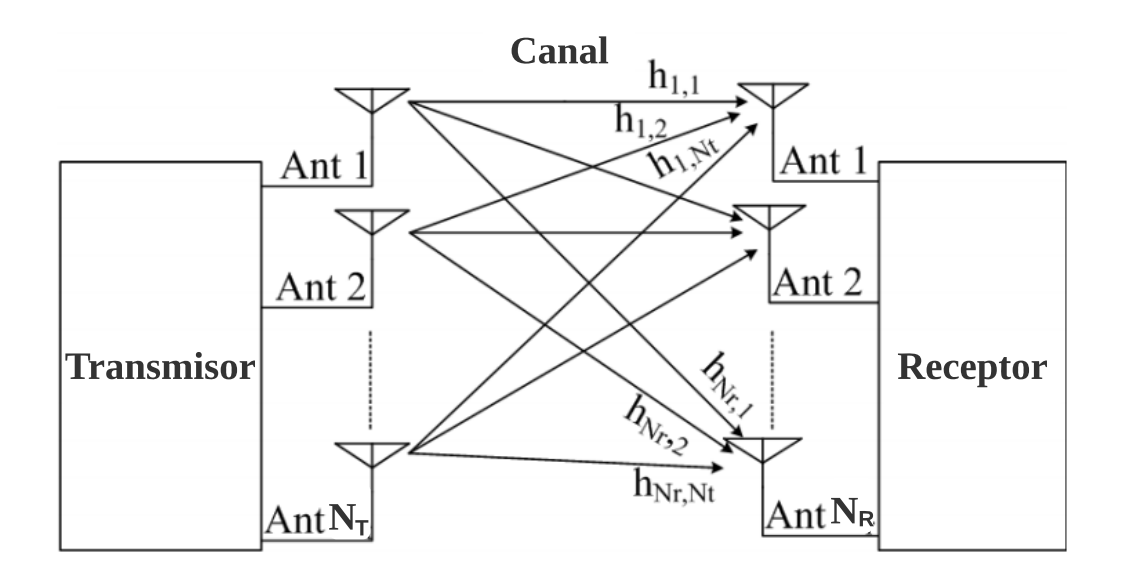

<span id="page-48-0"></span>Fig 2.18: Arreglo de sistemas MIMO. Tomado de [\[64\]](#page-173-8).

El funcionamiento de esta tecnología se puede detallar de la siguiente forma:

- **Ganancia por diversidad espacial**: ganancia por la transmisión y recepción de múltiples copias de una misma señal (igual frecuencia y tiempo), tomando ventaja de la multitrayectoria.
- **Ganancia por multiplexación espacial**: aumento de la velocidad de transmisión de datos por la transmisión y recepción de diferentes señales (igual frecuencia y tiempo), tomando ventaja de la multitrayectoria.

Por otro lado, la conformación de haces se presenta como una técnica de alto impacto que controla la amplitud y la fase de una señal en cada elemento de un arreglo de antenas, mediante el uso de coeficientes complejos. De esta manera, conforma y dirige el patrón de radiación hacia un receptor específico, concentrando la mayor parte de la energía en dicha dirección, como se presenta en la Fig. [2.19,](#page-49-0) lo cual es una solución para mitigar limitaciones físicas propias de la banda en el espectro de mmWave [\[65\]](#page-173-9).

El objetivo principal de la conformación de haces es maximizar la energía en el receptor. Cuando la BS tiene varias antenas, puede combinar conformación de haces en transmisión con técnicas de diversidad o de multiplexación de señales. De este modo, la Relación Señal a Interferencia más Ruido (SINR, *Signal to Interference Plus Noise Ratio*) se puede mejorar, al considerar una mayor directividad del sistema de antena, la ganancia por diversidad de antena, y la ganancia por la multiplexación espacial de señales, las cuales influyen en las métricas de desempeño, i.e., Tasa de Error de Bit (BER, *Bit Error Rate*).

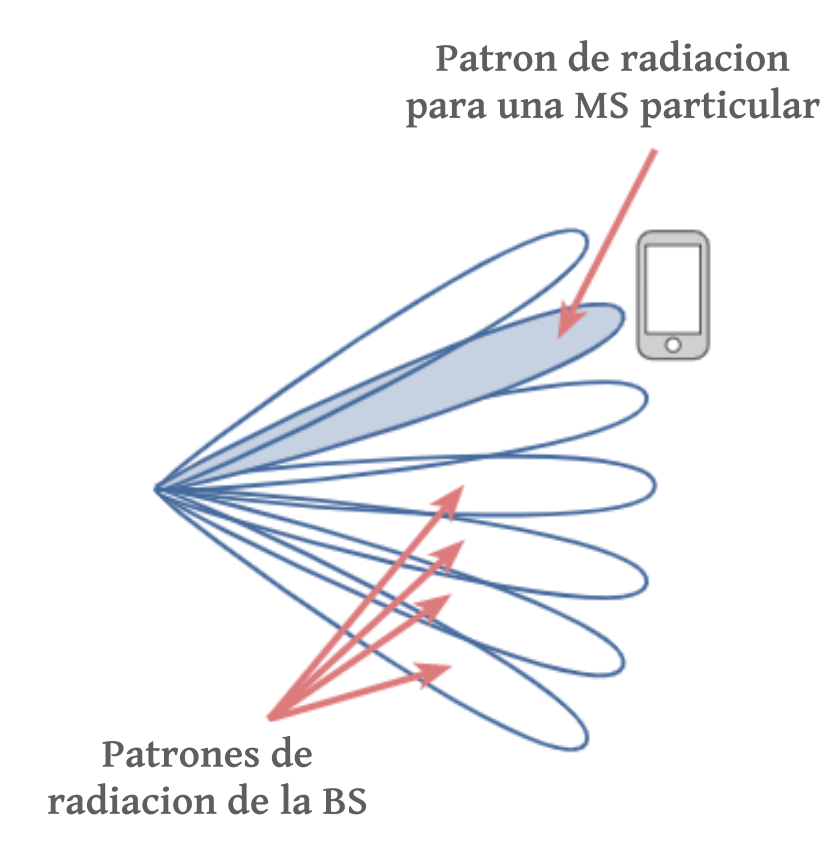

<span id="page-49-0"></span>Fig 2.19: Conformación de haces implementada por MIMO.

# **2.3.4. Duplexación por División de Tiempo y Frecuencia**

TDD genera intervalos de transmisión, los cuales permiten el acceso a RB asignados en diferentes flujos de tiempo para el DL y el UL, haciendo uso de los símbolos OFDM por slot. Como se presenta en la Fig. [2.12,](#page-47-2) la cantidad de RB para el DL y el UL aumenta según la cantidad de símbolos OFDM asignados en el tiempo. La cantidad de RB por slot  $(N_{\rm RB}^{\rm Slot})$ varía dependiendo del ancho de banda para un RB ( $BW_{RB}$ ) y el ancho de banda del canal (BW), de esta forma se obtiene el número de RB en frecuencia ( $N_{\text{RB}}$ ) y se multiplica por la cantidad de símbolos OFDM (*N*Símbolos OFDM), como se presenta a continuación:

$$
N_{\rm RB}^{\rm Slot} = \frac{\rm BW}{\rm BW_{\rm RB}} \times N_{\rm Simbolos \text{ OFDM}} = N_{\rm RB} \times N_{\rm Simbolos \text{ OFDM}}.\tag{2.2}
$$

El BWRB posee 12 subportadoras con una separación entre ellas determinada por el SCS. Esta técnica de duplexación permite lograr mayores velocidades de transmisión de datos, mayor número de usuarios con servicio y un uso eficiente de los RB, para frecuencias en el rango de FR2 (frecuencias mmWave, las cuales soportan mayores anchos de banda) [\[44\]](#page-171-0).

En redes 5G-NR y para mmWave se designa el uso de la técnica TDD como se presenta en La Fig. [2.20.](#page-50-0) La R15 y la R16 de 3GPP genera 256 formas diferentes de distribuir los símbolos OFDM de los cuales se presentan 20 en la Fig. [2.20.](#page-50-0) Esta distribución ayuda a

obtener el número exacto de símbolos OFDM y la cantidad asignada de ellos para el DL (D), el UL (U) y los símbolos flexibles (F). Además, el uso de la técnica M-MIMO permite la transmisión de diferentes flujos de información en virtud de la multiplexación espacial.

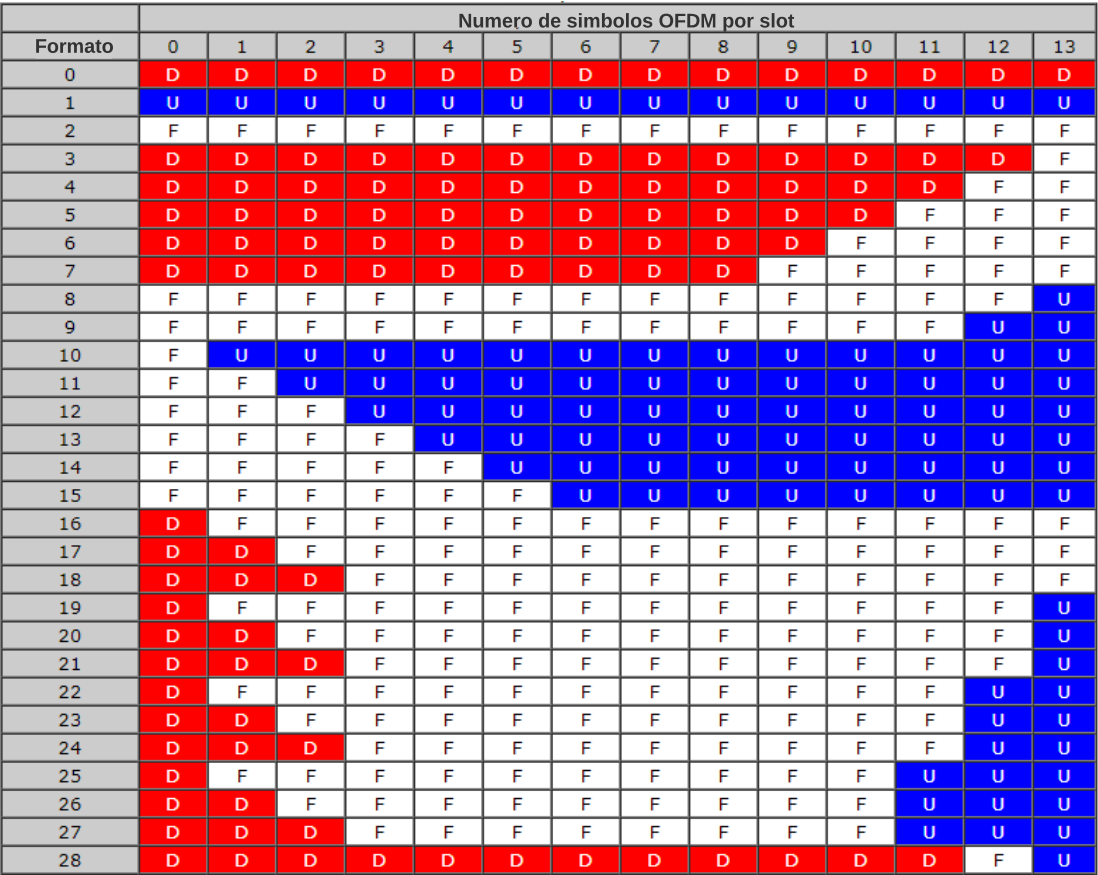

# <span id="page-50-0"></span>Fig 2.20: Formato de símbolos OFDM con CP normal por slot. Tomado de [\[66\]](#page-173-10).

En FDD se utilizan para el envío de información en el DL y el UL, canales en diferentes bandas de frecuencia de manera simultánea [\[67\]](#page-173-11). Al asignar un ancho de banda del canal para cada enlace, se cuenta con canales independientes para el transmisor y el receptor. Los costos para la implementación de este tipo de duplexación se ven reflejados en los filtros de RF, los cuales separan con un adecuado aislamiento las señales en el UL y DL.

El uso de FDD para redes 5G-NR asigna por defecto y de manera general la sub-banda baja de FR1 en el UL y la sub-banda alta de FR1 en el DL, como se presenta en la Fig. [2.21](#page-51-0) [\[41\]](#page-171-2).

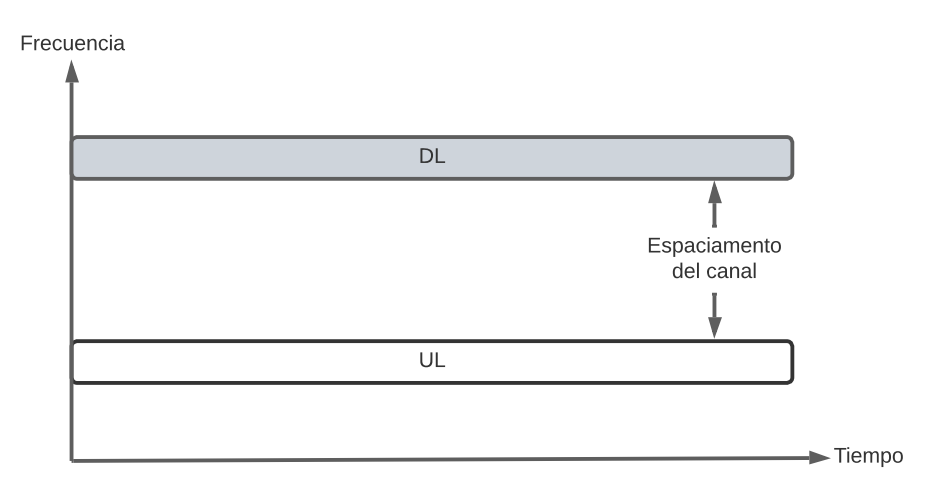

<span id="page-51-0"></span>Fig 2.21: Ancho de banda asignado para el DL y el UL con FDD Tomado de [\[67\]](#page-173-11).

# **2.3.5. Estructura de la Trama**

Cada caso de uso para IMT-2020 requiere de una estructura de trama flexible para los distintos servicios que ofrece. Las redes 5G-NR para la R15 y la R16 tienen una estructura de trama que implementa numerología flexible con el fin de cumplir con los indicadores de desempeño en [\[40\]](#page-171-3). La especificación TS 38.211 [\[62\]](#page-173-6) define para las redes 5G-NR un Intervalo de Tiempo de Transmisión (TTI) de 10 ms y se compone de 10 subtramas de 1 ms. Una subtrama de 1 ms (*T*subtrama) se compone de un número de slots, el cual depende de la numerología, el número de símbolos OFDM por slot y el tipo de CP asignado, como se presenta en la Tabla [2.13,](#page-51-1) en la Fig. [2.22](#page-52-0) y en las ecuaciones a continuación:.

$$
T_{\text{subtrama}} = 1 = \frac{10^{-3}}{N_{\text{SimbolosOFDM}}^{\text{Subtrama}}},\tag{2.3}
$$

$$
N_{\text{SimbolosOFDM}}^{\text{Subtrama}} = N_{\text{SimbolosOFDM}}^{\text{Slot}} \times N_{\text{Slot}}^{\text{Subtrama}} = 14 \times 2^{\mu},\tag{2.4}
$$

donde *N* $_{\rm Slot}^{\rm Subtrama}$  es el número de slots por subtrama,  $\mu$  es numerología y  $N_{SimbolosOFDM}^{\rm Slot}$  es el número de símbolos OFDM por slot.

<span id="page-51-1"></span>Tabla 2.13: Tiempo de duración de símbolos OFDM según numerología y número de símbolos OFDM por slot y subtrama.

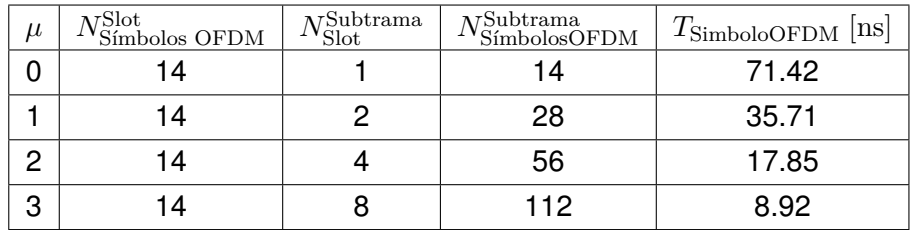

Tomada y adaptada de [\[62\]](#page-173-6).

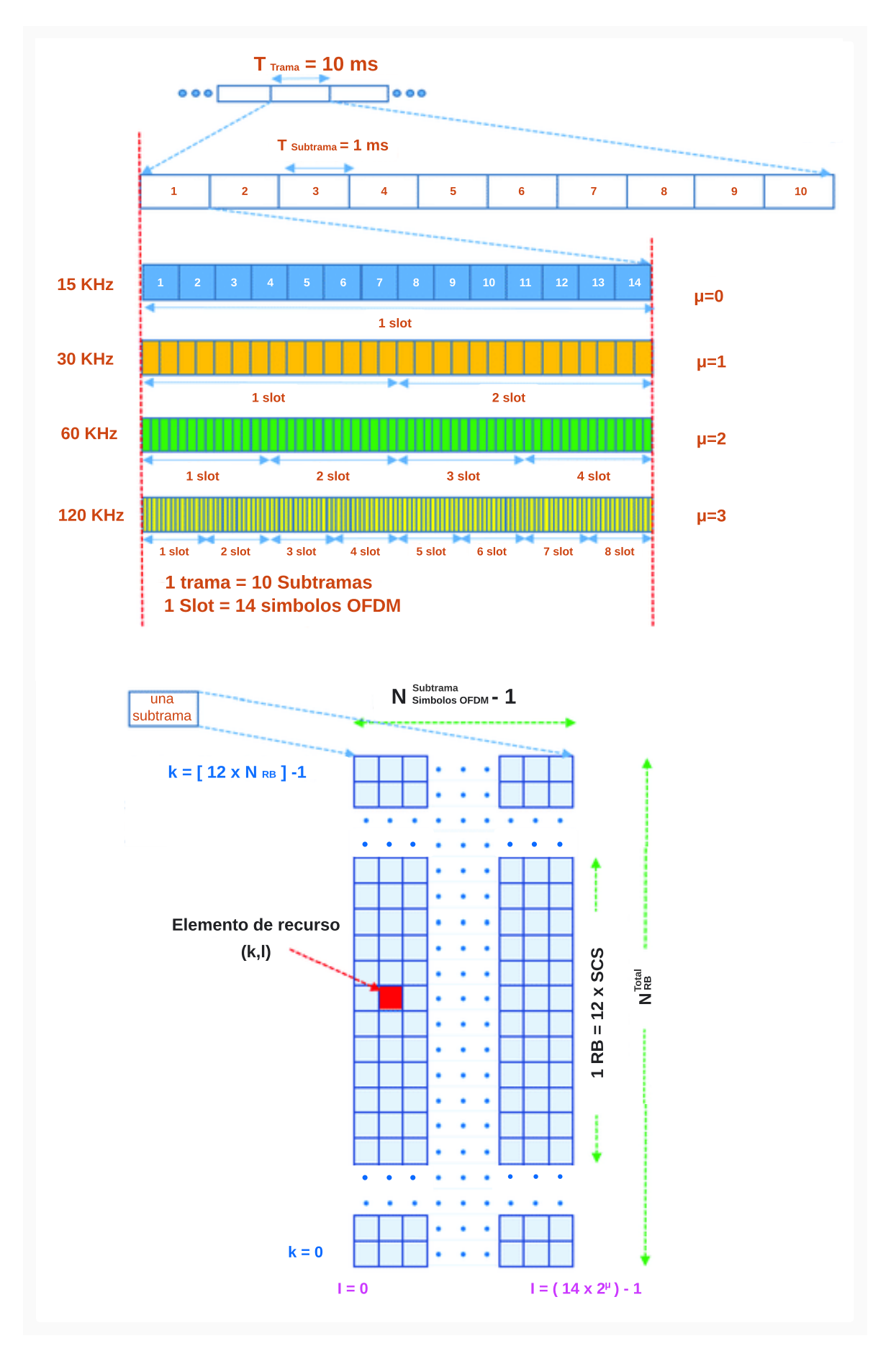

<span id="page-52-0"></span>Fig 2.22: Estructura de la trama para 5G-NR. Tomada y adaptada de [\[68\]](#page-174-0).

La estructura de la trama se compone por los elementos de recursos radio, los cuales dependen de la cantidad de subportadoras OFDM por RB ( $N_{\rm Subportadoras}^{\rm RB} = 12$ ) separadas un SCS (2<sup> $\mu$ </sup>  $\times$  15 kHz) y la cantidad de símbolos OFDM por subtrama ( $N_{\rm Simbolos~OFDM}^{\rm Subtram}$ ).

# **Capítulo 3**

# **METODOLOGÍA DE DESARROLLO**

# **3.1. METODOLOGÍA**

# **3.1.1. Desarrollo Ágil SCRUM**

*SCRUM* es una de las metodologías colaborativas más flexible y popular de desarrollo ágil de software, orientada a entregas parciales y regulares, el cual tiene como uno de sus valores fundamentales el desarrollo iterativo [\[69\]](#page-174-1), como lo muestra la Fig. [3.1.](#page-54-0) El presente trabajo de grado hace uso de esta metodología para cumplir con el siguiente objetivo: diseñar e implementar un simulador a nivel de sistema, para análisis de cobertura y capacidad de escenarios de red 5G. Este objetivo, como se verá más adelante, se desglosa en los elementos cuyas definiciones se describen a continuación:

- Épicas. Descripción un conjunto de historias de usuario.
- Historias de usuario. Descripción de la necesidad de un usuario y los resultados esperados correspondientes.
- Tareas. Son las unidades de trabajo que permite completar las historias de usuario.

<span id="page-54-0"></span>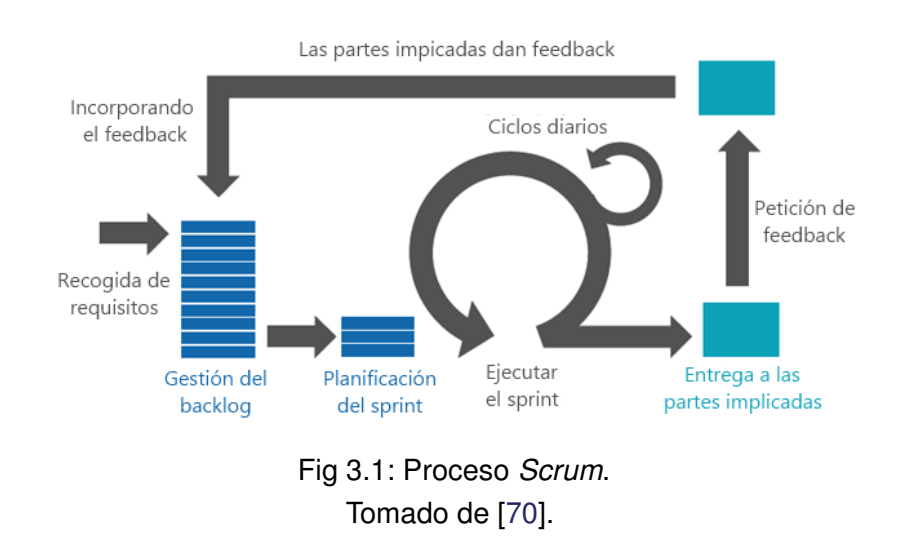

# **3.1.2. Épicas**

Las épicas del proyecto se han definido en la Tabla [3.1,](#page-55-0) orientando cada una hacia el usuario final. Igualmente, se ha establecido la prioridad de cada épica, al evaluar la importancia con relación al desarrollo del simulador. Teniendo en cuenta lo anterior y el objetivo principal, la prioridad 1 que corresponde a la más alta, se ha asignado a la estimación de probabilidad de degradación, debido a que el primer paso del simulador es realizar cálculos relacionados a cobertura. La prioridad 2 se ha asignado a los cálculos de capacidad, los cuales dependen de los cálculos de cobertura.

Tanto la prioridad 1 como la prioridad 2 de las épicas, constituyen el simulador a nivel de sistema, es decir, el objetivo de implementación se cumple. Sin embargo, para facilitar a los usuarios el análisis estadístico, la prioridad 3 y 4 se han asignado a las épicas que le permiten al usuario generar de manera fácil e intuitiva los escenarios de simulación, ejecutar simulaciones y también observar los resultados en una plataforma Web, sin que deba modificar archivos clave del simulador o ejecutar procedimientos propios de un desarrollador.

La priorización de las épicas se describe e identifican ordenadamente en la Tabla [3.2,](#page-56-0) las cuales serán tenidas en cuenta en la sección de historias de usuario y tareas.

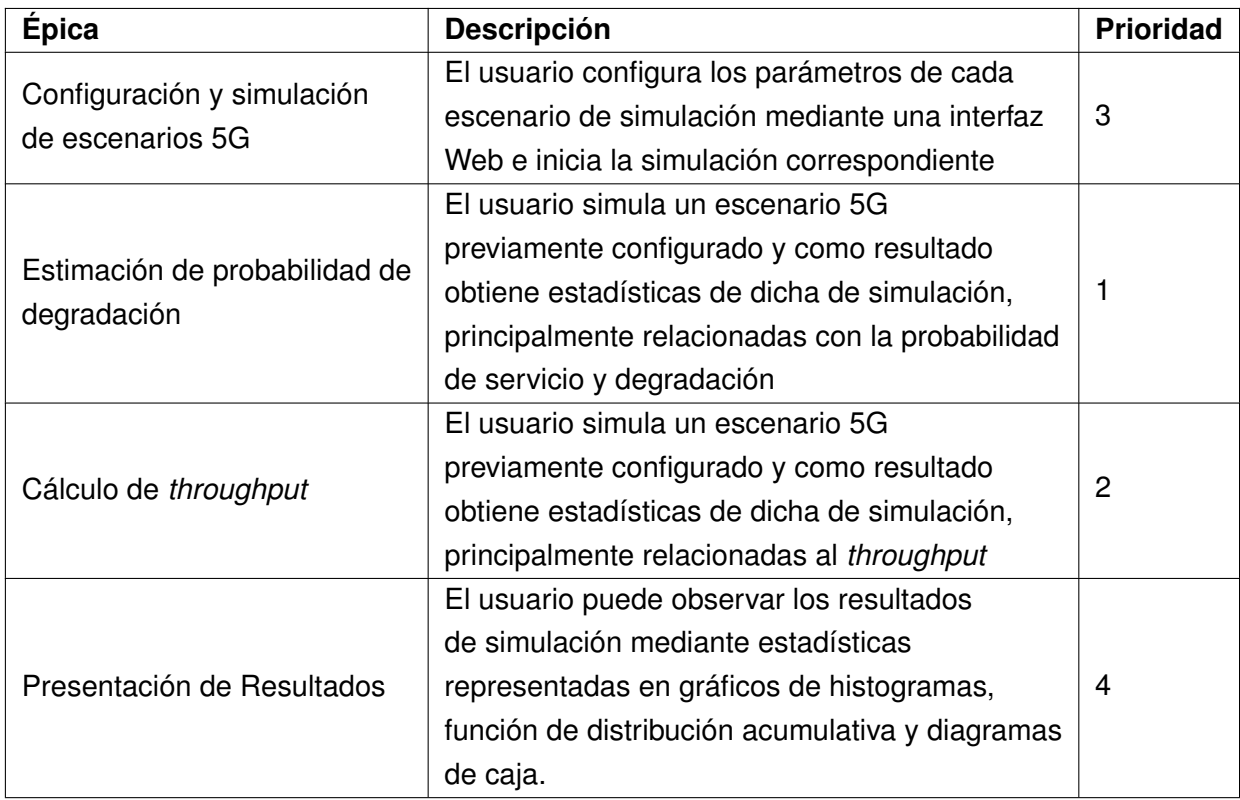

<span id="page-55-0"></span>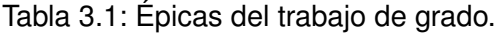

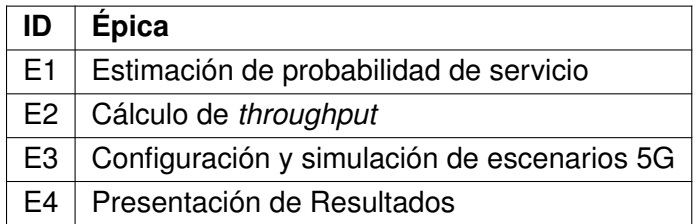

<span id="page-56-0"></span>Tabla 3.2: Priorización de las épicas del trabajo de grado.

# **3.1.3. Historias**

# **H1. Historias de usuario de la épica E1**

- 1. Pérdidas de propagación: como usuario puedo calcular las pérdidas de propagación de un conjunto de MS en un escenario 5G.
- 2. Potencia en recepción: como usuario puedo calcular la potencia que recibe un conjunto de MS en un escenario 5G.
- 3. Cobertura: como usuario puedo estimar la probabilidad de servicio y degradación de un conjunto de MS en un escenario 5G.

# **H2. Historias de la épica E2**

- 1. Interferencia: como usuario puedo calcular la SINR de un conjunto de MS en un escenario 5G.
- 2. Recursos: como usuario puedo determinar el esquema de modulación y codificación de un conjunto de MS en un escenario 5G.
- 3. Capacidad: como usuario puedo calcular el *throughput* de un conjunto de MS en un escenario 5G.

# **H2. Historias de la épica E3**

- 1. Configuración de escenarios: como usuario puedo modificar el valor de los parámetros básicos de un escenario de simulación 5G. También puedo definir cuantas realizaciones debe ejecutar el simulador para obtener estadísticas más confiables.
- 2. Visualización de escenarios: como usuario puedo visualizar y almacenar todos los parámetros de un escenario de simulación.
- 3. Simulación de escenarios: como usuario puedo iniciar la simulación de un escenario que he creado previamente.

# **H4. Historias de la épica E4**

- 1. Presentación de resultados: como usuario puedo visualizar los resultados estadísticos del simulador en forma de histogramas, función de distribución acumulativa o diagramas de caja.
- 2. Comparación de escenarios: como usuario puedo observar y comparar los resultados de un máximo de 2 escenarios previamente simulados.

# **3.1.4. Lista de Tareas**

# **T1. Tareas de la historia H1: pérdidas de propagación**

- 1. Implementar y validar un procedimiento para determinar la posición de las BS.
- 2. Implementar y validar un procedimiento para determinar la posición de las MS.
- 3. Implementar y validar un procedimiento que permita calcular la distancia euclidiana desde cada MS a cada una de las BS.
- 4. Implementar y validar un procedimiento que permita calcular las pérdidas de un modelo de pérdidas de propagación definido por el usuario.

# **T2. Tareas de la historia H1: potencia en recepción**

- 1. Diseñar, implementar y validar un procedimiento que permita asociar una MS a una BS de la cual recibe la más alta potencia, y adicionalmente, las mínimas pérdidas por acoplamiento a cada MS.
- 2. Implementar y validar un procedimiento que permita calcular el valor de variación de señal asociado al tipo de desvanecimiento definido por el usuario.
- 3. Implementar y validar un procedimiento que calcule la ganancia de transmisión de la BS para cada MS, de acuerdo al tipo de patrón de radiación definido por el usuario.
- 4. Diseñar, implementar y validar un procedimiento que permita calcular la potencia de recepción, considerando las mínimas pérdidas de acoplamiento.

# **T3. Tareas de la historia H1: cobertura**

- 1. Diseñar, implementar y validar un procedimiento que permita calcular el margen de operación para contabilizar las MS que reciben servicio.
- 2. Diseñar, implementar y validar un procedimiento que permita estimar la probabilidad de degradación de un escenario definido.

# **T4. Tareas de la historia H2: interferencia**

- 1. Implementar y validar un procedimiento que permita calcular el ancho de banda asignado a cada MS, mediante el algoritmo de planificación *Round Robin*.
- 2. Diseñar, implementar y validar un procedimiento que permita calcular la potencia interferente en cada MS cuando el sistema cuenta con más de una BS.
- 3. Diseñar, implementar y validar un procedimiento que permita calcular la SINR, considerando el ancho de banda asignado a cada MS.

# **T5. Tareas de la historia H2: recursos**

1. Implementar y validar un procedimiento que permita asignar un índice de modulación y tasa de codificación a cada MS en función de la SINR.

# **T6. Tareas de la historia H2: capacidad**

1. Diseñar, implementar y validar un procedimiento que permita calcular el throughput de cada MS.

# **T7. Tareas de la historia H3: configuración de escenarios**

- 1. Diseñar, implementar y validar una interfaz Web que le permita al usuario interactuar con el simulador.
- 2. Diseñar, implementar y validar un formulario Web que permita al usuario configurar los parámetros del escenario de simulación.
- 3. Diseñar, implementar y validar un procedimiento que permita almacenar la información del formulario Web en un archivo de configuración local.

# **T8. Tareas de la historia H3: visualización de escenarios**

- 1. Diseñar, implementar y validar una interfaz Web en la cual el usuario pueda visualizar los parámetros que ha configurado.
- 2. Diseñar, implementar y validar una interfaz Web, en la cual el usuario pueda visualizar y filtrar los parámetros que ha configurado.
- 3. Diseñar, implementar y validar una interfaz Web, en la cual el usuario pueda almacenar la lista de los parámetros que ha configurado para su posterior análisis.

# **T9. Tareas de la historia H3: simulación de escenarios**

1. Diseñar, implementar y validar una interfaz Web en la cual el usuario pueda visualizar la lista de los escenarios que ha creado.

2. Diseñar, implementar y validar una interfaz Web en la cual el usuario pueda iniciar la simulación.

# **T10. Tareas de la historia H3: presentación de resultados**

- 1. Implementar y validar un procedimiento que permita visualizar y almacenar las gráficas generadas por el simulador en una base de datos.
- 2. Diseñar, implementar y validar una interfaz Web en la cual el usuario pueda visualizar las gráficas correspondientes a una simulación básica de 1 iteración.
- 3. Diseñar, implementar y validar una interfaz Web en la cual el usuario pueda visualizar las gráficas correspondientes a una simulación de Monte Carlo.

# **T11. Tareas de la historia H3: comparación de escenarios**

- 1. Diseñar, implementar y validar una interfaz Web en la cual el usuario pueda seleccionar hasta 2 escenarios previamente simulados.
- 2. Diseñar, implementar y validar una interfaz Web en la cual el usuario pueda visualizar las gráficas de escenarios previamente simulados.

# **3.2. DISEÑO**

Teniendo en cuenta la prioridad de las épicas, las historias de usuario y sus tareas correspondientes, la planificación de los *sprints* se presenta en la Tabla [3.3.](#page-59-0)

| <b>Épica</b>   | <b>Sprint</b>  | <b>Historia</b>             |
|----------------|----------------|-----------------------------|
| E1             | S1             | Pérdidas de propagación     |
|                |                | Potencia en recepción       |
|                |                | Cobertura                   |
| E <sub>2</sub> | S <sub>2</sub> | Interferencia               |
|                |                | Recursos                    |
|                |                | Capacidad                   |
| E <sub>3</sub> | S <sub>3</sub> | Configuración escenarios    |
|                |                | Simulación de escenarios    |
| F4             |                | Visualización de escenarios |
|                | S4             | Presentación de gráficas    |
|                |                | Comparación de escenarios   |

<span id="page-59-0"></span>Tabla 3.3: Planificación de *sprints*

Si bien los *sprints* por facilidad se han diseñado en 4 bloques, fundamentalmente, el desarrollo de software se puede agrupar en dos componentes: el simulador a nivel de sistema (S1 y S2) y, la interfaz de usuario (S3 y S4). El primer componente se presentan en la secciones [3.3](#page-65-0) y [3.4,](#page-85-0) mientras que la implementación de los *sprints* S3 y S4, correspondiente a interfaz de usuario, se presentan en la secciones [A.5](#page-145-0) y [B.6.](#page-161-0) Para la codificación de la herramienta es necesario considerar diversos lenguajes de programación, los cuales tengan entre sus características, entre otras, la posibilidad de desarrollar *frontend* como *backend*.

# **3.2.1. Criterios de Selección del Lenguaje de Programación**

Para el presente trabajo, el lenguaje de programación *Python* ha sido seleccionado para la codificación, por tres razones fundamentales: curva de aprendizaje, potencial de trabajo y novedad.

La posibilidad de extensión del lenguaje *Python* mediante librerías externas, la sencillez para crear programas y la baja curva de aprendizaje, han sido un factor determinante en el auge de *Python*. Lo anterior ha conducido a la creación de soluciones para una gran variedad de campos científicos y comerciales, e.g., Big Data e Inteligencia Artificial (AI, Artificial Inteligence), lo han convertido en uno de los lenguajes de programación de mayor popularidad en los últimos años [\[71\]](#page-174-3).

*Python* es un lenguaje de programación interpretado de código libre (*Open Source*), orientada a objetos y de propósito general [\[72\]](#page-174-4), que se caracteriza por la incorporación del tipado dinámico y la identificación obligatoria de las declaraciones como método de agrupación [\[73\]](#page-174-5). Python además soporta programación procedimental y funcional.

Las características de *Python* permiten realizar muchas tareas habituales sin necesidad de desarrollar código desde cero gracias a la gran cantidad de librerías disponibles, las cuales han sido implementadas y complementadas por la comunidad activa de *Open Source*, tanto para desarrollos empresariales como independientes [\[74\]](#page-174-6). A pesar de que *Python* originalmente dispone de una librería estándar que sirve para la mayoría de aplicaciones de mediana complejidad, no dispone de librerías especializadas en computación científica, en este sentido librerías externas como *Numpy* [\[75\]](#page-174-7), la cual permite realizar cálculos numéricos basados en arreglos y matrices; y *Matplotlib* [\[76\]](#page-174-8), que posibilita generar gráficas de todo tipo a partir de datos numéricos y alfanuméricos, agregan valor al lenguaje original.

El uso de código libre para fines educativos es la esencia de la comunidad que gira alrededor de este lenguaje. Como novedad, existen pocos simuladores a nivel físico, de enlace y de sistema de uso público. Los simuladores con software licenciado son los más empleados y, aunque pueden ser adquiridos con licencia académica, todos los desarrollos de fondo son proporcionados por la institución o empresa que ha generado el software. Lo que se plantea con esta investigación es tener una herramienta escalable para las siguientes generaciones de desarrolladores, que esté implementada con software libre y que sea propia de la Universidad del Cauca, distinguiendo el hecho de que la programación *end-to-end* del simulador queda abierta y disponible para trabajos futuros.

Finalmente, la decisión de usar *Python* se tomó luego de comparar Licencia, Procesamiento y Código Libre en simuladores con fines de investigación, tales como 5G K-simulator (de Corea del Sur) [\[16\]](#page-169-1), 5G a nivel de sistema (de Vienna) [\[13\]](#page-169-2), NYUSIM (de la Universidad de Nueva York) [\[77\]](#page-174-9), y 5G *toolbox* (herramienta de MATLAB para redes 5G) [\[78\]](#page-174-10) (Ver Tabla [3.4\)](#page-61-0), donde el simulador diseñado e implementado en el actual trabajo de grado se ha denominado Simulador Académico Multiplataforma Interactivo 5G (SAMI-5G).

| <b>SIMULADORES</b> | Licencia          | Procesamiento | Código<br>libre | Lenguaje      | Plataforma |
|--------------------|-------------------|---------------|-----------------|---------------|------------|
| 5G toolbox MATLAB  | Académica         | Medio         | NO.             | <b>MATLAB</b> | GUI        |
| <b>NYUSIM</b>      | Privada           | Medio         | NO.             | <b>MATLAB</b> | GUI        |
| Vienna             | Privada           | Medio         | NO.             | <b>MATLAB</b> | GUI        |
| 5G K-Simulator     | Libre (ND)        | Alto          | SI              | $C++$         | <b>WEB</b> |
| SAMI-5G            | GPL <sub>v3</sub> | Alto          | SI              | Python        | <b>WEB</b> |

<span id="page-61-0"></span>Tabla 3.4: Comparación de lenguajes de programación para el simulador.

# **3.2.2. Diagrama de Flujo**

Con el fin completar los *sprints* S1 y S2, se plantea el diagrama de flujo lógico en la Fig. [3.2,](#page-62-0) el cual compete principalmente al cálculo de la cobertura y la capacidad. El diagrama de flujo también incluye el procedimiento de generación de gráficas y su relación con una base de datos; si bien estos dos componentes están relacionados más a S4, es importante considerarlos desde un principio pues, en general, constituyen el núcleo central del análisis de resultados de la herramienta.

# **3.2.3. Diagrama de Clases**

Debido a la cantidad de entidades presentes en un escenario de redes inalámbricas, la mejor alternativa para considerar dichas entidades es el paradigma OPP. El simulador SAMI-5G ha definido las siguientes clases, las cuales se presentan en la Fig. [3.3](#page-63-0) y se describen a continuación:

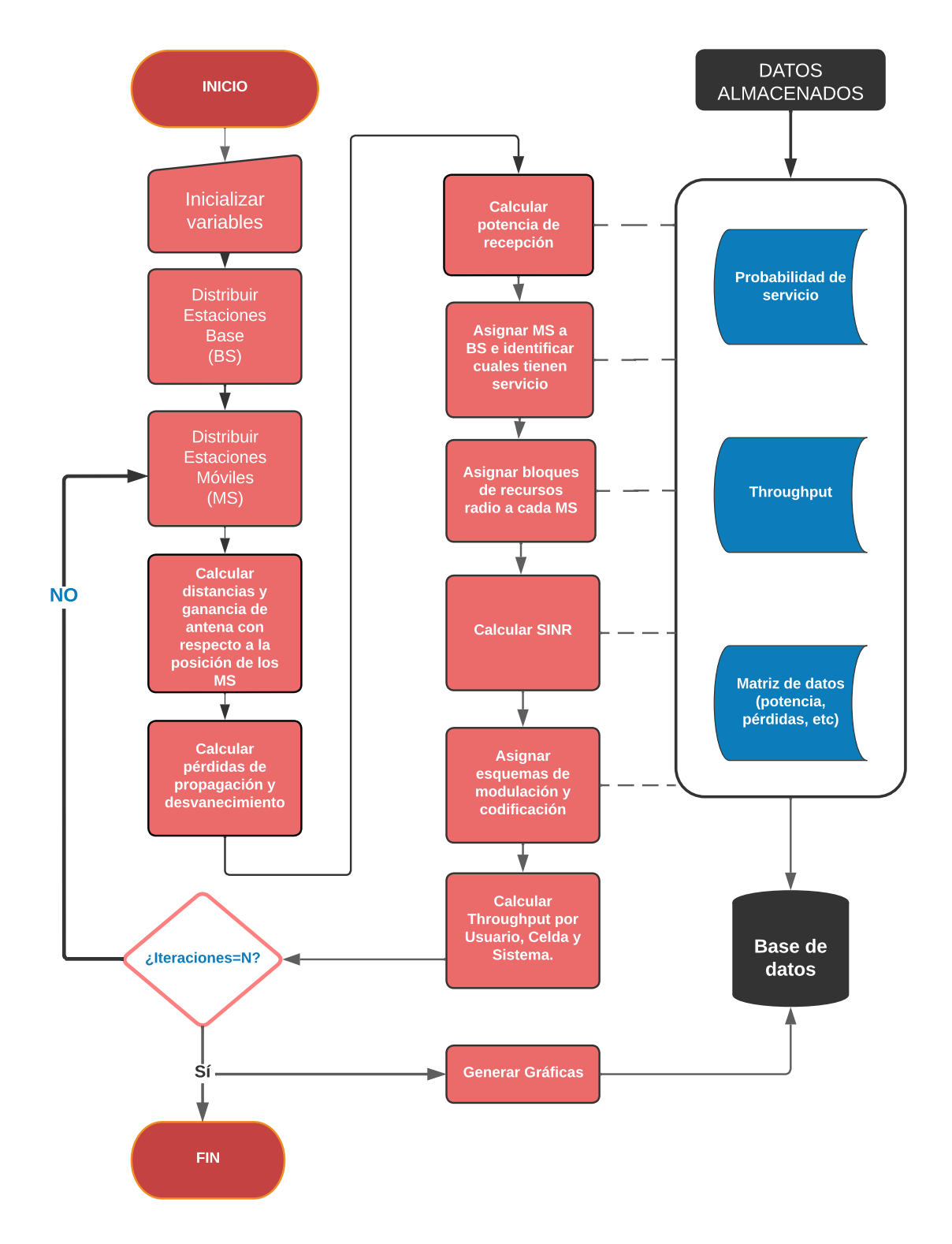

<span id="page-62-0"></span>Fig 3.2: Diagrama de flujo simulador SAMI-5G.

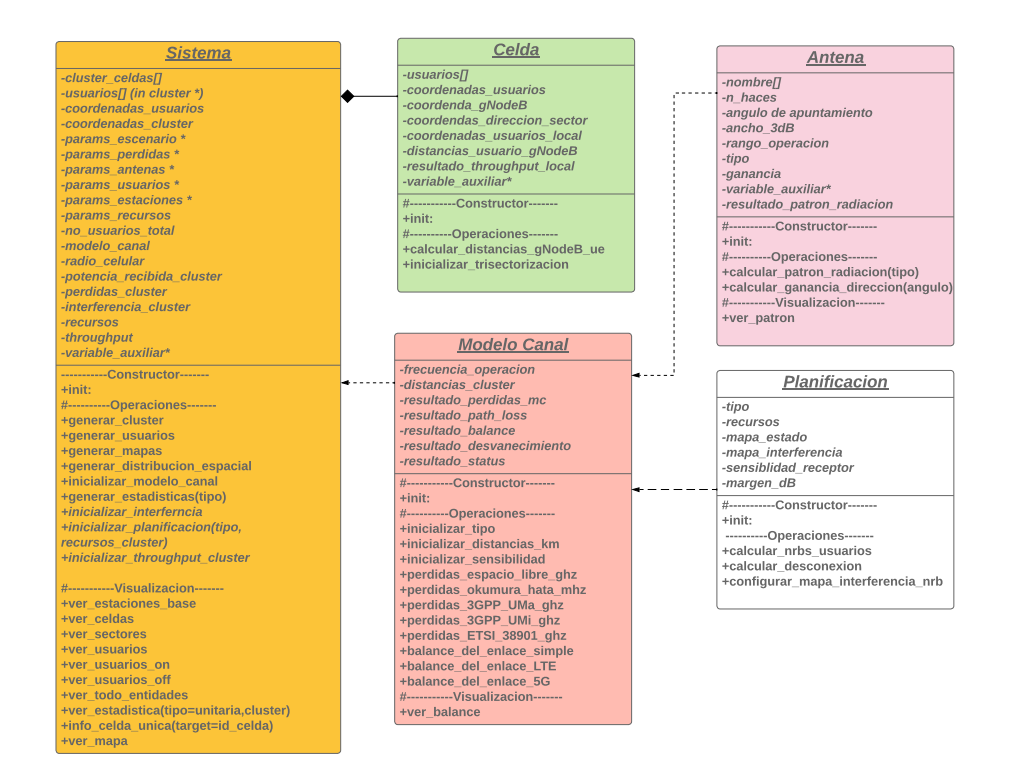

<span id="page-63-0"></span>Fig 3.3: Diagrama de Clases diseñado con OOP para la implementación del simulador a nivel de sistema SAMI-5G.

- Celda: clase que contiene la información de una celda en particular, como las coordenadas de cada BS y las coordenadas de todas las MS presentes en el sistema celular, entre otras. La principal función de esta clase es calcular la distancia de cualquier BS a todas las MS y así mismo, calcular el ángulo de cada MS a dicha BS.
- Antenas: clase que contiene los modelos de antenas y procedimientos para obtener y/o modificar los patrones de radiación. Cada modelo de antena permite calcular la ganancia con respecto a la posición de las MS.
- Planificación: clase que contiene el algoritmo de planificación de recursos radio. Adicionalmente, en esta clase se define un procedimiento que permite determinar los mismos bloques de recursos de radio que han sido asignados en diferentes celdas y que por lo tanto generarán interferencia, excepto por los recursos que hacen parte de la señal deseada.

función determinar los bloques de recursos que interfieren entre los MS, cuando el sistema cuenta con más de una BS.

Modelo del Canal: clase que contiene los modelos de pérdidas de propagación: pérdidas básicas de espacio libre, Okumura-Hata, TR 38.901 (UMa) y modelos ABG y CI (UMi). Cada modelo permite calcular las pérdidas de propagación en función de los parámetros configurados por el usuario.

Sistema: clase principal que inicializa todas las clases y módulos. Cada instancia de la clase sistema corresponde a una única simulación de parámetros específicos.

Las anteriores clases describen a grandes rasgos los componentes esenciales de S1 y S2. En este diseño, al generar múltiples instancias de la clase Sistema, es posible estimar la probabilidad de servicio y el *throughput* de MS aleatorios, todos diferentes en cada instancia. Lo anterior conlleva a la posibilidad de recolectar datos estadísticos de una gran cantidad de realizaciones independientes, siempre que las instancias de Sistema se controlen desde un módulo principal (*Main*).

# **3.2.4. Diagrama de Interacción**

Como se ha mencionado, el segundo componente de la herramienta es la interfaz gráfica de usuario. Para completar S3 y S4, se ha seleccionado el *framework* DJANGO para desarrollar las interfaces y facilitarle al usuario la iteración con el componente simulador. Gracias a la posibilidad de desarrollar interfaces Web en un servidor local con Django, mediante el lenguaje Python, es viable integrar el componente simulador a las interfaces, como lo muestra el diagrama de interacción en la Fig. [3.4.](#page-64-0)

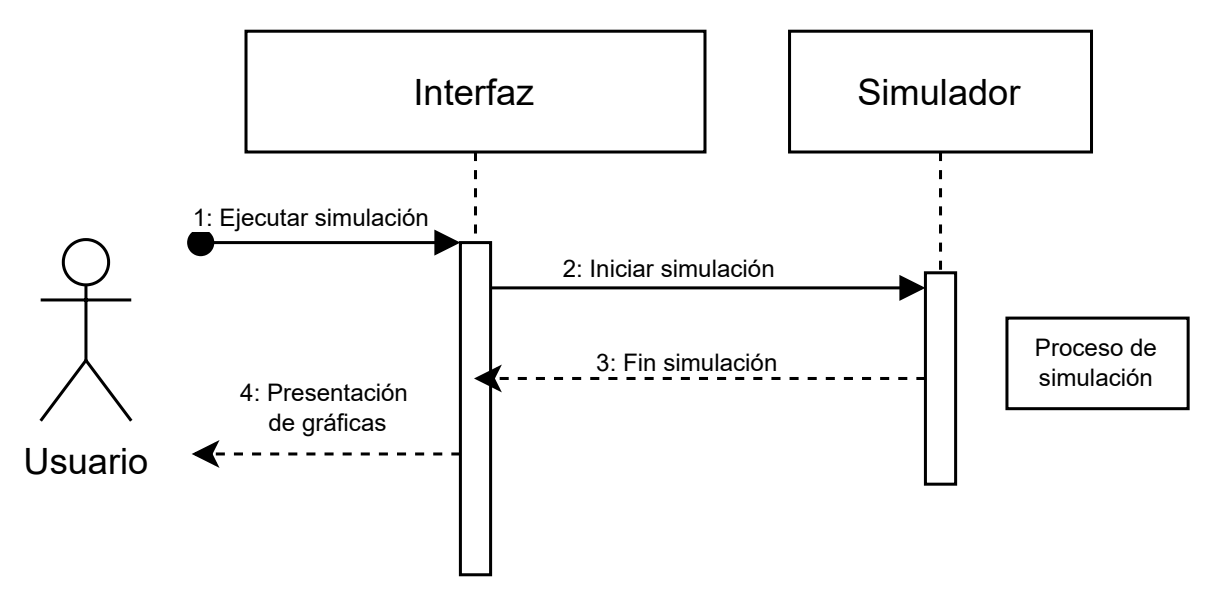

<span id="page-64-0"></span>Fig 3.4: Diagrama de interacción entre componente simulador y componente interfaz gráfica.

# <span id="page-65-0"></span>**3.3. S1: IMPLEMENTACIÓN DE COBERTURA**

En el trabajo de grado y de manera general, la cobertura se representa como el porcentaje de MS conectados a una BS en un área determinada. La cantidad de MS que reciben conexión de la BS designada es función de la potencia recibida en la MS ( $P_{\rm MS}$ ) y tiene en cuenta factores asociados al modelo del canal y la interferencia de BS vecinas. El fenómeno de interferencia a su vez da lugar al análisis de la SINR, el cual se relaciona con la Probabilidad de Degradación (OP, *Outage Probability*) [\[79\]](#page-174-11) detallada en la sección [3.3.3](#page-81-0) y, por lo tanto, permite también evaluar la cobertura desde el punto de vista de la SINR en el sistema.

A continuación, se describe la implementación del *sprint* S1, que corresponde a la implementación de las ecuaciones que permiten evaluar la cobertura.

# **3.3.1. H1. Implementación de Pérdidas de Propagación**

#### **T1.1. Distribución de estaciones base**

El modelo geográfico más utilizado para el estudio de redes celulares divide regiones del espacio en lo que se denomina células o celdas [\[80\]](#page-175-0). Una malla celular se compone de un conjunto celdas separadas una distancia determinada, cuyos red centro de cada celda representan la posición de una BS.

El trabajo de grado implementa una malla celular en dos dimensiones compuesta por celdas hexagonales y trisectorizadas (con mayor área efectiva [\[81\]](#page-175-1)), tal como se presenta en la Fig. [3.5,](#page-65-1) y cuya separación se define a partir del parámetro de Distancia Entre Celdas (ISD, *Inter-Site Distances*). El valor de la diagonal de la celda trisectorizada es de  $D_{Tri}$  = ISD*/*3.

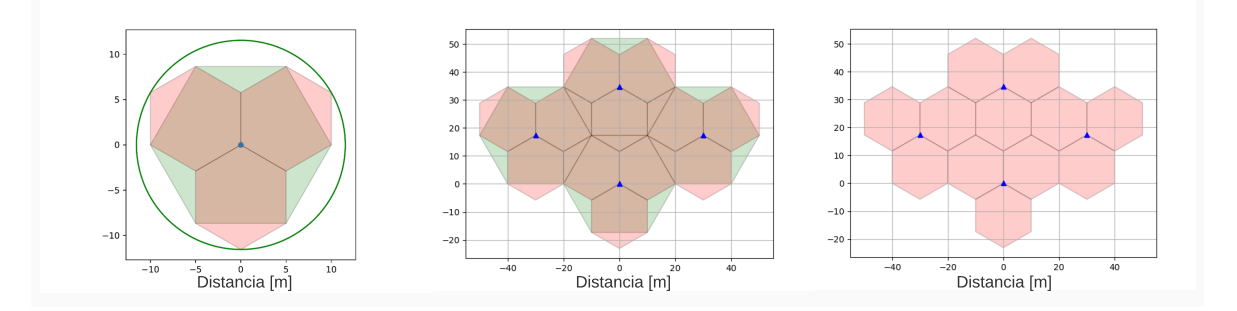

<span id="page-65-1"></span>Fig 3.5: Implementación del algoritmo de distribución de BS y trisectorización.

En el trabajo de grado, la forma y orden en que las celdas se organizan se denomina geometría de la malla celular (geometría celular). La implementación de esta geometría define si la malla en su conjunto tiende a formar mallas cuadradas o hexagonales.

Este concepto de geometría celular es especial en el trabajo de grado, pues determinar la posición de las BS (o distribuir BS) se logra mediante un algoritmo que mapea coordenadas axiales 3D a coordenadas cartesianas [\[82\]](#page-175-2), lo cual facilita modificar a gran escala

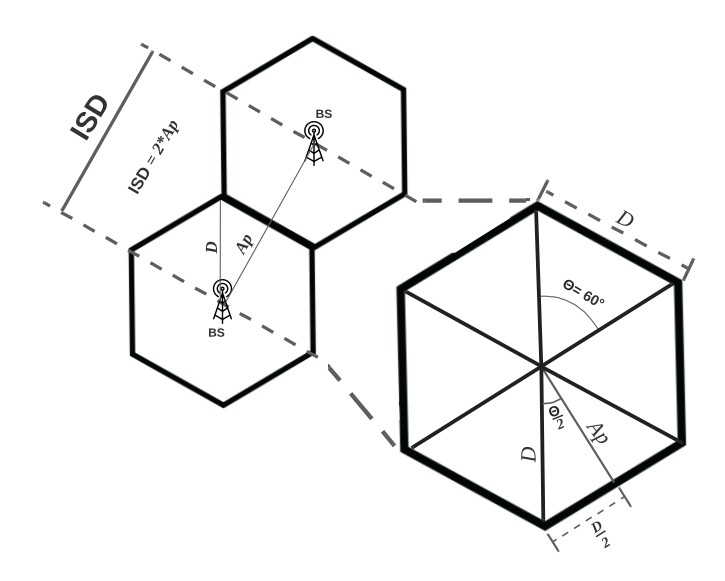

<span id="page-66-0"></span>Fig 3.6: Geometría de una celda hexagonal regular de radio *D* y apotema *Ap*.

la geometría celular de manera dinámica y controlada. Por esta razón, el simulador es capaz de generar una geometría celular definida por un algoritmo. A su vez, el algoritmo que controla la geometría celular también controla el número de celdas que componen la malla celular, sin embargo, por defecto, el número máximo de celdas que el simulador es capaz de generar es 19. En términos prácticos es posible modificar el algoritmo para expandir la malla y cambiar la geometría a una malla cuadrada o a una malla de otra forma.

**Distancia entre celdas** La ISD se define como la distancia euclidiana entre dos celdas adyacentes de una estructura simétrica [\[83\]](#page-175-3), en este caso, un teselado hexagonal. Debido a que el trabajo de grado utiliza un algoritmo para generar el teselado hexagonal mediante coordenadas axiales, la ISD se emplea para definir el valor de la diagonal (*D*) del hexágono y el apotema (*Ap*) que permite separar las celdas a una distancia ISD red en metros (ver Fig. [3.6\)](#page-66-0), mediante la siguiente relación:

$$
Ap = \frac{\text{ISD}}{2} \tag{3.1}
$$

La diagonal *D* de un hexágono regular, en función de su apotema *Ap* en metros, se representa a continuación:

$$
D = \frac{2}{\sqrt{3}}Ap.
$$
\n
$$
(3.2)
$$

El ángulo  $\Theta$  entre las diagonales de un hexágono regular es igual a 60°. Esta y la relación entre diagonales del hexágono e ISD es importante debido a que el algoritmo separa las celdas usando *D* y no la ISD directamente, esto garantiza que los hexágonos conformen una malla perfectamente simétrica usando coordenadas axiales.

**T1.2. Distribución de MS usando el proceso puntual de** *Poisson* **homogéneo** Un proceso puntual espacial de *Poisson* homogéneo se define en una región del plano  $B \subseteq \mathbb{R}^2$ . La probabilidad de que hayan *n* puntos en *B* se describe a continuación:

$$
\Pr\{N(B) = n\} = \frac{(\lambda|B|)^n}{n!} e^{-\lambda|B|}, \quad n \in \{0, 1, 2, 3, ...\},
$$
\n(3.3)

donde, *N*(*B*) es una variable aleatoria que representa el número aleatorio de puntos en la región *B*; *λ >* 0 es el parámetro del proceso *Poisson* llamado intensidad media, el cual representa la media estadística de puntos por unidad de longitud, área o volumen; y |*B*| es el área de la región *B* [\[84\]](#page-175-4).

El simulador SAMI-5G implementa la distribución espacial de un número de MS ( $N_{\rm MS}$ ), modelado por un PPP homogéneo y uniforme sobre una región circular de radio  $R_{\text{circ}} = 1$ , tal que |B| corresponde al área de un círculo ( $A<sub>circ</sub>$ ) y cuyo valor esperado corresponde a  $\mathbb{E}[N_{\rm MS}] = \lambda A_{\rm circ}$ . El número de MS por celda se obtiene así:

$$
N_{\rm MS} \sim \text{Poisson}(\lambda A_{\rm circ}),\tag{3.4}
$$

donde el número de MS es una realización de la variable aleatoria *N*(*B*) con |*B*| = *π*.

De esta forma, en una realización, el número de usuarios considerando *k* celdas ( $k_{\text{celdas}}$ ), está dado por  $k_{\text{celdas}} \times N_{\text{MS}}$ . El número total de usuarios en una simulación de Monte Carlo (*N*Total MS ), se define a continuación:

$$
N_{\rm MS}^{\rm Total} = \sum_{n=1}^{t} k_{\rm celdas_n} \times N_{\rm MS_n},\tag{3.5}
$$

donde *t* es el número total de realizaciones del método de Monte Carlo y *n* es la *n*-ésima realización;  $t, n \in \mathbb{N}$ .

Los posibles valores disponibles en el simulador para *λ*, en conjunto con la estimación de MS, se presentan en la Tabla [3.5,](#page-67-0) sin embargo, no se considera viable computacionalmente realizar simulaciones cuando *λ >* 1000.

| λ    | Densidad de MS |
|------|----------------|
|      | Baja           |
| 10   | Media          |
| 100  | Moderada       |
| 1000 | Alta           |
| 2000 | Masiva         |
| 3000 | Ultra          |

<span id="page-67-0"></span>Tabla 3.5: Densidad de MS.

El simulador SAMI-5G distribuye la posición de cada MS desde el centro de la celda hasta el límite  $r=D.$  El par ordenado de la i-esima coordenada polar de cada MS  $(R_{\rm i},\Theta_{\rm i}),$ 

con i ∈ N, se genera de forma aleatoria y es convertido a coordenadas cartesianas (*X*<sup>i</sup> *, Y*i) [\[85,](#page-175-5) [86\]](#page-175-6), como se muestra a continuación:

$$
\Theta_{\mathbf{i}} = 2\pi W,\tag{3.6}
$$

$$
R_{\rm i} = r\sqrt{T} = D\sqrt{T},\tag{3.7}
$$

<span id="page-68-1"></span>
$$
X_i = R_i \cos \Theta_i, \tag{3.8}
$$

<span id="page-68-2"></span>
$$
Y_i = R_i \sin \Theta_i, \tag{3.9}
$$

donde *W* y *T* son variables aleatorias iid con distribución uniforme en el intervalo (0*,* 1), i.e., *W* ∼ *U*(0*,* 1) **y** *T* ∼ *U*(0*,* 1).

Un ejemplo de la implementación de la distribución de MS se presenta en la Fig. [3.7,](#page-68-0) para una intensidad *λ* = 1 y *λ* = 100 respectivamente. En la figura también es posible apreciar que el radio *r* del circulo azul es igual la diagonal *D* del hexágono verde. Por diseño, todos los MS se distribuyen inicialmente sobre un circulo centrado en el origen y posteriormente sus coordenadas se trasladan hacia las coordenadas de cada BS.

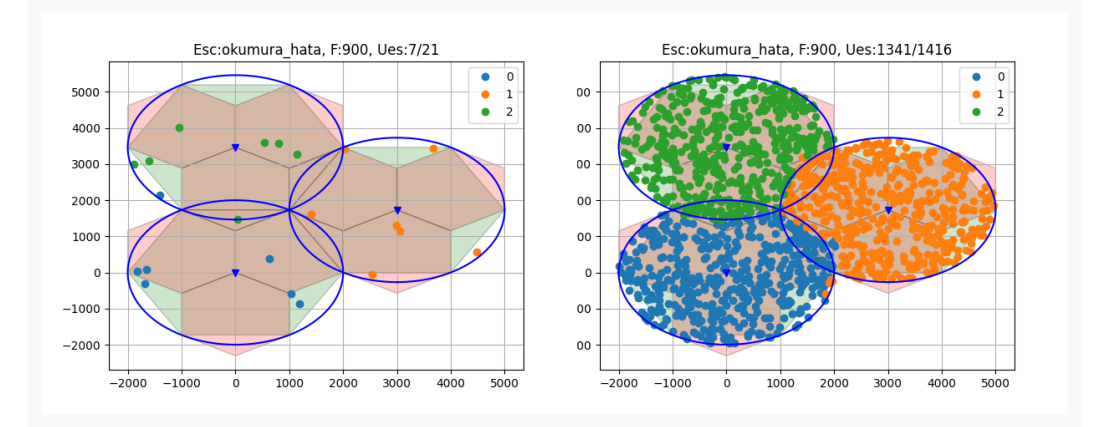

<span id="page-68-0"></span>Fig 3.7: Implementación de un PPP en un área circular de radio igual a la diagonal de un hexágono.

En general, un PPP espacial homogéneo y uniforme se define como el número de eventos o puntos que ocurren en un área definida [\[86\]](#page-175-6). En el simulador SAMI-5G, dicho proceso PPP consiste en calcular en cada realización un *N*<sub>MS</sub> aleatorio que sigue la distribución de *Poisson*, y el conjunto de coordenadas aleatorias de cada MS, como se define en [\(3.8\)](#page-68-1) y [\(3.9\)](#page-68-2).

# **T1.3. Cálculo de distancia**

La distancia entre la BS y el MS es un factor clave para calcular las pérdidas de propagación por trayecto. Para los escenarios tipo UMa es necesario calcular la distancia en dos dimensiones mientras que en el escenario tipo UMi es necesario calcular también la distancia en tres dimensiones.

La distancia entre la antena de BS y la antena de MS en tres dimensiones ( $D_{3D}$ ) [\[87\]](#page-175-7), en metros, se define así:

$$
D_{3D} = \sqrt{(D_{2D})^2 + (H_{BS} - H_{MS})^2},\tag{3.10}
$$

donde  $H_{\text{BS}}$  es la altura de la antena de la BS en metros y  $H_{\text{MS}}$  es la altura de la antena de la MS en metros.

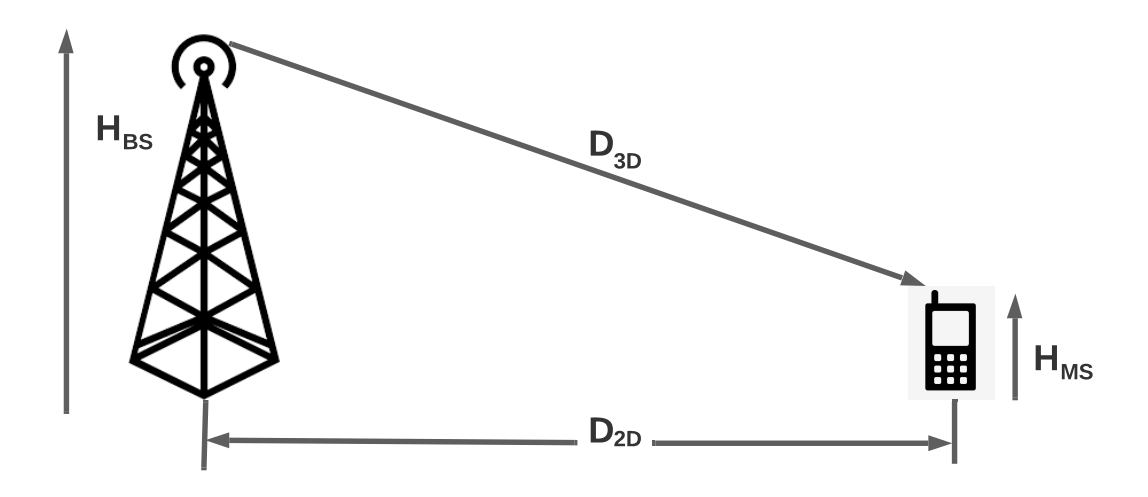

<span id="page-69-0"></span>Fig 3.8: Distancia 2D y 3D de BS a MS. Tomada de [\[87\]](#page-175-7).

La distancia euclidiana en dos dimensiones ( $D_{2D}$ ) en metros, se calcula a partir de las coordenadas de la i-ésima MS  $(X_{\rm MS_i}, Y_{\rm MS_i})$  y la k-ésima BS  $(X_{\rm BS_k}, Y_{\rm BS_k})$ , con  $\rm i, k \in \mathbb{N}$ , como se presenta a continuación:

$$
D_{2D}(MS_{i}, BS_{k}) = \sqrt{(X_{MS_{i}} - X_{BS_{k}})^{2} + (Y_{MS_{i}} - Y_{BS_{k}})^{2}}.
$$
\n(3.11)

La distancia  $D_{2D}$  y  $D_{3D}$  se muestra en la Fig. [3.8.](#page-69-0) Para estimar los efectos de interferencia, el cálculo de la distancia se realiza desde todas las MS a todas las BS, lo que permite calcular el balance del enlace radio para cada una de las posibles conexiones, y de ellas seleccionar la conexión con mayor potencia en recepción en la MS, como lo muestra la Fig. [3.9.](#page-70-0)

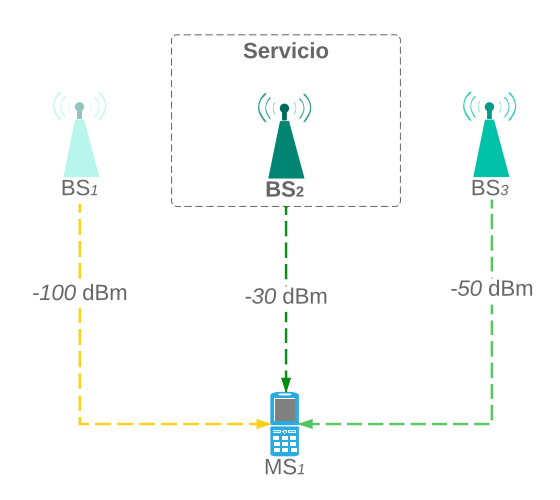

<span id="page-70-0"></span>Fig 3.9: Asignación de BS a la MS.

# **T1.4. Caracterización de escenarios y modelos de pérdidas de propagación**

Los escenarios propuestos para las redes 5G NR se definen de acuerdo a la ISD, estos son: *Rural* (RMa), UMa, UMi e *Indoor-office* (InF), los cuales se representan en la Tabla [3.6](#page-70-1) [\[87\]](#page-175-7).

Para el trabajo de grado se tendrá en cuenta los escenarios UMa y UMi, los cuales consideran frecuencias en la banda FR1 y FR2 (microondas y mmWave respectivamente). Los modelos de pérdidas de propagación implementados en el simulador SAMI-5G fueron tomados de [\[88\]](#page-175-8), [\[87\]](#page-175-7) y [\[89\]](#page-175-9). Estos modelos de pérdidas dependen de las características del escenario de interés y parámetros de los elementos del sistema. Estos parámetros corresponden a los presentados en la Tabla [3.7](#page-71-0) con sus respectivos valores. Además, cada modelo define para las condiciones LOS y NLOS distintos valores para las ecuaciones del modelo de pérdidas de propagación.

<span id="page-70-1"></span>Tabla 3.6: Distancia entre celdas acorde con el tipo de escenario según 3GPP TR 38.901.

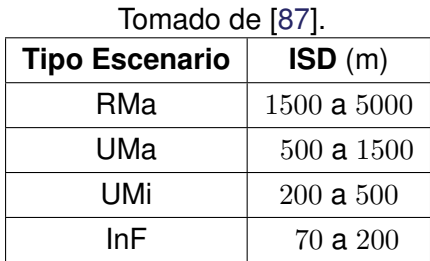

**Parámetros de los escenarios tipo UMa y UMi.** Escenarios tipo UMa ubican la  $H_{\text{BS}}$  por encima de la altura de los edificios y azoteas. La  $H_{\text{BS}}$  se encuentra alrededor de los 25 metros, con una  $H_{\text{MS}}$  entre los 1.5 y 2.5 metros. La ISD para este tipo de escenarios se considera que es dede 500 metros hasta 1 km, y por defecto se implementa en el simulador una ISD de 500 metros. Estos valores fueron tomados de la recomendación TR 38.901 de 3GPP en la sección de parámetros para la evaluación de escenarios UMa y UMi [\[87\]](#page-175-7).

El escenario tipo UMi ubica la  $H_{\text{BS}}$  debajo de la altura de azoteas de los edificios cercanos. El área abierta de UMi está destinada a modelar escenarios de la vida real como la plaza de una ciudad o una estación donde existe un número alto de MS, por lo tanto, el escenario tipo UMi se caracteriza por tener una alta conexión de usuarios. La  $H_{\text{BS}}$  se encuentra alrededor de los 15 metros, con  $H_{\text{MS}}$  entre los 1.5 y 2.5 metros. La ISD para este tipo de escenario se considera que es de 200 metros hasta 500 metros, y por defecto se implementa en el simulador una ISD de 200 metros. Estos datos fueron tomados de la recomendación TR 38.901 de 3GPP [\[87\]](#page-175-7).

Además de estos parámetros, se considera la distancia mínima entre la BS y la MS, y el valor mínimo de pérdidas de propagación a las MS que se encuentren próximas a la BS [\[87\]](#page-175-7), como se explica en [3.3.2.](#page-75-0) Los parámetros y características de evaluación para la simulación a nivel de sistema de los escenarios UMa y UMi fueron tomados de [\[87\]](#page-175-7) y son presentados en la Tabla [3.7.](#page-71-0)

<span id="page-71-0"></span>

| <b>Parámetros</b>                     | <b>UMa</b> | UMi         |
|---------------------------------------|------------|-------------|
| $H_{\rm BS}$ (m)                      | 20 a 30    | 10a15       |
| $H_{\rm MS}$ (m)                      | 1.5a2.5    | 1.5a2.5     |
| $F_{\rm op}$ (GHz)                    | 0.7a28     | 28 a 73     |
| $\mathrm{ISD}\left(\mathrm{m}\right)$ | 500        | 200         |
| $D_{2D,\text{min}}$ BS-MS (m)         | 35         | 5           |
| Condición de escenario                | LOS y NLOS | <b>NLOS</b> |

Tabla 3.7: Parámetros, rangos de valores y valores en los escenarios UMa y UMi.

**Modelo de pérdidas de propagación Okumura Hata (UMa).** El modelo describe la atenuación (desvanecimiento a gran escala) que estima las pérdidas de propagación a partir del modelo empírico descrito por las expresiones matemáticas de Hata [\[88\]](#page-175-8) de las curvas básicas medias de la intensidad de campo obtenidas por Okumura [\[90\]](#page-175-10). Este modelo de pérdidas se utiliza en escenarios tipo rural y urbano (UMa) con condiciones LOS o NLOS, y en campo abierto. La expresión de pérdidas de este modelo depende de la frecuencia de operación del sistema (f), la altura de antena de BS ( $H_{\text{BS}}$ ), la altura de antena de MS ( $H_{\text{MS}}$ ) y la distancia entre la BS y la MS ( $D_{2D}$ ), además, incorpora un factor de corrección dependiendo del escenario, la  $H_{\text{MS}}$  y la *f* [\[88\]](#page-175-8). Para el trabajo de grado, se implementa la ecuación [\(3.12\)](#page-72-0) y las correcciones de los escenarios: UMa ciudad pequeña-mediana, definida en [\(3.13\)](#page-72-1) y UMa ciudad grande, definida en [\(3.14\)](#page-72-2). Los parámetros para este modelo y sus valores se encuentran en la Tabla [3.8.](#page-72-3)
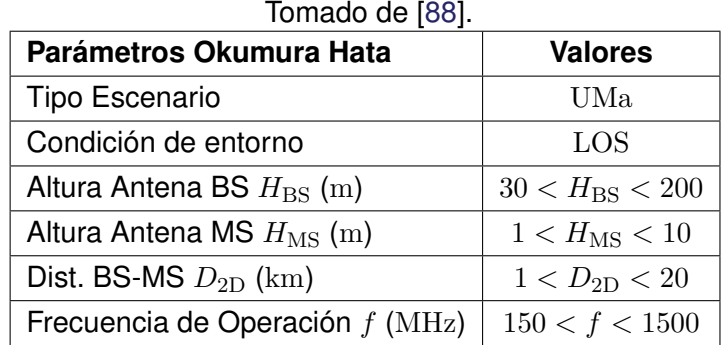

Tabla 3.8: Rango de valores para los parámetros del modelo de pérdidas Okumura Hata.

Las pérdidas de propagación del modelo Okumura-Hata se presentan a continuación:

$$
PLHata=69.55 + 26.16 \log_{10}(f) - 13.82 \log_{10}(HBS) +(44.99 - 6.55 \log_{10}(HBS)) \log_{10}(D2D) - a(HMS),
$$
(3.12)

donde,  $a(H_{\rm MS})$  en dB, es el factor de corrección en función de la altura de la antena de una MS ( $H_{\text{MS}}$ ) en metros; *f* la frecuencia en MHz; y la  $D_{2D}$  en km. Estos factores para ciudad pequeña-media y cuidad grande son presentados en [\(3.13\)](#page-72-0) y [\(3.14\)](#page-72-1) respectivamente.

<span id="page-72-0"></span>
$$
a(H_{\rm MS}) = (1.1 \log_{10}(f) - 0.7)H_{\rm MS} - (1.56 \log_{10}(f) - 0.8),\tag{3.13}
$$

<span id="page-72-1"></span>
$$
a(H_{\rm MS}) = \begin{cases} 8.29(\log_{10}(1.54H_{\rm MS}))^2 - 1.1 & f \le 200 \text{MHz} \\ 3.2(\log_{10}(11.75H_{\rm MS}))^2 & f \ge 400 \text{MHz} \end{cases}.
$$
 (3.14)

**Modelo de pérdidas de propagación 3GPP TR 38.901 (UMa).** Este modelo de pérdida de propagación se encuentra en la recomendación TR 38.901 de 3GPP [\[87\]](#page-175-1) y comprende las condiciones LOS o NLOS. Para cada condición de escenario se definen dos ecuaciones para las pérdidas de propagación presentadas en [\(3.19\)](#page-73-0) y en [\(3.20\)](#page-73-1) dependiendo del punto de ruptura  $d_{\rm BP}'$  en metros, y la distancia mínima y máxima entre la BS y MS  $D_{\rm 2D}$ , en metros, se define en [\(3.15\)](#page-73-2). Este modelo considera la  $H_{\text{BS}}$  por encima de la  $H_{\text{MS}}$ . Para el trabajo de grado se escogió el escenario UMa con la condición LOS y los parámetros iniciales que se presentan en la Tabla [3.9.](#page-73-3)

<span id="page-73-3"></span>

| Tomado de [87].                             |                                   |  |  |
|---------------------------------------------|-----------------------------------|--|--|
| Parámetros TR 38.901                        | <b>Valores</b>                    |  |  |
| <b>Tipo Escenario</b>                       | UMa                               |  |  |
| Condición de entorno                        | LOS                               |  |  |
| Altura Antena BS $H_{\rm BS}$ (m)           | 25                                |  |  |
| Altura MS $H_{\text{MS}}$ (m)               | 1.5                               |  |  |
| Altura efectiva $H_e$ (m)                   | 1                                 |  |  |
| Vel. de la Luz $C \text{ (m/s)}$            | $3\times10^8$                     |  |  |
| Frecuencia de Operación $f$ (GHz)           | 1.5 < f < 6                       |  |  |
| Dist. BS-MS $D_{2D}$ (m)                    | $10 \le D_{2D} \le 5000$          |  |  |
| Dist. punto de ruptura $d'_{\text{BP}}$ (m) | $250 \le d'_{\text{RP}} \le 1000$ |  |  |

Tabla 3.9: Parámetros Iniciales para Modelo de Pérdidas de Propagación 3GPP UMa.

$$
PLUMa-LOS[dB] = \begin{cases} PL_1 & 10 \le d_{2D} \le d'_{BP} \\ PL_2 & d'_{BP} \le d_{2D} \le 5000 \end{cases}.
$$
 (3.15)

La distancia de punto de ruptura  $d_{\rm BP}'$  en metros, se define como la distancia máxima a la que se puede estar lejos de la antena base y mantener una comunicación efectiva, considerando la liberación del 60 % del radio de la zona de fresnel debido a la longitud de onda de la señal y el desplazamiento que se encuentre en el espacio entre la BS y la MS, como presenta a continuación:

<span id="page-73-2"></span>
$$
d'_{\rm BP} = 4h'_{\rm BS} \times h'_{\rm MS} \left(\frac{f}{c}\right),\tag{3.16}
$$

$$
h'_{\text{BS}} = H_{\text{BS}} - H_e,\tag{3.17}
$$

<span id="page-73-1"></span><span id="page-73-0"></span>
$$
h'_{\rm MS} = H_{\rm MS} - H_e,\tag{3.18}
$$

donde,  $f$  es la frecuencia de operación en  $\mathrm{GHz};\,c$  es la velocidad de la luz en  $\mathrm{m}/\mathrm{s};\,h_{\mathrm{BS}}^{'}$  es la altura efectiva de la antena de BS en metros; y  $h_{\rm MS}^{'}$  es la altura efectiva de la antena de MS en metros. El modelo de pérdidas de propagación para el modelo TR 38.901 se presentan a continuación:

$$
PL_1 = 28 + 22\log_{10}(d_{3D}) + 20\log_{10}(f),\tag{3.19}
$$

$$
PL_2=28 + 40\log_{10}(D_{3D}) + 20\log_{10}(f) - 9\log_{10}((d'_{\rm BP})^2 + (H_{\rm BS} - H_{\rm MS})^2),\tag{3.20}
$$

donde, PL<sub>1</sub> y PL<sub>2</sub> son las pérdidas de propagación en dB; D<sub>3D</sub> en metros es la distancia 3D entre la BS y la MS en [\(3.10\)](#page-69-0);  $H_{\text{BS}}$  es la altura de antena de la BS y  $H_{\text{MS}}$  es la altura de antena de la MS.

**Modelo de pérdidas de propagación CI (UMi).** Este modelo de predicción de pérdidas de propagación considera el efecto de guía de onda en las calles con alta densidad de edificios para trayectos en espacios *Outdoor* y *Outdoor-Indoor* [\[89\]](#page-175-2). El modelo CI se basa en las Pérdidas de Propagación en Espacio Libre (FSPL, *Free Space Path Loss*) a una distancia de un metro y frecuencia de operación en GHz. Este modelo incorpora un Exponente de Pérdidas de Propagación (PLE, *Path Loss Exponent*), el cual tiene en cuenta el movimiento constante de la MS en distancias de 1 metros. Las FSPL se presenta en [\(3.21\)](#page-74-0) y el modelo de pérdidas CI se presenta en [\(3.22\)](#page-74-1). El trabajo de grado considera un escenario UMi NLOS con los parámetros para el modelo CI que se presentan en la Tabla [3.10.](#page-74-2)

Tabla 3.10: Parámetros para modelo de pérdidas de propagación Close-In (CI) UMi.

<span id="page-74-2"></span>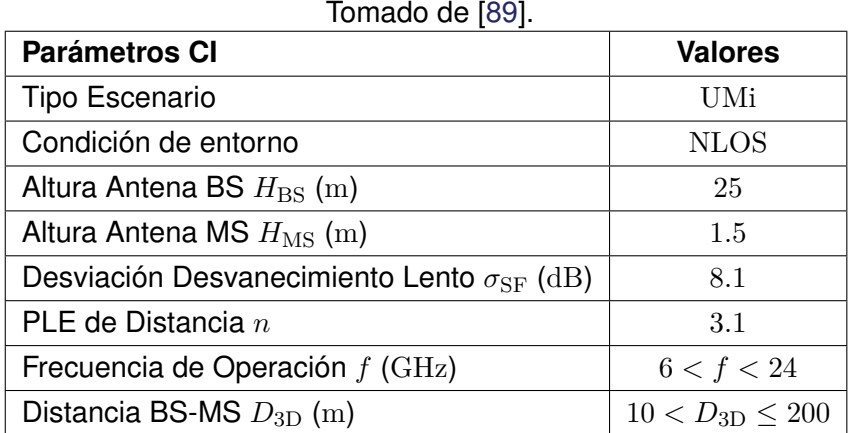

Las FSPL en dB a distancias de 1 metros de referencia, ha sido tomada de [\[89\]](#page-175-2) y se presenta a continuación:

<span id="page-74-0"></span>
$$
\text{FSPL}(f, 1 \, m) = 20 \log_{10} \left( \frac{4\pi f}{c} \right),\tag{3.21}
$$

donde *c* es la velocidad de propagación de la luz en m/s.

El modelo de estimación de pérdidas de propagación para mmWave con un PLE igual a  $n$  en veces, considera una distancia en 3D entre la BS a la MS igual a  $D_{3D}$ , con  $D_{3D} > 1$ m y una frecuencia de operación *f* en GHz. La ecuación de dicho modelo es:

<span id="page-74-1"></span>
$$
PL^{CI}(f, d) = FSPL(f, 1 m) + 10(n) \log_{10} (D_{3D}) + X_{\sigma}^{CI},
$$
\n(3.22)

donde,  $\boldsymbol{\mathrm{X}}_{\sigma}^{CI}$  en  $\mathrm{dB}$ , es una variable aleatoria que sigue una distribución normal con valor medio igual a 0 y varianza igual a  $\sigma^2$ , de la forma  $\mathcal{N}(0, \sigma^2)$ .

**Modelo de pérdidas de propagación ABG (UMi).** Este modelo de predicción de pérdidas de propagación hace uso de tres coeficientes de corrección (*α*,*β*,*γ*) los cuales minimizan la varianza del error de ajuste en la regresión lineal de la ecuación de las pérdidas de propagación [\[89\]](#page-175-2). El modelo ABG se describe en [\(3.23\)](#page-75-0) y usa una variable aleatoria ( $\chi^{ABG}_{\sigma}$ ) la cual sigue una distribución normal con valor medio igual a 0 y varianza igual a  $\sigma^2$ , de la forma  $\mathcal{N}(0, \sigma^2)$ , para describir el desvanecimiento por sombra o desvanecimiento lento.

Para el trabajo de grado se considera un escenario UMi NLOS con los parámetros que se presentan en la Tabla [3.11](#page-75-1) para el modelo ABG.

Tabla 3.11: Parámetros para modelo de pérdidas de propagación Alpha, Beta, Gamma (ABG).

<span id="page-75-1"></span>

| <b>Parámetros ABG</b>                                                 | <b>Valores</b>         |
|-----------------------------------------------------------------------|------------------------|
| Tipo Escenario                                                        | UMi                    |
| Condición de entorno                                                  | <b>NLOS</b>            |
| Altura Antena BS $H_{BS}$ (m)                                         | 25                     |
| Altura Antena MS $H_{\text{MS}}$ (m)                                  | 1.5                    |
| Desviación Desvanecimiento Lento $\sigma_{SF}$ (dB)                   | 8.0                    |
| Coeficiente de corrección para Dist. ( $\alpha$ )                     | 3.1                    |
| Coeficiente de corrección de PL $_{ABC}^{\alpha,\gamma}$ $\beta$ (dB) | 24.4                   |
| Coeficiente de corrección para frec. $(\gamma)$                       | 1.9                    |
| Frecuencia de Operación $f$ (GHz)                                     | 24 < f < 53            |
| Distancia BS-MS $D_{3D}$ (m)                                          | $10 < D_{3D} \leq 200$ |

Tomado de [\[89\]](#page-175-2).

El modelo ABG fue tomado de [\[89\]](#page-175-2) y se presenta a continuación:

<span id="page-75-0"></span>
$$
PL^{ABC}(f, D_{3D}) = (\alpha)10 \log_{10} (D_{3D}) + (\gamma)10 \log_{10} (f) + \beta + X_{\sigma}^{ABC},
$$
 (3.23)

donde, PLABG ésta en dB; *D*3D es la distancia en 3D entre la BS y la MS en m; *f* es la frecuencia de operación en GHz; *α* es el coeficiente de corrección para distancia en veces; *γ* coeficiente de corrección para frecuencia en veces; y *β* es el coeficiente de corrección para PL $_{ABG}^{\alpha,\gamma}$  en dB.

#### **3.3.2. H1. Implementación de Potencia en Recepción**

#### **T2.1 Criterio de mínima distancia y mínimas pérdidas por acoplamiento**

La MS con una distancia a la BS menor a un cierto valor, se le asigna un valor de pérdidas de propagación equivalente al valor de Mínimas pérdidas por Acoplamiento (MCL, *Minimum Coupling Loss*) independientemente del modelo de pérdidas de propagación seleccionado. La distancia mínima se asigna dependiendo del tipo de escenario descrito en [\[44\]](#page-171-0) y se presenta en la Tabla [3.12.](#page-75-2)

Tabla 3.12: Mínimas pérdidas de acoplamiento según el tipo de celda.

<span id="page-75-2"></span>

| $10111$ and $\gamma$ and $\mu$ and $\mu$ and $\mu$ |                                                      |    |  |
|----------------------------------------------------|------------------------------------------------------|----|--|
|                                                    | Tipo Escenario   Distancia Mínima $(m)$   MCL $(dB)$ |    |  |
| UMa                                                | 35                                                   | 70 |  |
| UMi                                                | :5                                                   | 53 |  |

Tomada y adaptada de [\[48\]](#page-172-0).

Los anteriores parámetros se configuran en el simulador manualmente.

#### **T2.2. Desvanecimientos**

Se consideran otros tipos de desvanecimientos además del desvanecimiento en largas distancias modelado con las pérdidas de propagación, estos desvanecimientos afectan el cálculo de la *PMS* dependiendo de los escenarios de simulación para las redes 5G-NR. La importancia de estos desvanecimientos depende del tipo de escenario, la cantidad de usuarios y las tecnologías que se implementan en las redes 5G-NR. El simulador SAMI-5G implementa los efectos de desvanecimiento por sombra y desvanecimiento por multitrayecto en los escenarios UMa y UMi, con el fin de evaluar la limitante que más a afecta a los sistemas de las redes 5G-NR para los escenarios definidos en el trabajo de grado.

**Desvanecimiento lento por sombra.** Desvanecimiento por sombra (SF, *Shadowing Fading*) es la variación de la potencia recibida al bordear un obstáculo. La manera en la cual se modela este desvanecimiento depende de las medidas empíricas que se toman del nivel de potencia y su relación con el valor medio de la *P<sub>MS</sub>* [\[91\]](#page-175-3). Ésta varía en función del modelo de pérdidas de propagación en el canal, por tanto, el valor para el desvanecimiento por sombra también varía con la media de las pérdidas de propagación obtenidas por los modelos implementados para el trabajo de grado, como se presenta en la Tabla [3.13.](#page-76-0)

<span id="page-76-0"></span>

| <b>Escenario</b>     | valor ( $\sigma$ en dB) |            |  |
|----------------------|-------------------------|------------|--|
| UMa (Okumura-Hata)   | $LOS=4$                 | $NLOS=6$   |  |
| UMa (3GPP TR 38-901) | $LOS=4$                 | $NLOS=6$   |  |
| $UMi$ (CI)           | $LOS=2.9$               | $NLOS=8.1$ |  |
| UMi (ABG)            | $LOS=2.9$               | $NLOS = 8$ |  |

Tabla 3.13: Desvanecimiento por sombreado considerando el tipo de escenario y condiciones de escenario.

Debido a que la pérdidas de todos los modelos de pérdidas de propagación (PL<sup>modelo</sup>) se implementan en dB, el efecto de desvanecimiento se implementa al incorporar a las pérdidas de propagación, una variable aleatoria (Xmodelo), la cual sigue una distribución normal con valor medio igual a 0 y varianza igual a  $\sigma^2$  i.e.,  $\mathcal{N}(0, \sigma^2)$  [\[91\]](#page-175-3), como se muestra a continuación:

<span id="page-76-1"></span>
$$
PLmodelo, SF = PLmodelo + XσSFmodelo,
$$
\n(3.24)

donde, PL<sup>modelo,SF</sup> y PL<sup>modelo</sup> están en dB.

**Desvanecimiento rápido por multitrayecto.** El desvanecimiento rápido por multitrayecto afecta la amplitud y la fase de la señal recibida, como resultado de la suma de diferentes réplicas de la señal que llegan al receptor en diferentes instantes de tiempo (o con diferentes retardos). Dependiendo de las características de dispersión del retardo de la señal como producto de la reflexión, refracción, difracción y dispersión de la señal transmitida, este desvanecimiento puede ser plano ó selectivo en frecuencia, y puede modelarse dependiendo de las condiciones del escenario LOS y NLOS.

La distribución de Rayleigh permite modelar la variación estadística de la envolvente de la señal resultante de la propagación por multitrayecto, cuando los diferentes rayos que llegan al receptor tienen amplitudes similares y fases aleatorias sin una amplitud dominante (condición NLOS) [\[92\]](#page-176-0). Si Z es la variable aleatoria que representa dicha variación entonces Z sigue una distribución de Rayleigh con parámetro de escala *σ*, de la siguiente forma:

$$
Z \sim \text{Rayleigh}(\sigma). \tag{3.25}
$$

El valor esperado de amplitud o de envolvente en recepción permite determinar el parámetro *σ* de la distribución de Rayleigh, como se presenta a continuación:

<span id="page-77-0"></span>
$$
\sigma = \frac{\mathbb{E}\left[Z\right]}{\sqrt{\pi/2}},\tag{3.26}
$$

donde E [Z] representa el valor esperado de la amplitud o envolvente de la señal *Z*, percibida en la antena de la MS, como se presenta a continuación:

<span id="page-77-3"></span><span id="page-77-1"></span>
$$
\mathbb{E}\left[Z\right] = \sqrt{p_{\text{MS}}},\tag{3.27}
$$

donde  $p_{\text{MS}}$  es la potencia de recepción en mW.

El valor de la potencia en recepción  $P_{\text{MS}}$  en dBm se calcula haciendo uso de la siguiente ecuación de balance del enlace radio:

$$
P_{\rm MS} = P_{\rm BS} + G_{\rm BS} + G_{\rm MS} - L_{\rm BS} - L_{\rm MS} - PL^{\rm modelo},\tag{3.28}
$$

donde,  $P_{\text{BS}}$  es la potencia transmitida desde la antena de la BS en dBm;  $G_{\text{BS}}$  y  $G_{\text{MS}}$  son las ganancias de la antena de transmisión y recepción expresados en dBi, respectivamente; y  $L_{\rm BS}$  y  $L_{\rm MS}$  son las pérdidas por atenuación en la línea de transmisión y recepción expresadas en dB, respectivamente. Para realizar la conversión de la  $P_{\text{MS}}$  en dBm a  $p_{\text{MS}}$  en mW, se aplica la siguiente ecuación:

<span id="page-77-2"></span>
$$
p_{\rm MS} = 10^{\left(\frac{P_{\rm MS}}{10}\right)}.\tag{3.29}
$$

Para calcular el parámetro *σ* en [\(3.26\)](#page-77-0), es necesario calcular E [Z], el cual se obtiene haciendo uso de  $(3.27)$  y  $(3.29)$ . Finalmente, se revierte la conversión de la  $p_{\text{MS}}$  en mW a *P*MS en dBm como se presenta a continuación:

<span id="page-77-4"></span>
$$
P_{\rm MS} = 10 \log_{10}(X),\tag{3.30}
$$

donde  $X = \mathbb{Z}^2$  es la variable aleatoria que representa la variación de la potencia recibida

debido a la propagación por multitrayectoria.

**Desvanecimiento mixto.** Un escenario de simulación afectado por el desvanecimiento por sombra y desvanecimiento por multitrayectoria se obtiene reemplazando en [\(3.28\)](#page-77-3) las pérdidas de uno de los modelos de pérdidas de propagación ( $PL^{modelo}$ ) de la Tabla [3.13,](#page-76-0) por las pérdidas considerando desvanecimiento por sombra ( $PL^{\text{modelo}, \text{SF}}$ ) definidas en [\(3.24\)](#page-76-1), es decir:

$$
P_{\text{MS}} = P_{\text{BS}} + G_{\text{BS}} + G_{\text{MS}} - L_{\text{BS}} - L_{\text{MS}} - PL^{\text{modelo, SF}}.
$$
 (3.31)

Con el resultado anterior, se calcula el parámetro *σ* haciendo uso de [\(3.27\)](#page-77-1) y [\(3.29\)](#page-77-2), y posteriormente se realiza la conversión de  $p_{\text{MS}}$  a  $P_{\text{MS}}$  como se muestra en [\(3.30\)](#page-77-4).

Los desvanecimientos implementados en el simulador se representan en la Tabla [3.14,](#page-78-0) donde se relaciona el tipo de desvanecimiento con la distribución de probabilidad implementada.

Tabla 3.14: Comparación de tipos de desvanecimientos implementados.

<span id="page-78-0"></span>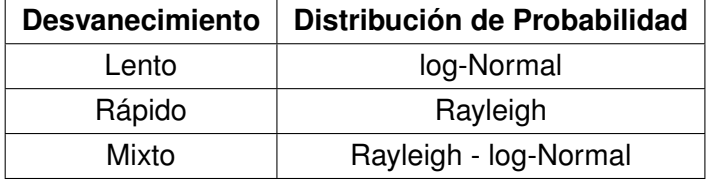

#### **T2.3. Modelo de antena**

El modelo de la antena permite calcular la ganancia por elemento de antena en la BS. Cada elemento de antena permite generar un patrón de radiación o conformar un patrón de radiación con diferentes configuraciones de los arreglos de elementos de antena, lo cual optimiza el patrón de radiación de tal forma que cada MS puede alcanzar valores de potencia más altos y por lo tanto, mejora la cobertura del sistema. La especificación TR 38.901 define un modelo de antena basado en el área efectiva de un elemento de antena, cuya ganancia está en función del ancho del haz [\[87\]](#page-175-1). La ecuación que describe el comportamiento de la ganancia de la antena con respecto al ancho del haz se presenta a continuación:

<span id="page-78-1"></span>
$$
A_G(\theta) = -\min\left\{ \left(\frac{\theta}{\theta_{3\text{dB}}}\right)^2, A_{\text{max}} \right\},\tag{3.32}
$$

donde *A<sup>G</sup>* representa el corte horizontal del patrón de radiación de la antena en dB. El criterio para escoger el valor mínimo de *A<sup>G</sup>* depende del ángulo del ancho del haz a 3 dB (*θ*3dB = 65◦ ) y la máxima atenuación permitida (*A*max = 30dB).

**Modelo de antena: 4G (trisectorizado).** Para alcanzar una mayor cobertura, el simulador SAMI-5G implementa un algoritmo que simula 3 arreglos de antena, los cuales están distribuidos equitativamente cada 120◦ en una circunferencia, como se presenta en la Fig. [3.10.](#page-79-0) El patrón de radiación 4G trisectorizado, se implementa con la ecuación [\(3.32\)](#page-78-1).

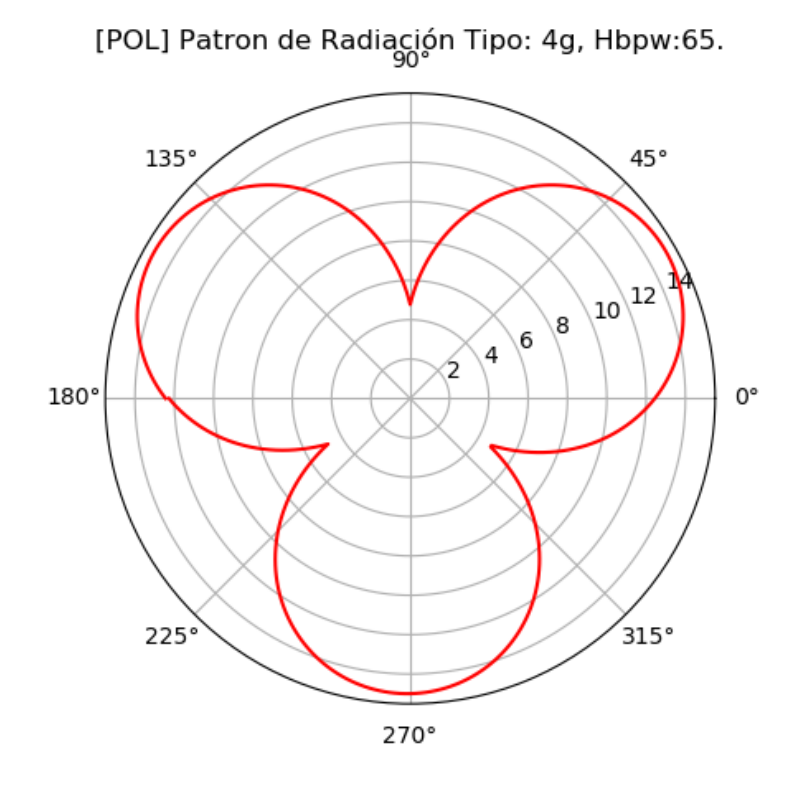

<span id="page-79-0"></span>Fig 3.10: Patrón de radiación para modelo de antena 4G TR 38.901 (Trisectorizado).

**Modelo de antena: 5G (***beamforming***).** Los sistemas M-MIMO crean patrones de radiación altamente directivos usando *beamforming*.

En el trabajo de grado se implementa un algoritmo el cual apunta directamente a cada MS con un patrón de radiación directivo de *G*<sup>1</sup> máxima y *G*<sup>2</sup> mínima en cualquier otra dirección, como se presenta a continuación:

$$
G(\theta) = \begin{cases} G_1, & |\theta| < \theta_b \\ G_2, & \text{de lo contrario} \end{cases} \tag{3.33}
$$

donde *θ<sup>b</sup>* denota medio ancho del haz, considerando el uso de *beamforming* con sistemas M-MIMO como se presenta en la Fig. [3.11.](#page-80-0)

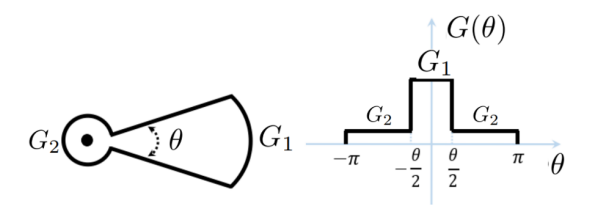

<span id="page-80-0"></span>Fig 3.11: Patrón de radiación ideal para un haz de antena con *Beamforming*. Tomada y adaptada de [\[93\]](#page-176-1).

[POL] Patron de Radiación: 5g, UEs equidistantes: 12. Gtx uniforme: 15.0 dB 90°

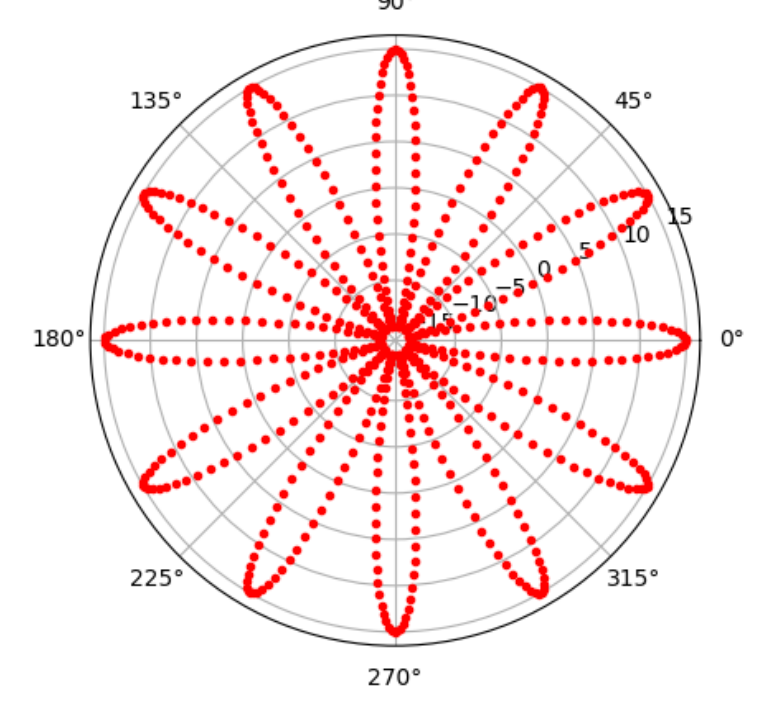

<span id="page-80-1"></span>Fig 3.12: Patrón de radiación para modelo de antena 5G MIMO *Beamforming*.

En un escenario en el que se asume que existen 12 MS separados 30*<sup>o</sup>* , la ganancia de este tipo de sistemas MIMO es tal, que permite atender múltiples MS sin tener interferencia, como se presenta en la Fig. [3.12.](#page-80-1) En R15 y R16 se presenta la forma de controlar la dirección de los patrones de radiación teniendo en cuenta los mensajes de sincronización para las redes 5G-NR como se explica en [\[62\]](#page-173-0).

#### **T2.4. Cálculo de la potencia en recepción**

Considerando los patrones de radiación descritos anteriormente, la P<sub>MS</sub> en dBm, se calcula mediante la implementación de la ecuación del balance del enlace radio presentada en [\(3.28\)](#page-77-3), en la que se sustituye  $G_{\text{BS}}$  por  $A_G(\theta)$ , como se presenta a continuación:

$$
P_{\rm MS} = P_{\rm BS} + A_G(\theta) + G_{\rm MS} - L_{\rm BS} - L_{\rm MS} - PL^{\rm modelo}.
$$
 (3.34)

La Potencia de Transmisión (P<sub>BS</sub>) depende de la frecuencia de operación y el tipo de BS implementada, estas relaciones se presentan en la Tabla [3.15.](#page-81-0)

<span id="page-81-0"></span>Tabla 3.15: Relación entre la frecuencia de operación y la potencia de transmisión (P<sub>BS</sub>).

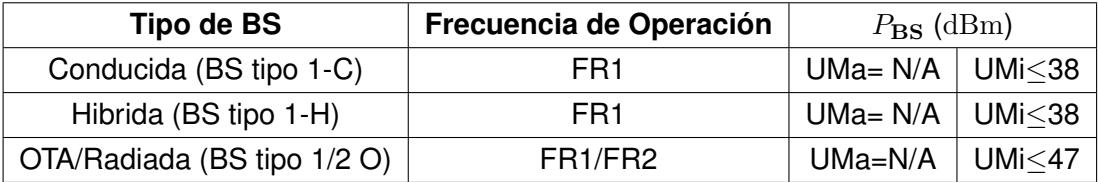

#### **3.3.3. H1. Implementación de Cobertura**

#### <span id="page-81-2"></span>**T3.1. Asignación de servicio**

Para asignar servicio a las MS es necesario estimar la sensibilidad en el MS y un margen de desvanecimiento. El cálculo de la sensibilidad se presenta a continuación:

$$
Sens_{Rx} = NF + P_N + SINR_{min},
$$
\n(3.35)

$$
P_N = -174 + 10 \log_{10}(\text{BW}_{\text{MS}}^{\text{RB}}),\tag{3.36}
$$

$$
BW_{MS}^{RB} = N_{MS}^{RB} (12 \times SCS), \tag{3.37}
$$

donde, NF es la figura de ruido en dB de la MS, fue tomada de [\[87\]](#page-175-1); *P<sup>N</sup>* es la potencia de ruido térmico en dBm;  $\rm {BW_{MS}^{RB}}$  es el ancho de banda por bloque de recurso de cada MS en  $_{\rm Hz;~\it N_{\rm MS}^{\rm RB}}$  es el número de bloques de recursos en cada MS; y la  $\rm SINR_{\rm min}$  es la SINR para el mínimo índice de MCS tomada de [\[94\]](#page-176-2).

El margen de desvanecimiento (*M*Desv) es la diferencia entre la potencia en recepción ( $P_{\text{MS}}$ ) y la sensibilidad de la MS ( $\text{Sens}_{\text{Rx}}$ ), como se muestra a continuación:

<span id="page-81-1"></span>
$$
M_{\text{Desv}} = P_{\text{MS}} - \text{Sens}_{\text{Rx}}.\tag{3.38}
$$

Se considera que un MS tiene servicio si  $M_{\text{Desv}} > 0$ .

#### **T3.2. Estimación de probabilidad de degradación**

El simulador SAMI-5G implementa el método de Monte Carlo, el cual permite obtener una estadística para estimar la probabilidad de servicio (PS), la cual se presenta en la siguiente ecuación:

$$
PS = \lim_{t \to \infty} \frac{1}{t} \sum_{n=1}^{t} \left( \frac{N_{MS_n}^{\text{Serv}}}{N_{MS_n}^{\text{Total}}} \right),\tag{3.39}
$$

donde, *t* ∈ N es el número de realizaciones de Monte Carlo, *n* ∈ N representa el número de la realización,  $N^{\rm Serv}_{\rm MS_n}$  es el número total de MS con servicio en la n-esíma realización considerando [\(3.38\)](#page-81-1) y  $N_{\rm MS_n}^{\rm Total}$  es el número total de MS en la n-esíma relación.

La probabilidad total se presenta a continuación:

$$
OP + PS=1,\t(3.40)
$$

donde OP representa la probabilidad de degradación, la cual se presenta a continuación:

$$
OP = 1 - \lim_{t \to \infty} \frac{1}{t} \sum_{n=1}^{t} \left( \frac{N_{\text{MS}_n}^{\text{Serv}}}{N_{\text{MS}_n}^{\text{Total}}} \right).
$$
 (3.41)

#### **3.3.4. H2. Implementación de Interferencia**

#### **T4.1. Asignación de bloques de recursos**

El número de RB se distribuye entre la cantidad de MS con servicio asociados a una BS. Existen planificadores de recursos con algoritmos de distribución de RB capaces de optimizar su asignación por MS, sin embargo, en este trabajo de grado, por ser la primera aproximación a un simulador a nivel de sistema de redes 5G, se implementa un planificador *Round Robin*, el cual realiza una distribución o asignación equitativa de RB dependiendo del máximo número de MS asociados a una BS. Lo anterior facilita los cálculos asociados a interferencia.

El número de RB por subtrama total  $(N_{\rm RB}^{\rm Total})$  se presenta en [\(3.42\)](#page-82-0), el cual es función del máximo número de RB ( $N_{\rm RB}^{\rm Max}$ ) y el número de símbolos OFDM por Slot ( $N_{\rm Simbolos\ OFDM}^{\rm Slot}$ ), teniendo en cuenta el ancho de banda del canal (BW) y la frecuencia (*f*) como se presenta en la Tabla [3.16.](#page-82-1)

<span id="page-82-0"></span>
$$
N_{\rm RB}^{\rm Total} = N_{\rm RB}^{\rm Max} \times N_{\rm Simbolos OFDM}^{\rm Slot} \times 2^{\mu}.
$$
 (3.42)

<span id="page-82-1"></span>Tabla 3.16: Valor de numerología del sistema asignada para un máximo de RB y ancho de banda del canal.

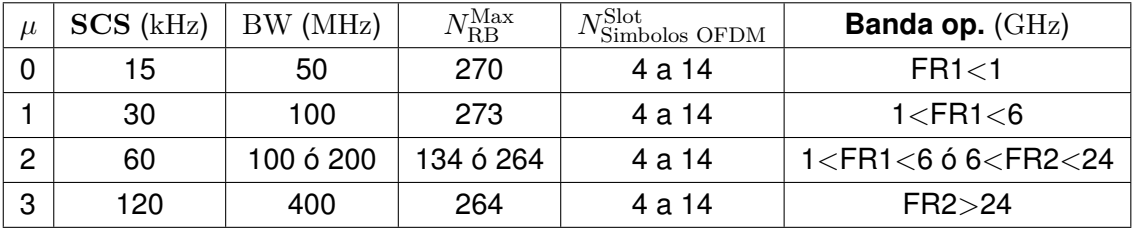

El planificador *Round Robin* asigna recursos de cada BS a los MS con mayor nivel de *P*<sub>MS</sub> con el fin de garantizar el servicio a los MS con las mejores condiciones del canal. Los recursos RB se reparten equitativamente en cada celda teniendo en cuenta el ancho de banda BW y el número máximo de MS que existe entre todas las BS, de esta manera todos los MS en cada BS tendrán la misma porción de RB, lo cual facilita analizar la interferencia que causa una porción de RB en diferentes BS. Bajo estas condiciones, el algoritmo de *Round Robin* implementado descarta porciones de RB cuando el número de MS es diferente respecto a otras BS, esto es, entre mayor sea la diferencia, mayor es la perdida de RB de la BS con menor número de MS. Esto a su vez tiene un efecto adicional: cuando una BS pierde porciones de RB, los RB en otra BS que hace uso de la porción RB descartada dejan de contribuir a la interferencia, y de esta manera la reduce.

El algoritmo implementado para la asignación de recursos con un planificador *Round Robin* se explica a continuación:

- 1. Se obtiene un arreglo de distancias de las MS a todas las BS.
- <span id="page-83-0"></span>2. Se evalúa la  $P_{\text{MS}}$  a cada una de las BS determinando cuál es la celda con mayor nivel de  $P_{\text{MS}}$  a la cual se conecta.
- 3. Se crea un arreglo de datos con la cantidad de MS conectados a cada BS  $(N_{\rm MS}^{\rm BS})$ .
- 4. Se determina la BS con mayor cantidad de MS.
- 5. Se asigna el número de RB equitativamente entre todos los MS del sistema según la BS con mayor número de MS conectados  $(N_{\rm RB}^{\rm MS})$ .

#### **T4.2. Interferencia de estaciones base vecinas**

La interferencia en los MS debido a las BS vecinas, se presenta cuando los RB que asigna la BS a un MS, son los mismos recursos que una BS vecina le ha asignado a otro MS. Si al menos un RB se comparte en dos BS, entonces el MS recibe potencia interferente de la BS vecina, en caso contrario, la BS vecina no contribuye a la potencia interferente.

El cálculo de la potencia interferente del j-ésimo MS  $(p_{\mathrm{MS}_j}^{\mathrm{I}})$  en  $\mathrm{mW}$ , se implementa así:

<span id="page-83-1"></span>
$$
p_{\text{MS}_j}^{\text{I}} = \sum_{n=1}^{k_{\text{celdas}}} p_{\text{MS}_j}^n,\tag{3.43}
$$

donde *n* representa el índice de la BS, con  $n \in \{1, 2, 3, ..., k_{\text{cells}}\}.$ 

El procedimiento para calcular la potencia interferente, considerando la BS que da servicio a la MS y el caso de compartición de RB, se explica a continuación:

- 1. Se calcula la potencia recibida por una MS desde cada BS  $(p^n_{\rm MS})$ .
- 2. Se identifica la BS a la cual está conectado el MS, como se describe en el Paso [2](#page-83-0) del algoritmo *Round Robin*, y se le asigna el valor de  $p_\mathrm{MS}^n=0.$
- 3. Se identifica si una porción de recursos RB no ha sido compartida y le asigna el valor de  $p^n_{\rm MS}=0$ , debido a que no contribuye a la interferencia.
- 4. Por cada MS se suma la potencia interferente  $p^n_{\rm MS}$  como se muestra en [\(3.43\)](#page-83-1), de esta forma, el resultado es la contribución de interferencia que genera las BS vecinas.

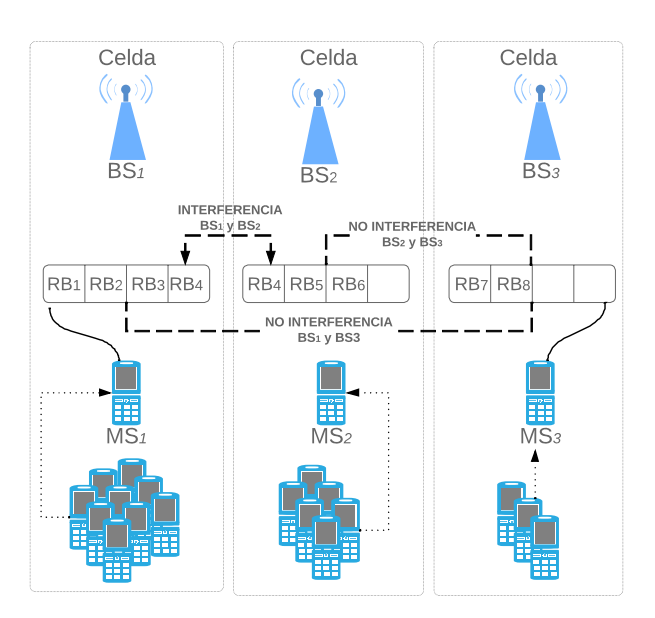

<span id="page-84-0"></span>Fig 3.13: Diagrama de Interferencia.

En la Fig. [3.13](#page-84-0) se puede observar un ejemplo de 3 celdas de diferentes densidades de MS, donde se presenta la asignación de RB para 3 MS y la interferencia que causa los RB iguales en distintas BS. Para el  $MS<sub>1</sub>$ , la potencia interferente se calcula así:

$$
p_{\rm MS_1}^{\rm I} = \sum_{n=1}^{3} p_{\rm MS_1}^n = p_{\rm MS_1}^1 + p_{\rm MS_1}^2 + p_{\rm MS_1}^3. \tag{3.44}
$$

Si se considera que la  $p^1_{\rm MS_1}$  es la potencia que recibe la  ${\rm MS_1}$  de la  ${\rm BS_1}$  que le ha asignado servicio, y la  $p_{\rm MS_1}^3$  la potencia que recibe la  ${\rm MS_1}$  de la  ${\rm BS_3},$  de la cual no comparte RB, entonces la potencia interferente para el  $MS<sub>1</sub>$  es:

$$
p_{\rm MS_1}^{\rm I} = p_{\rm MS_1}^2. \tag{3.45}
$$

#### **T4.3. Relación señal a interferencia más ruido**

La sinr se calcula relacionando la potencia en recepción en la MS  $(p_{\rm MS})$  en mW, la potencia interferente  $(p_{\rm MS}^I)$  en  $\rm mW$ , la potencia de ruido  $(p_N)$  en  $\rm mW$ , y la figura de ruido  $\rm (nf)$ en veces, como se muestra a continuación:

<span id="page-84-1"></span>
$$
\text{sinr} = \frac{p_{\text{MS}}}{p_{\text{MS}}^1 + (p_N \times \text{nf})}.
$$
\n(3.46)

La SINR en dB se puede calcular con la ecuación [\(3.46\)](#page-84-1), así:

$$
\text{SINR}=10\log_{10}(\text{sinr}).\tag{3.47}
$$

La SINR es relevante pues permite definir los índices de MCS y el Indicador de Ca-

lidad del Canal (CQI,*Channel Quality Indicator*) para cada MS, de acuerdo a los rangos establecidos en [\[94\]](#page-176-2).

# **3.4. S2: PARÁMETROS ASOCIADOS A CAPACIDAD**

#### **3.4.1. H2. Implementación de Recursos**

Los esquemas de codificación y modulación implementados en las redes 5G-NR en conjunto soportan mayores rangos de SINR. Para el DL se explican a continuación:

#### **T5.1. Asignación de tasa de codificación y orden de modulación**

El 3GPP define un esquema de codificación para el canal de transporte del DL presentado en [\[95\]](#page-176-3). El esquema de codificación que soporta transmisión de datos para las redes 5G-NR son los Códigos de Paridad de Baja Densidad (LDPC, *Low Density Parity-check Codes*), la cual define la tasa de codificación (*R*) como se presenta a continuación:

$$
R = \frac{n}{n+k},\tag{3.48}
$$

donde *n* es la cantidad de información enviada y *k* es la redundancia con (*n* + *k*) = 1024.

El orden de modulación (*Q*m) que soporta el DL para las redes 5G-NR se establece en [\[96\]](#page-176-4) y se describe en detalle en [\[94\]](#page-176-2). El  $Q_m$  se asigna para un valor de  $SINR_{min}$  con una BLER<sub>Objetivo</sub> [\[97\]](#page-176-5). Los valores de BLER que soporta cada caso de uso se presentan en la Tabla [3.17.](#page-85-0)

<span id="page-85-0"></span>Tabla 3.17: Tasa de error de bloque objetivo para Casos de uso en redes 5G-NR.

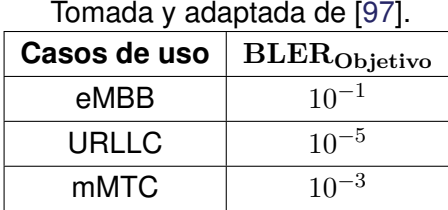

El 3GPP específica los índices de MCS para el DL dependiendo de la eficiencia espectral en la especificación TS 38.214 [\[94\]](#page-176-2), de igual forma, especifica los valores de CQI los cuales soportan distintos Órdenes de Modulación (*Qm*) y Tasas de Codificación (*R* × 1024) necesarias para transmitir la cantidad de información por un determinado TTI. Los valores de CQI para una BLER de 10−<sup>1</sup> y 10−<sup>5</sup> en [\[94\]](#page-176-2) y la conversión de la BLER en BER objetivo para calcular la SINR de cada MCS se presentan en la Tabla [3.18](#page-86-0) y la Tabla [3.19,](#page-86-1) respectivamente.

<span id="page-86-0"></span>

| CQI            | <b>Modulación</b> | $Q_m$          | $R \times 1024$ | $\eta$ (bps/Hz) | $SINR_{min}$ (dB) |
|----------------|-------------------|----------------|-----------------|-----------------|-------------------|
| 1              | <b>QPSK</b>       | 2              | 30              | 0.0586          | -13.82426889      |
| $\overline{2}$ | <b>QPSK</b>       | $\overline{2}$ | 50              | 0.0977          | -11.54491676      |
| 3              | <b>QPSK</b>       | $\overline{2}$ | 78              | 0.1523          | -9.533495583      |
| 4              | QPSK              | 2              | 120             | 0.2344          | -7.534586388      |
| 5              | <b>QPSK</b>       | $\overline{2}$ | 193             | 0.377           | $-5.248540551$    |
| 6              | QPSK              | $\overline{2}$ | 308             | 0.6016          | $-2.861748494$    |
| $\overline{7}$ | <b>QPSK</b>       | 2              | 449             | 0.877           | -0.750688964      |
| 8              | QPSK              | 2              | 602             | 1.1758          | 1.000882373       |
| 9              | 16QAM             | 4              | 378             | 1.4766          | 2.511321215       |
| 10             | 16QAM             | 4              | 490             | 1.9141          | 4.422894404       |
| 11             | 16QAM             | 4              | 616             | 2.4063          | 6.335825987       |
| 12             | 64QAM             | 6              | 466             | 2.7305          | 7.510369502       |
| 13             | 64QAM             | 6              | 567             | 3.3223          | 9.543669017       |
| 14             | 64QAM             | 6              | 666             | 3.9023          | 11.44647253       |
| 15             | 64QAM             | 6              | 772             | 4.5234          | 13.42371711       |

Tabla 3.18: Nivel del CQI, eficiencia espectral y  $\mathrm{SINR}_{\mathrm{min}}$  para BLER de  $10^{-1}.$ 

Tabla 3.19: Niveles del CQI, eficiencia espectral y  $\rm SINR_{min}$  para BLER de  $10^{-5}$ .

<span id="page-86-1"></span>

| CQI | <b>Modulación</b> | $Q_m$          | $R \times 1024$ | $\eta$ (bps/Hz) | $SINR_{min}$ (dB) |
|-----|-------------------|----------------|-----------------|-----------------|-------------------|
| 1   | QPSK              | 2              | 78              | 0.1523          | -9.533495583      |
| 2   | QPSK              | $\overline{2}$ | 193             | 0.377           | -5.248540551      |
| 3   | <b>QPSK</b>       | 2              | 449             | 0.877           | -0.7750688964     |
| 4   | 16QAM             | 4              | 378             | 1.4766          | 2.511321215       |
| 5   | 16QAM             | 4              | 490             | 1.9141          | 4.422894404       |
| 6   | 16QAM             | 4              | 616             | 2.4063          | 6.335825987       |
| 7   | 64QAM             | 6              | 466             | 2.7305          | 7.510369502       |
| 8   | 64QAM             | 6              | 567             | 3.3223          | 9.543669017       |
| 9   | 64QAM             | 6              | 666             | 3.9023          | 11.44647253       |
| 10  | 64QAM             | 6              | 772             | 4.5234          | 13.42371711       |
| 11  | 64QAM             | 6              | 873             | 5.1152          | 15.27114189       |
| 12  | 64QAM             | 6              | 711             | 5.5547          | 16,62792018       |
| 13  | 256QAM            | 8              | 797             | 6.2266          | 18.68554795       |
| 14  | 256QAM            | 8              | 885             | 6.9141          | 20.777354         |
| 15  | 256QAM            | 8              | 948             | 7.4063          | 22.26950728       |

#### **3.4.2. H2. Implementación de Capacidad**

#### **T6.1. Cálculo de factor de escala**

El factor de escala (*f*) para el cálculo del *throughput* del sistema corresponde a casos particulares donde los datos suministrados asignan portadoras agregadas (CA, *Carrier Agregation*) o el uso de arreglos de antena para capas MIMO (V), el uso del factor de escala ajusta el valor del *throughput* teniendo en cuenta la máxima velocidad de transmisión de datos en [\[96\]](#page-176-4).

Los valores para el factor de escala se presentan en la Tabla [3.20](#page-87-0) para las condiciones de banda combinada y arreglos de antena MIMO (*V* ).

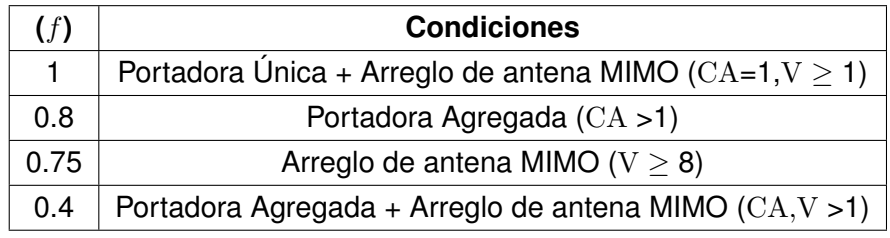

<span id="page-87-0"></span>Tabla 3.20: Valores del Factor de escala para el calculo de *throughput*.

Para el trabajo de grado se considera solo una frecuencia portadora CA=1, por lo tanto, para toda simulación con el método de Monte Carlo, el factor de escala (*f*) es igual a 1.

#### **T6.1. Arreglos de antenas para sistemas con múltiples entradas múltiples salidas**

La antena de la BS está modelada por una matriz de elementos de antena, cada elemento de antena genera un patrón de radiación, estos arreglos permiten obtener diferentes tipos de patrones de radiación o aumentar la ganancia de la antena usando más de un elemento de antena para generar un patrón de radiación. Los modelos de antena implementados por el simulador SAMI-5G permiten obtener la ganancia y el tipo de arreglo de antena descritos en la Tabla [3.21,](#page-87-1) sin embargo, estos parámetros se configuran manualmente en el simulador.

<span id="page-87-1"></span>Tabla 3.21: Ganancias de la antena según el modelo de antena y el tipo de arreglo de antena.

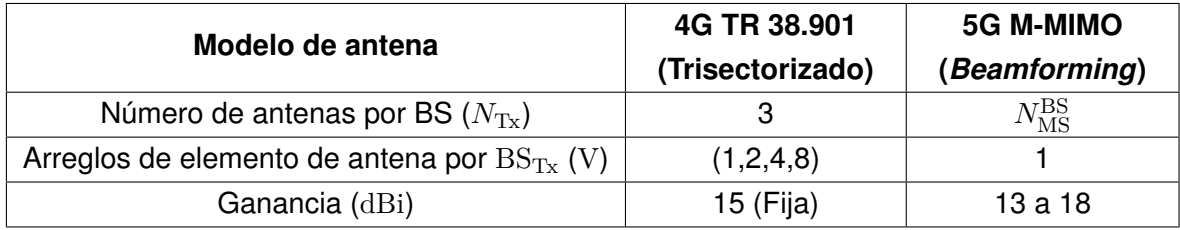

### **T6.1. Número de bloques de recursos por estación móvil y tiempo del símbolo para una numerología asignada**

Él numeró de RB por MS ( $N_{RB}^{MS}$ ) y el tiempo promedio del símbolo para una numerología con CP normal (T<sup>µ</sup>) dependen de la estructura de la trama en la sección [2.3.5](#page-51-0) y la asignación de bloques de recursos en la sección [3.3.3.](#page-81-2) El algoritmo para la asignación de RB determina él  $N_{RB}^{MS}$  dependiendo de la cantidad de MS por BS y él  $\rm T_s^{\mu}$  depende del  $\rm T_{\rm subtrama}$ , el cual varía según la numerología cómo se presenta a continuación:

$$
T_s^{\mu} = T_{\text{subtrama}} = \frac{10^{-3}}{14 \times 2^{\mu}},
$$
\n(3.49)

donde, el número de slot por subtrama es  $N_{\rm Slot}^{\rm Subtrama} = 2^\mu$ , la numerología es  $\mu$  y él número de símbolos OFDM por slot es  $N^{\rm Slot}_{\rm SimboloOFDM} = 14.$ 

#### **T6.1 Porcentaje de información para señalización y control**

La cantidad de RB asignados para la señalización y el control tiene un tamaño fijo por slot. Un mensaje SSB contiene la información del Canal Físico de Difusión (PBCH, *Physical Broadcast Chanel*), Señal de Referencia de Demodulación (DMRS, *Demodulation Reference Signal*), Señal de Sincronización Primaria (PSS, *Primary Synchronization Signal*) y Señal de Sincronización Secundaria (SSS, *Secondary Synchronization Signal*); la posición de estos mensajes en la estructura de la trama y la cantidad de subportadoras que ocupan es tomada de la especificación TS 38.213 [\[66\]](#page-173-1). En la especificación TS 38.104 [\[44\]](#page-171-0) se asigna un porcentaje de información para señalización y control (OH, *Overhead*), este porcentaje tiene en cuenta el CP-OFDM. Los valores para OH se presenta en la Tabla [3.22.](#page-88-0)

<span id="page-88-0"></span>

| Tomado de [96].                 |     |  |
|---------------------------------|-----|--|
| Banda operación   Porcentaje OH |     |  |
| FR <sub>1</sub>                 | 14% |  |
| FR2                             | 18% |  |

Tabla 3.22: Porcentaje de señalización y control para el DL.

#### **T6.1. Cálculo del** *throughput* **del sistema**

La capacidad para el trabajo de grado se ve representada en la capacidad de transmisión de datos efectiva o *throughput* (Th) en Mbps, evaluando la cantidad de RB asignados por la BS a una MS. 3GPP determina el cálculo del Th para una red 5G-NR en la especificación [\[96\]](#page-176-4), allí se explican los rangos para las variables del Th y sus condiciones.

En el trabajo de grado se implementa el Th para una MS [\[96\]](#page-176-4), como se presenta a continuación:

<span id="page-88-1"></span>
$$
\text{Th} = 10^{-6} \left[ V \times Q_{\text{m}} \times f \times R_{\text{max}} \times \frac{N_{RB}^{MS} \times 12}{T_s^{\mu}} \times (1 - \text{OH}) \right],\tag{3.50}
$$

donde, *V* es el número mínimo de arreglos de antena para MIMO en la BS, *Q*<sup>m</sup> es el orden de modulación en [\[94\]](#page-176-2), *f* es el factor de escala para la ecuación del Th asignado en [\[96\]](#page-176-4),  $R$  es la tasa de codificación asignada en [\[94\]](#page-176-2),  $\mathrm{T}^\mu_s$  es el tiempo promedio del símbolo para una numerología  $\mu$  con CP normal,  $N_{\mathrm{RB}}^{\mathrm{MS}}$  es el número de RB por MS y OH es el porcentaje de información asignada a la señalización y control e.g. CP y el Bloque de Señal de Sincronización (SSB, *Synchronization Signal Block*).

El *throughput* del sistema (Th*Sis*) para el simulador SAMI-5G depende del Th por MS descrito anteriormente en [\(3.50\)](#page-88-1). El simulador SAMI-5G implementa el método de Monte Carlo para obtener una tendencia estadística del valor de Th por MS, como se presenta a continuación:

$$
\text{Th}_{\text{Sis}} = \frac{1}{t \times N_{\text{MS}}^{\text{Sis}}} \sum_{n=1}^{t} \left( \sum_{k=1}^{N_{\text{MS}}^{\text{Sary}}} \text{Th}_k \right)_n, \tag{3.51}
$$

donde, *t* ∈ N es el número total de realizaciones del método de Monte Carlo; *n* ∈ N es la  $n$ -ésima realización;  $k\in\mathbb{N}$  es el  $k$ -ésimo MS con servicio; y  $N_{\text{MS}}^{\text{Serv}}$  el número total de MS con servicio.

# **3.5. PRUEBAS DEL SIMULADOR**

En esta sección se ha diseñado un plan de pruebas para validar los resultados del simulador SAMI-5G al compararlos con los resultados de la plataforma 5G *tools for RF Wireless* [\[98\]](#page-176-6). 5G *tools* es un proyecto de uso libre y disponible *online*, el cual consiste de diferentes aplicaciones enfocadas a *4G* y 5G, entre ellas, una calculadora de balance del enlace radioeléctrico 5G para el DL de una única MS, la cual está basada en 3GPP. Teniendo en cuenta estas similitudes entre el simulador SAMI-5G y 5G *Tools*, la prueba consiste en simular un escenario UMa con el mismo modelo de pérdidas de propagación y el mismo modelo de desvanecimiento, y comparar los resultados.

El simulador SAMI-5G permite configurar los parámetros de los escenarios UMa y UMi teniendo en cuenta las característica definidas de simulación para los escenarios UMa y UMi en [\[87\]](#page-175-1), como se presenta en la Tabla [3.23.](#page-90-0)

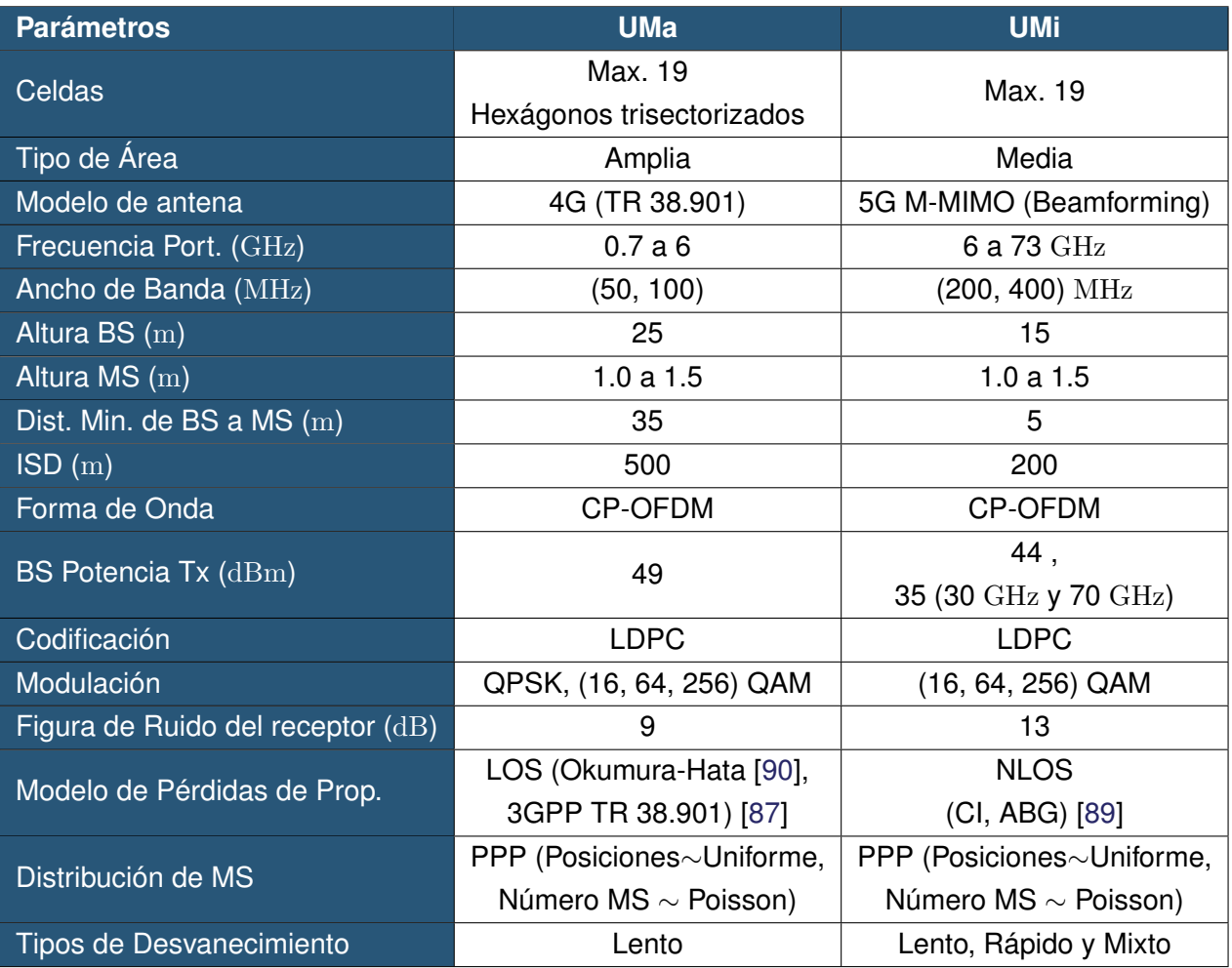

<span id="page-90-0"></span>Tabla 3.23: Parámetros generales de escenarios UMa y UMi.

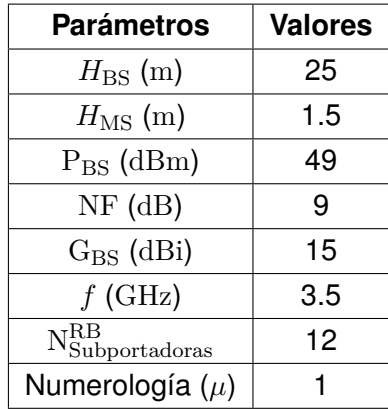

<span id="page-91-0"></span>Tabla 3.24: Parámetros asignados para el plan de pruebas con la herramienta 5G Tools.

Los parámetros tenidos en cuenta para realizar la comparación entre el simulador SAMI-5G y 5G *tools*, para el escenario UMa se presentan en la Tabla [3.24.](#page-91-0) Los resultados de 5G *Tools* se presentan en la Fig. [3.14](#page-91-1) para la misma distancia altura de antena de la BS, altura de antena de la MS, frecuencia, figura de ruido, potencia de transmisión, ganancia de la antena de transmisión, sub portadoras OFDM y numerología.

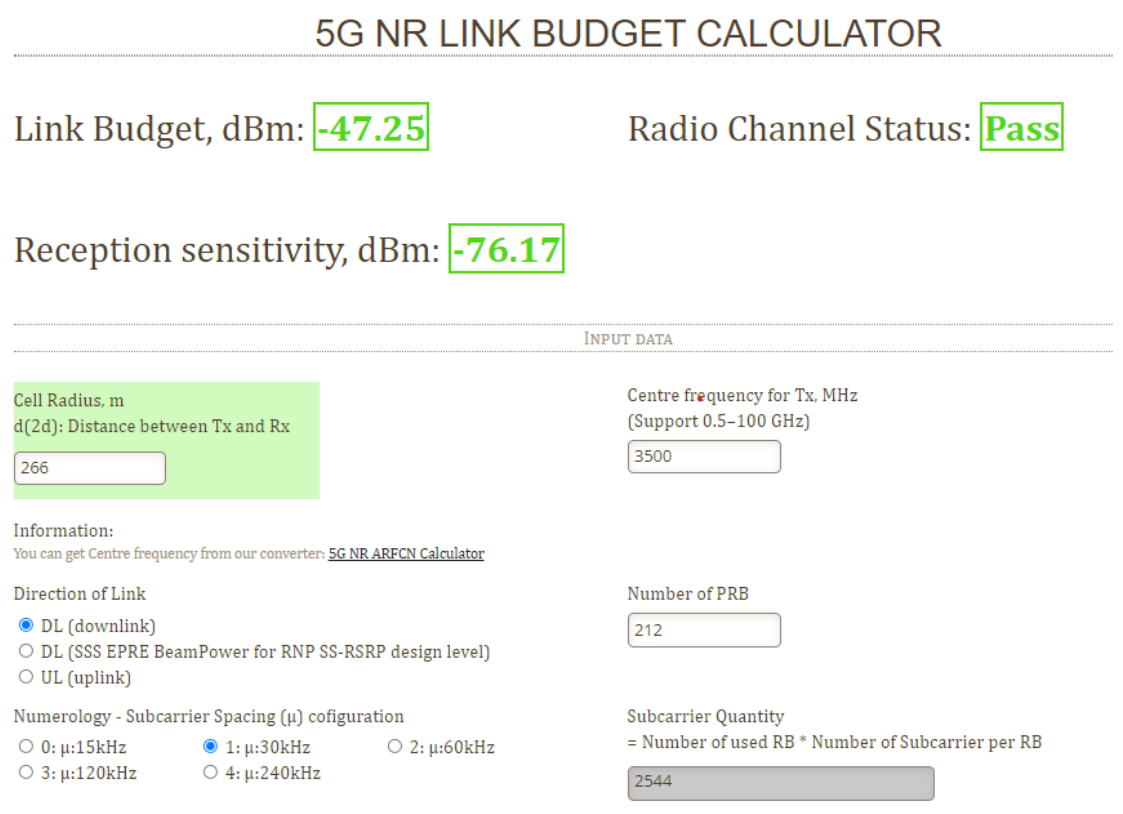

<span id="page-91-1"></span>Fig 3.14: Resultados de balance del enlace radio para 5G-NR con 5G Tools.

La simulación en ambas plataformas consideran un modelo de pérdidas de propagación 3GPP TR 38.901 y desvanecimiento lento. La comparación de resultados de PL,  $P_{MS}$  y *M*<sub>Desv</sub>, se presenta en la Tabla [3.25.](#page-92-0)

| <b>Parámetros</b>                                | <b>SAMI-5G</b> | <b>5G Tools</b> | <b>Diferencia</b> |
|--------------------------------------------------|----------------|-----------------|-------------------|
| Distancia $(m)$                                  | 266.691862     | 266.691862      |                   |
| Pérdidas de propagación PL (dB)                  | 111.3074       | 113.1230        | 1.8156            |
| Potencia de MS $P_{\text{MS}}$ (dBm)             | -45.97         | $-47.25$        | $-1.28$           |
| Margen de desvanecimiento $M_{\text{Desv}}$ (dB) | 28.40          | 28.92           | 0.52              |

<span id="page-92-0"></span>Tabla 3.25: Comparación de resultados de las pruebas.

Los resultados obtenidos en 5G *tools*, permiten validar el modelo de PL 3GPP TR 38.901, el cálculo para el balance del enlace radio, la P<sub>MS</sub> y el  $M_{\text{Desv}}$ , implementados en SAMI-5G, debido a que la diferencia en cálculo es mínima. Dichas diferencias se deben al cantidad de decimales considerada para los cálculos en el simulador SAMI-5G, y los ajustes en el modelo 3GPP TR 38.901 y el modelo de desvanecimiento lento, en la plataforma 5G *Tools*.

#### **3.5.1. Pruebas de Integración**

Es necesario validar y probar la integración de los módulos que conforman el simulador. En la Fig. [3.16](#page-93-0) se presentan el mapa de potencia de recepción para los escenarios UMa con una ISD de 500 m y modelo de pérdidas 3GPP 38.901 y UMi con una ISD de 200 metros y modelo de pérdidas ABG sin desvanecimiento, en el cual se observa la integración de los modelos de antena de la Fig. [3.15](#page-92-1) y los modelos de pérdidas de propagación mencionados.

En la Fig. [3.15,](#page-92-1) se observa los modelos de antena 4G y 5G implementados. En la Fig. [3.16,](#page-93-0) se presentan el mapa de potencia de recepción para el escenario UMa con una ISD de 500 m y el modelo de pérdidas de propagación 3GPP 38.901; y un escenario UMi con una ISD de 200 metros y modelo de pérdidas ABG, en ambos casos sin desvanecimiento. En dicha figura es posible ver claramente la integración de los modelos de antena previos.

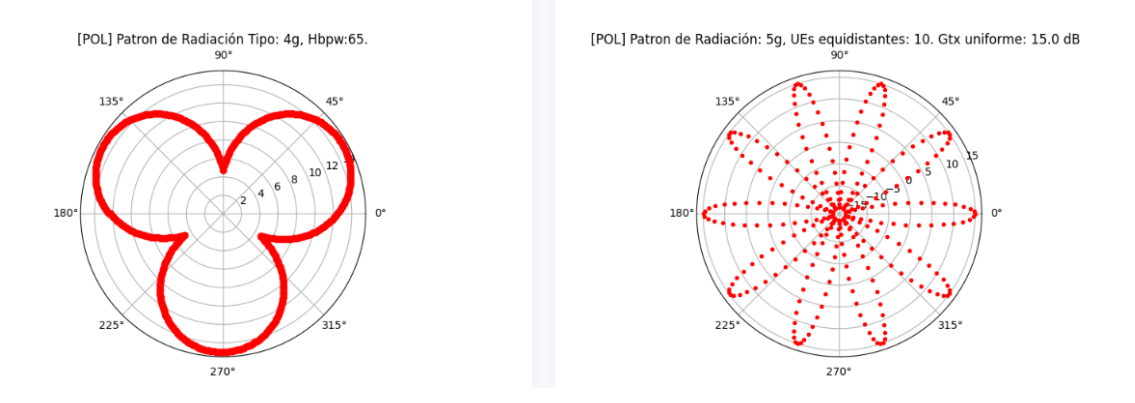

<span id="page-92-1"></span>Fig 3.15: Modelo de antena 4G (Trisectorizado) y 5G (*Beamforming*).

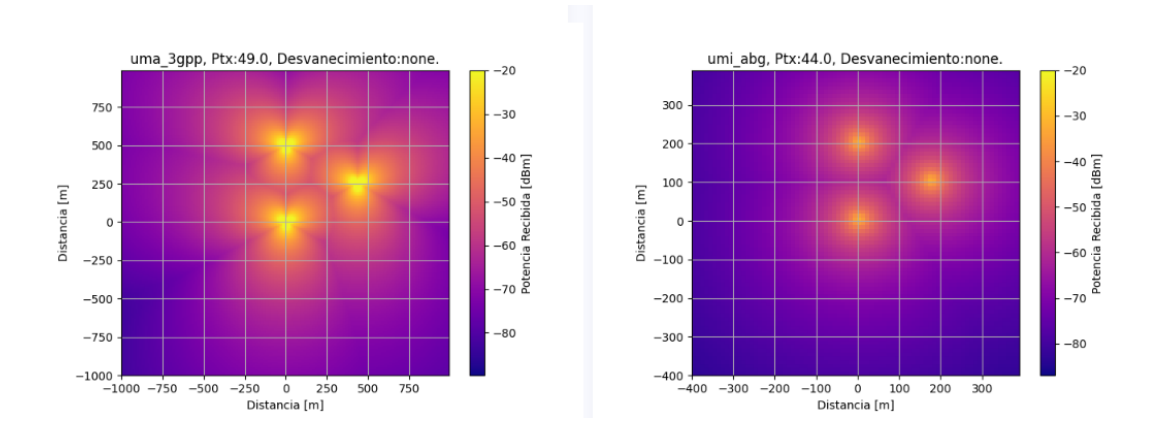

<span id="page-93-0"></span>Fig 3.16: Potencia de recepción para escenarios UMa y UMi.

En la Fig. [3.17,](#page-93-1) se observa las pérdidas del modelo de propagación y integración del desvanecimiento lento al balance del enlace radio. En la Fig. [3.18](#page-94-0) se observa el efecto del desvanecimiento en la potencia recibida, donde se ven picos de potencia a lo largo del trayecto y de forma aleatoria.

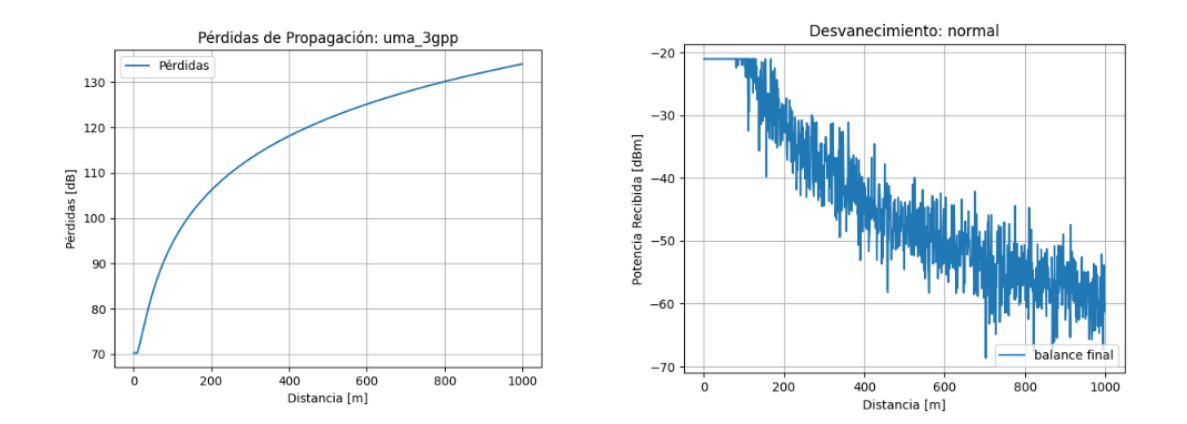

<span id="page-93-1"></span>Fig 3.17: Modelo de pérdidas de propagación 3GPP TR 38.901 y desvanecimiento por sombra para escenario UMa.

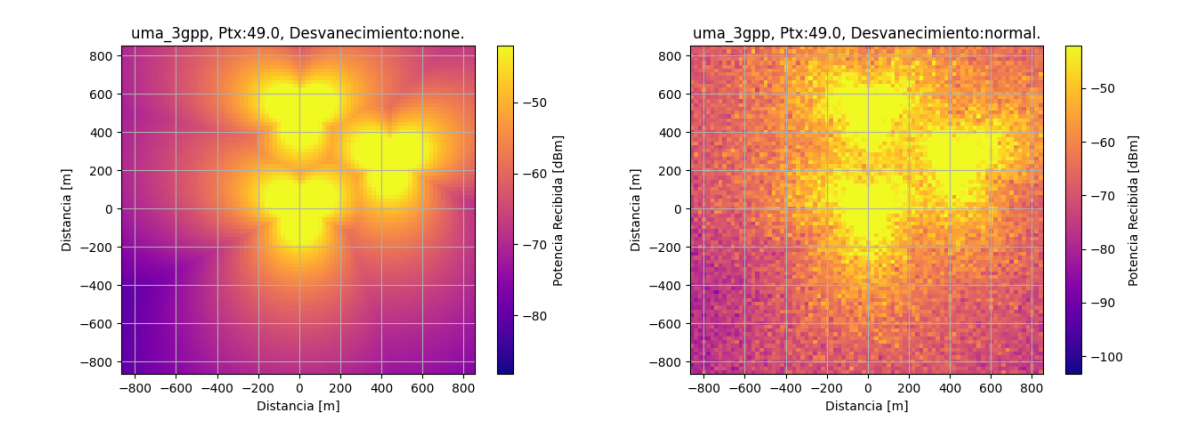

<span id="page-94-0"></span>Fig 3.18: Potencia de recepción sin desvanecimiento y con desvanecimiento por lento por sombra para UMa.

En la Fig. [3.19](#page-94-1) se observa que en el escenario UMi, la  $P_{MS}$  es menor para el modelo ABG a distancias menores a 200 metros a comparación del modelo CI, cuando se incorpora el desvanecimiento mixto en trayectos cortos. También se observa que la profundidad del desvanecimiento corresponde a las variaciones generadas por el desvanecimiento mixto.

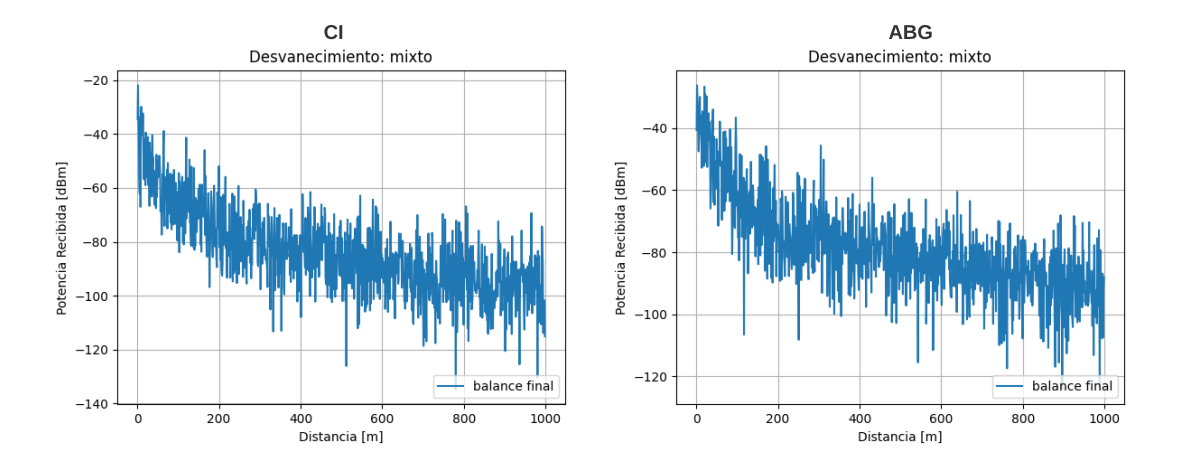

<span id="page-94-1"></span>Fig 3.19: Potencia de recepción para modelos de pérdidas de propagación CI y ABG con desvanecimiento mixto.

En la Fig. [3.20,](#page-95-0) se observa el escenario UMi, con modelo de pérdidas de propagación ABG, desvanecimiento mixto y con un modelo de antena 5G, el cual, tiene un patrón de radiación directivo y dirigido a cada MS.

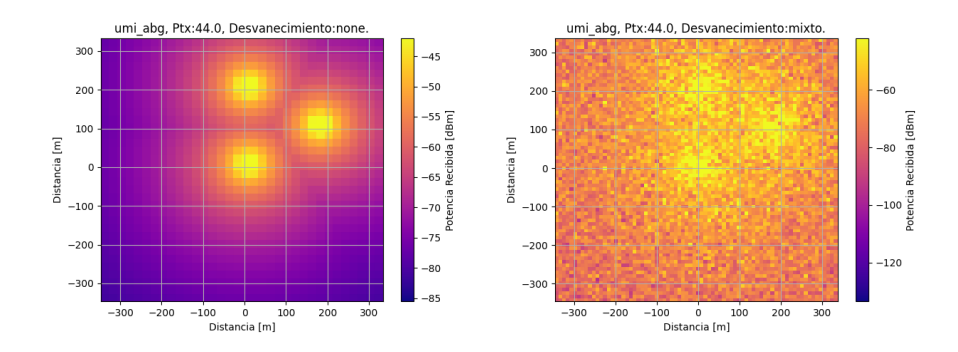

<span id="page-95-0"></span>Fig 3.20: Potencia de recepción sin desvanecimiento y con desvanecimiento mixto para UMi.

#### **3.5.2. Pruebas de Sistema**

Los resultados de OP y Th para una iteración deben estar acordes al numero de MS por área y el ancho de banda asignado, como se presenta en la Tabla [3.26.](#page-95-1) A medida que el ancho de banda es mayor se asigna mayor número de RB para el escenario, lo cual se ve reflejado en un Th mayor por usuario.

<span id="page-95-1"></span>Tabla 3.26: Probabilidad de degradación, probabilidad de servicio y *throughput* para distintos valores de intensidad del PPP en escenarios UMa (3GPP TR 38.901) y UMi (AGB) sin desvanecimiento para una realización.

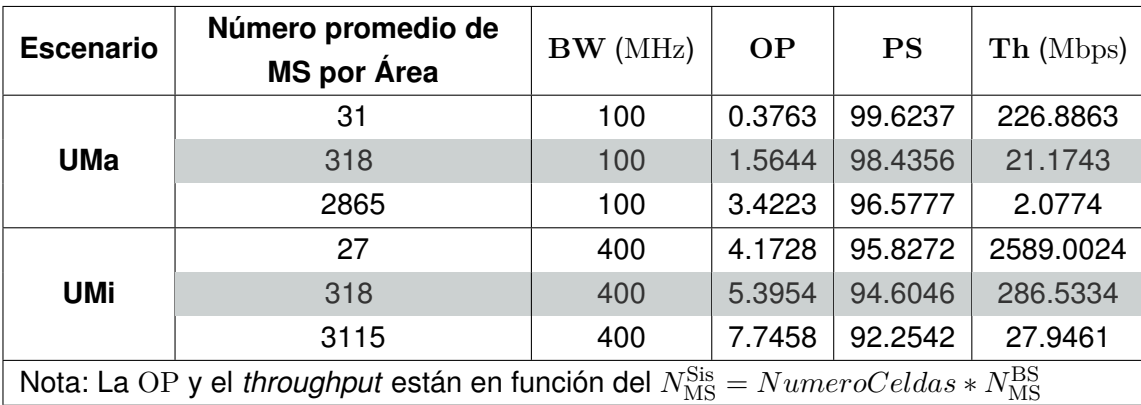

Los resultados consignados en la Tabla [3.26](#page-95-1) no corresponden a los resultados del método de Monte Carlo, debido a que se realiza solo una iteración. Sin embargo, este resultado va dirigido a la validación de los resultados de OP y de Th y su relación con el número de MS por área y el ancho de banda asignado.

Como se observa en dichos resultados, asignar una mayor cantidad de MS disminuye el Th, debido a que es necesario distribuir los RB disponibles entre más MS, no obstante, si se aumenta el ancho de banda, se asignan más RB entre todas las MS, por lo cual el escenario UMi obtiene mayor Th. La simulación de una iteración del escenario permite comprobar que los resultados de OP y Th siguen el comportamiento descrito.

# **Capítulo 4**

# **PLAN DE PRUEBAS Y RESULTADOS DE SIMULACIÓN**

En este capítulo se presentan los resultados de simulación a nivel de sistema de redes 5G-NR haciendo uso del método de Monte Carlo, para los escenarios UMa y UMi, los cuales permiten analizar los indicadores de desempeño de la probabilidad de degradación OP y *throughput* (Th) por MS. La simulación a nivel de sistema se relaciona con el caso de uso eMBB, los modelos de pérdidas de propagación, el desvanecimiento y el balance del enlace radio, los cuales se calculan en función de la distancia entre la BS y MS, la potencia de transmisión, la ganancia de antena de la BS, la ganancia de antena de la MS y la frecuencia de operación, entre otras condiciones específicas de los escenarios. Estos parámetros son descritos en la Tabla [3.7](#page-71-0) para los escenarios UMa y UMi. Además de los parámetros ya mencionados, SAMI-5G considera otros parámetros que influyen en los resultados i.e., número de BS, sistemas M-MIMO y estructura de la trama, los cuales también tienen efectos sobre los indicadores de desempeño.

# **4.1. CASO DE ESTUDIO: eMBB**

Los requerimientos para evaluar la probabilidad de degradación y el *throughput* se presentan en la Tabla [4.1.](#page-96-0) Estos valores son tomados de [\[79\]](#page-174-0) y [\[99\]](#page-176-7) para la probabilidad de degradación y de [\[40\]](#page-171-1) para el *throughput*, teniendo en cuenta el caso de uso eMBB.

<span id="page-96-0"></span>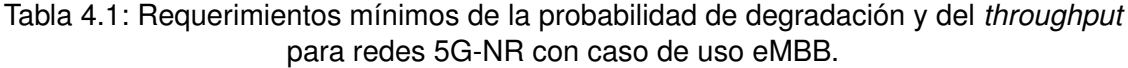

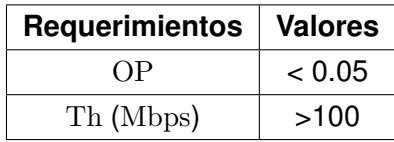

# **4.1.1. Diseño de los Escenarios de Prueba para el Análisis del Caso de Estudio eMBB**

#### **Escenario UMa**

El escenario UMa para redes 5G-NR considera principalmente los parámetros que se muestran en la Tabla [4.2.](#page-97-0)

| <b>Parámetros</b>           | <b>Valores</b>       |                    |  |
|-----------------------------|----------------------|--------------------|--|
| ISD(m)                      | 500                  | 1000               |  |
| $H_{\rm BS}$ (m)            | 25                   | 25                 |  |
| $H_{\rm MS}$ (m)            | 1.5                  | 10                 |  |
| $f$ (MHz)                   | 3500                 | 900                |  |
| PI <sub>1</sub>             | 3GPP TR 38.901 (LOS) | Okumura-Hata (LOS) |  |
| $P_{BS}$ (dBm)              | 49                   | 49                 |  |
| $G_{\rm BS}^{\rm 4G}$ (dBi) | 15                   | 15                 |  |
| $G_{\rm MS}$ (dBi)          | 1                    | 1                  |  |
| $NF$ (dB)                   | 9                    | 9                  |  |
| Desvanecimiento             | Lento                | Lento              |  |

<span id="page-97-0"></span>Tabla 4.2: Parámetros de escenario UMa.

#### **Escenario UMi**

El escenario UMi para redes 5G-NR considera principalmente los parámetros que se muestran en la Tabla [4.3.](#page-97-1)

| <b>Parámetros</b>       | <b>Valores</b> |           |  |
|-------------------------|----------------|-----------|--|
| ISD(m)                  | 200            | 200       |  |
| $H_{\rm BS}$ (m)        | 15             | 15        |  |
| $H_{\rm MS}$ (m)        | 1.5            | 1.5       |  |
| $f$ (GHz)               | 44             | 24        |  |
| PL                      | ABG (NLOS)     | CI (NLOS) |  |
| $P_{BS}$ (dBm)          | 44             | 44        |  |
| $G_{\rm RS}^{5G}$ (dBi) | 15             | 15        |  |
| $G_{\rm MS}$ (dBi)      | 1              | 1         |  |
| $NF$ (dB)               | 13             | 13        |  |
| Desvanecimiento         | Mixto          | Mixto     |  |

<span id="page-97-1"></span>Tabla 4.3: Parámetros de escenario UMi.

Adicionalmente, se considera un ancho de banda y el criterio de mínimas pérdidas por acoplamiento según el modelo de pérdidas de propagación y la frecuencia de operación asignada, como se presenta en la Tabla [4.4.](#page-98-0)

<span id="page-98-0"></span>Tabla 4.4: Asignación de ancho de banda y mínimas pérdidas por acoplamiento según el modelo de pérdidas de propagación y frecuencia de operación.

|                  | Modelo pérdidas de | Frecuencia op. | Ancho de banda | <b>MCL</b> |
|------------------|--------------------|----------------|----------------|------------|
| <b>Escenario</b> | propagación        | (MHz)          | (MHz)          | (dB)       |
|                  | Okumura Hata       | 900            | 100            | 70         |
| UMa              | 3GPP TR 38.901     | 3500           | 100            | 70         |
|                  | CI                 | 24000          | 400            | 53         |
| UMi              | ABG                | 44000          | 400            | 53         |

<span id="page-98-1"></span>Tabla 4.5: Escenarios de simulación para plan de pruebas de experimentación de resultados.

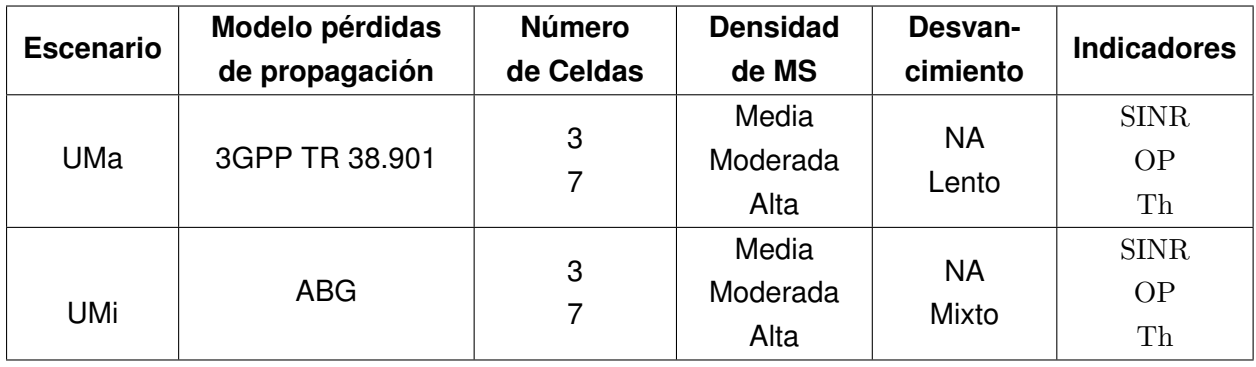

En la Tabla [4.5](#page-98-1) se muestran las configuraciones adicionales a tener en cuenta en las simulaciones.

A continuación el plan de pruebas de experimentación:

#### **Plan de pruebas de experimentación**

- 1. Comparación del desempeño para diferentes tipos de desvanecimiento.
	- A. Comparación entre los escenarios UMa y UMi sin desvanecimiento, densidad de MS moderada y 3 celdas.
	- B. Comparación entre el escenarios UMa con desvanecimiento lento y UMi con desvanecimiento mixto, considerando densidad de MS moderada y 3 celdas.
- 2. Comparación del desempeño para diferente número de celdas.
	- A. Comparación del escenario UMa con desvanecimiento lento variando entre 3 y 7 celdas, con densidad de MS moderada.
	- B. Comparación del escenario UMi con desvanecimiento mixto variando entre 3 y 7 celdas, con densidad de MS moderada.
	- C. Comparación entre los escenarios UMa y UMi con diferente tipo de desvanecimiento para 7 celdas, con densidad de MS moderada.

# **4.2. RESULTADOS Y ANÁLISIS DE SIMULACIÓN**

Los resultados de simulación obtenidos se presentan en términos de la probabilidad de degradación y el *throughput*, los cuales fueron calculados mediante el método de Monte Carlo, en donde los procesos que componen la simulación se realizan entre 1000 y 3500 veces para obtener una tendencia estadística. Las pruebas de experimentación se presentan a continuación:

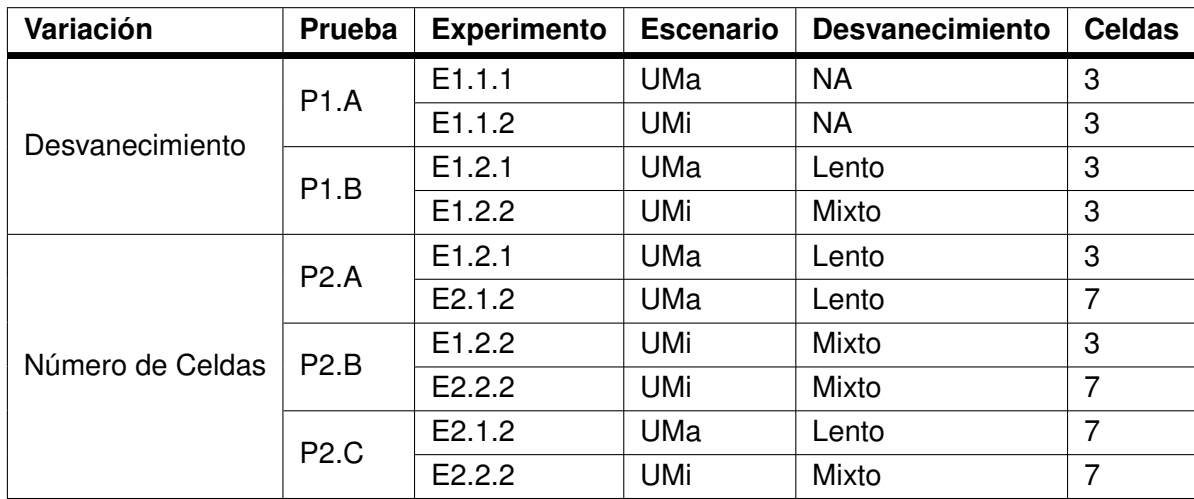

Tabla 4.6: Experimentación con variación en desvanecimiento y número de celdas.

# **4.2.1. Resultados de Desempeño Comparando Diferentes Tipos de Desvanecimiento**

**Prueba de experimentación 1.A (E1.1.1 y E.1.1.2).**

Los resultados del desempeño comparando los escenarios UMa y UMi con las características definidas en Tabla [4.2](#page-97-0) y en la Tabla [4.3,](#page-97-1) se obtienen considerando los parámetros como se presenta a continuación:

Tabla 4.7: Escenarios de simulación para evaluar la probabilidad de degradación y el *throughput* entre el escenario UMa y UMi sin desvanecimiento.

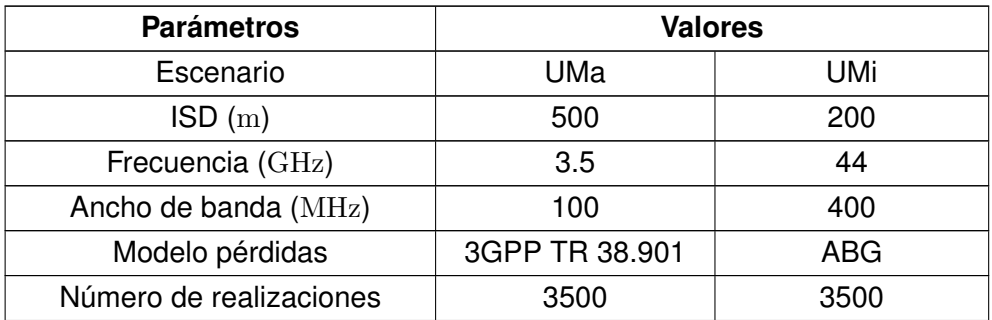

| Densidad de MS                | Moderada            | Moderada         |
|-------------------------------|---------------------|------------------|
| Desvanecimiento               | Ninguno             | Ninguno          |
| Número de Celdas              |                     |                  |
| Modelo de antena              | 4G (Trisectorizado) | 5G (Beamforming) |
| Ganancia de antena (dBi)      | 15                  | 15               |
| Potencia de transmisión (dBm) | 49                  | 44               |
| Figura de ruido $(dB)$        | 13                  | 9                |

Tabla 4.8: Rango de valores de la potencia en recepción comparando el escenario UMa y UMi sin desvanecimiento para la prueba 1.A (E1.1.1 y E1.1.2).

<span id="page-100-0"></span>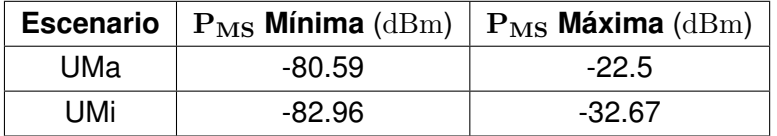

En la Tabla [4.8](#page-100-0) se observa como afecta a la señal deseada, la asignación de los parámetros de cada escenario sin desvanecimiento. Los mayores valores de potencia recibida  $(P_{MS})$  se generan en el escenario UMa con -22.5 dBm en comparación con el escenario UMi el cual fue de -32.67 dBm. El rango anterior constituye un punto de referencia para comparar los escenarios sin y con desvanecimiento.

Los resultados de los escenarios UMa y UMi sin desvanecimiento, teniendo en cuenta la relación señal a interferencia más ruido, tasa de codificación, orden de modulación y *throughput* por MS, se presentan en la Tabla [4.9](#page-100-1) y la Tabla [4.10](#page-100-2) las cuales contienen las medidas estadísticas de la SINR y la probabilidad de degradación de los escenarios UMa y UMi sin desvanecimiento, obtenidas de la Fig. [4.1,](#page-101-0) como se presenta a continuación:

<span id="page-100-1"></span>Tabla 4.9: Medidas estadísticas de la relación señal interferencia más ruido y la probabilidad de degradación comparando el escenario UMa y UMi sin desvanecimiento, para la prueba 1.A (E1.1.1 y E1.1.2).

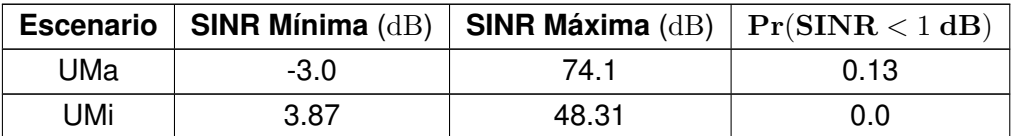

Tabla 4.10: Medidas estadísticas de la relación señal interferencia más ruido comparando el escenario UMa y UMi sin desvanecimiento, para la prueba 1.A (E1.1.1 y E1.1.2).

<span id="page-100-2"></span>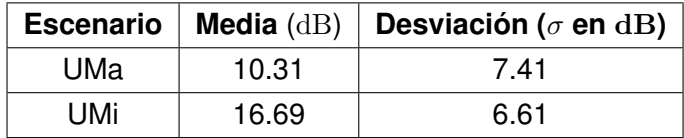

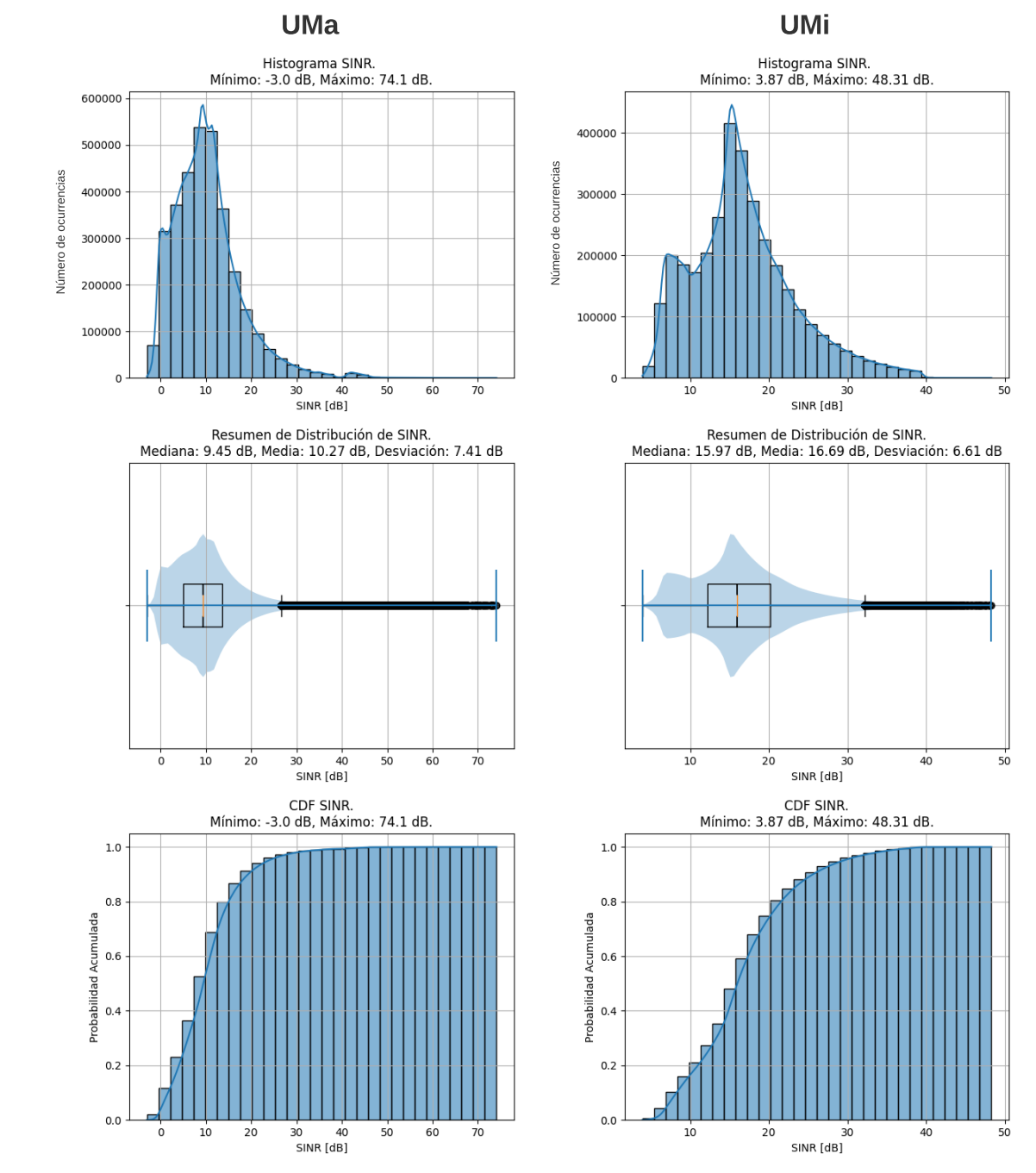

Sin Desvanecimiento

<span id="page-101-0"></span>Fig 4.1: Histogramas, diagramas de caja y funciones de distribución acumulativa de la relación señal a interferencia más ruido para los escenarios UMa y UMi sin desvanecimiento.

#### **Resultado de P1.A (SINR y OP)**

En la Tabla [4.9](#page-100-1) y en la Tabla [4.10](#page-100-2) se observa como la relación señal a interferencia más ruido (SINR) por MS para el escenario UMa sin desvanecimiento, la cual posee una mayor dispersión al evaluar el rango de valores de la SINR, en comparación con el escenario UMi sin desvanecimiento. La media de la SINR en el escenario UMa sin desvanecimiento es menor en comparación el escenario UMi sin desvanecimiento, y el escenario UMa presenta una probabilidad de degradación mayor en comparación al escenario UMi.

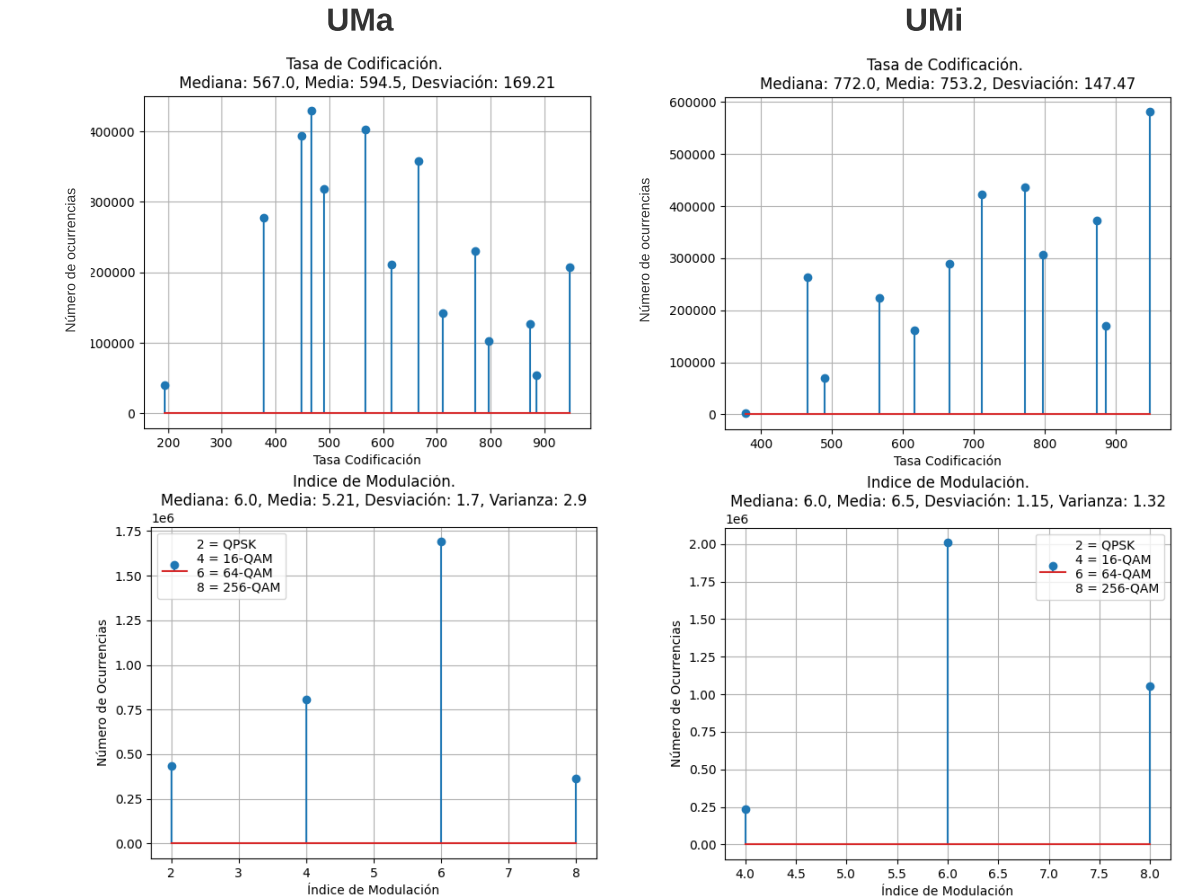

Sin Desvanecimiento

<span id="page-102-0"></span>Fig 4.2: Histogramas de la tasa de codificación e índice de modulación para los escenarios UMa y UMi sin desvanecimiento.

En la Fig. [4.2,](#page-102-0) se observa para el escenario UMa sin desvanecimiento que la tasa de codificación (*R*) con más ocurrencias es igual a 466/1024 y el menor índice de modulación (*Qm*) es 2 (QPSK) en comparación con el escenario UMi sin desvanecimiento, la cual obtiene una tasa de codificación (*R*) con más ocurrencia igual a 948/1024 y el menor índice de modulación (*Qm*) es 4 (16-QAM). Para los dos escenarios UMa y UMi sin desvanecimiento, el índice de modulación con mayor ocurrencia es 6 (64-QAM).

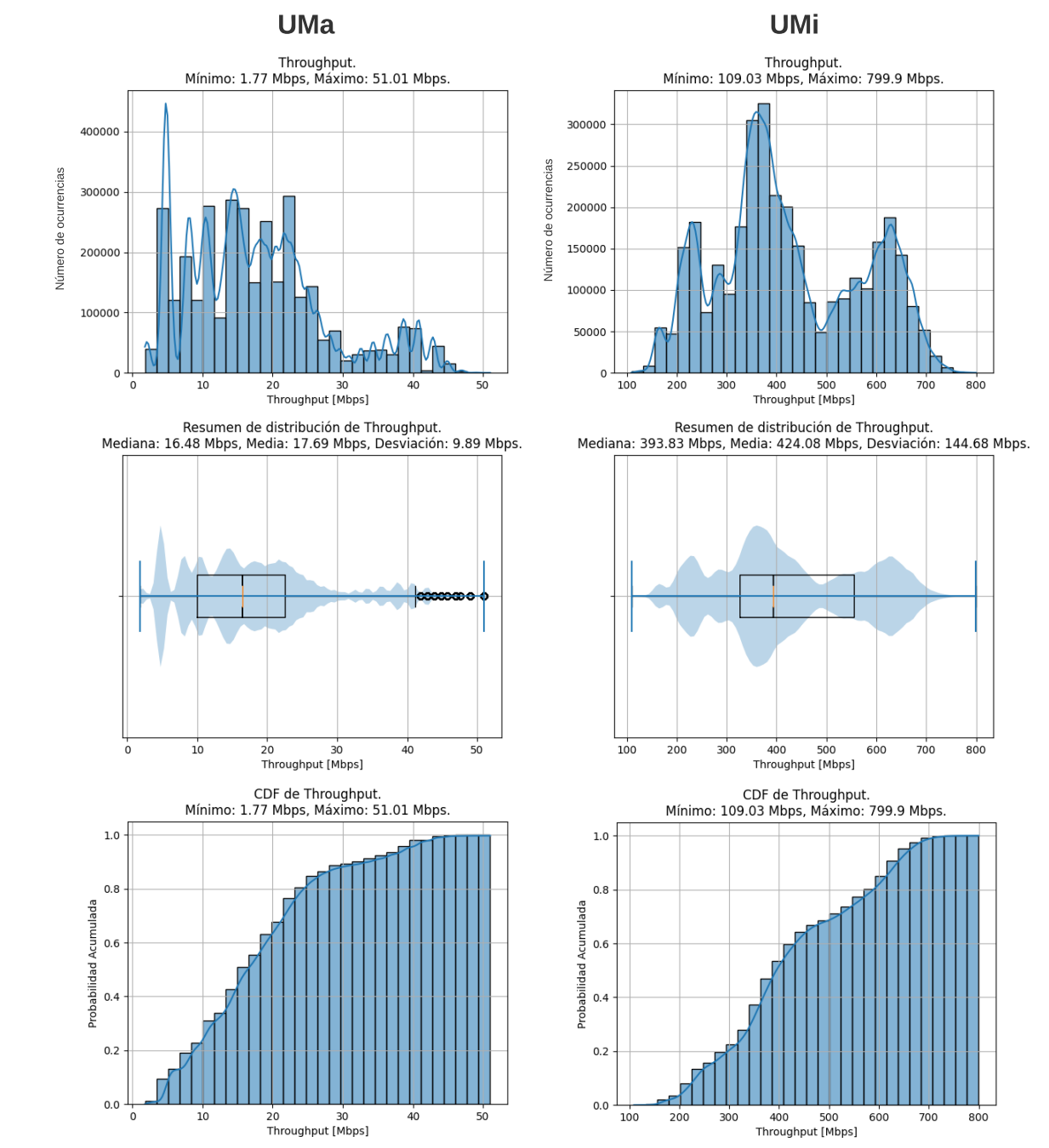

Sin Desvanecimiento

<span id="page-103-0"></span>Fig 4.3: Histogramas, diagramas de caja y funciones de distribución acumulativa del *throughput*, para los escenarios UMa y UMi sin desvanecimiento.

De la Fig. [4.3](#page-103-0) se analiza la capacidad, definida como el *throughput* por MS. En el escenario UMa y UMi sin considerar desvanecimiento se obtienen los siguientes resultados:

<span id="page-103-1"></span>Tabla 4.11: Medidas estadísticas del *throughput* comparando el escenario UMa y UMi sin desvanecimiento, para la prueba 1.A (E1.1.1 y E1.1.2).

| <b>Escenario</b>   Th Mínimo (Mbps)   Th Máxima (Mbps)   $Pr(Th > 100 Mbps)$ |  |
|------------------------------------------------------------------------------|--|
|------------------------------------------------------------------------------|--|

| UMa | .      | $\sim$<br>- 4<br>ັບເ<br>. | c<br>∪.∪ |
|-----|--------|---------------------------|----------|
| UMi | 109.03 | 799.9                     | ب        |

Tabla 4.12: Medidas estadísticas del *throughput* comparando el escenario UMa y UMi sin desvanecimiento, para la prueba 1.A (E1.1.1 y E1.1.2).

<span id="page-104-0"></span>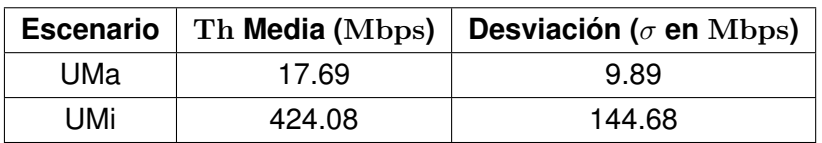

#### **Resultado P1.A (Th)**

En la Tabla [4.11](#page-103-1) y en la Tabla [4.12](#page-104-0) se observa los valores del *throughput* por MS (Th) para el escenario UMa sin desvanecimiento, el cual posee una media menor en comparación con el escenario UMi sin desvanecimiento, como se observa en valores de *throughput*, Sin embargo, el escenario UMa sin desvanecimiento obtiene una mayor dispersión de los datos en comparación con el escenario UMi sin desvanecimiento al evaluar la media y la desviación estándar para medir la dispersión; también se presenta una probabilidad de *throughput* mayor a 100 Mbps de 0.0 para todas las MS simuladas en el escenario UMa sin desvanecimiento, y no cumple con el requerimiento de *throughput* en comparación con el escenario UMi sin desvanecimiento, el cual obtiene una probabilidad de *throughput* mayor a 100 Mbps de 1.0 para todas las MS simuladas, y cumple con el requerimiento del *throughput*.

#### **Prueba de experimentación 1.B (E.1.2.1 y E1.2.2)**

Considerando las características básicas de los escenarios UMa y UMi definidas en la Tabla [4.2](#page-97-0) y la Tabla [4.3](#page-97-1) respectivamente, se definen los parámetros de los escenarios de simulación con desvanecimiento lento y mixto como se presenta a continuación:

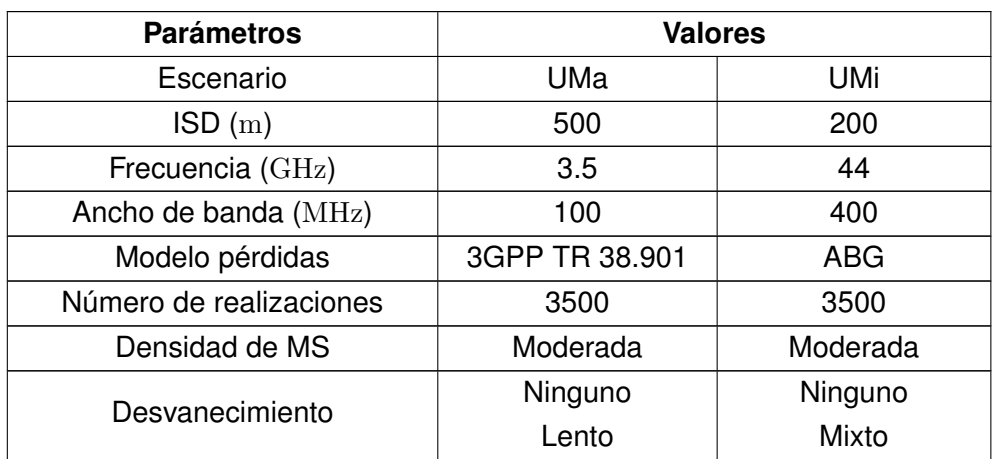

Tabla 4.13: Escenarios de simulación para evaluar la probabilidad de degradación comparando el tipo de desvanecimiento en escenario UMa y UMi.

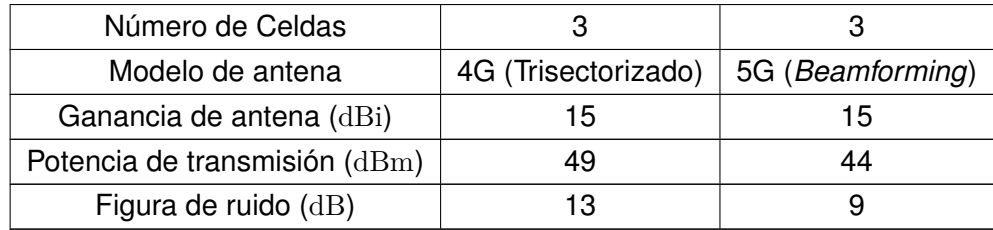

El mapa de potencia en recepción muestra el comportamiento del desvanecimiento lento (normal) para el escenario UMa y desvanecimiento mixto (Rayleigh y log-normal) para el escenario UMi como se presenta a continuación:

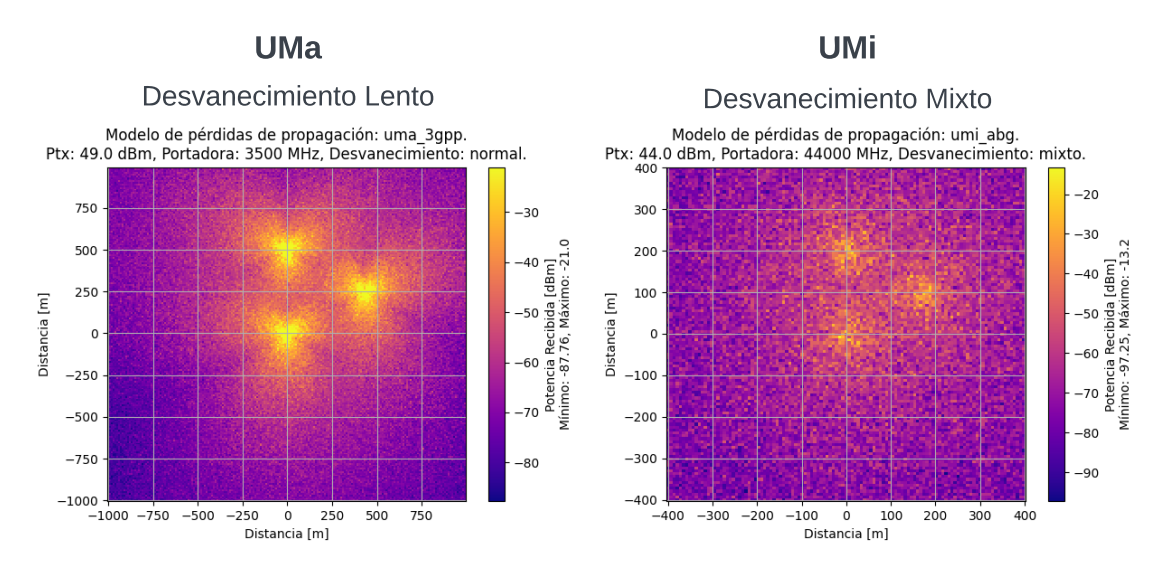

<span id="page-105-0"></span>Fig 4.4: Mapas de potencia de recepción en escenario UMa con desvanecimiento lento y en escenario UMi con desvanecimiento mixto.

De la Fig. [4.4](#page-105-0) se obtiene los rangos de valores de la potencia en recepción, lo cuales se presentan a continuación:

Tabla 4.14: Rango de valores de la potencia en recepción comparando el escenario UMa con desvanecimiento lento y UMi con desvanecimiento mixto para la prueba 1.B (E1.2.1 y E1.2.2).

<span id="page-105-1"></span>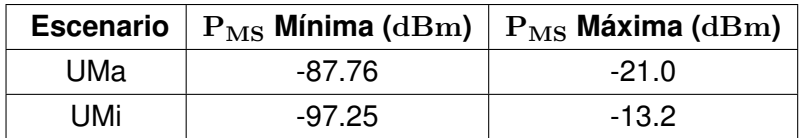

En la Fig. [4.4](#page-105-0) y la Tabla [4.14](#page-105-1) se observa que la potencia mínima recibida es mayor en el escenario UMa con desvanecimiento lento en comparación al escenario UMi con desvanecimiento mixto. Por otro lado, la potencia máxima recibida en el escenario UMa con desvanecimiento lento es menor en comparación con el escenario UMi con desvanecimiento mixto, lo cual muestra una mayor dispersión en los valores de la señal deseada para

ambos escenarios. En comparación con la referencia en la Tabla [4.8,](#page-100-0) se observa que ambos escenarios con desvanecimiento alcanzan rangos de valores de potencia más altos, debido principalmente a los picos propios del desvanecimiento para los MS más cercanos a la BS y con mejores condiciones de interferencia.

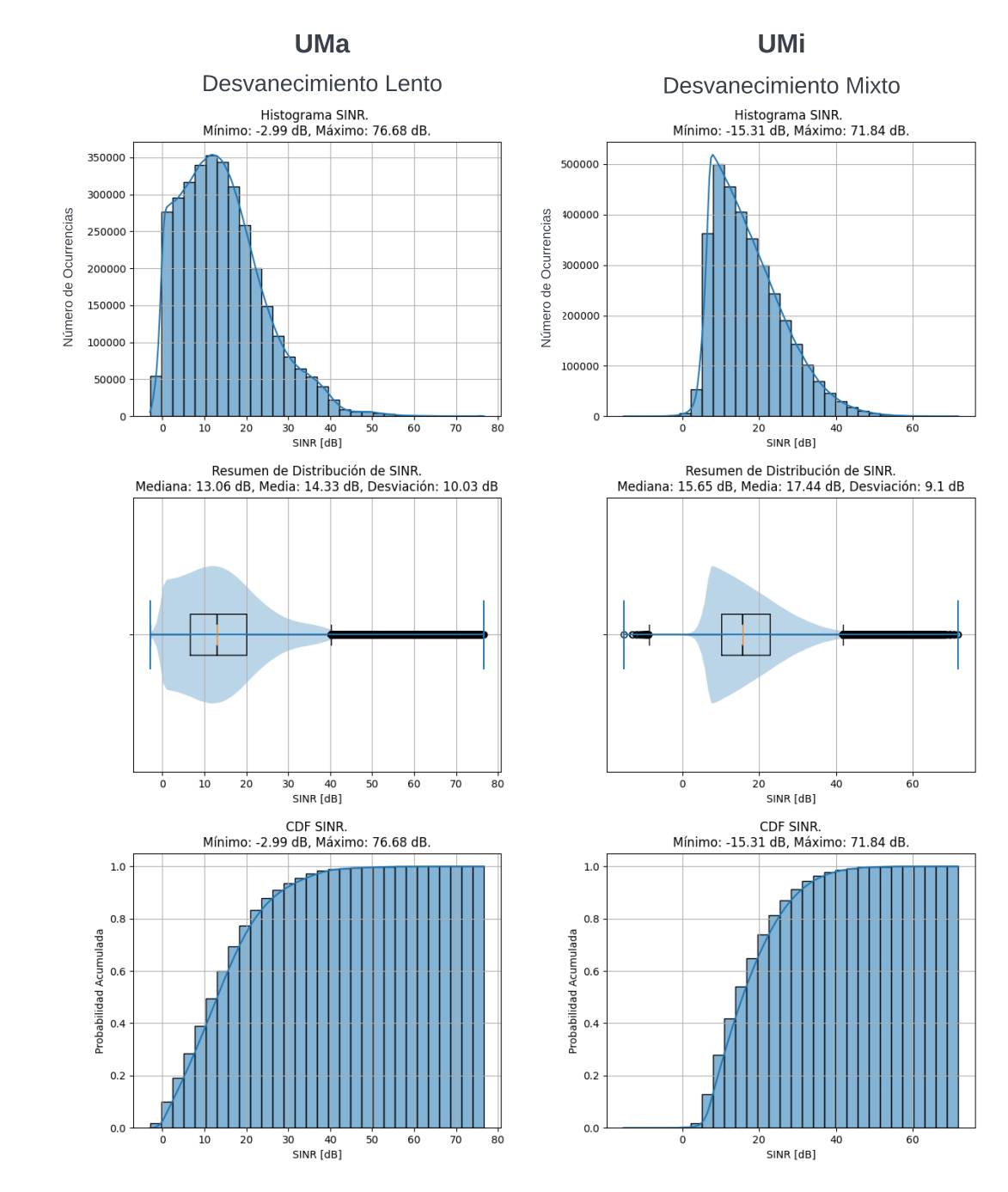

<span id="page-106-0"></span>Fig 4.5: Histogramas, diagramas de caja y funciones de distribución acumulativa de la relación señal a interferencia más ruido en el escenario UMa con desvanecimiento lento y en escenario UMi con desvanecimiento mixto.

De la Fig [4.5](#page-106-0) se presentan los resultados del desempeño de los escenarios UMa con desvanecimiento lento y UMi con desvanecimiento mixto, en términos de la SINR, tasa de codificación, índice de modulación y *throughput* por MS, los cuales se presentan a continuación:

<span id="page-107-0"></span>Tabla 4.15: Medidas estadísticas de la relación señal interferencia más ruido y la probabilidad de degradación comparando el escenario UMa sin desvanecimiento y con desvanecimiento lento para la prueba 1.A (E1.1.1) y 1.B (E1.2.1).

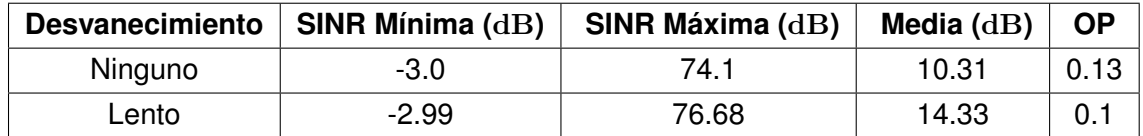

Tabla 4.16: Medidas estadísticas de la relación señal interferencia más ruido y la probabilidad de degradación comparando el escenario UMi sin desvanecimiento y con desvanecimiento mixto para la prueba 1.A (E1.1.2) y 1.B (E1.2.2).

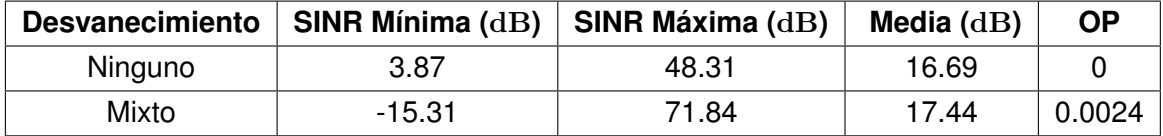

Tabla 4.17: Medidas estadísticas de la relación señal interferencia más ruido y la probabilidad de degradación comparando el escenario UMa con desvanecimiento lento y escenario UMi con desvanecimiento mixto para la prueba 1.B (E1.2.1 y E1.2.2).

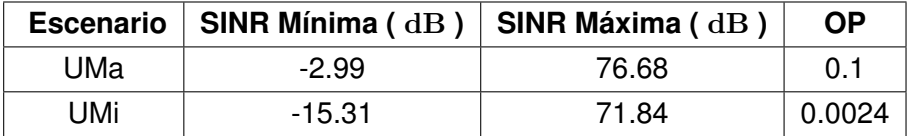

Tabla 4.18: Medidas estadísticas de la relación señal interferencia más ruido y la probabilidad de degradación comparando el escenario UMa con desvanecimiento lento y escenario UMi con desvanecimiento mixto para la prueba 1.B (E1.2.1 y E1.2.2).

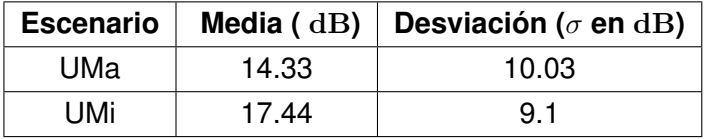

En la Tabla [4.15](#page-107-0) se presenta la comparación de los resultados estadísticos de la SINR y la OP entre el escenario UMa sin desvanecimiento y con desvanecimiento lento, en la
cual se observa como la media y la dispersión al evaluar el rango de valores de la SINR es menor en el escenario UMa sin desvanecimiento en comparación con el escenario UMa con desvanecimiento lento. La probabilidad de degradación es mayor en el escenario UMa sin desvanecimiento en comparación con el escenario UMa con desvanecimiento lento el cual y no cumple con el requerimiento de la OP para ninguno de los dos escenarios UMa.

En la Tabla [4.16](#page-107-0) se presentan la comparación de los resultados estadísticos de la SINR y la OP entre el escenario UMi sin desvanecimiento y con desvanecimiento mixto, en la cual se observa como la media y la dispersión al evaluar el rango de valores de la SINR por MS es menor en el escenario UMi sin desvanecimiento en comparación con el escenario UMi con desvanecimiento mixto. La probabilidad de degradación es menor en el escenario UMi sin desvanecimiento en comparación con el escenario UMi con desvanecimiento mixto, los cuales cumplen con el requerimiento de la OP.

### **Resultado de P1.B (SINR y OP)**

En la Tabla [4.17](#page-107-1) y en la Tabla [4.18](#page-107-2) se presenta la comparación entre los escenarios UMa y UMi con desvanecimiento lento y mixto respectivamente, en las cuales se observa como la dispersión al evaluar la desviación estándar de los valores de la SINR por MS en el escenario UMa con desvanecimiento lento es mayor en comparación con el escenario UMi con desvanecimiento mixto, por el contrario de la media, la cual es mayor en el escenario UMi con desvanecimiento mixto, lo anterior implica un rango de valores de SINR mayor en el escenario UMa con desvanecimiento lento en comparación con el escenario UMi con desvanecimiento mixto, pero, mayores valores con SINR Máxima en el escenario UMi con desvanecimiento mixto como se presenta en la Fig. [4.5.](#page-106-0) La probabilidad de degradación es mayor en el escenario UMa con desvanecimiento lento en comparación con el escenario UMi con desvanecimiento mixto y solo cumple el requerimiento de OP en el escenario UMi sin y con desvanecimiento mixto.

De la Fig. [4.6](#page-109-0) se obtienen los resultados en la Tabla [4.19](#page-108-0) de la tasa de codificación y el índice de modulación para el escenario UMa con desvanecimiento lento y UMi con desvanecimiento mixto.

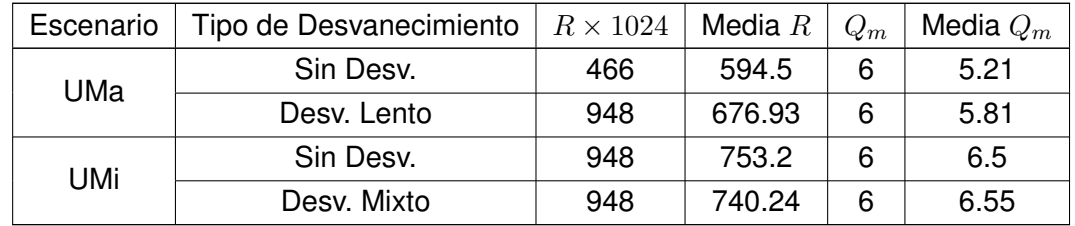

<span id="page-108-0"></span>Tabla 4.19: Tasa de codificación e índice de modulación comparando para 3 celdas el escenario UMa con desvanecimiento lento y el escenario UMi con desvanecimiento mixto.

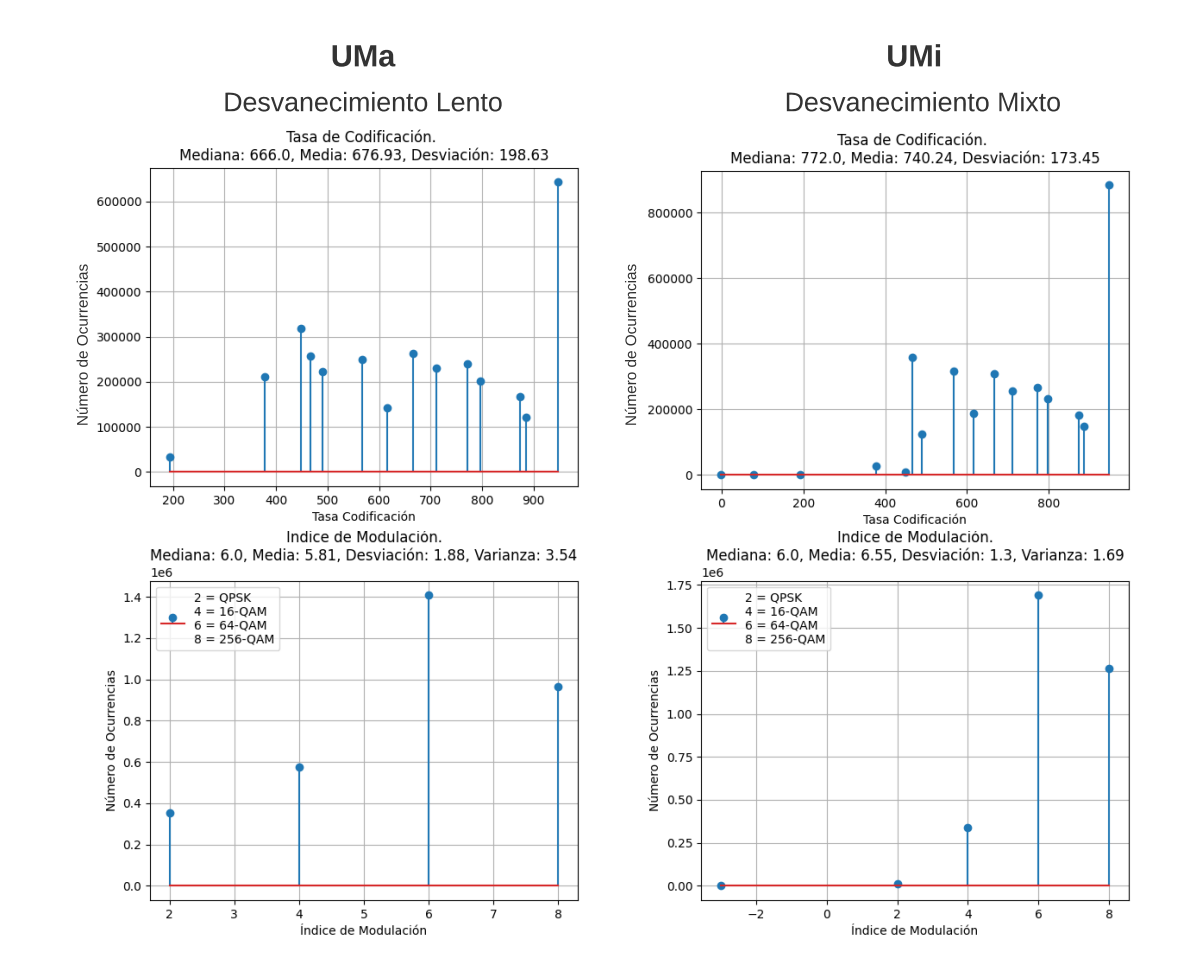

<span id="page-109-0"></span>Fig 4.6: Histogramas de la tasa de codificación e índice de modulación en escenario UMa con desvanecimiento lento y en escenario UMi con desvanecimiento mixto.

Tanto el escenario UMa con desvanecimiento lento como el escenario UMi con desvanecimiento mixto obtienen una tasa de codificación (*R*) con más ocurrencia igual a 948/1024 y el índice de modulación (*Qm*) con más ocurrencias es 6 (64-QAM); la media y el mínimo valor de *R* y *Q<sup>m</sup>* en el escenario UMa con desvanecimiento lento es menor en comparación con el escenario UMi con desvanecimiento mixto lo cual representa una mayor dispersión de los valores de *R* y un *Q<sup>m</sup>* menor en el escenario UMa con desvanecimiento lento en comparación con el escenario UMi con desvanecimiento mixto como se presenta en la Fig. [4.6.](#page-109-0)

Los resultados de la media y la dispersión de los datos de *R* y *Q<sup>m</sup>* en los escenarios UMa y UMi sin desvanecimiento presentados en la Fig. [4.2](#page-102-0) son menores en comparación con los escenarios UMa y UMi con desvanecimiento. Se observa como en los escenarios UMa y UMi sin desvanecimiento, predomina una *R* y una *Q<sup>m</sup>* menor en comparación con los escenarios UMa con desvanecimiento lento y UMi con desvanecimiento mixto, lo cual coincide con el aumento en la media en los valores de la SINR en los escenarios UMa y UMi con desvanecimiento presentados en la Tabla [4.15](#page-107-3) y la Tabla [4.16.](#page-107-0)

La dispersión de los datos de *R* y *Q<sup>m</sup>* son mayores para el escenario UMa con desvanecimiento lento en comparación con el escenario UMi con desvanecimiento mixto, por el

contrario, la media en el escenario UMa con desvanecimiento lento es menor en comparación con el escenario UMi con desvanecimiento mixto como se comprueba en la Tabla [4.19,](#page-108-0) por otro lado, un valor de tasa de codificación y el índice de modulación correspondiente a 0 representa a las MS con SINR *<* 1 dB a las cuales no se les asigna tasa de codificación e índice de modulación.

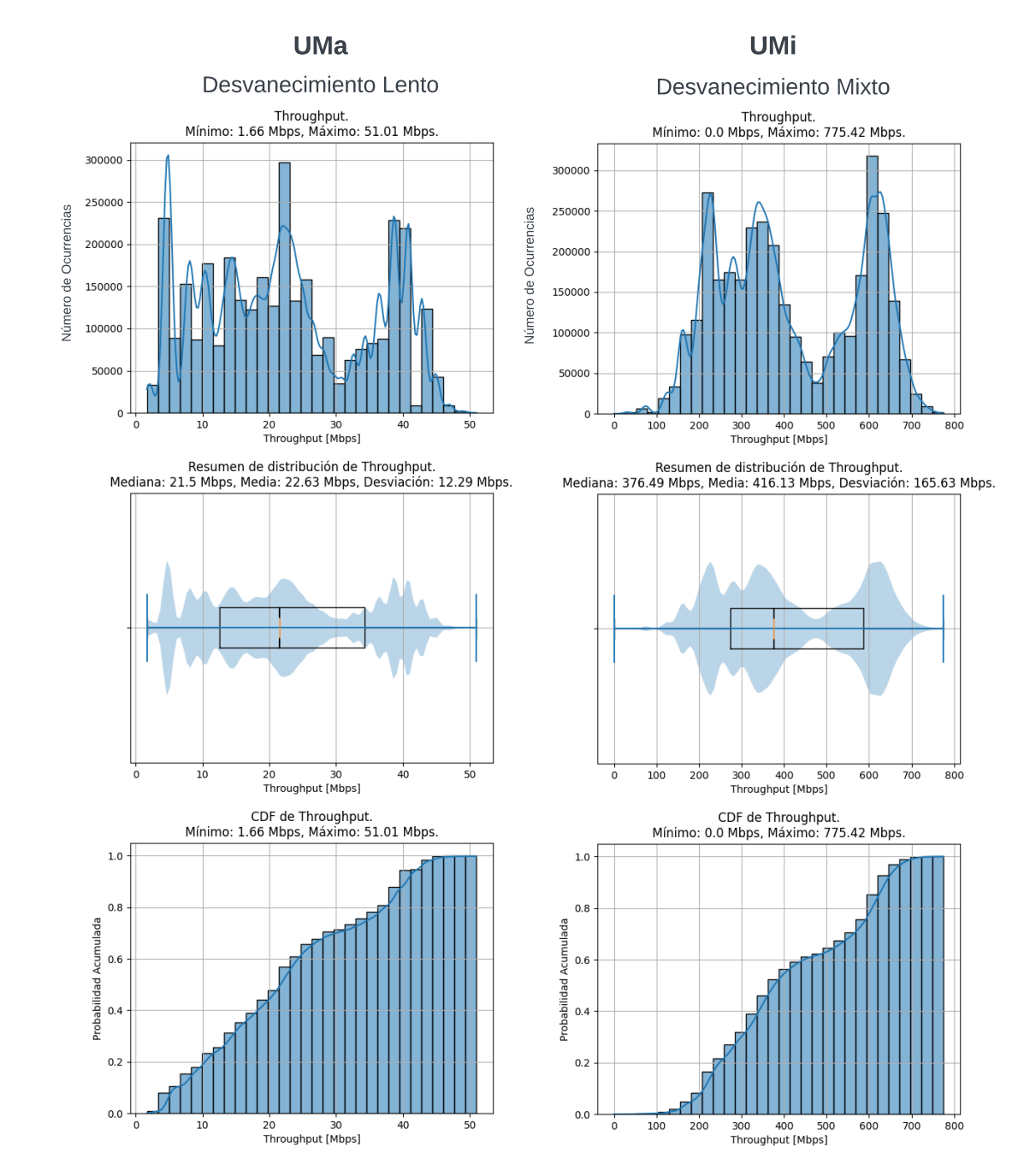

<span id="page-110-0"></span>Fig 4.7: Histogramas, diagramas de caja y funciones de distribución acumulativa del *throughput* en escenario UMa con desvanecimiento lento y en escenario UMi con desvanecimiento mixto.

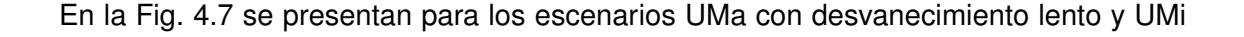

con desvanecimiento mixto, los resultados estadísticos del *throughput* y la probabilidad de que un MS obtenga un *throughput >* 100 Mbps. Estos resultados, en conjunto con los resultados de la Fig. [4.3,](#page-103-0) se resumen en la Tabla [4.20,](#page-111-0) la cual muestra los resultados de la comparación entre el escenario UMa sin desvanecimiento y con desvanecimiento lento; de igual forma, en la Tabla [4.21,](#page-111-1) se muestra los resultados de comparación entre el escenario UMi sin desvanecimiento y con desvanecimiento mixto; y por último la Tabla [4.22,](#page-111-2) muestra los resultados de la comparación entre el escenario UMa con desvanecimiento lento y el escenario UMi con desvanecimiento mixto.

<span id="page-111-0"></span>Tabla 4.20: Medidas estadísticas del *throughput* comparando el escenario UMa sin desvanecimiento y con desvanecimiento lento, para la prueba 1.A (E1.1.1) y 1.B (E1.2.1).

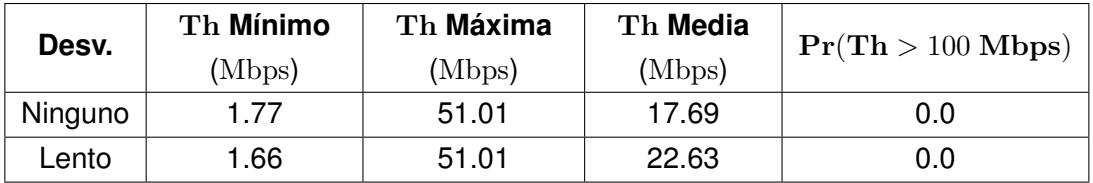

<span id="page-111-1"></span>Tabla 4.21: Medidas estadísticas del *throughput* comparando el escenario UMi sin desvanecimiento y con desvanecimiento mixto, para la prueba 1.A (E1.1.2) y 1.B (E1.2.2).

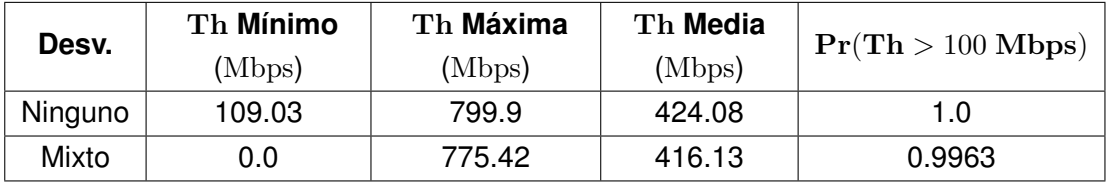

<span id="page-111-2"></span>Tabla 4.22: Medidas estadísticas del *throughput* comparando el escenario UMa con desvanecimiento lento y UMi con desvanecimiento mixto, para la prueba 1.B (E1.2.1 y E1.2.2).

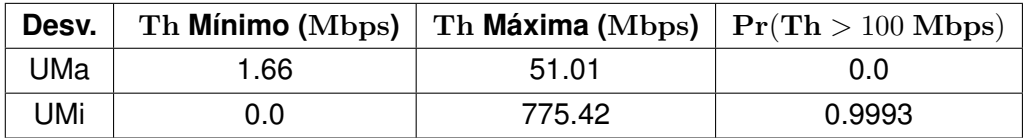

Tabla 4.23: Medidas estadísticas del *throughput* comparando el escenario UMa con desvanecimiento lento y UMi con desvanecimiento mixto, para la prueba 1.B (E1.2.1 y E1.2.2).

<span id="page-111-3"></span>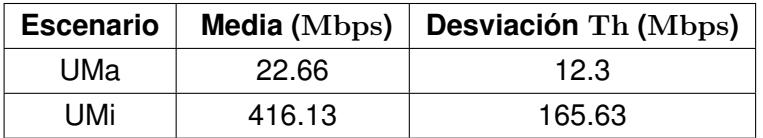

En la Tabla [4.20](#page-111-0) se observa como la media de los valores del *throughput* es menor en el escenario UMa sin desvanecimiento en comparación con el escenario UMa con desvanecimiento lento, pero presentan igual dispersión al evaluar la media y la desviación estándar en el escenario UMa sin desvanecimiento y la probabilidad de encontrar un MS con *throughput <* 100 Mbps es 0 para los dos escenarios.

En la Tabla [4.21](#page-111-1) se observa que el rango de valores del *throughput* es mayor para el escenario UMi sin desvanecimiento en comparación con el escenario UMi con desvanecimiento mixto, sin embargo, al evaluar la media y la desviación típica de los valores de *throughput*, es mayor la dispersión en el escenario UMi con desvanecimiento mixto, lo cual se observa en la dispersión de la SINR presente en los diagramas de caja del escenario UMi en la Fig. [4.1](#page-101-0) y la Fig. [4.5.](#page-106-0) Por otro lado, debido a la degradación, la probabilidad de que un MS obtenga un *throughput >* 100 Mbps, es mayor en el escenario UMi sin desvanecimiento en comparación con el escenario UMi con desvanecimiento mixto.

### **Resultado de P1.B (Th)**

En la Tabla [4.22](#page-111-2) y en la Tabla [4.23](#page-111-3) se observa como la media es menor en el escenario UMa con desvanecimiento lento en comparación con el escenario UMi con desvanecimiento mixto, pero y la dispersión del *throughput* es mayor en el escenario UMa con desvanecimiento lento en comparación con el escenario UMi con desvanecimiento mixto al evaluar la media y la desviación estándar de cada escenario; debido a las diferencias entre el tipo del escenario como el área de la celdas, el ancho de banda, tipo de modelo de antena, etc. La probabilidad de encontrar un MS con *throughput >* 100 Mbps, es 0 y no cumple con el requerimiento de *throughput* en ninguna de las MS simuladas para el escenario UMa con desvanecimiento lento en comparación con el escenario UMi con desvanecimiento mixto, el cual cumple con el requerimiento de *throughput* con una probabilidad de 0.9993. Para tener en cuenta, los valores de 0 Mbps representan las MS sin servicio de asignar una tasa de codificación y orden de modulación debido a que tiene una SINR *<* 1 dB.

### **4.2.2. Resultados de Desempeño para Diferente Número de Estaciones Base**

### **Prueba de experimentación 2.A (E1.2.1 y E2.1.2) y 2.B (E1.2.2 y E2.2.2)**

Considerando las características básicas de los escenarios UMa y UMi en la Tabla [4.2](#page-97-0) y la Tabla [4.3](#page-97-1) respectivamente, se definen los parámetros de los escenarios de simulación con desvanecimiento lento y mixto, para diferente número de estaciones base, como se presenta a continuación:

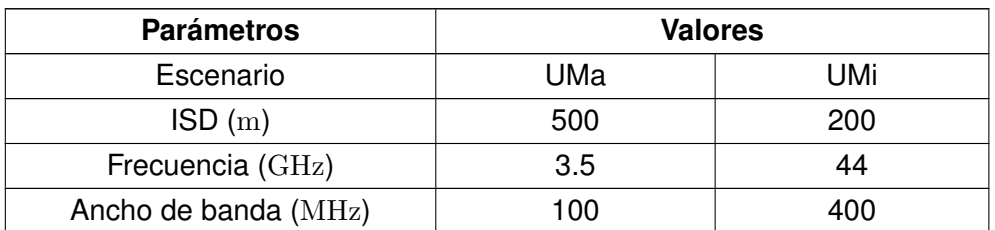

Tabla 4.24: Escenarios de simulación para evaluar la probabilidad de degradación comparando diferente número de celdas.

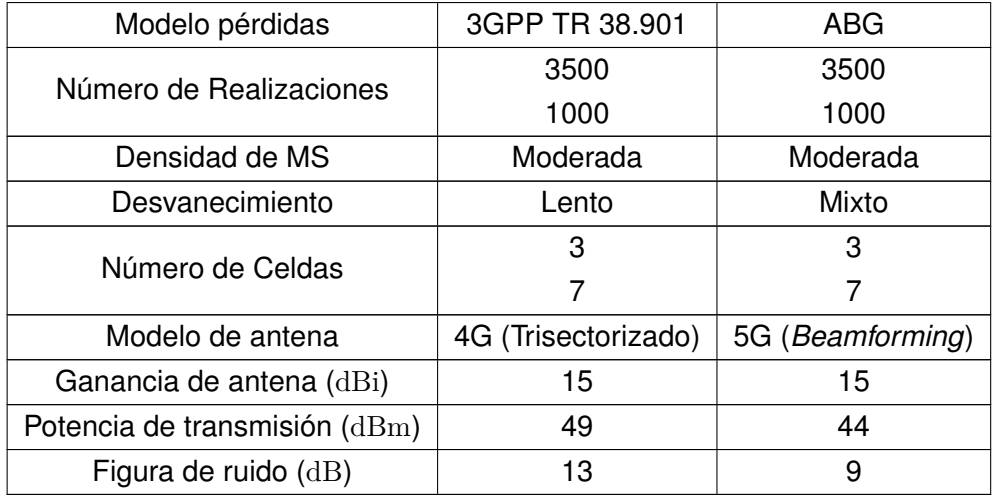

Los resultados de simulación para escenarios con desvanecimiento y 3 celdas, se retoman de la prueba 1.B.

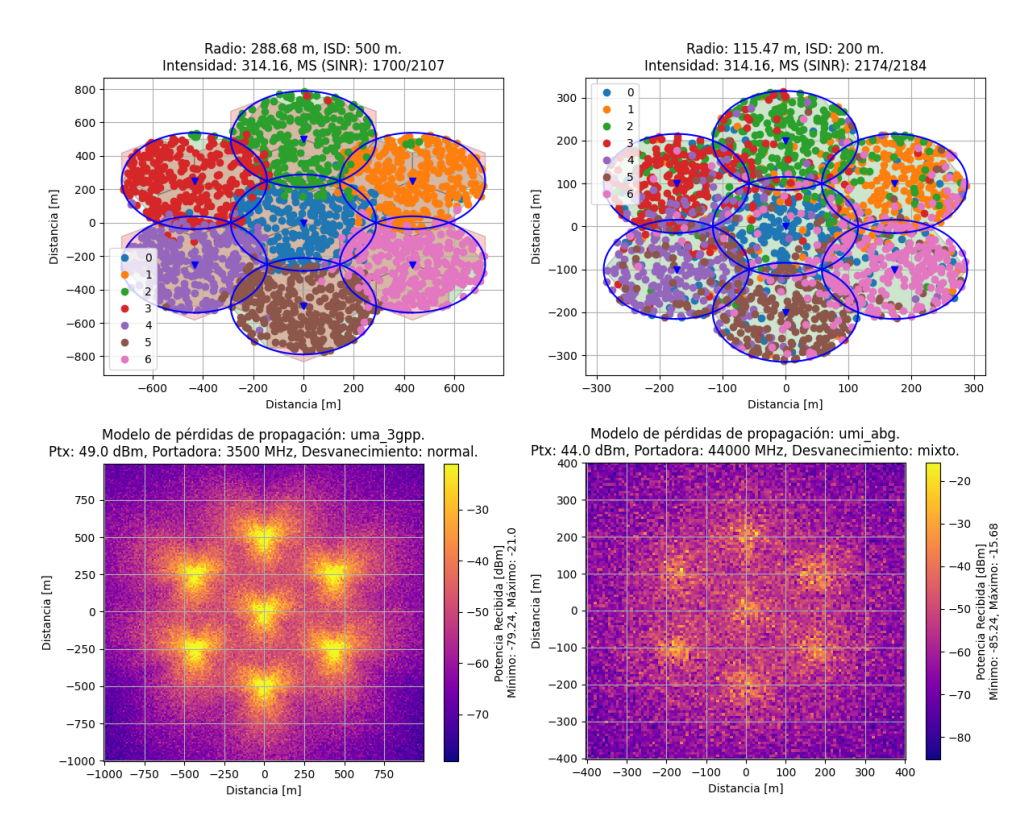

<span id="page-113-0"></span>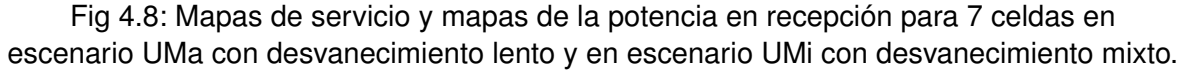

De la Fig. [4.4](#page-105-0) y la Fig. [4.8](#page-113-0) se obtiene el rango de valores del mapa de potencia recibida en el escenario UMa con desvanecimiento lento y UMi con desvanecimiento mixto para 3 y 7 celdas, los cuales se presentan a continuación:

<span id="page-114-0"></span>Tabla 4.25: Rango de valores de la potencia en recepción comparando el escenario UMa con desvanecimiento lento y UMi con desvanecimiento mixto con 3 y 7 celdas para la prueba 2.A (E1.2.1 y E2.1.2,) y 2.B (E1.2.2 y E2.2.2.2).

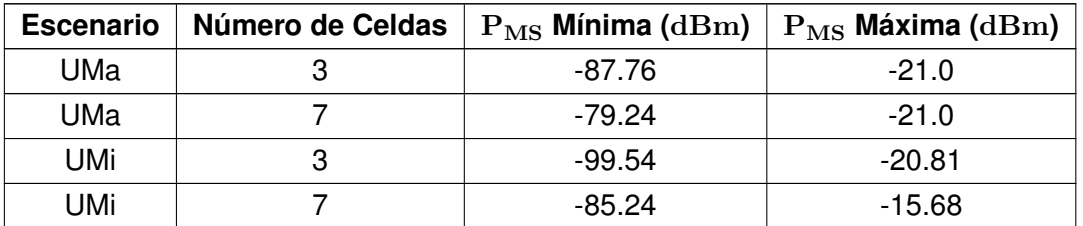

En la Tabla [4.25](#page-114-0) se observa como los escenarios UMa y UMi con 3 celdas, obtienen un mayor rango de valores de potencia recibida en comparación con los escenarios UMa y UMi con 7 celdas.

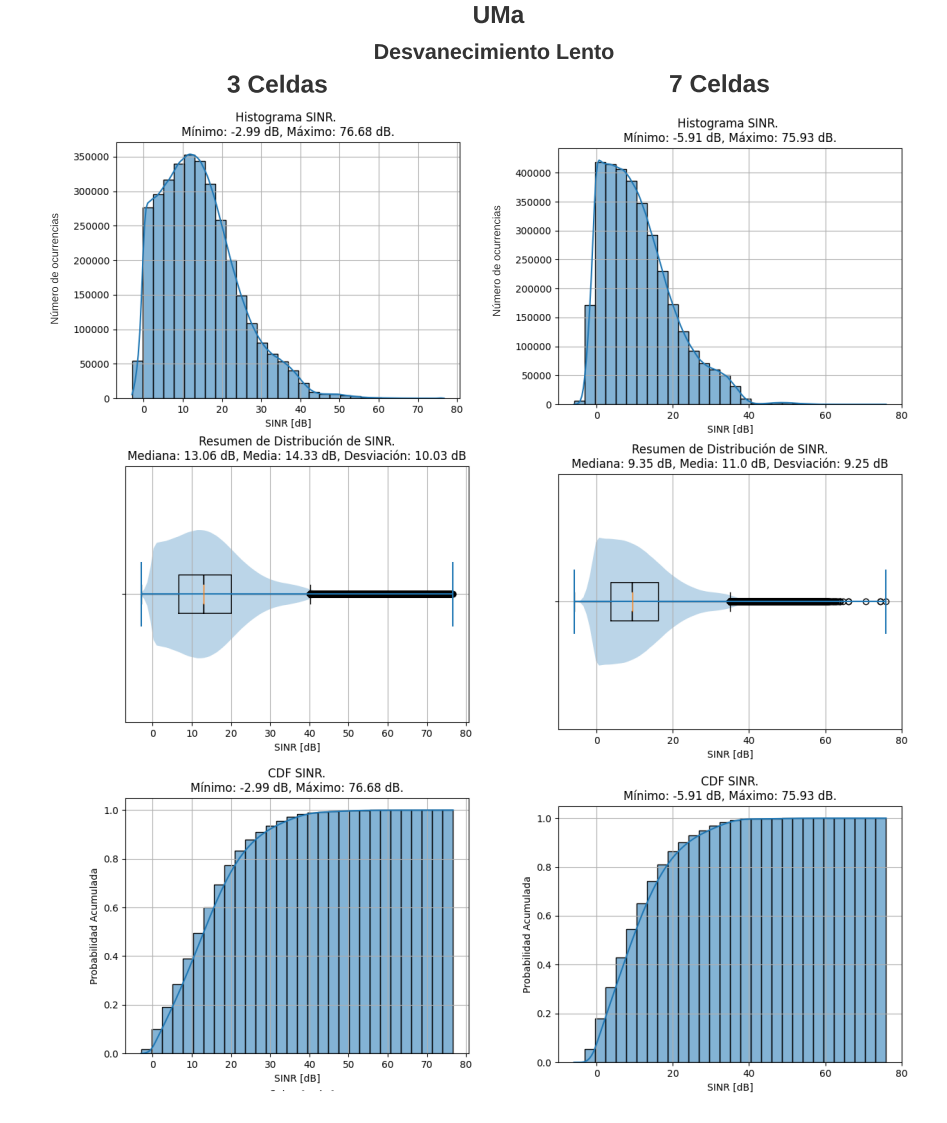

<span id="page-114-1"></span>Fig 4.9: Histogramas, diagramas de caja y funciones de distribución acumulativa de probabilidad de la relación señal a interferencia más ruido para 7 y 3 celdas en escenario UMa con desvanecimiento lento.

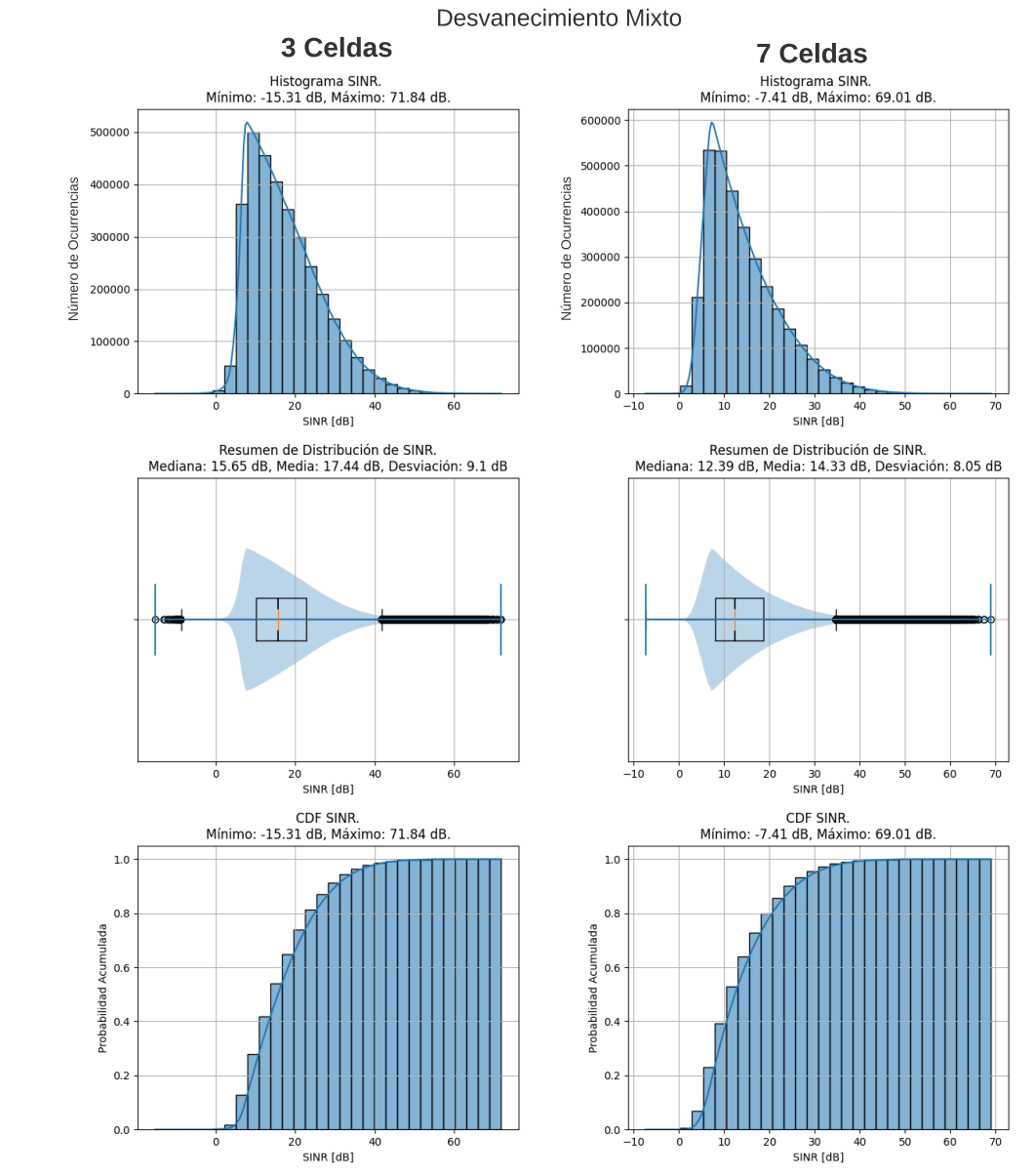

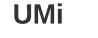

<span id="page-115-0"></span>Fig 4.10: Histogramas, diagramas de caja y funciones de distribución acumulativa de probabilidad de la relación señal a interferencia más ruido para 7 y 3 celdas en escenario UMi con desvanecimiento mixto.

De la Fig [4.9](#page-114-1) y la Fig [4.10,](#page-115-0) se presentan los resultados para escenarios UMa con desvanecimiento lento para 3 y 7 celdas, y en el escenarios UMi con desvanecimiento mixto para 3 y 7 celdas, relacionados con la SINR por MS.

De la Fig. [4.5](#page-106-0) y la Fig. [4.10,](#page-115-0) se obtienen los resultados estadísticos de la SINR y la comparación de la OP en el escenario UMa con desvanecimiento lento para 3 y 7 celdas, como se presenta en la Tabla [4.26.](#page-116-0) De igual forma, de la Fig [4.5](#page-106-0) y la Fig [4.10,](#page-115-0) se obtienen los resultados estadísticos de la SINR, y la comparación de la OP en el escenario UMi con desvanecimiento mixto para 3 y 7 celdas como se presentan en la Tabla [4.27;](#page-116-1) y por último, se presenta la comparación del escenario UMa con desvanecimiento lento y UMi con desvanecimiento mixto para 7 celdas, se presenta en la Tabla [4.28.](#page-116-2)

<span id="page-116-0"></span>Tabla 4.26: Medidas estadísticas de la relación señal interferencia más ruido y la probabilidad de degradación comparando 3 y 7 celdas en el escenario UMa con desvanecimiento lento para la prueba 2.A (E1.2.1 y E2.1.2).

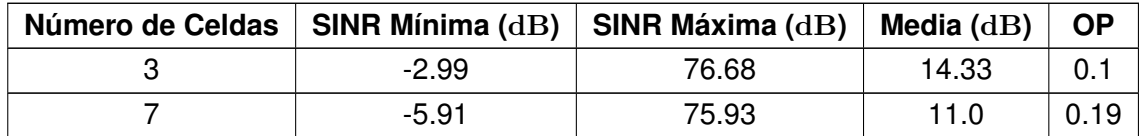

<span id="page-116-1"></span>Tabla 4.27: Medidas estadísticas de la relación señal interferencia más ruido y la probabilidad de degradación comparando 3 y 7 celdas en el escenario UMi con desvanecimiento mixto para la prueba 2.B (E1.2.2 y E2.2.2).

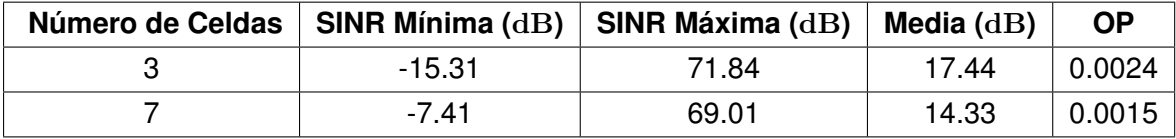

<span id="page-116-2"></span>Tabla 4.28: Medidas estadísticas de la relación señal interferencia más ruido y la probabilidad de degradación, comparando para 7 celdas, el escenario UMa con desvanecimiento lento y escenario UMi con desvanecimiento mixto para la prueba 2.A (E2.1.2) y 2.B (E2.2.2).

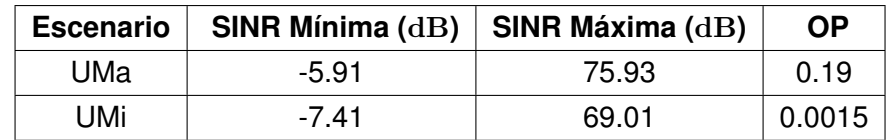

Tabla 4.29: Medidas estadísticas de la relación señal interferencia más ruido y la probabilidad de degradación, comparando para 7 celdas, el escenario UMa con desvanecimiento lento y escenario UMi con desvanecimiento mixto para la prueba 2.A (E2.1.2) y 2.B (E2.2.2).

<span id="page-116-3"></span>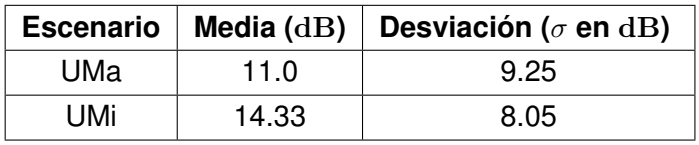

### **Resultado de P2.A (SINR y OP)**

En la Tabla [4.26](#page-116-0) se observa como la relación señal a interferencia más ruido (SINR) por MS para el escenario UMa con desvanecimiento lento para 3 celdas, posee un rango de valores de SINR menor en comparación con este mismo escenario para 7 celdas. La media de la SINR en el escenario UMa con desvanecimiento lento para 3 celdas es mayor en comparación con este mismo escenario para 7 celdas y en el escenario UMa con desvanecimiento lento para 3 celdas se presenta una probabilidad de degradación menor en comparación con este mismo escenario para 7 celdas.

#### **Resultado de P2.B (SINR y OP)**

En la Tabla [4.27](#page-116-1) se observa como el escenario UMi con desvanecimiento mixto para 3 celdas posee una mayor media y dispersión al evaluar el rango de valores de SINR en comparación con este mismo escenario para 7 celdas, y para el escenario UMi con desvanecimiento mixto para 3 celdas se presenta una probabilidad de degradación mayor comparado con este mismo escenario para 7 celdas.

### **Resultado de P2.C (SINR y OP)**

En la Tabla [4.28](#page-116-2) y la Tabla [4.29](#page-116-3) se observa como el escenario UMa con desvanecimiento lento para 7 celdas, presenta una mayor dispersión al evaluar el rango de valores de la SINR en comparación con el escenario UMi con desvanecimiento mixto para 7 celdas. El escenario UMa con desvanecimiento lento para 7 celdas obtiene una media menor en comparación con el escenario UMi con desvanecimiento mixto para 7 celdas, y el escenario UMa con desvanecimiento lento obtiene una probabilidad de degradación mayor en comparación con el escenario UMi con desvanecimiento mixto para 7 celdas.

### **Resultado de P2.A, P2.B y P2.C (Tasa de Modulación e Índice de Codificación)**

De la Fig. [4.6](#page-109-0) y la Fig. [4.11](#page-118-0) se obtienen los resultados de la tasa de codificación y el índice de modulación para 3 y 7 celdas en los escenarios UMa con desvanecimiento lento y UMi con desvanecimiento mixto, como se presentan en la siguiente Tabla:

<span id="page-117-0"></span>Tabla 4.30: Tasa de codificación e índice de modulación comparando para 3 y 7 celdas el escenario UMa con desvanecimiento lento y escenario UMi con desvanecimiento mixto para la prueba 2.A (E1.2.1 y E2.1.2) y 2.B (E1.2.2 y E2.2.2).

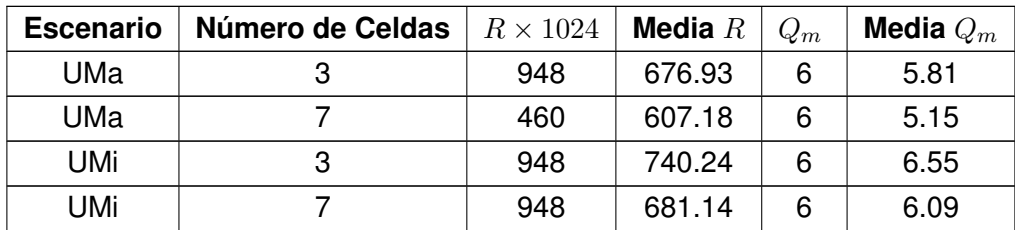

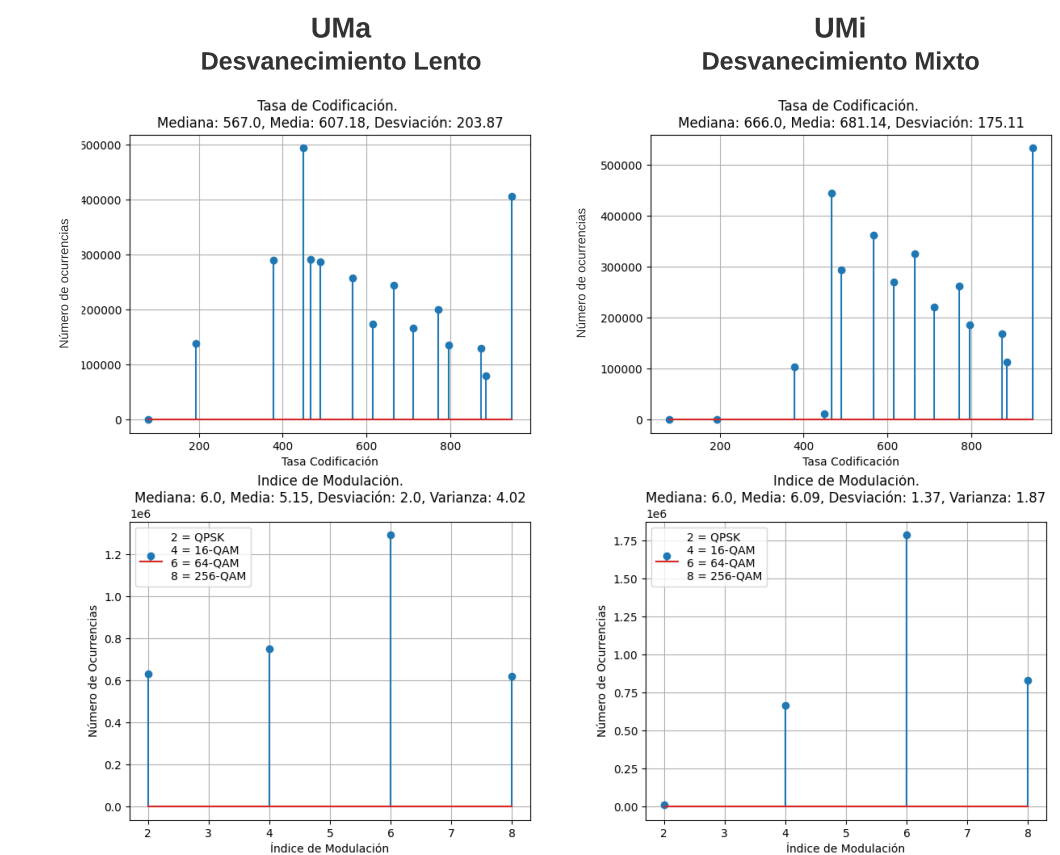

<span id="page-118-0"></span>Fig 4.11: Histogramas de la tasa de codificación e índice de modulación para 7 celdas en escenario UMa con desvanecimiento lento y en escenario UMi con desvanecimiento mixto.

El escenario UMa con desvanecimiento lento para 3 celdas obtiene una tasa de codificación (*R*) con mayor ocurrencia en comparación con este mismo escenario para 7 celdas, por lo cual el escenario UMa con desvanecimiento lento para 3 celdas, obtiene una mayor redundancia debido a que el escenario considera menos celdas. Por el contrario, la ocurrencia en el índice de modulación (*Qm*) es igual para ambos casos.

El escenario UMi con desvanecimiento mixto para 3 y 7 celdas obtiene la misma ocurrencia de *R* y *Q<sup>m</sup>* con valores de 948/1024 y 6 (64-QAM) respectivamente, aun así la media de *R* y *Q<sup>m</sup>* en la Tabla [4.30](#page-117-0) presenta mayores valores de *R* y *Q<sup>m</sup>* en el escenario UMi con desvanecimiento mixto para 3 celdas en comparación con 7 celdas.

En el escenario UMa con desvanecimiento lento para 7 celdas, se obtiene una tasa de codificación (*R*) con mayor ocurrencia, en comparación con el escenario UMi con desvanecimiento mixto para 7 celdas. Similarmente, la ocurrencia en el índice de modulación (*Qm*) es igual en el escenario UMi con desvanecimiento mixto para 7 celdas, respectivamente.

7 Celdas

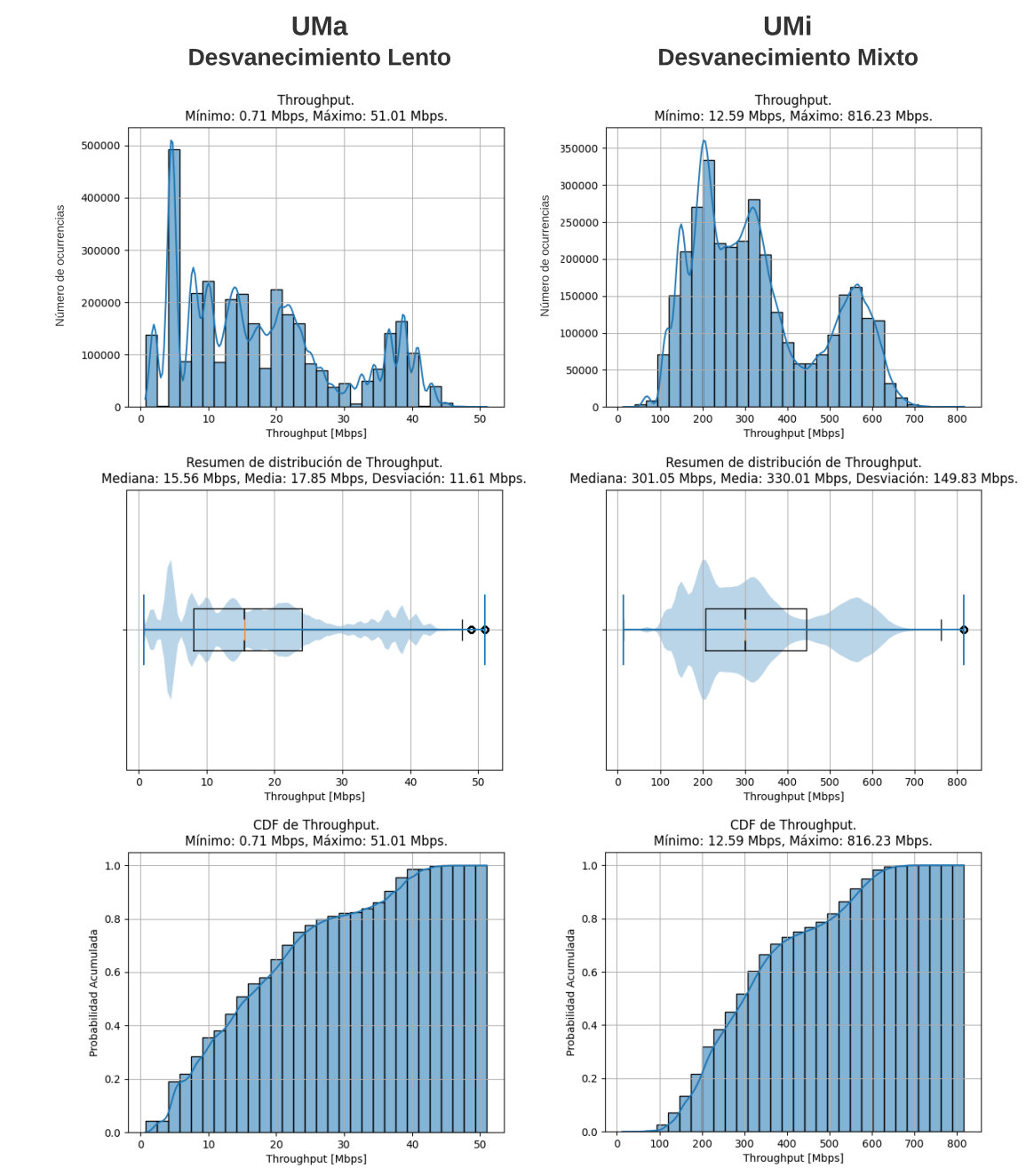

7 Celdas

<span id="page-119-0"></span>Fig 4.12: Histogramas, diagramas de caja, funciones de distribución acumulativa del *throughput* para 7 celdas en escenario UMa con desvanecimiento lento y en escenario UMi con desvanecimiento mixto.

De la Fig. [4.12](#page-119-0) se obtienen los resultados del histograma, diagrama de caja y función de distribución acumulativa y tendencia del *throughput*, para analizar la capacidad definida como el *throughput* por MS para 7 celdas, comparando el escenario UMa con desvanecimiento lento y UMi con desvanecimiento mixto como se presenta en la Tabla [4.31.](#page-120-0)

<span id="page-120-0"></span>Tabla 4.31: Medidas estadísticas del *throughput* para 7 celdas, comparando el escenario UMa con desvanecimiento lento y UMi con desvanecimiento mixto, para la prueba 2.A (E2.1.2) y 2.B (E2.2.2).

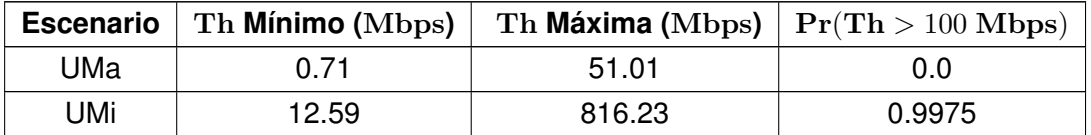

<span id="page-120-1"></span>Tabla 4.32: Medidas estadísticas del *throughput* para 7 celdas, comparando el escenario UMa con desvanecimiento lento y UMi con desvanecimiento mixto, para la prueba 2.A (E2.1.2) y 2.B (E2.2.2).

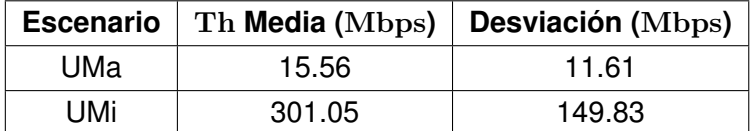

### **Resultados P2.C (Th)**

En la Tabla [4.31](#page-120-0) y en la Tabla [4.32](#page-120-1) se observa que para 7 celdas, el valor del *throughput* por MS (Th) para el escenario UMa con desvanecimiento lento, posee un rango de valores menor en comparación con el escenario UMi con desvanecimiento mixto. Sin embargo, al evaluar la media y la desviación estándar del *throughput* por MS en el escenario UMa con desvanecimiento lento para 7 celdas, es mayor la dispersión de los valores en comparación con el escenario UMi con desvanecimiento mixto para 7 celdas. El escenario UMa con desvanecimiento lento no cumple con el requerimiento del *throughput* >100 Mbps y obtiene una probabilidad de 0, en comparación con el escenario UMi con desvanecimiento mixto, el cual obtiene una probabilidad de 0.9975 de cumplir con el requerimiento del *throughput* >100 Mbps para las MS simuladas.

## **4.2.3. Análisis de la Probabilidad de Degradación con la Relación Señal a Ruido más Interferencia**

La OP determina la probabilidad de que un MS obtenga servicio teniendo en cuenta la interferencia de BS vecinas, al asignar los RB a cada MS, siempre y cuando el MS cumpla con una (SINR *>* 1 dB). Primero se realiza un análisis individual de los escenarios UMa y UMi, en el cual se indican los parámetros diferentes entre los resultados del tipo de desvanecimiento y número de celdas. Luego se realizan los análisis de la probabilidad de degradación (OP) basada en las MS con (SINR *>* 1 dB), comparando los escenarios UMa y UMi, teniendo en cuenta el tipo de desvanecimiento y número de celdas.

### **Análisis de la OP en escenario UMa sin y con desvanecimiento P1.A (E1.1.1) y P1.B (E1.2.2)**

El escenario UMa sin desvanecimiento con 3 celdas y modelo de pérdidas 3GPP TR 38.901, obtiene resultados equiparables de la OP en comparación con el escenario UMa con desvanecimiento lento. Esto debido a los parámetros definidos para este escenario, tales como la ISD, la  $P_{BS}$  y el patrón de radiación, los cuales ayudan a mantener la disponibilidad de servicio en la mayoría del área de la celda a pesar de la variación de la potencia recibida ( $P_{MS}$ ) producida por el desvanecimiento lento. El escenario UMa sin y con desvanecimiento lento presenta mayor desconexión o traspaso a otra BS, en las zonas donde el patrón de radiación de 4G (Trisectorizado) tiene menor ganancia de antena ( $G_{BS}^{\rm 4G}.$ 

Además, el escenario UMa sin y con desvanecimiento no cumple con el requerimiento mínimo de la (OP *<* 0*.*05). No obstante, al adicionar el desvanecimiento lento se obtiene una mejor cobertura en los bordes de la celda debido a la variación del desvanecimiento, el cual aumenta o disminuye aleatoriamente la  $P_{MS}$ , lo que puede ocasionar para una MS, el traspaso de una BS más cerca a otra BS más alejada con mejor  $P_{MS}$ . Estos resultados se presentan en la Tabla [4.33](#page-121-0) y en la Fig. [4.13.](#page-121-1)

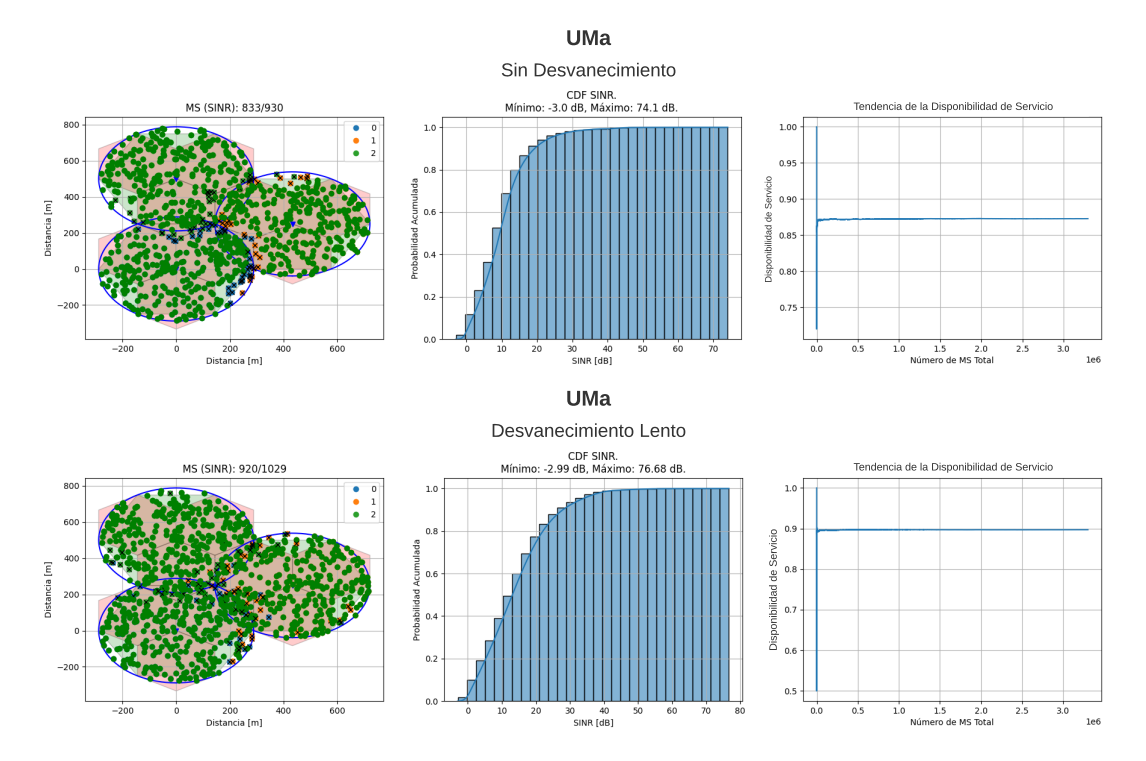

<span id="page-121-1"></span>Fig 4.13: Mapas de MS conectados, funciones de distribución acumulativa y gráficas de tendencia de la disponibilidad de servicio en escenario UMa sin desvanecimiento y con desvanecimiento lento para 3 celdas.

<span id="page-121-0"></span>Tabla 4.33: Comparación de la probabilidad de degradación en escenario UMa sin desvanecimiento y con desvanecimiento lento.

| <b>MS conectados</b> |
|----------------------|
|----------------------|

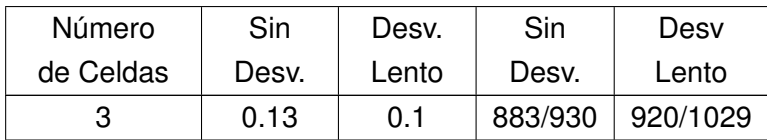

### **Análisis de la OP en escenario UMi sin y con desvanecimiento P1.A (E1.1.2) y P1.B (E1.2.2)**

El escenario UMi sin desvanecimiento asigna el modelo de pérdidas de propagación ABG con densidad moderada, este escenario obtiene una mayor disponibilidad de servicio en comparación con el escenario UMi con desvanecimiento mixto, no obstante, se presentan resultados equiparables debido al efecto de multitrayectoria, el cual degrada la disponibilidad de servicio en el escenario UMi, aumentando la OP por la interferencia generada, vista como la potencia interferente ( $\mathrm{P_{MS}^{I}}$ ) y la ISD reducida. Sin embargo, este mismo efecto también permite mayor cobertura debido a la generación de múltiples señales provenientes de la BS. De igual manera, el modelo de antena 5G (*Beamforming*) mitiga la interferencia al considerar haces directivos y antenas MIMO los cuales mejoran la SINR por MS. Adicionalmente, solo se presenta desconexión de MS en zonas al borde de la celda sin otras BS contiguas, debido a que las MS en estas zonas, no tienen una  $P_{MS}$  proveniente de otra BS a la cual conectarse y se encuentran afectadas por un valor profundo del desvanecimiento mixto, por lo tanto, aportan a la OP, como se presenta en la Tabla [4.34](#page-123-0) y en la Fig. [4.14.](#page-122-0)

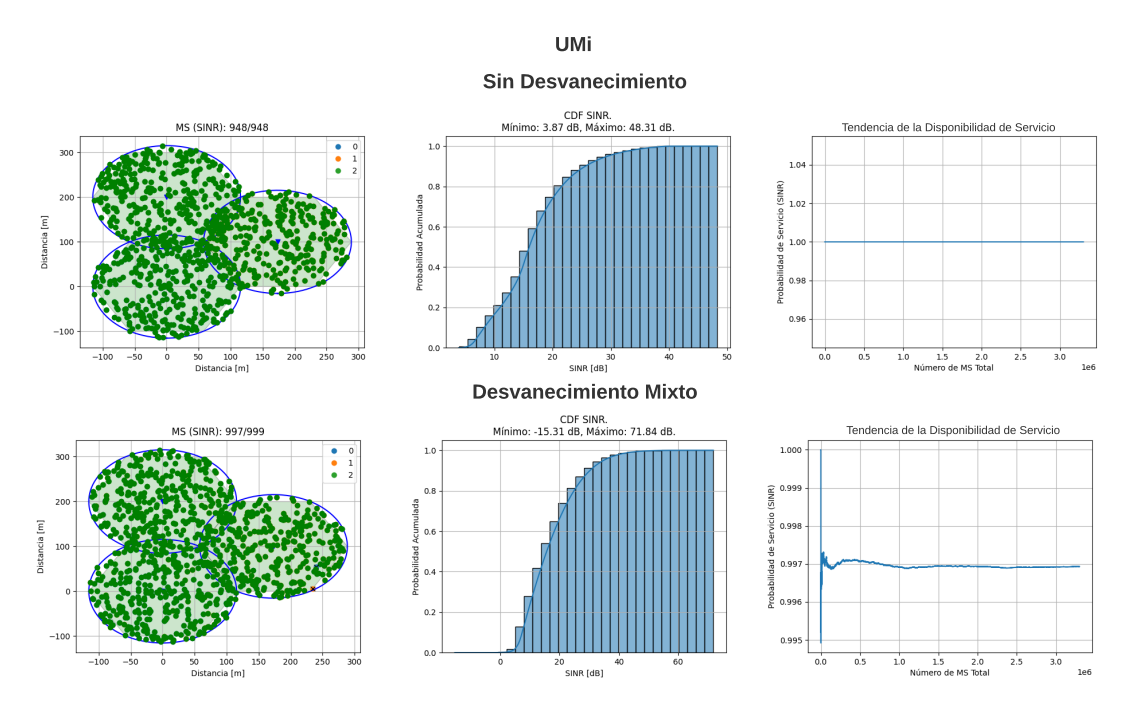

<span id="page-122-0"></span>Fig 4.14: Mapas de MS conectados, funciones de distribución acumulativa y gráficas de tendencia de la disponibilidad de servicio en escenario UMi sin desvanecimiento y con desvanecimiento mixto para 3 celdas.

<span id="page-123-0"></span>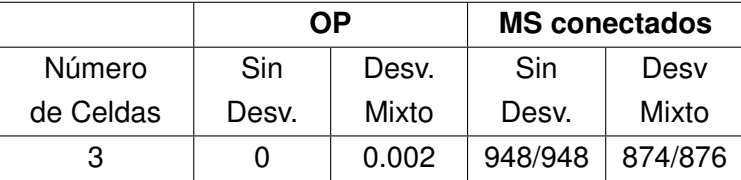

Tabla 4.34: Comparación de la probabilidad de degradación en escenario UMi para diferente tipo de densidad de MS sin desvanecimiento y con desvanecimiento mixto.

## **Análisis de la OP en el escenario UMa comparando el número de celdas P1.A (E1.1.1), P1.B (E1.2.1) y P2.A (E2.1.2)**

Aumentar la cantidad de celdas afecta gradualmente el valor de la SINR, a causa de la interferencia generada por BS vecinas, donde la OP es mayor en comparación con el escenario UMa con desvanecimiento lento para 3 celdas, como se presenta en la Tabla [4.35,](#page-124-0) para los resultados del escenario UMa con desvanecimiento lento para 7 celdas. El número de MS con disponibilidad de servicio para el escenario UMa sin desvanecimiento con 3 celdas obtiene resultados equiparables en comparación con el escenario UMa sin desvanecimiento con 7 celdas, pero al aumentar el número de celdas y adicionar el desvanecimiento lento, se obtienen más MS con desconexión en bordes de la celda sin BS contiguas, por lo cual aumenta la OP al agregar el desvanecimiento lento. Además, las celdas con más BS contiguas también presentan mayor degradación debido a la interferencia generada por otras BS, como se presenta en la Fig. [4.15.](#page-123-1)

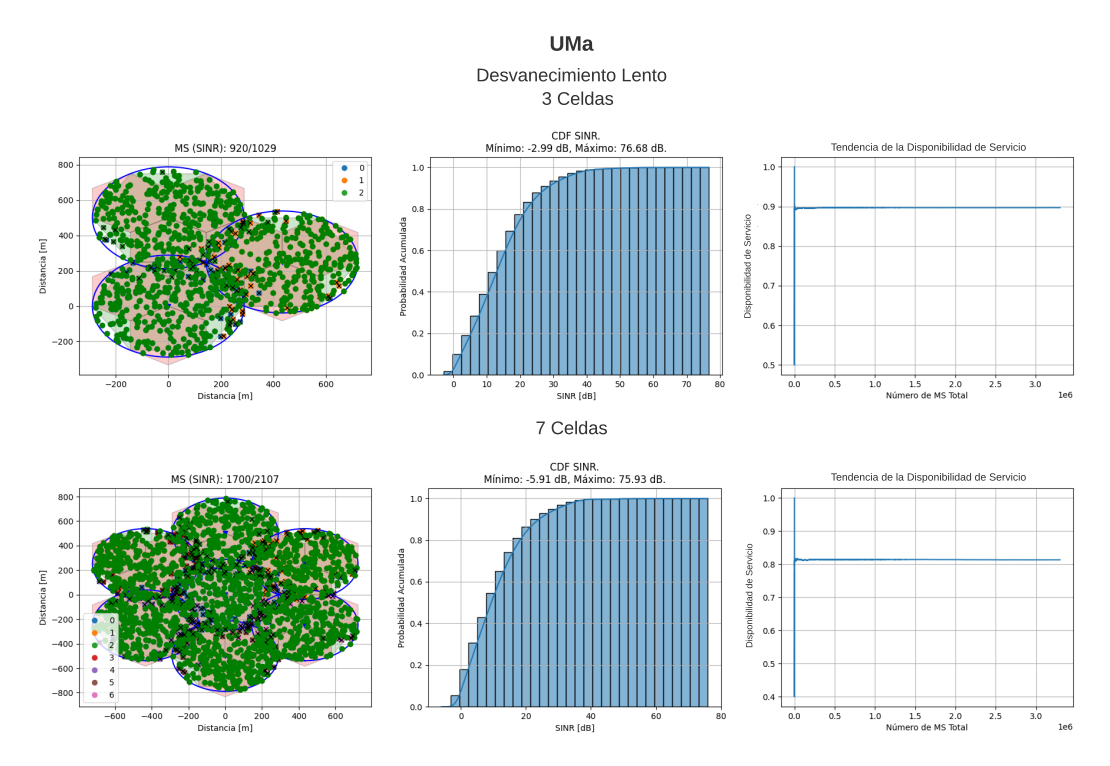

<span id="page-123-1"></span>Fig 4.15: Mapas de MS conectados, funciones de distribución acumulativa y gráficas de tendencia de disponibilidad de servicio en escenario UMa con desvanecimiento lento para 3 y 7 celdas.

<span id="page-124-0"></span>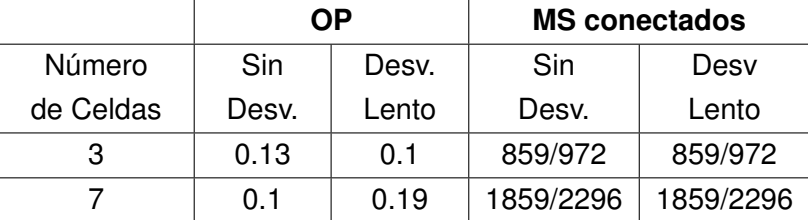

Tabla 4.35: Comparación de la probabilidad de degradación en escenario UMa para diferente número de celdas sin desvanecimiento y con desvanecimiento lento.

### **Análisis de la OP en el escenario UMi comparando el número de celdas P1.A (E1.1.2), P1.B (E1.2.2) y P2.B (E2.2.2)**

En el escenario UMi sin desvanecimiento para 3 y 7 celdas obtiene una *OP* = 0, debido a la ISD reducida, y la  $P_{BS}$ , la cual alcanza a generar cobertura en toda el área de la celda. Así mismo el modelo de antena 5G (Beamforming) aporta una máxima ganancia de antena (*G*5G *BS*) a cada MS, estos parámetros en conjunto, aumentan el nivel de la señal deseada hasta el punto de generar disponibilidad de servicio para todas las MS simuladas. Al agregar el desvanecimiento por multitrayectoria en el escenario UMi, se observa como el número de celdas afecta la OP, debido a la SINR obtenida al asignar una ISD reducida, donde la cobertura de BS vecinas genera interferencia vista como la potencia interferente  $(\text{P}_\text{MS}^\text{I})$  de otras BS en una MS con disponibilidad de servicio. Aun así, el escenarios UMi con desvanecimiento lento para 3 y 7 celdas cumple con el requerimiento mínimo de (OP *<* 0*.*05) como se presenta en la Tabla [4.36](#page-125-0) y la Fig. [4.16.](#page-124-1)

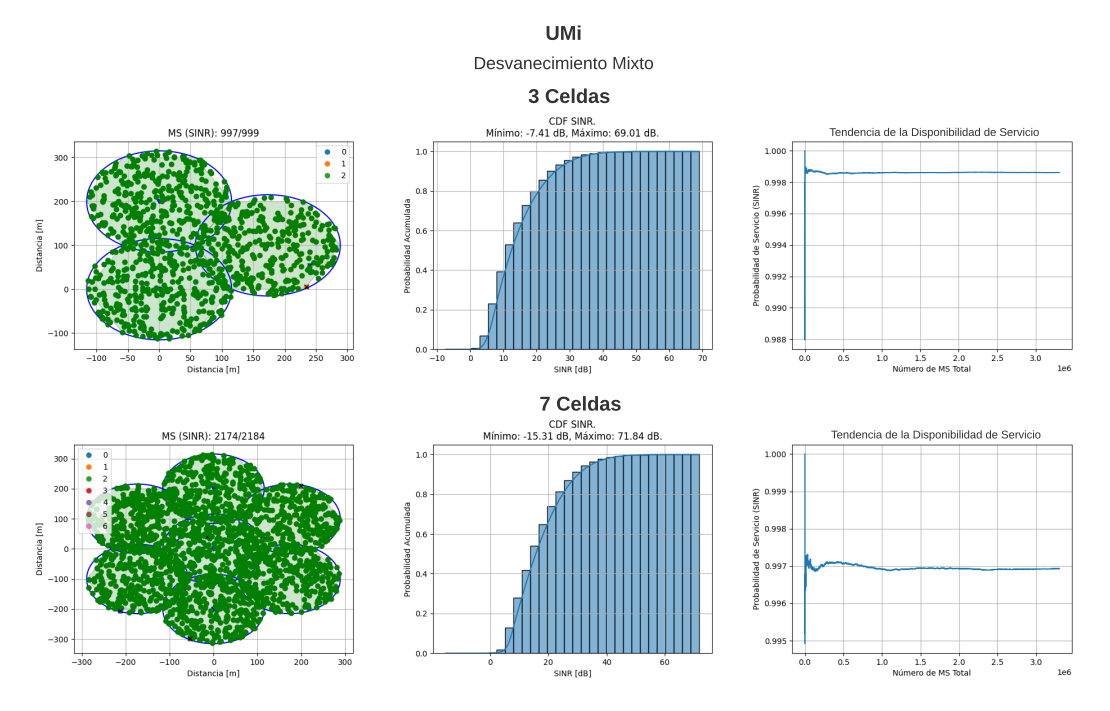

<span id="page-124-1"></span>Fig 4.16: Mapas de MS conectados, funciones de distribución acumulativa de probabilidad y gráficas de tendencia de la disponibilidad de servicio con desvanecimiento mixto en escenario UMi con 3 y 7 celdas.

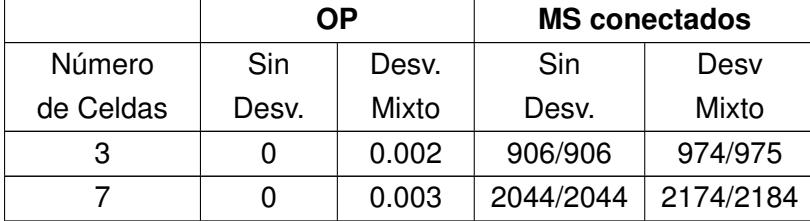

<span id="page-125-0"></span>Tabla 4.36: Comparación de la probabilidad de degradación en escenario UMi para diferente número de celdas sin desvanecimiento y con desvanecimiento mixto.

### **4.2.4. Análisis del** *Throughput*

Se evalúa el desvanecimiento lento en el escenario UMa implementando el modelo de pérdidas 3GPP 38.901, el desvanecimiento mixto en el escenario UMi implementando el modelo de pérdidas ABG y su variación del *throughput* con densidad de MS moderada y distinto número de celdas, teniendo en cuenta la asignación de la tasa de codificación (*R*) e índice de modulación (*Q*m) asignados a las MS simuladas. Además, se comparan los escenarios UMa y UMi implementando el modelo de pérdidas de propagación 3GPP TR 38.901 y ABG, respectivamente, sin desvanecimiento y densidad de MS moderada, para analizar las diferencias de los escenarios que impactan el *throughput*.

### **Análisis de escenario UMa P1.A (E1.1.1), P1.B (E1.2.1) y P2.A (E2.1.2)**

El desvanecimiento lento y la interferencia en el escenario UMa, degrada la SINR, lo cual impacta la tasa de codificación (*R*) y el índice de modulación (*Qm*), variando los resultados del *throughput* como se presenta en la Fig. [4.17,](#page-126-0) donde el escenario UMa con desvanecimiento lento presenta menor redundancia debido a la dispersión de valores de la SINR. Adicionalmente, se observa como el desvanecimiento lento para 3 celdas, obtiene valores de *R* y *Q<sup>m</sup>* mayores, pero, al aumentar el número de celdas la interferencia degrada la SINR, por tanto, el escenario UMa para 7 celdas sin y con desvanecimiento lento obtiene una mayor ocurrencia de *R* y *Qm*, la cual es menor en comparación con el escenario UMa sin y con desvanecimiento lento para 3 celdas, como se presenta en la Tabla [4.37.](#page-125-1) Además, los valores de mayor ocurrencia de *R* y *Q<sup>m</sup>* son consecuentes con la distribución de MS, puesto que el algoritmo que distribuye las MS alrededor de la BS, genera una mayor concentración de MS en el medio de la celda.

<span id="page-125-1"></span>Tabla 4.37: Comparación de la probabilidad de *throughput >* 100 Mbps y tasa de codificación e índice de modulación con más ocurrencia en un escenario UMa sin y con desvanecimiento lento, para 3 y 7 celdas con densidad de MS moderada.

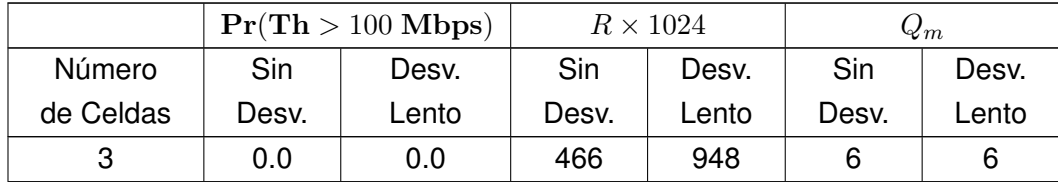

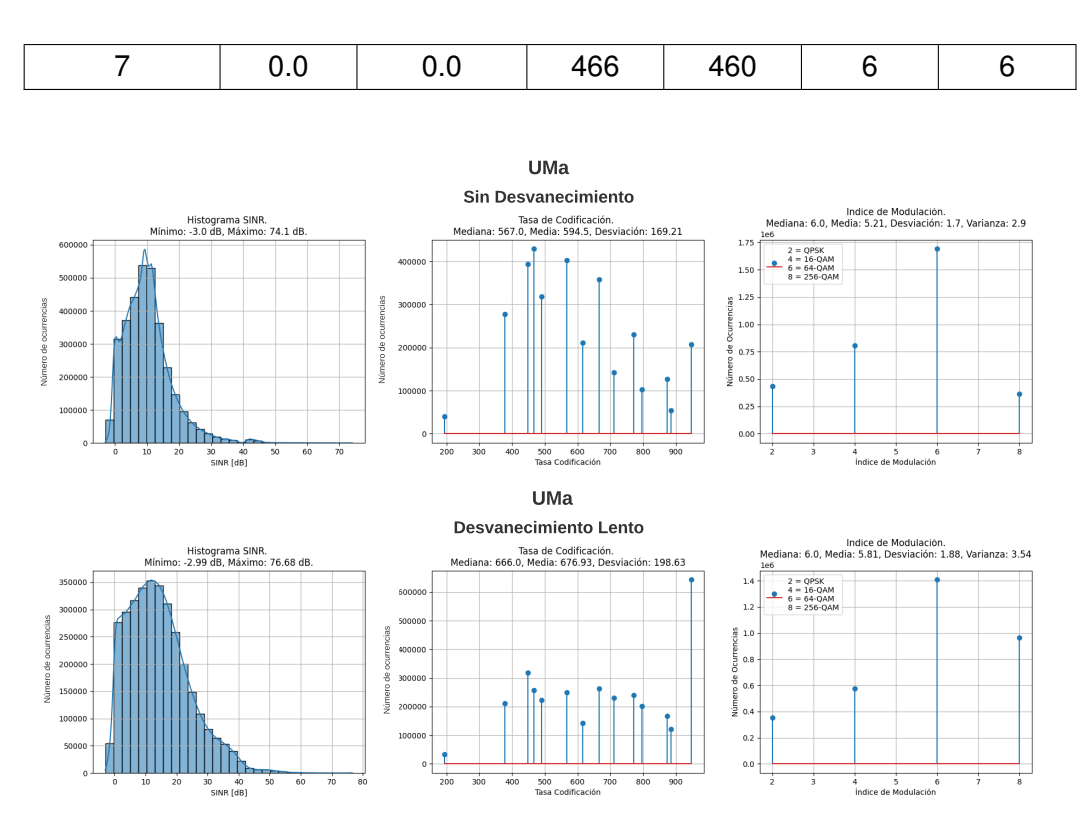

<span id="page-126-0"></span>Fig 4.17: Histogramas de la SINR, tasa de codificación e índice de modulación para densidad de MS moderada en escenario UMa sin desvanecimiento y con desvanecimiento lento para 3 celdas.

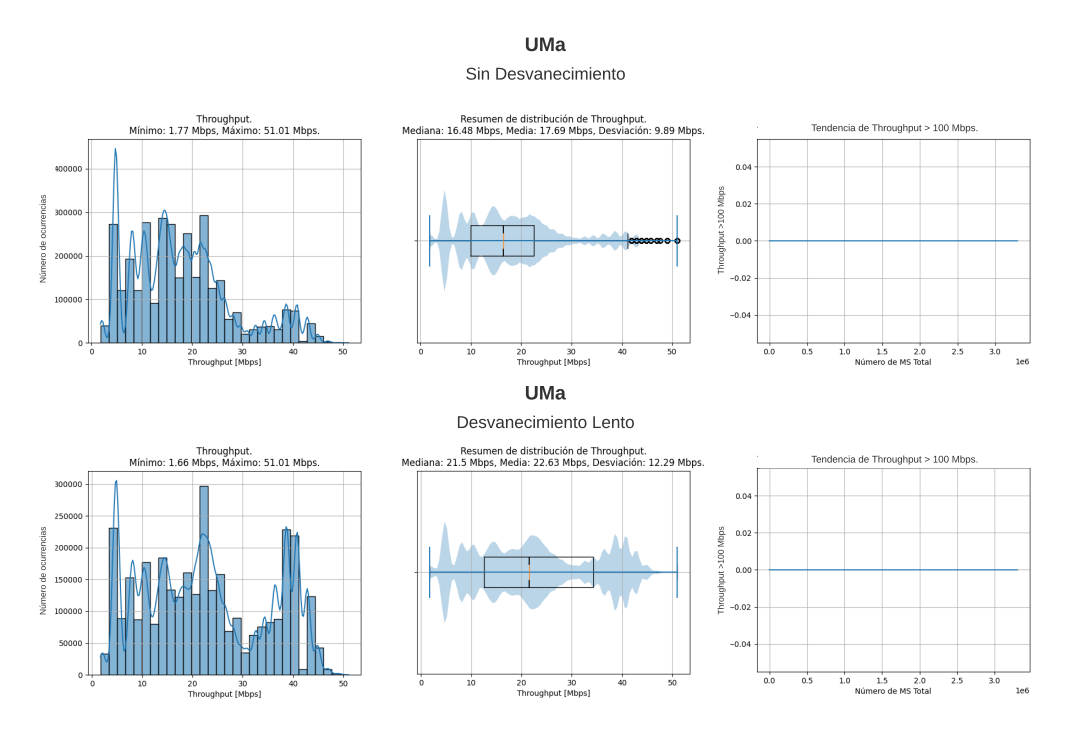

<span id="page-126-1"></span>Fig 4.18: Histogramas, diagramas de caja del *throughput* y gráficas de tendencia del *throughput >* 100 Mbps, para densidad de MS moderada en escenario UMa con desvanecimiento lento para 3 celdas.

El *throughput* en el escenario UMa con desvanecimiento lento obtiene una mayor dispersión debido a mayores valores de *R* y *Qm*, además, los valores del *throughput* también dependen de la cantidad de RB asignada a cada MS por el planificador de recursos *Round Robin*, el cual asigna los RB según el nivel de SINR. Los resultados del escenario UMa sin y con desvanecimiento son equiparables, debido al uso de los mismos parámetros definidos por el escenario como la frecuencia en microondas y ancho de banda de 100 MHz con numerología (*µ* = 1), los cuales influyen en los valores del *throughput* máximo y mínimo obtenido como se presenta en la Fig. [4.18.](#page-126-1)

### **Análisis de escenario UMi P1.A (E1.1.2), P1.B (E1.2.2) y P2.B (E2.2.2)**

El escenario UMi sin desvanecimiento presenta valores de *throughput* mayores a 100 Mbps para todas las MS simuladas, esto debido al uso de frecuencias en el rango de *mm-Wave*, las cuales permiten (BW =  $400$  MHz) con numerología  $\mu = 3$ , en consecuencia, él  $(BW_{RB})$  es mayor y la cantidad de slot por subtrama también es mayor, lo cual afecta los valores mínimos de *throughput* alcanzados. Por otro lado, al considerar el desvanecimiento mixto y la interferencia en el escenario UMi, se degrada la SINR, lo cual impacta en (*R* y *Qm*), variando los resultados del *throughput* como se presenta en la Fig. [4.19](#page-127-0) para un escenario UMi con desvanecimiento mixto para 3 y 7 celdas, no obstante, para la mayoría de las MS simuladas se obtiene un *throughput* mayor a 100 Mbps. El resumen de *throughput* en el escenario UMi considerando 3 y 7 celdas sin y con desvanecimiento mixto para una densidad de MS moderada se presenta en la Tabla [4.38.](#page-128-0)

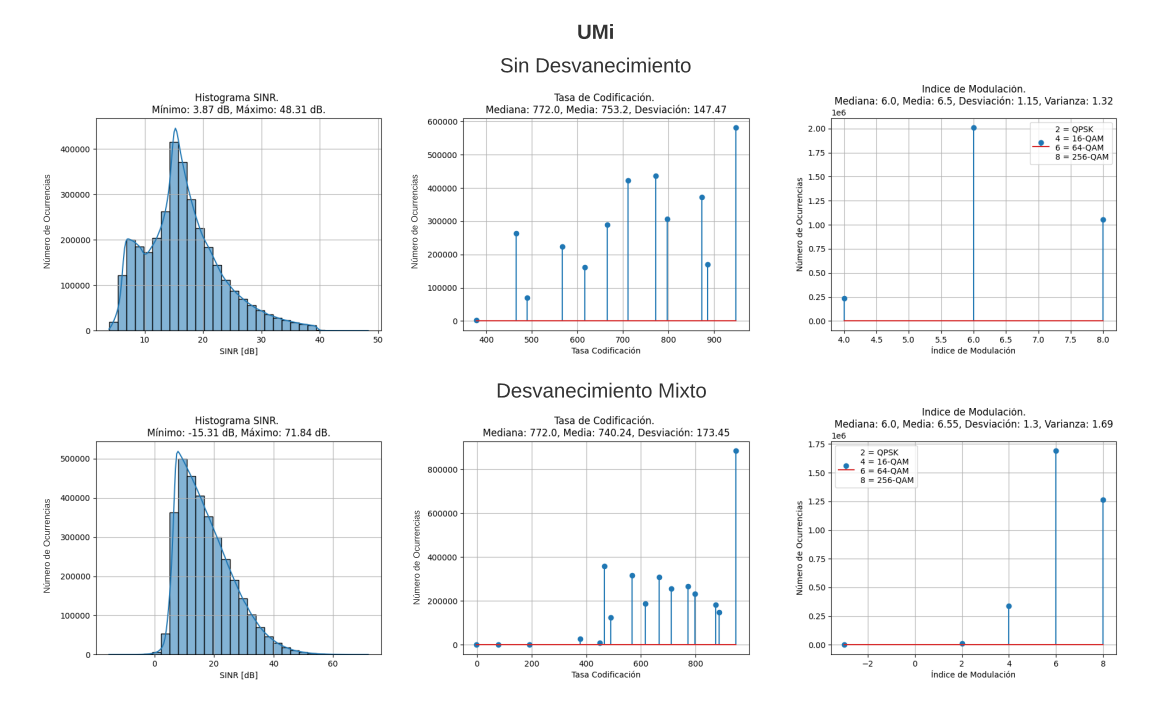

<span id="page-127-0"></span>Fig 4.19: Histogramas de la SINR, tasa de codificación e índice de modulación para densidad de MS moderada en escenario UMi sin desvanecimiento y con desvanecimiento mixto para 3 celdas.

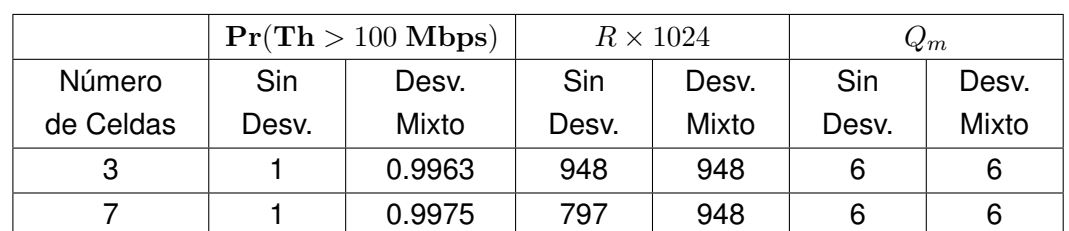

<span id="page-128-0"></span>Tabla 4.38: Comparación de la probabilidad de *throughput >* 100 Mbps, tasa de codificación e índice de modulación con más ocurrencia en un escenario UMi sin y con desvanecimiento mixto, para diferente densidad de MS.

Los resultados del *throughput* en el escenario UMi con desvanecimiento mixto, son equiparables en comparación con el escenario UMi sin desvanecimiento. El escenario UMi con densidad de MS moderada para 3 y 7 celdas cumple con el requerimiento de la probabilidad de (Th *>* 100 Mbps) para la mayoria de las Ms simuladas, debido a la implementación del planificador de recursos *Round Robin*, el cual reparte la cantidad de RB entre todos los MS por igual, y también, a valores altos de *R* y *Qm*, como se presenta en la Fig. [4.20.](#page-128-1)

> UMi Sin Desvanecimiento

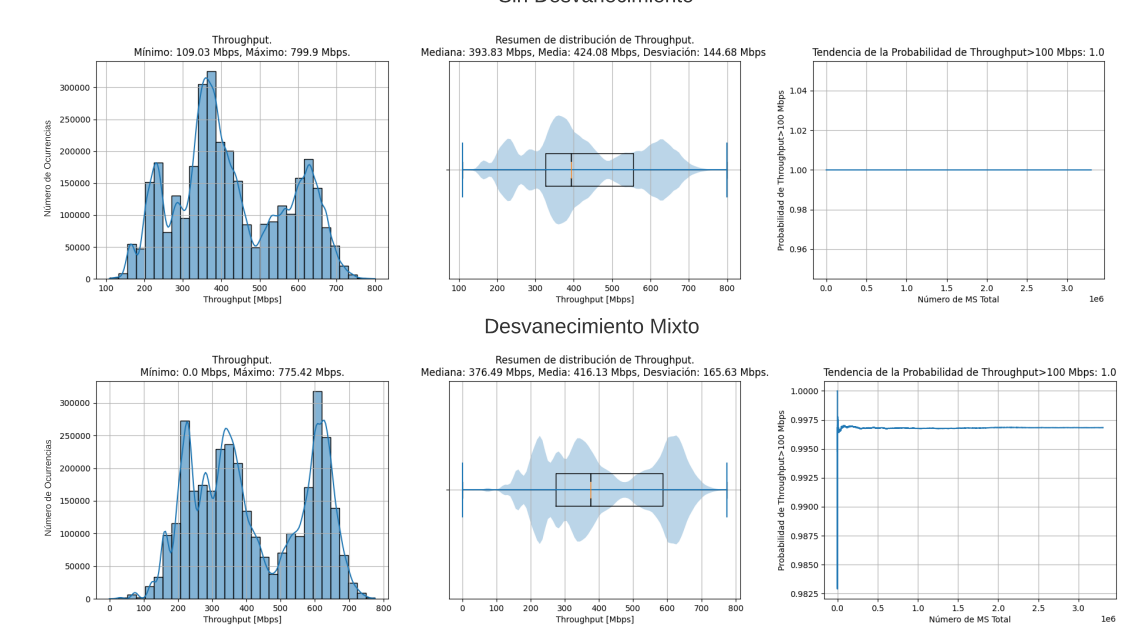

<span id="page-128-1"></span>Fig 4.20: Histogramas, diagramas de caja del *throughput* y gráficas de tendencia del *throughput >* 100 Mbps para densidad de MS moderada con desvanecimiento mixto en escenario UMi para 3.

Las MS a las cuales no se asigna tasa de codificación (*R*) e índice de modulación (*Qm*) se representan en la estadística de la probabilidad de degradación OP basada en la SINR *>* 1 dB y en la estadística del *throughput* para una MS con (Th = 0 Mbps), por lo cual el histograma del *throughput* para la densidad moderada contiene valores de 0 Mbps.

Los valores de *throughput* asignados en el escenario UMi con desvanecimiento mixto son consecuencia del ancho de banda ( $BW = 400$  MHz) para mmWave, el cual permite una numerología (*µ* = 3) en el escenario UMi, aumentando la cantidad de slot por subtrama y el ancho de banda del RB ( $\rm {BW_{RB}}\,=\,12\times15\,\,\rm{kHz}\times2^\mu$ ). De la misma manera,  $R$  y  $Q_m$ en función de la SINR y la SINR<sub>min</sub> afectan los valores de *throughput* por MS, por lo cual la dispersión de los valores aumenta conforme aumenta el número de MS y en cuyo caso la gráfica de la CDF del *throughput* distribuye la probabilidad acumulada de manera más lineal a medida que aumenta la densidad de MS.

## **Análisis de** *throughput* **comparando el escenario UMa y el escenario UMi P1.C (E2.1.2 y E2.2.2)**

El escenario UMa con densidad de MS moderada sin desvanecimiento para 3 celdas, presenta menor *throughput* comparado con el escenario UMi como se presenta en la Fig. [4.21.](#page-129-0) Esto se debe al ancho de banda asignado, frecuencia portadora, ISD, entre otros parámetros del escenario, los cuales influyen directamente en el cálculo del *throughput*.

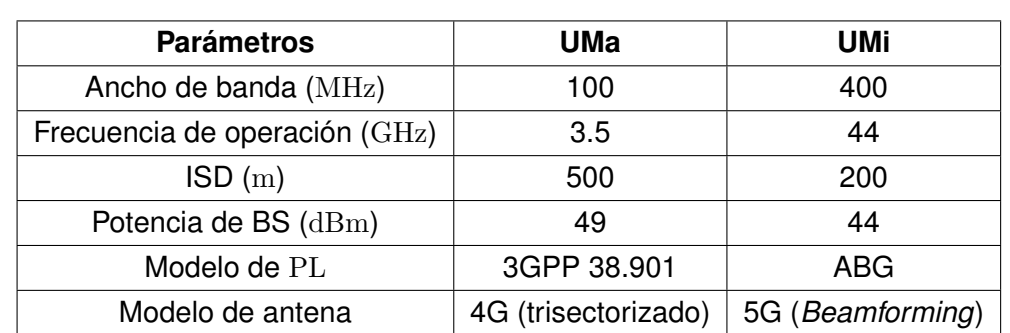

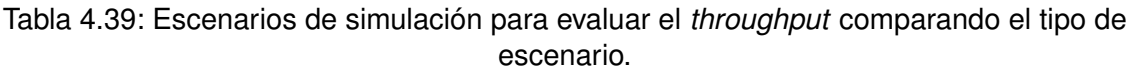

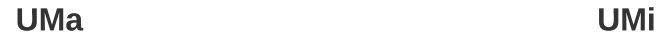

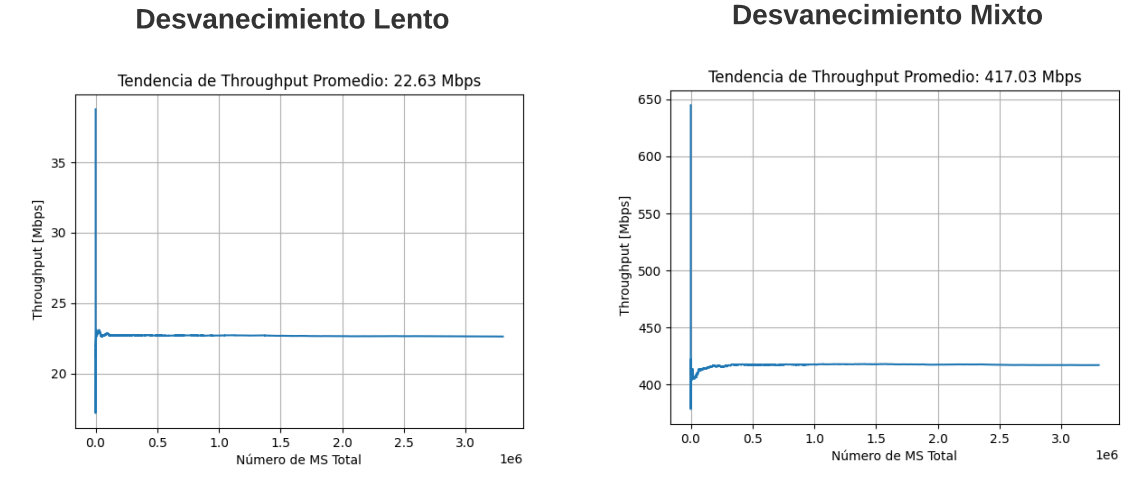

<span id="page-129-0"></span>Fig 4.21: Gráficas de la tendencia de *throughput* con densidad de MS media sin desvanecimiento para escenarios UMa y UMi.

Para el escenario UMa, se observa mayor cantidad de MS con *Q<sup>m</sup>* = 8, esto se debe

a que el índice de modulación está en función de la SINR obtenida, donde los rangos de SINR para el índice de modulación (*Q<sup>m</sup>* = 6) van desde 7.510 dB hasta 16.627 dB, no obstante la mayor distribución de *R* se encuentra en (*Q<sup>m</sup>* = 6) y (*Q<sup>m</sup>* = 4), por lo cual el valor del *throughput* depende de  $T_s^{\mu}$  para ser concluyente. El valor de  $Q_m$  para el escenario UMa y UMi depende del ancho de banda asignado (BW), el cual se encuentra en función de la numerología (*µ*), en consecuencia, el *throughput* aumenta en el escenario UMi, pues se asigna (BW =  $400$  MHz) para el escenario UMi por lo cual  $\mu = 3$  genera  $T_s^\mu = 8.891 \text{ ns},$  un  $\text{(BW}_{\text{RB}} = 12 \times 15 \text{ kHz} \times 2^\mu)$  y aumenta el número de slot por subtrama  $(N_{\text{Slot}}^{\text{Subtram}} = 2^{\mu} = 8)$ ; a diferencia del escenario UMa el cual asigna (BW = 100 MHz) con ( $\mu$  = 1), (BW<sub>RB</sub> = 12 × 15 kHz × 2) **y** ( $N^{\rm Subtrama}_{\rm Slot}$  = 2<sup> $\mu$ </sup> = 2), en consecuencia el *throughput* del escenario UMi es mayor en comparación con el escenario UMa al asignar  $\rm BW = 400~MHz$  aumentado el valor de  $\rm BW_{RB}$  y  $N_{\rm Slot}^{\rm Subtrama}$  debido a la reducción de  $T_s^\mu$ , al igual que al mantener una alta distribución de MS con  $(Q_m = 6)$  y  $(Q_m = 4)$ .

Tabla 4.40: Comparación de la probabilidad de *throughput >* 100 Mbps y tasa de codificación e índice de modulación con mas ocurrencia en el escenario UMa con desvanecimiento lento y UMi con desvanecimiento mixto, para 3 celdas.

|           |     | Pr(Th > 100 Mbps) |        | $R \times 1024$ |              | $Q_m$ |     |       |       |
|-----------|-----|-------------------|--------|-----------------|--------------|-------|-----|-------|-------|
| Escenario | S.D | C.D.L             | C.D.M  | S.D             | $\mid$ C.D.L | C.D.M | S.D | C.D.L | C.D.M |
| UMa       |     |                   |        | 466             | 948          | 772   |     |       |       |
| UMi       |     | 0.9993            | 0.9963 | 948             | 948          | 948   |     |       |       |

# **Capítulo 5**

# **CONCLUSIONES Y TRABAJOS FUTUROS**

El Simulador SAMI-5G permite un amplio rango de configuraciones para el análisis de redes 5G-NR, desde configurar parámetros generales de cada escenario de simulación (ISD, Frecuencia de Operación, Cantidad de BS, etc.), hasta configuraciones propias de la estructura de la trama.

El presente trabajo de grado analizó la cobertura en términos de la OP y la capacidad de la red en términos del *throughput* para una red 5G-NR, haciendo uso del simulador a nivel de sistema SAMI-5G para el enlace de bajada (DL) y el caso de uso eMBB, en escenarios UMa y UMi, considerando principalmente distintos modelos de pérdidas de propagación, densidades de usuarios, desvanecimiento e interferencia. Este capítulo da a conocer las conclusiones y trabajos futuros a partir del desarrollo del simulador a nivel de sistema de una red 5G-NR.

# **5.1. CONCLUSIONES**

Teniendo en cuenta el caso de estudio eMBB planteado en el trabajo de grado, se realizó la evaluación de la cobertura y la capacidad de la red en términos de la probabilidad de servicio (OP), la SINR y el *throughput* con la plataforma de simulación a nivel de sistema SAMI-5G, de lo cual se concluye:

- SAMI 5G permitió crear, visualizar y analizar escenarios 5G con diferentes parámetros de simulación, mediante histogramas, funciones de distribución acumulativa y diagramas de caja, para los indicadores de desempeño de cobertura (OP) y capacidad (Th).
- El diseño modular y la integración tecnológica de SAMI 5G permitió implementar una herramienta de simulación accesible y multiplataforma basada en *Web-Bootstrap* y *Python-Django*. El diseño modular se alcanzó al desarrollar la herramienta de simulación bajo el paradigma de *Programación Orientada a Objetos*, lo cual permitió a su vez, dividir el software en paquetes de código de fácil integración.
- SAMI 5G facilitó el proceso de análisis de escenarios 5G gracias a la implementación de formularios e interfaz web, los cuales agilizaron la creación, visualización y comparación de diferentes simulaciones. Desde el punto de vista de un usuario final, los formularios web son intuitivos y limitan la configuración de parámetros a valores fijos, lo cual elimina posibles errores en simulación debido a una configuración errónea de los mismos. Por otro lado, desde el punto de vista de un desarrollador, la integración de nuevas interfaces en SAMI 5G, implica desarrollar plantillas *HTML*, lo cual facilita el desarrollo de la interfaz de usuario.
- La integración de un ciclo de vida del software basado en el software de control de versiones *GIT* y la plataforma para la documentación *online* de código fuente *GITHUB*, permitió la gestión, trazabilidad y control del código fuente a lo largo de las diferentes etapas de desarrollo del simulador SAMI 5G. El uso de GITHUB también permitió gestionar errores mediante la funcionalidad *Issues*.
- El mejor desempeño de cobertura se presenta en el escenario UMi con una probabilidad de degradación OP entre 0 y 0.002. Por lo tanto se concluye que el desvanecimiento mixto en el escenario UMi degrada el porcentaje de MS con SINR >1 dB al igual que el desvanecimiento lento en el escenario UMa, pero, la disponibilidad de servicio aumenta por el uso del modelo de antena 5G (*Beamforming*) el cual reduce la interferencia la cual afecta mas a este tipo de escenarios, además de poder aumenta valores de ganancia de la antena de BS. También otras características que difieren entre los escenarios UMa y UMi generan variación en la OP, como la figura de ruido, el ancho de banda asignado, la frecuencia, etc.
- El análisis de la SINR para el caso de estudio eMBB variando el tipo de desvanecimiento con su respectiva asignación de parámetros, permitió establecer la relación entre el tipo de desvanecimiento y los escenarios UMa y UMi, de tal manera que el escenario UMa, disminuye gradualmente el porcentaje de MS con SINR mayor a 1 dB al agregar el desvanecimiento lento, de igual forma que se presenta en el escenario UMi al agregar el desvanecimiento mixto. No obstante, para el escenario UMa se obtiene el peor desempeño de SINR analizando la dispersión, la media y la desviación, con unas características del escenario especificas y bien definidas. Por tanto es necesario analizar diferentes asignaciones de los parámetros como frecuencia, ISD, planificador de recursos, modelos de antena y de pérdidas de propagación, los cuales permitan mejorar el desempeño de la cobertura (OP) del escenario UMa al obtener una mayor cantidad de MS con SINR mayor a 1 dB.
- el uso de tecnologías como MIMO y numerología flexible con mmWave para el caso de estudio eMBB, marca una diferencia entre los escenarios UMa y UMi independiente de la variación del número de celdas y la agregación del desvanecimiento, por tanto el dimensionamiento del escenario UMa limita las características de la red 5G NR para alcanzar el requerimiento de *throughput* mayor a 100 Mbps e.i., el uso de

ancho de banda mayor a 100 MHz y el uso de un modelo de antena 4G (trisectorizado), en comparación con el escenario UMi el cual cumple con el requerimiento del *throughput* con una probabilidad de *throughput* mayor a 100 Mbps igual a 1.0 sin desvanecimiento para 3 celdas, 0.9963 con desvanecimiento mixto para 3 celdas y 0.9975 con desvanecimiento mixto para 7 celdas. Por lo cual es necesario considerar otras tecnologías, características de la red y parámetros del escenario tales como ancho de banda adaptativo (el cual varia el ancho de banda y la numerología según el nivel de SINR obtenido) y el numero de RB asignado, para posteriormente comparar estos resultados obtenidos en el escenario UMa y analizar sí se presenta una mejora en el desempeño de la capacidad al evaluar el requerimiento del *throughput* mayor a 100 Mbps.

- El escenario UMi con ISD de 200 m y desvanecimiento mixto, obtiene mejor desempeño de OP, entre menor número de celdas se considere. La probabilidad de obtener una SINR mayor a 1 dB para el escenario UMi con 3 celdas con desvanecimiento mixto, es de 0.002, este escenario cumple con el requerimiento mínimo de OP disminuyendo la OP debido a que los sistemas celulares con tipo de antena *Beamforming*, ancho de banda de 400 MHz y frecuencia en mmWave, logrando soportar gran cantidad de MS para redes 5G-NR con disponibilidad de servicio en un área mas reducida.
- El escenario UMi es el único que cumple con el requerimiento de  $Th > 100$  Mbps, para la densidad de MS moderada, con las siguientes condiciones: frecuencia portadora en mmWave, ancho de banda de 400 MHz, modelo de pérdidas de propagación ABG, modelo de antena 5G *Beamforming*, ISD de 200 m y estructura de la trama recomendada por 3GPP e IMT-2020. No obstante, entre mayor cantidad de MS se genere por área, se distribuye los recursos de manera equitativa debido al algoritmo planificador de recursos *Round Robin*. Por tanto es necesario la optimización de recursos radio con diferentes planificadores de recursos enfocados a mejorar el desempeño de la capacidad vista como el *throughput*.
- El simulador SAMI modela diferentes estructuras de la trama lo cual permite aumentar la cantidad de RB, reduciendo el tiempo del símbolo ( $T_{\rm s}^\mu$ ) y aumentando el número de slot por subtrama; de la misma manera, puede aumentar o disminuir el ancho de banda por RB e.g., en el caso de estudio del trabajo de grado eMBB. En consecuencia, el simulador SAMI 5G permite modelar distintos casos de uso i.e., eMBB, mMTC y URRLC. Esto se puede comprobar al asignar ancho de banda mayor y aprovechar la banda en mmWave como es el caso del escenario UMi con eMBB, el cual modela la estructura de la trama para obtener la mayor cantidad de RB por ancho de banda del canal, o para el caso del escenario UMa con URRLC, en el cual se asigna menor cantidad de símbolos OFDM para alcanzar un  $T_{\rm s}^{\mu}$  menor; o para el caso de los escenarios UMa y UMi con mMTC, el cual asigna numerologías bajas con el fin de reducir el ancho de banda por RB y mejorar la SINR sin disminuir el número de RB por MS y

sin la necesidad de obtener altos valores de *throughput*.

# **5.2. TRABAJOS FUTUROS**

El presente trabajo de grado se ha desarrollado desde sus bases con un claro objetivo de continuidad. Tanto el diseño como la implementación tienen un alto grado de extensibilidad, lo que implica que el potencial del simulador se logra mediante constantes mejoras. Para lograr distinción a nivel nacional e internacional del simulador se han identificado las siguientes mejoras para su desarrollo en futuros trabajos de grado, definidos de forma genérica desde el punto de vista de investigación como de desarrollo de software y que pueden ser relacionadas, como sigue:

- Diseñar, implementar y analizar los escenarios y casos de uso mMTC y/o URLLC.
- Diseñar, implementar, optimizar y analizar diferentes algoritmos de planificación de recursos radios, patrones de radiación de antena para 4G y 5G, modelos de perdidas de propagación, distribución de usuarios, etc., que complementen las actuales librerías del simulador SAMI-5G y extiendan el alcance que este tiene.
- Implementar la base de datos local Django y migrarla a una base de datos externa como *PostgreSQL*, *MySQL*,*SQLite* o una de preferencia que tenga soporte con *Python* y *Django*, con el fin de facilitar la integración de *frameworks* de *frontend* como *NodeJs* o *React* los cuales permiten agregar características avanzadas en la interfaz gráfica del simulador como nuevos controles o presentación de gráficas más intuitivas.
- Integrar las librerías implementadas en python para la atenuación por lluvias ITU-838 y absorción de gases ITU-676 en ITU-Rpy [\[100\]](#page-176-0).
- Desplegar el simulador SAMI-5G en un entorno de producción que permita su acceso controlado para cualquier usuario en la red de internet. Esto implica planificar e implementar sobre una infraestructura que lo soporte y desarrollar métodos de acceso a las simulaciones de SAMI-5G al agregar una Interfaz de programación de aplicaciones (API).

# **ANEXOS**

# **Anexo A**

# **MANUAL DE USUARIO SAMI 5G**

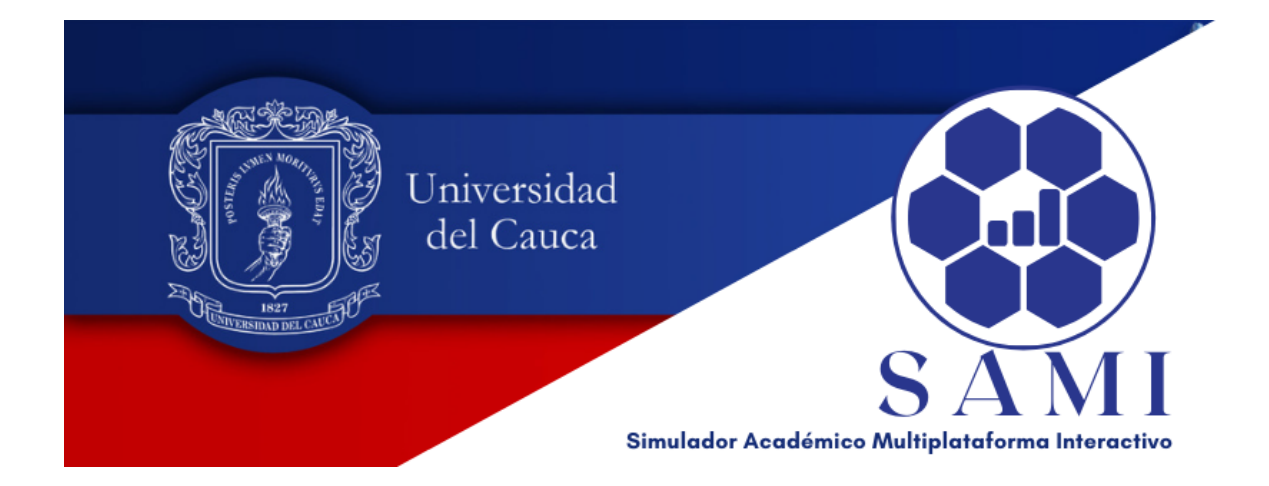

# **A.1. INTRODUCCIÓN**

SAMI-5G es un simulador académico multiplataforma e interactivo basado en web y desarrollado en Python, cuya plataforma permite dimensionar y ejecutar simulaciones a nivel de sistema de diferentes escenarios de la red 5G. Debido a su característica multiplataforma, SAMI-5G es compatible con todos los navegadores web actuales y con los sistemas operativos Windows, Linux y MacOS.

El propósito de este manual es presentar el simulador SAMI-5G y guiar al usuario en la instalación, configuración y uso del mismo.

# **A.2. ALCANCE**

Este manual está dirigido a un usuario cuyo propósito es diseñar escenarios de simulación, ejecutar simulaciones, comparar simulaciones y analizar los resultados mediante histogramas, CDF y diagramas de caja. La descripción técnica del simulador SAMI-5G se encuentra en el anexo [B.](#page-156-0)

# **A.3. REQUERIMIENTOS TÉCNICOS**

Los requerimientos de instalación se muestran en la tabla [A.1.](#page-137-0) Los ítem marcados con *x* no son de obligatorio cumplimiento y los ítem marcados como *Opcional* dependen si el usuario encuentra un error en la aplicación y desea reportarlo, como se muestra en la sec-ción [A.4.5.](#page-142-0) Los ítem software marcados con √se deben instalar previamente, su referencia y documentación se encuentra como hipervínculo en cada ítem.

| <b>Requerimientos</b>                                       | <b>Usuario</b> |
|-------------------------------------------------------------|----------------|
| Computador portátil o de escritorio (Windows, Linux, MacOS) | $\checkmark$   |
| Conexión a Internet                                         | $\checkmark$   |
| Navegador Web actualizado                                   | $\checkmark$   |
| Lenguaje de programación (Python 3.x.x)                     | $\checkmark$   |
| Administrador de paquetes Python (PIP)                      | $\checkmark$   |
| Software de control de versiones (GIT)                      | X              |
| Editor de textos, de preferencia VSCODE                     | x              |
| Paquete de entornos virtuales (Virtualenv)                  | X              |
| Cuenta repositorio remoto GITHUB                            | Opcional       |
| Conocimiento básico en emulador de terminal (Shell, CMD)    |                |

<span id="page-137-0"></span>Tabla A.1: Requerimientos de instalación.

# **A.4. INSTALACIÓN**

### **A.4.1. Descargar el Simulador**

La herramienta se encuentra disponible en el [repositorio remoto SAMI-5G](https://github.com/phikubo/epic-sns-5G) (GITHUB) como se muestra en la Fig. [A.1.](#page-138-0)

| $\triangleleft$<br>$\triangleright$<br>$\mathcal{C}$ | 口<br>■ github.com/phikubo/epic-sns-5G                                 | 1                                                                    |                                     |
|------------------------------------------------------|-----------------------------------------------------------------------|----------------------------------------------------------------------|-------------------------------------|
| Search or jump to                                    | $\left\lceil$ /<br><b>Pull requests Issues</b><br>Marketplace Explore |                                                                      |                                     |
| phikubo / epic-sns-5G Public                         |                                                                       |                                                                      |                                     |
| ្រា Pull requests<br>$\odot$ Issues<br><> Code       | <b>Projects</b><br><b>Q</b> Discussions<br>Actions                    | <b>Q</b> Wiki<br><b>1</b> Security<br>$\sim$ Insights<br>@ Settings  |                                     |
|                                                      | $\mathbb{P}^2$ master $\sim$                                          | Go to file                                                           | Add file -<br>$Code -$              |
|                                                      | ftosse Merge pull request #18 from phikubo/dev_tosse                  |                                                                      | ① 432 commits<br>480e9c5 3 days ago |
|                                                      | .vscode                                                               | Pruebas en quardar archivo exitoso                                   | 2 years ago                         |
|                                                      | entorno_virtual_dependencias                                          | full cambios y add leeme                                             | 3 days ago                          |
|                                                      | produccion                                                            | full cambios y add leeme                                             | 3 days ago                          |
|                                                      | .gitignore                                                            | gitingore nuevas rutas                                               | last month                          |
|                                                      | CONFIGURACION_INICIAL.py                                              | Procedimiento de configuracion inicial establecido                   | last month                          |
|                                                      | М<br><b>LICENSE</b>                                                   | <b>Create LICENSE</b>                                                | 3 months ago                        |
|                                                      | M<br>README.md                                                        | Merge branch 'master' of https://github.com/phikubo/epic-sns-5G into | last month                          |
|                                                      | η<br>SAMI5G_collab.ipynb                                              | Creado mediante Colaboratory                                         | last month                          |
|                                                      | workspace.code-workspace                                              | Graficas independientes, ahora todas pertenecen al sistema celular   | 2 years ago                         |

<span id="page-138-0"></span>Fig A.1: Paso 1.0. Abrir el repositorio remoto

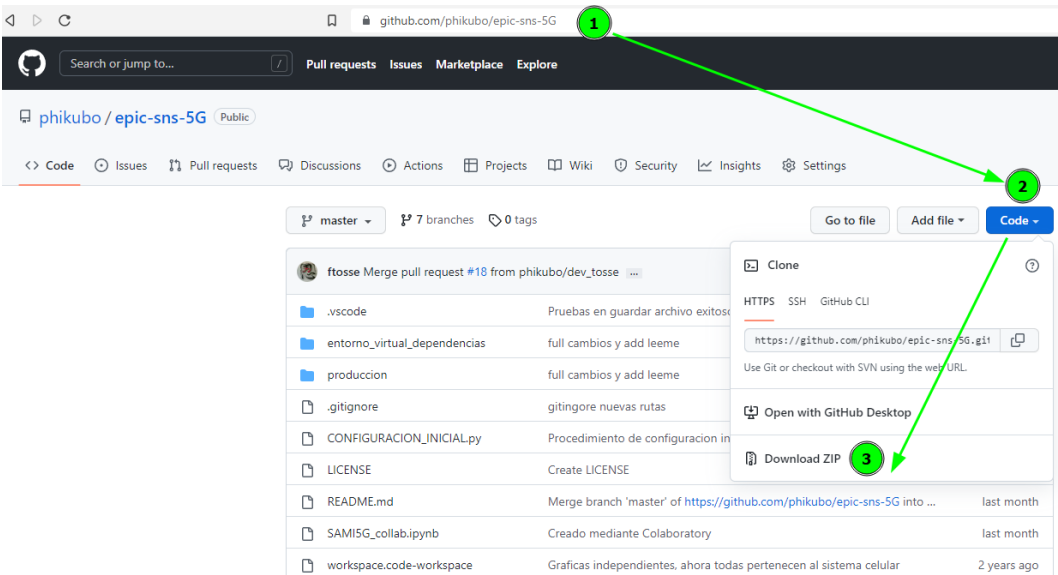

<span id="page-138-1"></span>Fig A.2: Paso 1.1. Descargar simulador.

Para descargar el simulador, hacer clic en *Code* y luego hacer clic en *Download ZIP* como se muestra en la Fig. [A.2.](#page-138-1) Tras descargar el simulador, descomprimir el archivo en una ruta de preferencia y abrir la carpeta que lo contiene. Los archivos más relevantes del simulador se muestran en la Fig. [A.3.](#page-139-0)

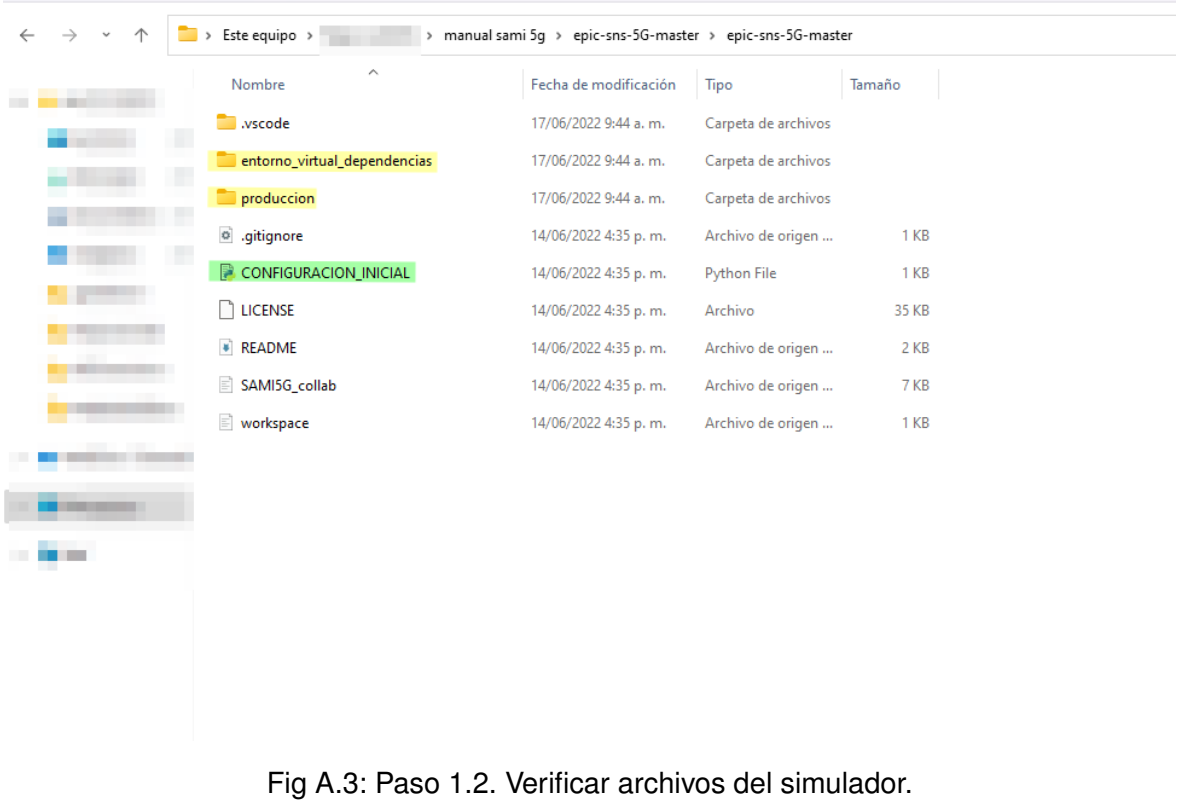

### <span id="page-139-0"></span>**A.4.2. Configurar el Simulador**

La configuración inicial incluye la copia de los escenarios de simulación de referencia y la instalación de librerías necesarias para el funcionamiento del simulador.

Dependiendo del sistema operativo es necesario ejecutar el siguiente paso:

- Windows: hacer doble-clic sobre el archivo resaltado en verde, denominado *CONFI-GURACION\_INICIAL.py*, que se muestra sobre la Fig[.A.3,](#page-139-0) y esperar que finalice.
- Linux y macOS (opcional Windows): abrir una terminal sobre la ruta de la Fig. [A.3](#page-139-0) y ejecutar el comando,

python CONFIGURACION\_INICIAL.py

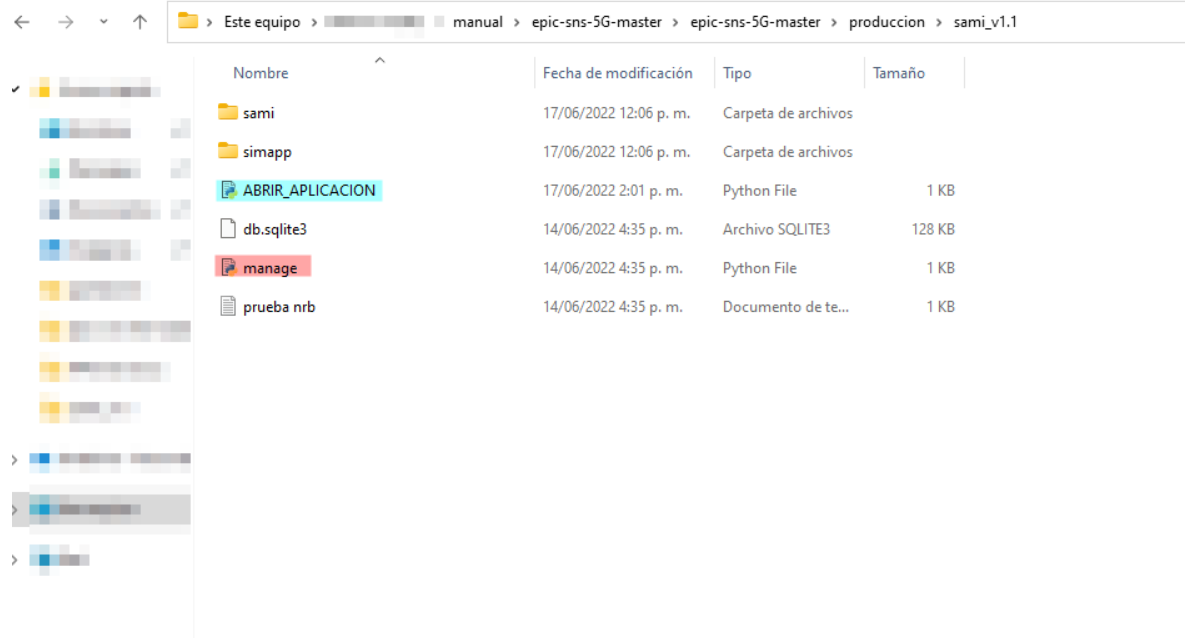

<span id="page-140-0"></span>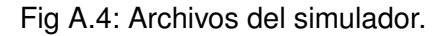

### **A.4.3. Iniciar el Simulador.**

Acceder a la carpeta *producción* que se muestra en la Fig. [A.3](#page-139-0) y dependiendo del sistema operativo, ejecutar el siguiente paso:

- Windows: hacer doble-clic sobre el archivo resaltado en azul, el cual es denominado ABRIR\_APLICACION.py, que se muestra en la Fig[.A.4,](#page-140-0) y esperar que finalice.
- Linux y macOS (opcional Windows): abrir una terminal sobre la ruta de la Fig. [A.4](#page-140-0) y ejecutar el comando,

python ABRIR\_APLICACION.py

### **A.4.4. Verificar Ejecución del Simulador**

Cuando los pasos anteriores han concluido exitosamente, se puede observar en la terminal que todas las librerías del simulador se han cargado al sistema sin problema, como lo muestra el recuadro verde en la Fig. [A.5.](#page-141-0)

| $\overline{\text{max}}$ Símbolo del sistema - python n $\times$<br>$+$ $\vee$                                                                                                    |  | п | $\times$ |
|----------------------------------------------------------------------------------------------------|--|---|----------|
|                                                                                                    |  |   |          |
| \manual\epic-sns-5G-master\epic-sns-5G-master\produccion\sami_v1.1>workon tesis<br>((tesis) ) Nanual\epic-sns-5G-master\epic-sns-5G-master\produccion\sami_v1.1>python manage.py runserver<br>Watching for file changes with StatReloader<br>Performing system checks |  |   |          |
| Modulo Importado: [ config.py ]<br>From django.views:                                                                                                    |  |   |          |
| From simulador.py                                                                                                    |  |   |          |
| From sistema.py<br>Modulo Importado: [ celda.py ]                                                                                                    |  |   |          |
| Modulo Importado: [ modulo_coordenadas.py ]                                                                                                    |  |   |          |
| Modulo Importado: [ modulo_ppp.py ]                                                                                                    |  |   |          |
| Modulo Importado: [ antenas.py ]                                                                                                    |  |   |          |
| Modulo Importado: [ modulo_circulos.py ]                                                                                                    |  |   |          |
| Modulo Importado: [ modelo_canal.py ]<br>Modulo Importado: [ planificador.py ]                                                                                                    |  |   |          |
| Modulo Importado: [ modulacion.py ]                                                                                                    |  |   |          |
| Modulo Importado: [ sistema.py ]                                                                                                    |  |   |          |
| Modulo Importado: [ modulo_almacenamiento.py ]                                                                                                    |  |   |          |
| Modulo Importado: [ modulo_estadisticas.py ]                                                                                                    |  |   |          |
| Modulo Importado: [ MAIN_simulador.py ]                                                                                                    |  |   |          |
| System check identified no issues (0 silenced).<br>June 17, 2022 - 14:20:50                                                                                                    |  |   |          |
| Django version 3.2.9, using settings 'sami.settings'                                                                                                    |  |   |          |
| Starting development server at http://127.0.0.1:8000/                                                                                                    |  |   |          |
| Ouit the server with CTRL-BREAK.                                                                                                    |  |   |          |
|                                                                                                    |  |   |          |

<span id="page-141-0"></span>Fig A.5: Resultado exitoso en la terminal.

Cuando un módulo o librería no ha sido cargado al sistema el simulador arranca con normalidad, sin embargo, el resultado en la terminal es distinto y además el flujo de simulación dependiendo del error no será completado. Un ejemplo de falla en un módulo se muestra resaltado en el recuadro rojo de la Fig. [A.6,](#page-141-1) e indica el error probable del módulo en falla (resaltado en amarillo).

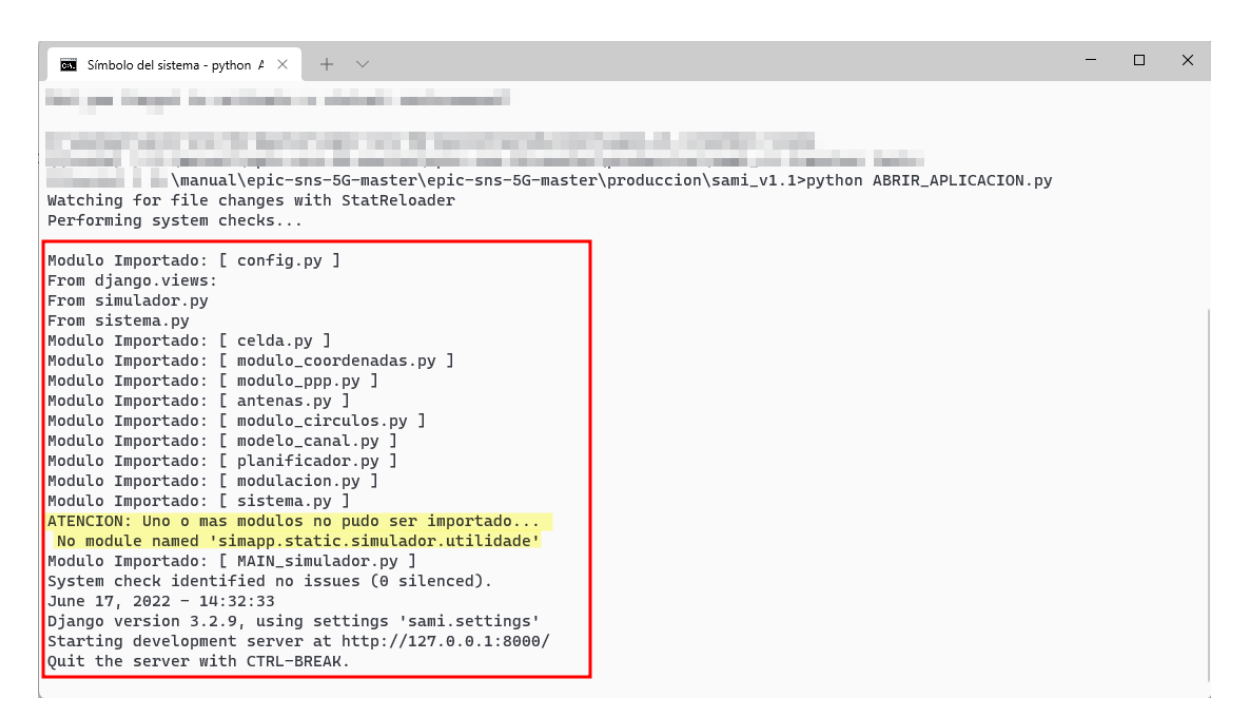

<span id="page-141-1"></span>Fig A.6: Resultado fallido en la terminal.

El anterior error normalmente ocurre cuando una librería no se ha instalado en el sistema operativo. Cuando existe un error en el código fuente del simulador, la ejecución en la terminal falla completamente, es decir, el servidor no podrá arrancar y no será posible ejecutar al menos una simulación. Un ejemplo de falla de sintaxis se muestra resaltado en el recuadro rojo de la Fig. [A.7,](#page-143-0) e indica el error probable del módulo en falla (resaltado en rojo). En este caso también es posible observar la cadena de rutas que permite rastrear e identificar el error.

Siempre que el usuario lo desee, puede reportar el error a los desarrolladores como se muestra en la sección [A.4.5.](#page-142-0) La corrección de estos errores será tarea de los desarrolladores autorizados. De igual forma, si un usuario quiere aportar a la solución del error, puede seguir los pasos indicados en el manual técnico, apéndice [B.](#page-156-0)

### <span id="page-142-0"></span>**A.4.5. Reportar Errores (Opcional)**

Siempre que el código fuente provenga del repositorio remoto oficial y además este no se haya alterado manualmente, cualquier tipo de error se puede verificar y reportar en la sección *issues* [del repositorio remoto SAMI-5G, mediante GITHUB.](https://github.com/phikubo/epic-sns-5G/issues) Para reportar el error, acceder a la ruta que indica la Fig[.A.8](#page-143-1) y hacer clic en *[New Issue](https://github.com/phikubo/epic-sns-5G/issues/new)*.

Un ejemplo de falla encontrada en el simulador se puede observar en la Fig. [A.9.](#page-144-0) Para reportar la falla es necesario precisar la siguiente información:

- Título: describe lo más concreto posible el error encontrado.
- Descripción: describe con la mayor cantidad de detalles, cuál es el error encontrado y cómo se generó (al configurar un parámetro, al hacer clic en una pestaña, etc). Adicionalmente es posible copiar parte del error (siempre que sea texto, sin importar su longitud).
- Evidencia: se adjunta capturas de pantalla del error, de la terminal y/o de la plataforma web.

Un ejemplo de reporte de falla se puede observar en la Fig. [A.10,](#page-144-1) en la cual, en el paso (3) se coloca el título del error, en el paso (4), en el recuadro rojo, se describe el error y se adjunta la evidencia. Para observar como se verá el reporte, puede hacer clic en *Preview*. Finalmente para dejar registro del error se debe hacer clic en *Submit new issue*.

| $+$ $\vee$<br>$\overline{\text{cm}}$ Símbolo del sistema - python $\overline{I} \times$                                                                                                    |
|----------------------------------------------------------------------------------------------------|
| http://wanual\epic-sns-5G-master\epic-sns-5G-master\produccion\sami_v1.1>python ABRIR_APLICACION.py\_                                                                                                    |
| Watching for file changes with StatReloader                                                                                                    |
| Performing system checks                                                                                                    |
|                                                                                                    |
| Modulo Importado: [ config.py ]<br>From django.views:                                                                                                    |
| From django.views:                                                                                                    |
| Exception in thread django-main-thread:                                                                                                    |
| Traceback (most recent call last):                                                                                                    |
| File "C:\Users\ \thpData\Local\Programs\Python\Python310\lib\threading.py", line 1009, in _bootstrap_inner                                                                                                    |
| self.run()                                                                                                    |
| File "C:\Users\<br>\AppData\Local\Programs\Python\Python310\lib\threading.py", line 946, in run                                                                                                    |
| self._target(<br>._args, **self._kwargs)                                                                                                    |
| \Envs\tesis\lib\site-packages\django\utils\autoreload.py", line 64, in wrapper<br>File "C:\Users\                                                                                                    |
| $fn(*args, **k)$<br>$\Box$                                                                                                    |
| File "C:\Users\<br>\Envs\tesis\lib\site-packages\django\core\management\commands\runserver.py", line 118, in inner_run                                                                                                    |
| self.check(di<br>num errors=True)                                                                                                    |
| File "C:\Users\<br>\Envs\tesis\lib\site-packages\django\core\management\base.py", line 419, in check                                                                                                    |
| $all\_issues =$<br>s.run_checks(                                                                                                    |
| \Envs\tesis\lib\site-packages\django\core\checks\registry.py", line 76, in run_checks<br>File "C:\Users\                                                                                                    |
| (app_configs=app_configs, databases=databases)<br>$new\_errors =$                                                                                                    |
| \Envs\tesis\lib\site-packages\django\core\checks\urls.py", line 13, in check_url_config<br>File "C:\Users\                                                                                                    |
| return check_rocolyer(resolver)                                                                                                    |
| File "C:\Users\ ______,Envs\tesis\lib\site-packages\django\core\checks\urls.py", line 23, in check_resolver                                                                                                    |
| return check_<br>$\Box$ $($                                                                                                    |
| Envs\tesis\lib\site-packages\django\urls\resolvers.py", line 412, in check<br>File "C:\Users\                                                                                                    |
| for pattern i and interns:                                                                                                    |
| Envs\tesis\lib\site-packages\django\utils\functional.py", line 48, in __get__<br>File "C:\Users\                                                                                                    |
| $\lceil \cdot \rfloor$ [self.name] = self.func(instance)<br>$res = instanc$                                                                                                    |
| Envs\tesis\lib\site-packages\django\urls\resolvers.py", line 598, in url_patterns<br>File "C:\Users\                                                                                                    |
| self.urlconf_module, "urlpatterns", self.urlconf_module)<br>$patterns = ge$                                                                                                    |
| File "C:\Users\                                                                                                    |
| $\lbrack$ .ct__[self.name] = self.func(instance)<br>$res = instanc$                                                                                                    |
| File "C:\Users\ ______REnvs\tesis\lib\site-packages\django\urls\resolvers.py", line 591, in urlconf_module                                                                                                    |
| return import e(self.urlconf_name)                                                                                                    |
| File "C:\Users\_______AppData\Local\Programs\Python\Python310\lib\importlib\__init__.py", line 126, in import_module                                                                                                    |
| return _bootstrap._gcd_import(name[level:], package, level)                                                                                                    |
| File " <frozen importlib._bootstrap="">", line 1050, in _gcd_import</frozen>                                                                                                    |
| File " <frozen importlib._bootstrap="">", line 1027, in _find_and_load</frozen>                                                                                                    |
| File " <frozen importlib._bootstrap="">", line 1006, in _find_and_load_unlocked</frozen>                                                                                                    |
| File " <frozen importlib._bootstrap="">", line 688, in _load_unlocked</frozen>                                                                                                    |
| File " <frozen importlib._bootstrap_external="">", line 883, in exec_module</frozen>                                                                                                    |
| File " <frozen importlib._bootstrap="">", line 241, in _call_with_frames_removed</frozen>                                                                                                    |
| Nmanual\epic-sns-5G-master\epic-sns-5G-master\produccion\sami_v1.1\sami\urls.py", line 18, in <module></module>                                                                                                    |
| from simapp import views                                                                                                    |
| /manual\epic-sns-5G-master\epic-sns-5G-master\produccion\sami_v1.1\simapp\views.py", line 22, in <module><br/>from ,static.simulador import MAIN_simulador as samiv1</module>                                                  |
| Nmanual\epic-sns-5G-master\epic-sns-5G-master\produccion\sami_v1.1\simapp\static\simulador\MAIN_simulador.py", line 25\monderlyne\simulador.py", line 25\monderlyne\simulador.py", line 25\monderlyne\simulador.py", line 25\m |
| se f_sim=cfg.cargar_json(target_path="simapp/static/simulador/base_datos/config_sim")                                                                                                    |
| <b>AAAAAAA</b>                                                                                                    |
|                                                                                                    |

<span id="page-143-0"></span>Fig A.7: Paso 4. Falla en el código del simulador.

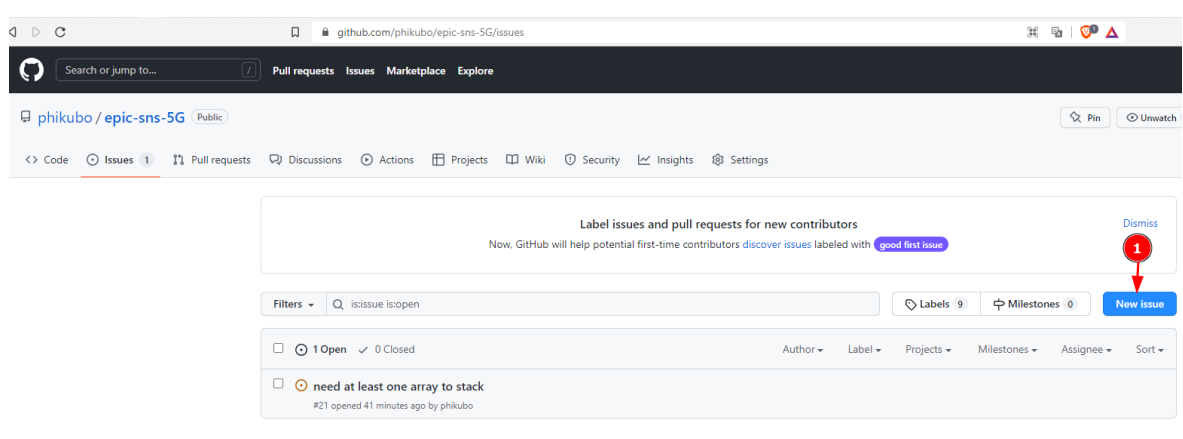

Q ProTip! Adding no:label will show everything without a label.

<span id="page-143-1"></span>Fig A.8: Paso 5. Reporte de falla del simulador.
| ValueError at /simulador/iniciar                                                                                                    |                                                                                                    |  |  |  |
|----------------------------------------------------------------------------------------------------|----------------------------------------------------------------------------------------------------|--|--|--|
| ⋒                                                                                                    | 127.0.0.1:8000/simulador/iniciar<br>(i)                                                                                                    |  |  |  |
|                                                                                                    | ValueError at /simulador/iniciar                                                                                                    |  |  |  |
|                                                                                                    |                                                                                                    |  |  |  |
| need at least one array to stack                                                                                                    |                                                                                                    |  |  |  |
| <b>Request Method: GET</b>                                                                                                    | Request URL: http://127.0.0.1:8000/simulador/iniciar                                                                                                    |  |  |  |
| Django Version: 3.2.9                                                                                                    |                                                                                                    |  |  |  |
| <b>Exception Type: ValueError</b>                                                                                                    |                                                                                                    |  |  |  |
|                                                                                                    | Exception Value: need at least one array to stack                                                                                                    |  |  |  |
|                                                                                                    | Exception Location: C:\Users\john2\Envs\tesis\lib\site-packages\numpy\core\shape base.py, line 422, in stack                                                                                                    |  |  |  |
| Python Version: 3.10.0                                                                                                    | Python Executable: C:\Users\john2\Envs\tesis\Scripts\python.exe                                                                                                    |  |  |  |
|                                                                                                    | Python Path: ['D:\\manual\\epic-sns-5G-master\\epic-sns-5G-master\\produccion\\sami_v1.1',<br>'C:\\Users\\john2\\AppData\\Local\\Programs\\Python\\Python310\\python310.zip',<br>'C:\\Users\\john2\\AppData\\Local\\Programs\\Python\\Python310\\DLLs',<br>'C:\\Users\\john2\\AppData\\Local\\Programs\\Python\\Python310\\lib',<br>'C:\\Users\\john2\\AppData\\Local\\Programs\\Python\\Python310',<br>'C:\\Users\\john2\\Envs\\tesis',<br>'C:\\Users\\john2\\Envs\\tesis\\lib\\site-packages'] |  |  |  |
|                                                                                                    | Server time: Fri, 17 Jun 2022 20:16:15 +0000                                                                                                    |  |  |  |
| <b>Traceback</b> Switch to copy-and-paste view                                                                                                    |                                                                                                    |  |  |  |
|                                                                                                    | C:\Users\john2\Envs\tesis\lib\site-packages\django\core\handlers\exception.py, line 47, in inner                                                                                                    |  |  |  |
| 47.                                                                                                    | $response = get\_response(request)$                                                                                                    |  |  |  |
| $\blacktriangleright$ Local vars                                                                                                    |                                                                                                    |  |  |  |
|                                                                                                    | C:\Users\john2\Envs\tesis\lib\site-packages\django\core\handlers\base.py, line 181, in get response                                                                                                    |  |  |  |
| 181.                                                                                                    | response = wrapped_callback(request, *callback_args, **callback_kwargs)                                                                                                    |  |  |  |
| Local vars                                                                                                    |                                                                                                    |  |  |  |
|                                                                                                    | D:\manual\epic-sns-5G-master\epic-sns-5G-master\produccion\sami_v1.1\simapp\views.py, line 238, in iniciar simulacion                                                                                                    |  |  |  |
| 238.                                                                                                    | montecarlo=samiv1.Simulador(tipo="montecarlo")                                                                                                    |  |  |  |
| Local vars                                                                                                    |                                                                                                    |  |  |  |
|                                                                                                    | D:\manual\epic-sns-5G-master\epic-sns-5G-master\produccion\sami_v1.1\simapp\static\simulador\MAIN_simulador.py,  ine 46, in __init__                                                                                                    |  |  |  |
| 46.                                                                                                    | self.configurar_montecarlo()                                                                                                    |  |  |  |
| Local vars                                                                                                    |                                                                                                    |  |  |  |
| D:\manual\epic-sns-5G-master\epic-sns-5G-master\produccion\sami_v1.1\simapp\static\simulador\MAIN_simulador.py, line 310, in confiqurar_montecarlo |                                                                                                    |  |  |  |
| 303.<br>304.                                                                                                    | col cap throughput promedio=[]                                                                                                    |  |  |  |
| 305.                                                                                                    | col cap throughput total=[]<br>#contador de iteracion                                                                                                    |  |  |  |
| 306.<br>$i^+$<br>307.                                                                                                    | print("[simulador]: Generando simulaciones")                                                                                                    |  |  |  |
| 308.                                                                                                    | for n in range(iteracion):                                                                                                    |  |  |  |
| 309.                                                                                                    |                                                                                                    |  |  |  |
| 310.<br>311.                                                                                                    | sim=ss.Sistema_Celular(self.configuracion)<br>#se recolecta la informacion de cada simulacion en una lista de objetos tipo simulacion.                                                                                                    |  |  |  |
| 312.                                                                                                    | coleccion_simulacion.append(sim)                                                                                                    |  |  |  |
| 313.<br>314.                                                                                                    | #se imprime la informacion de cada simulacion.                                                                                                    |  |  |  |
|                                                                                                    |                                                                                                    |  |  |  |

Fig A.9: Paso 5. Ejemplo de falla en la ejecución del simulador.

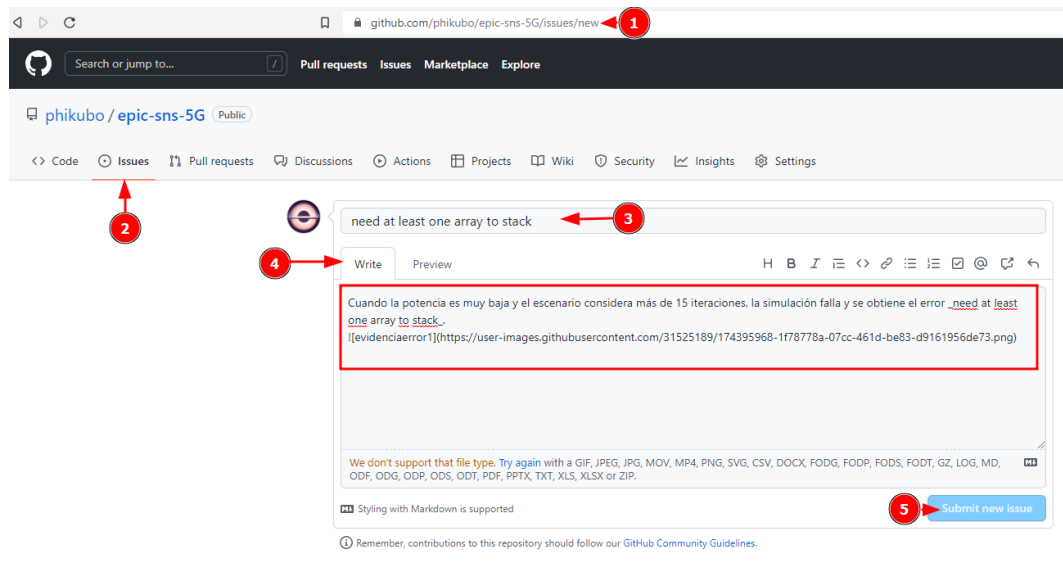

Fig A.10: Paso 5. Ejemplo de reporte de falla del simulador.

## **A.4.6. Acceder a la Aplicación Web del Simulador**

Siempre que el resultado en la terminal sea exitoso, puede acceder en el navegador web de preferencia a la *url* de la Fig. [A.5](#page-141-0) (resaltada en azul celeste), o escribiendo en la barra de búsqueda del navegador *http://localhost:8000/*. Tras acceder a la dirección indicada, en el navegador puede observarse la interfaz web del simulador como lo muestra la Fig. [A.11.](#page-145-0)

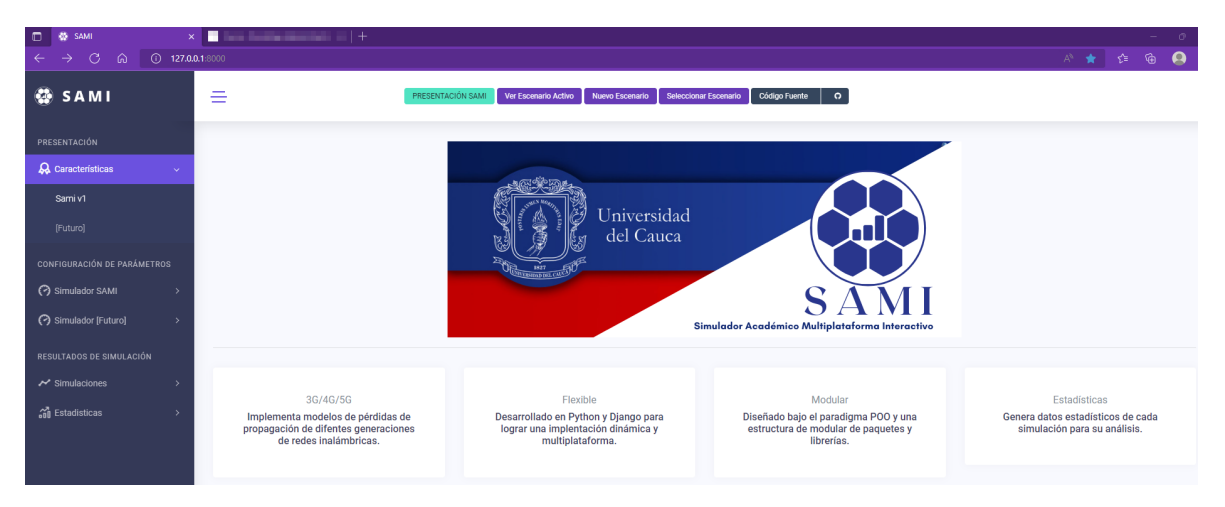

Fig A.11: SAMI-5G, acceso a interfaz Web.

## <span id="page-145-0"></span>**A.5. USO DEL SIMULADOR**

## **A.5.1. Interfaz Web SAMI-5G**

La interfaz web del simulador se compone esencialmente de tres partes, como se muestra en la Fig. [A.12:](#page-145-1)

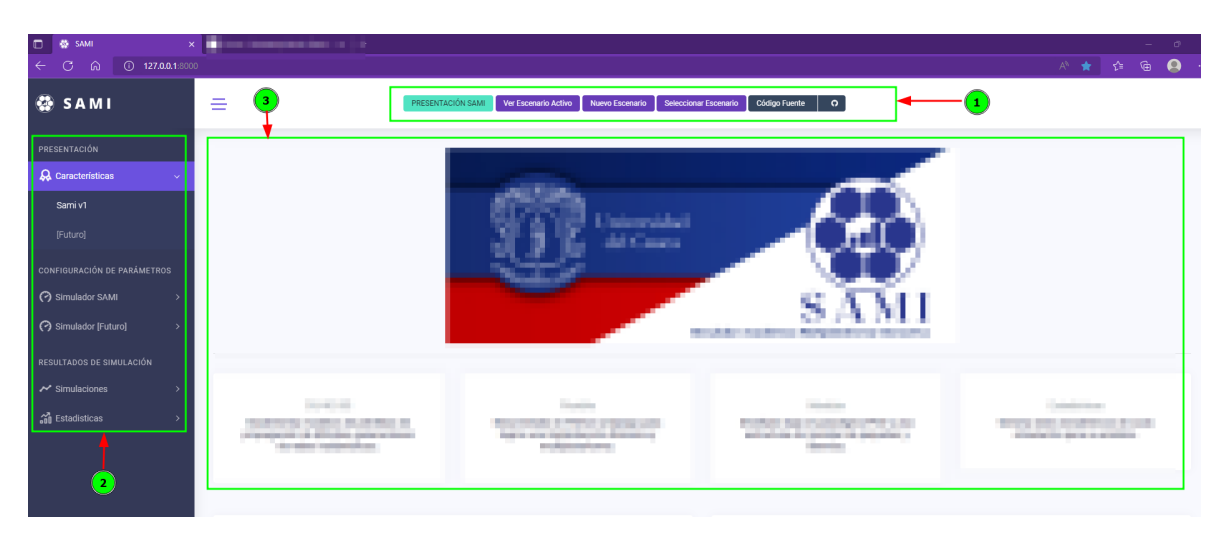

Fig A.12: Partes de la interfaz Web.

<span id="page-145-1"></span>1. Botones de acceso rápido a las funciones más importantes del simulador, entre ellas un acceso rápido al código fuente disponible en el repositorio remoto (Github). El botón de color verde celeste indica la sección de navegación actual.

- 2. Barra lateral de navegación con todas las funciones del simulador. El botón con la palabra *[Futuro]* redirige a una pagina de error, pues es una opción para futuros desarrolladores.
- 3. Panel de información, donde se despliega el contenido de cada función del simulador en forma de texto o gráficas.

## **A.5.2. Configuración de Escenarios**

#### <span id="page-146-1"></span>**Seleccionar escenario**

Una serie de escenarios ya configurados se encuentran disponibles tras la configuración inicial del simulador, como lo muestra la Fig[.A.13.](#page-146-0) Para que el simulador pueda identificar que escenario debe simular es necesario:

- 1. Hacer clic sobre el botón desplegable, de la lista emergente hacer clic sobre un escenario disponible.
- 2. Hacer clic en *siguiente* para guardar la configuración e indicarle al simulador que dicho escenario se va a simular.

Tras finalizar la configuración, la página se redirige a la opción de simulación, disponible en la sección [A.5.2.](#page-149-0)

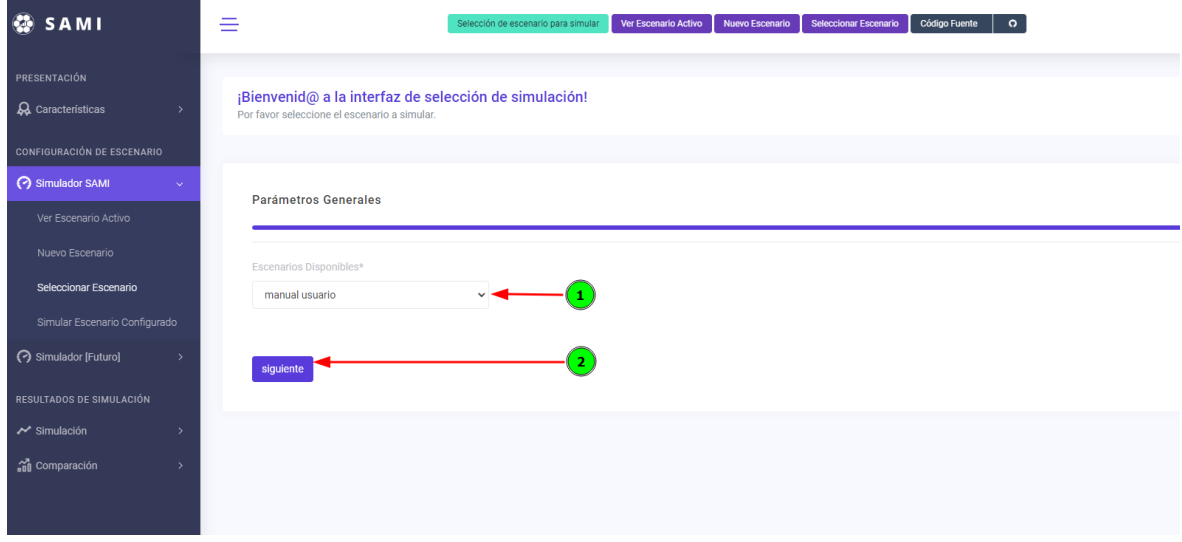

#### <span id="page-146-0"></span>Fig A.13: Selección de escenario.

#### <span id="page-146-2"></span>**Ver escenario activo**

Siempre que se haya seleccionado un escenario o se haya creado un nuevo escenario, es posible visualizar los parámetros que se han configurado. Para ello, hacer clic en la opción **Ver Escenario Activo** que se encuentra sobre el panel lateral o los botones de acceso rápido, como lo muestra la Fig. [A.14,](#page-147-0) donde:

- 1. Es el nombre del escenario y también del archivo de configuración.
- 2. Es un filtro que permite cambiar la cantidad de filas que se pueden observar en la página.
- 3. Son una serie de botones que permiten copiar, imprimir y almacenar los parámetros configurados en diferentes formatos de texto.
- 4. Es una barra de búsqueda que permite filtrar el contenido mostrado.
- 5. Son los parámetros configurados en el escenario que indica el ítem 1.

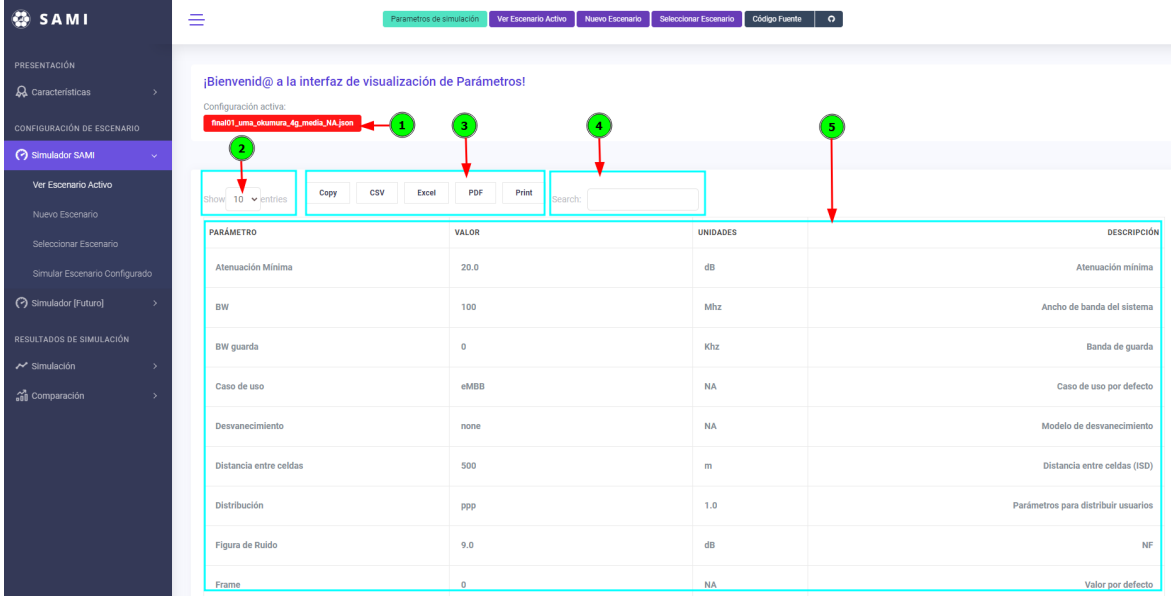

<span id="page-147-0"></span>Fig A.14: Visualización de parámetros configurados.

## <span id="page-147-1"></span>**Nuevo escenario**

Todas las simulaciones en SAMI-5G se originan a partir de un archivo de configuración de extensión *json*. Este archivo contienen todos los parámetros que definen un escenario. Estos parámetros se muestran en la tabla [A.2](#page-148-0) y se configuran en la interfaz, al hacer clic sobre **Nuevo Escenario** en la barra lateral o en los botones de acceso rápido, como se muestra en la Fig. [A.15](#page-149-1) y Fig. [A.16,](#page-149-2) donde:

- 1. Es el nombre con que se crea el escenario y también es el nombre del archivo pero con extensión json.
- 2. Es el botón que permite para guardar la configuración.

3. Es el botón que permite eliminar los parámetros configurados restaurando los parámetros por defecto.

| <b>Parámetro</b>                         | Descripción                                      |  |  |
|------------------------------------------|--------------------------------------------------|--|--|
| Nombre del escenario                     | Nombre del archivo y del escenario de simulación |  |  |
| Realizaciones                            | Número de simulaciones a realizar                |  |  |
| Cantidad de celdas                       | Número de celdas en total por simulación         |  |  |
| Frecuencia Portadora                     | Frecuencia de operación                          |  |  |
| Distancia entre celdas                   | Distancia entre celdas (ISD)                     |  |  |
| Tipo de distribución de MS               | Celdas en función de ISD o en función del rádio  |  |  |
| Radio de la Celda                        | Radio de la celda                                |  |  |
| Distribución de MS                       | Algoritmo de distribución de MS                  |  |  |
| Densidad de MS                           | Cantidad de MS en un área determinada            |  |  |
| Imagen de Potencia Recibida              | Por defecto, activado siempre                    |  |  |
| <b>Pixeles</b>                           | Resolución de la imagen de potencia recibida     |  |  |
| Modelo Pérdidas de Propagación           | Modelo de perdidas de propagacion                |  |  |
| Parámetros Modelo                        | Altura de la antena, Altura del Movil            |  |  |
| Tipo de Desvanecimiento                  | Modelo de desvanecimiento                        |  |  |
| Parámetros desvanecimiento               | u, mu,                                           |  |  |
| <b>SINR Objetivo</b>                     | <b>Umbral SINR</b>                               |  |  |
| Figura de Ruido en el Receptor           | <b>NF</b>                                        |  |  |
| Potencia de Transmisión                  | Potencia de transmisión                          |  |  |
| Ganancia Máxima de Antena en Transmisión | Ganancia en transmisión                          |  |  |
| Pérdidas en Transmisión                  | Pérdidas en transmisión                          |  |  |
| Pérdidas en Recepción                    | Pérdidas en recepción                            |  |  |
| Ganancia Máxima de Antena en Recepción   | Ganancia en recepción                            |  |  |
| Tipo Antena                              | Modelo de antena                                 |  |  |
| Ancho de Haz                             | Ancho del haz de potencia mitad                  |  |  |
| Atenuación Mínima                        | Atenuación mínima                                |  |  |
| <b>MCL</b>                               | Mínimas pérdidas de acomplamiento                |  |  |
| Dirección de Máxima Radiación            | Antena                                           |  |  |
| Tipo de Asignación                       | Algoritmo repartición de recursos                |  |  |
| Ancho de Banda del Sistema               | <b>NN</b>                                        |  |  |
| Número de Subportadoras                  | Número de Subportadoras                          |  |  |
| Número Total de Símbolos OFDM            | Número Total de Símbolos OFDM                    |  |  |
| Número de Símbolos OFDM                  | Número de Símbolos OFDM                          |  |  |
| Número de Subtrama                       | Número de Subtrama                               |  |  |

<span id="page-148-0"></span>Tabla A.2: Parámetros de configuración de escenarios.

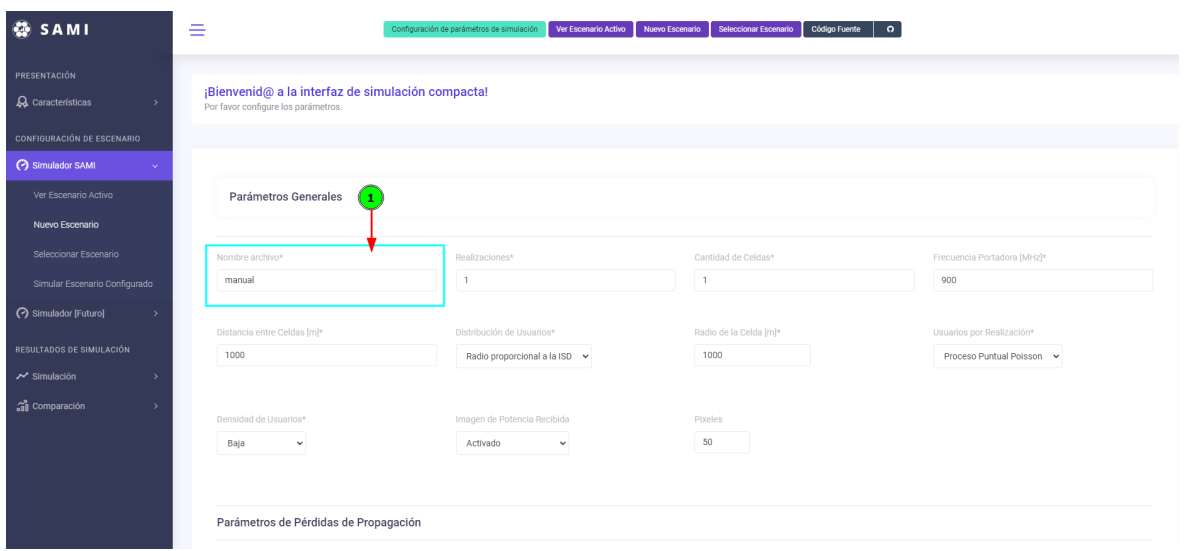

<span id="page-149-1"></span>Fig A.15: Configuración del nuevo escenario.

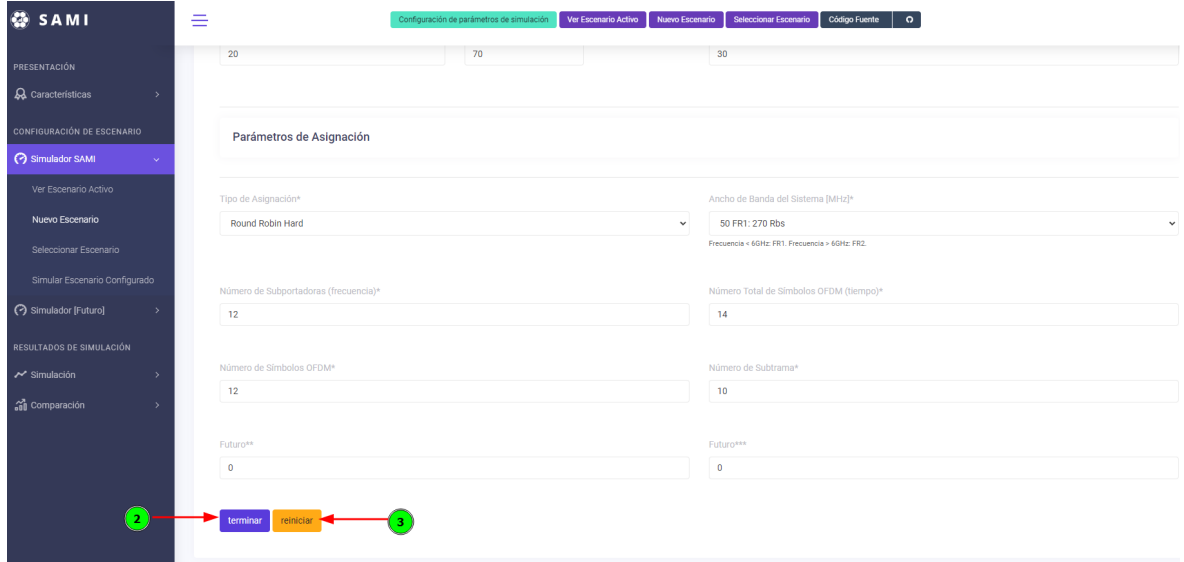

<span id="page-149-2"></span>Fig A.16: Opciones del nuevo escenario.

#### <span id="page-149-0"></span>**Simular escenario configurado**

Si la configuración del nuevo escenario de la sección [A.5.2](#page-147-1) o la selección del escenario existente de la sección [A.5.2,](#page-146-1) es exitosa, entonces la interfaz muestra el primer punto de control como lo muestra la Fig. [A.17,](#page-150-0) donde:

- 1. Es el botón que inicia la simulación del escenario configurado.
- 2. Es el conjunto de tablas que muestran todos los parámetros del archivo de configuración *json*. Debido a que el conjunto de parámetros es extraído directamente de este archivo de configuración, los nombres de los parámetros y valores se muestran con el

nombre de las variables que utiliza el simulador a nivel interno. La versión que incluye la descripción de los parámetros, como se ha visto, se encuentra en la sección [A.5.2.](#page-146-2)

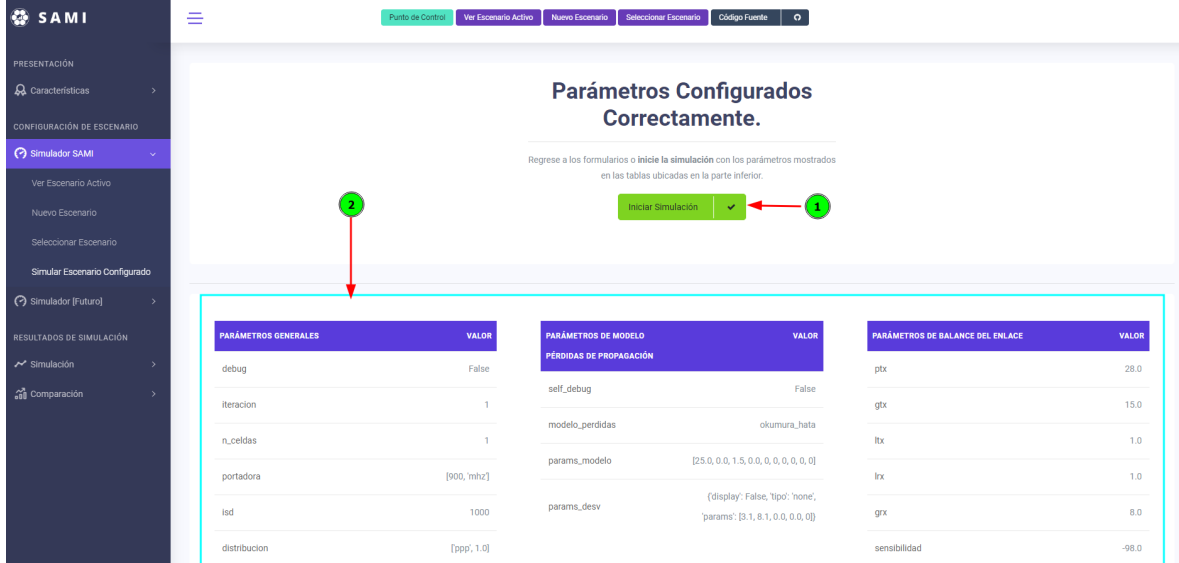

<span id="page-150-0"></span>Fig A.17: Punto de control para iniciar simulación.

Cuando la simulación termina, la interfaz muestra el segundo punto de control, el cual indica que todo el flujo de simulación ha concluido exitosamente, como se observar en la Fig. [A.18,](#page-150-1) donde:

1. Es el botón que redirige a la sección de resultados de simulación.

| <b>OSAMI</b>                              | $\equiv$ | $\circ$<br>Código Fuente<br>Seleccionar Escenario<br>Punto de Control<br>Ver Escenario Activo<br>Nuevo Escenario |
|-------------------------------------------|----------|----------------------------------------------------------------------------------------------------|
| PRESENTACIÓN                              |          |                                                                                                    |
| <b>A</b> Características<br>$\rightarrow$ |          | ¡Simulación Terminada!                                                                                           |
| <b>CONFIGURACIÓN DE ESCENARIO</b>         |          |                                                                                                    |
| Simulador SAMI<br>$\rightarrow$           |          |                                                                                                    |
| Simulador [Futuro]<br>$\rightarrow$       |          |                                                                                                    |
| RESULTADOS DE SIMULACIÓN                  |          |                                                                                                    |
| × Simulación                              |          | Cuando la simulación haya concluido, observe los resultados mediante el botón Resultados.                        |
| <b>on</b> Comparación<br>$\rightarrow$    |          | <b>Seleccionar Escenarios</b><br><b>Crear Escenario</b>                                                          |
|                                           |          | Resultados                                                                                                    |
|                                           |          |                                                                                                    |
|                                           |          |                                                                                                    |
|                                           |          | -1                                                                                                    |
|                                           |          |                                                                                                    |

<span id="page-150-1"></span>Fig A.18: Punto de control para observar los resultados de simulación.

## **A.5.3. Resultados de Simulación**

#### **Ver simulación básica**

La simulación básica consiste en una sola iteración, que retoma los parámetros especificados en el archivo de configuración, a excepción del parámetro iteraciones. Esta simulación tiene gráficas que no incluyen parámetros aleatorios, debido a que en ciertos casos, la distancia entre la MS y la BS no se computa con la posición aleatoria de los MS sino con un conjunto de distancias entre la MS y la BS, fijo para cada modelo de pérdidas de propagación. En la tabla [A.3,](#page-152-0) se observa las gráficas que se generan cuando el escenario tiene o no, desvanecimiento, y además, muestra si la gráfica considera las mismas condiciones de aleatoriedad de las gráficas de simulación de Monte Carlo. De acuerdo a la tabla [A.3](#page-152-0) las siguientes gráficas están disponibles:

- 1. Muestra el resultado de potencia recibida con o sin desvanecimiento. La gráfica se genera en un flujo independiente a la simulación de Monte Carlo, debido a que la posición de cada MS es un píxel de la imagen, esto indica que la posición de los MS no es aleatoria, sin embargo, si la gráfica considera desvanecimiento, la potencia recibida se vera afectada por los valores aleatorios según el desvanecimiento configurado en el escenario.
- 2. Muestra cuantos posibles MS pueden encontrarse en una simulación. El numero de MS y su posición está determinado por el algoritmo *PPP* y sus condiciones aleatorias.
- 3. Muestra un ejemplo del patrón de radiación que se usará en la simulación. En caso de seleccionar el tipo de antena MIMO MASIVO, se mostrará una antena de 12 MS al rededor de la antena, cada una con el haz correspondiente.
- 4. Muestra el resultado del modelo de pérdidas de propagación utilizado los parámetros configurados en el escenario, sin embargo no se genera distribución de usuarios usando el algoritmo *PPP*, sino que la distancia entre las BS y MS es fija y depende del modelo utilizado.
- 5. Muestra el resultado del balance del enlace considerando MCL, utilizando los parametros configurados en el escenario, sin embargo no se genera distribución de usuarios usando el algoritmo *PPP*, sino que la distancia entre las BS y MS es fija y depende del modelo utilizado.
- 6. Muestra el resultado del desvanecimiento que se ha aplicado sobre el balance del enlace.
- 7. Muestra la relación de las anteriores gráficas, para su comparación en una misma escala. En el caso de un escenario con desvanecimiento, La gráfica también muestra el balance del enlace antes de afectarse por el desvanecimiento.

Las gráficas de simulación básica se muestran en el panel de información de la Fig[.A.3,](#page-152-0) donde:

- 1. Es el panel de información que contiene las gráficas de simulación básica.
- 2. Es el botón que redirige a la sección de resultados de simulación de Monte Carlo.

<span id="page-152-0"></span>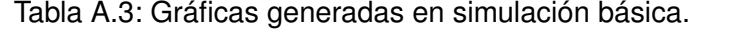

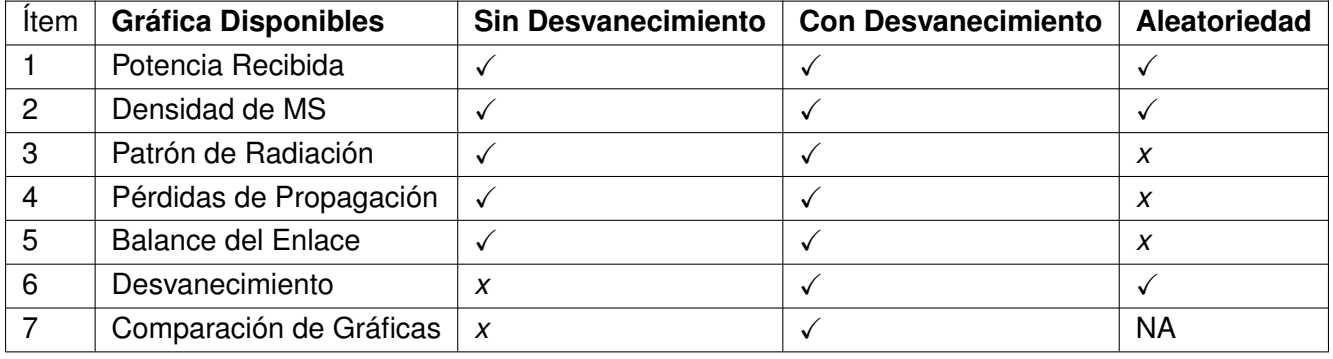

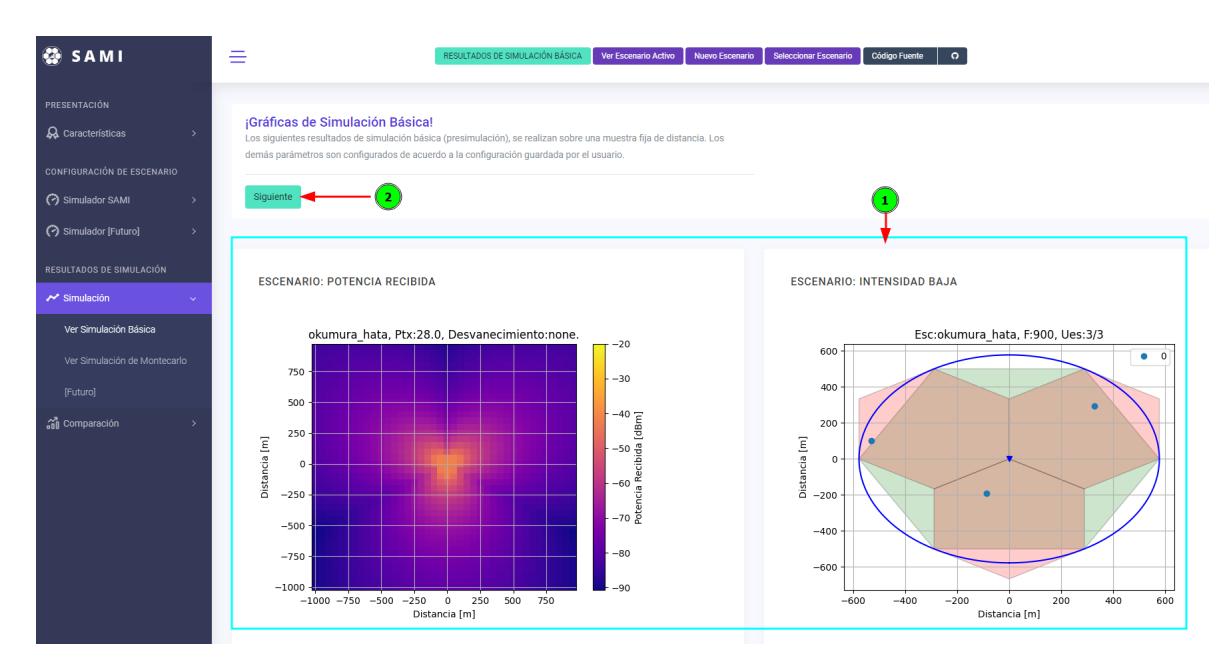

Fig A.19: Resultado de simulación básica.

## **Ver simulación de Monte Carlo**

Como resultado de la simulación de Monte Carlo, las gráficas disponibles en el panel de información se muestran en la tabla [A.4.](#page-153-0) Las graficas se pueden observar en la Fig[.A.20,](#page-153-1) donde:

1. Es el panel de información que contiene las gráficas de simulación de Monte Carlo.

2. Es el botón que redirige a la sección de comparación de resultados simulación previamente obtenidos.

Tabla A.4: Gráficas generadas en simulación de Monte Carlo.

<span id="page-153-0"></span>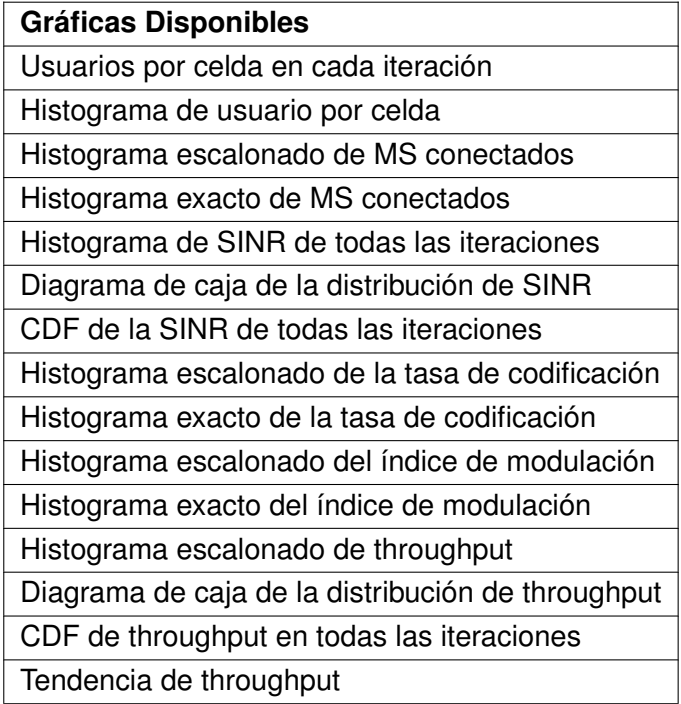

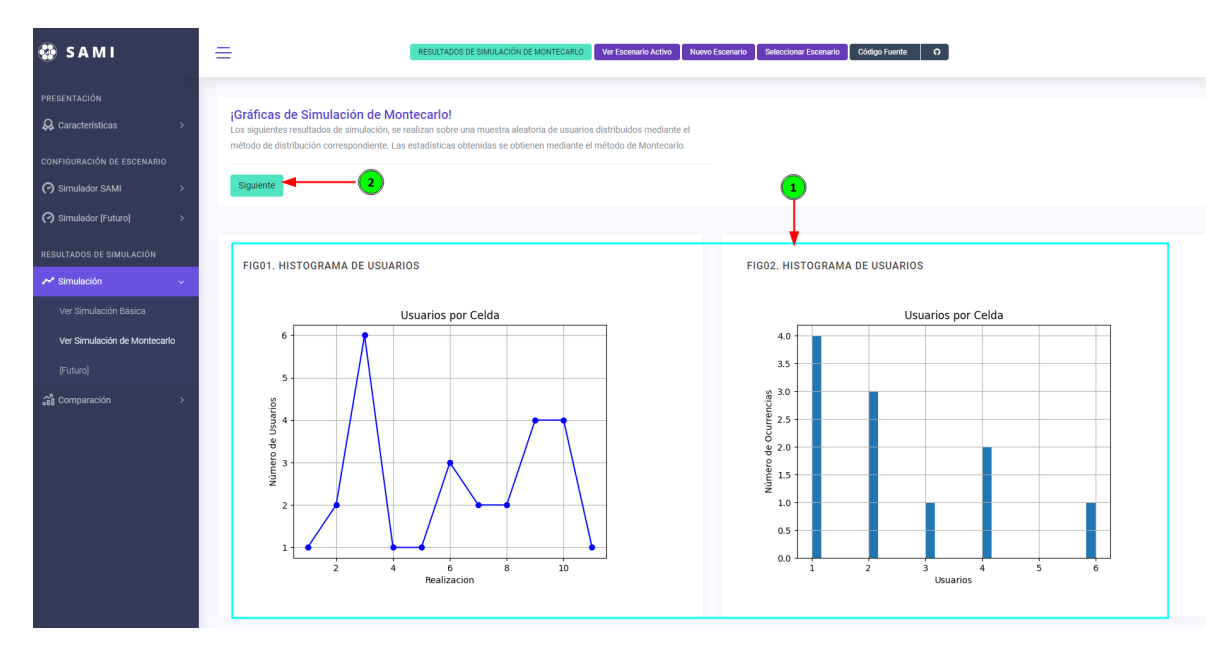

<span id="page-153-1"></span>Fig A.20: Resultado de simulación de Monte Carlo.

Cuando las iteraciones definidas en el escenario no supera 10, no es posible generar estadísticas. El resultado obtenido en este caso, cuando se observe el resultado de simulación de Monte Carlo, es el de la Fig[.A.21,](#page-154-0) donde:

- 1. Es el botón que redirige a la sección de *ver escenario activo*.
- 2. Son los botones de acceso rápido para crear un nuevo escenario o seleccionar un escenario ya configurado.

Adicionalmente, no será posible comparar dicho escenario con un escenario que haya completado mas de 10 iteraciones.

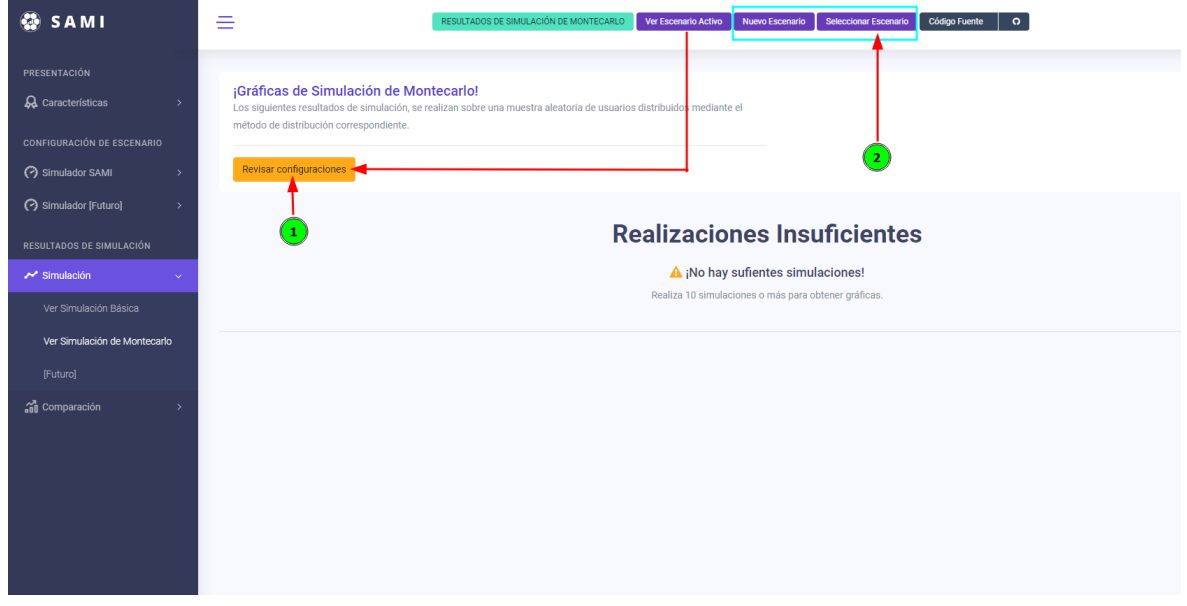

<span id="page-154-0"></span>Fig A.21: Resultado fallido de simulación de Monte Carlo.

#### **Seleccionar escenarios a comparar**

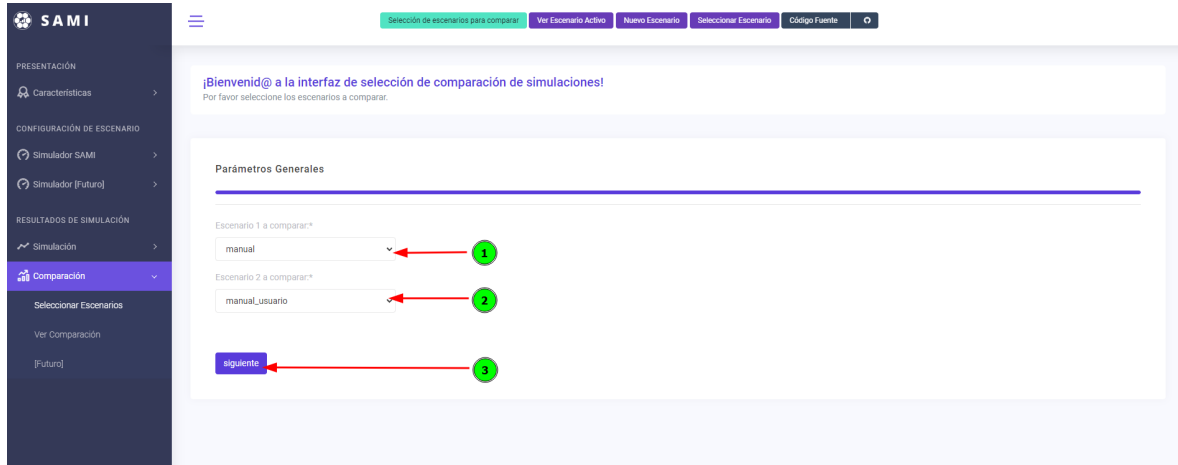

<span id="page-154-1"></span>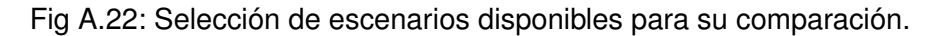

Siempre que el usuario haya terminado una simulación, es posible acceder sin errores a la sección de comparación. En esta sección el simulador recopila todas las gráficas previamente generadas, y las despliega en paralelo para su comparación, esto quiere decir que

las gráficas no se vuelven a generar y por lo tanto no es posible ubicar dos escenarios en una misma gráfica. La interfaz para seleccionar los escenarios a comparar, se muestra en la Fig[.A.22,](#page-154-1) donde:

- 1. Es la opción de escenario que se muestra a la izquierda en el panel de información.
- 2. Es la opción de escenario que se muestra a la derecha en el panel de información.
- 3. Es el botón que redirige a los resultados de comparación de escenarios.

## **Ver resultados de comparación**

Cuando se selecciona al menos dos escenarios previamente simulados, las gráficas obtenidas se pueden observar en la interfaz que muestra la Fig[.A.23,](#page-155-0) donde:

- 1. Es el panel de información que contiene las gráficas recopiladas de cada escenario seleccionado.
- 2. Son los botones de acceso rápido, para crear un nuevo escenario o seleccionar un escenario configurado.

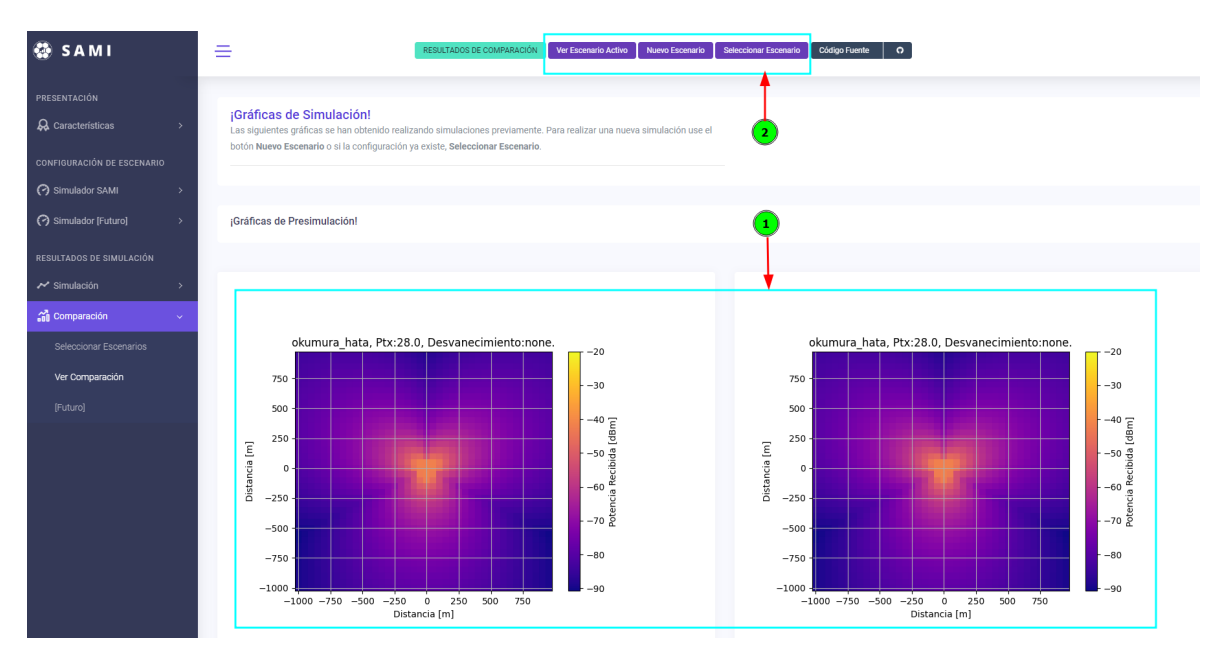

<span id="page-155-0"></span>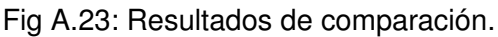

## **Anexo B**

# **MANUAL TÉCNICO SAMI 5G**

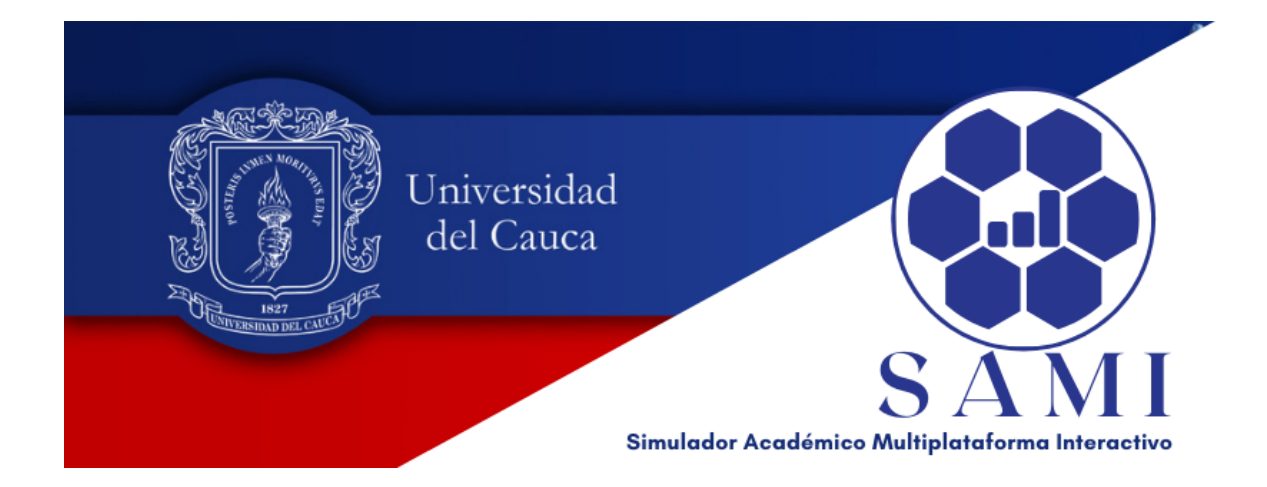

## **B.1. INTRODUCCIÓN**

SAMI-5G es un simulador académico multiplataforma e interactivo, desarrollado usando diferentes tecnologías entre las cuales se encuentran: GIT, Bootstrap, Django, HTML, Javascript, y principalmente Python, bajo el paradigma *POO*.

El propósito de este manual es guiar al usuario avanzado en la instalación, configuración, mantenimiento y desarrollo del simulador SAMI-5G.

## **B.2. ALCANCE**

Este manual está dirigido a un desarrollador de software avanzado cuyo propósito es diseñar e implementar nuevas características software del simulador mediante diferentes estrategias y herramientas de programación.

## **B.3. REQUERIMIENTOS TÉCNICOS**

Los requerimientos de instalación se muestran en la tabla [B.1.](#page-157-0) Los ítem software marcados con √se deben instalar previamente, su referencia y documentación se encuentra como hipervínculo en cada ítem.

| <b>Requerimientos</b>                                       | <b>Desarrollador</b> |
|-------------------------------------------------------------|----------------------|
| Computador portátil o de escritorio (Windows, Linux, MacOS) | √                    |
| Conexión a Internet                                         | ✓                    |
| Navegador Web actualizado                                   | $\checkmark$         |
| Lenguaje de programación (Python 3.x.x)                     | $\checkmark$         |
| Administrador de paquetes Python (PIP)                      | $\checkmark$         |
| Software de control de versiones (GIT)                      | $\checkmark$         |
| Editor de textos, de preferencia VSCODE                     | ✓                    |
| Paquete de entornos virtuales (Virtualenv)                  | Opcional             |
| Cuenta repositorio remoto GITHUB                            | $\checkmark$         |
| Conocimiento básico en emulador de terminal (Shell, CMD)    | $\checkmark$         |
| Conocimiento básico en framework DJANGO                     | $\checkmark$         |
| Conocimiento básico en BOOTSTRAP                            |                      |

<span id="page-157-0"></span>Tabla B.1: Requerimientos de instalación.

## **B.4. CONCEPTOS**

## **B.4.1. Librería Interfaz Gráfica**

Al usarse *Python* como lenguaje de programación, uno de los mejores *frameworks* de alto nivel para desarrollo ágil es *Django*. Esta librería tiene la facilidad de corregir errores comunes en seguridad para plataformas creadas sobre HTML. *Django* permite diseñar una base de datos local, la cual puede desplegar una interfaz para el usuario (*frontend*) enlazada con el código fuente (*backend*) generado en *Python* [\[101\]](#page-176-0). De esta forma, *Django* es la herramienta seleccionada para el diseño e implementación de la interfaz gráfica de usuario. Basado en los métodos *GET* y *POST*, la interfaz crea entornos fáciles de programar y usar. Además, cuenta con una distribución por paquetes que contempla el diseño tanto para la programación del *frontend* como del *backend* del simulador.

## **B.4.2. Clases y Funciones**

Teniendo en cuenta que *Python* es un lenguaje de OOP, se hace uso intensivo de este paradigma para abstraer los elementos funcionales del simulador a nivel de sistema. En este sentido, todas las clases implementadas presentan una estructura similar:

> clase Nombre Clase: def init (self, params\*): #elementos del constructor def funcion de clase(self): #implementación de funcionalidad

> > <span id="page-158-0"></span>Fig B.1: Estructura implementación de clases *Python*.

Como se presenta en el ejemplo de la Fig. [B.1,](#page-158-0) la clase se nombra con la primera letra en mayúscula de cada palabra, con el fin de diferenciarla de funciones y variables. La función \_\_*init*\_\_ corresponde a lo que se conoce como constructor en otros lenguajes de programación. Esta función declara variables y en la mayoría de casos se inicializan con un valor proveniente de los parámetros de entrada o con los valores por defecto de las clases. En este ejemplo también es posible observar cómo se define una función en *Python*, donde la única diferencia con una función corriente es el uso de la variable reservada *self*, que corresponde a lo que se conoce en Java como la variable *this*. En este sentido, *self* hace referencia a la misma clase, luego todas las variables propias de la clase deben declararse usándola, lo que en la práctica funciona como una variable global. Lo anterior, siempre y cuando sea declarada en la función \_\_init\_\_ y esté precedida de *self*.

## **B.4.3. Paquetes y Módulos**

Al igual que otros lenguajes de programación como Java o C++, el código fuente puede agruparse en módulos y paquetes [\[102\]](#page-176-1). Un módulo es un archivo de texto que contiene funciones, variables y/o definiciones [\[73\]](#page-174-0) y que puede reutilizarse mediante la declaración *import*. Un paquete es una colección de módulos cuya funcionalidad corresponde a una aplicación específica y se organiza en una jerarquía de directorios [\[71\]](#page-174-1). De esta forma,

para acceder a un módulo es necesario identificar primero el paquete donde se encuentra ubicado y posteriormente el módulo, así: Paquete1.modulo\_A.py, Paquete2.modulo\_B.py, etc. El módulo eleva los elementos mencionados al mismo nivel o espacio de nombres en el paquete en el cual ha sido llamado. Los espacios de nombres son independientes, y para diferenciar cada uno es necesario especificar el archivo de texto fuente.

*Python* dispone de módulos estándar en los cuales una serie de definiciones conforman una librería. Si bien un módulo y una librería son conceptos que usualmente se intercambian en la práctica, necesariamente no son lo mismo, dado que en un módulo es posible implementar distintas librerías y, de la misma manera, una librería puede implementarse mediante distintos módulos. Este es uno de los elementos más interesantes, pues permite crear y/o reutilizar todo tipo de librerías de una manera limpia.

## **B.5. PAQUETES DEL SIMULADOR**

El simulador a nivel de sistema se implementa siguiendo la estructura de paquetes presentada en la Fig. [B.2.](#page-160-0) La estructura de carpetas y archivos consiste básicamente en la misma que se genera al crear un proyecto en Django, a excepción de la integración de las plantillas *HTML* en la carpeta *template* y los paquetes del simulador en la carpeta *simulador*. Cada paquete implementado en el simulador a nivel de sistema consiste de los siguientes elementos:

- Base de datos: almacena gráficas, archivos de configuración (formato JSON) y archivos de datos (formato txt).
- Utilidades: contiene módulos para gestionar la comunicación entre los archivos de configuración y la interfaz gráfica, y módulos para gestionar los archivos de datos para su almacenamiento en la base de datos.
- Paquete de red y dispositivos: contiene los módulos que modelan las entidades de la red, tales como los usuarios, las estaciones base y, entidades abstractas como la celda, el sistema celular, antenas, y módulos auxiliares.
- Paquete de modelo del canal: contiene los módulos que modelan la entidad abstracta del modelo del canal y módulos auxiliares.
- Paquete de gestión de recursos: contiene los módulos que permiten gestionar los recursos del sistema celular a simular.
- Paquete de estadística y desempeño: contiene los módulos auxiliares que permiten realizar procedimientos estadísticos sobre un conjunto de datos.

En el mismo nivel del sistema de archivos, la estructura de paquetes es gestionada principalmente por dos módulos:

- Módulo Simulador: este módulo es el principal y tiene tres funciones las cuales se describen a continuación:
	- 1. Recibir y empaquetar los parámetros de entrada de la interfaz gráfica.
	- 2. Gestionar las n-simulaciones (iteraciones) a nivel de sistema que el usuario final defina.
	- 3. Calcular y almacenar los parámetros de desempeño del sistema mediante los paquetes, estadística de desempeño, y la base de datos.
- Módulo Sistema: el módulo implementa la clase sistema que recibe los parámetros para una única simulación e inicializa las clases contenidas en el paquete de red y dispositivos, y el paquete modelo del canal. Este módulo almacena en sus variables propias los resultados de simulación con los valores aleatorios generados.

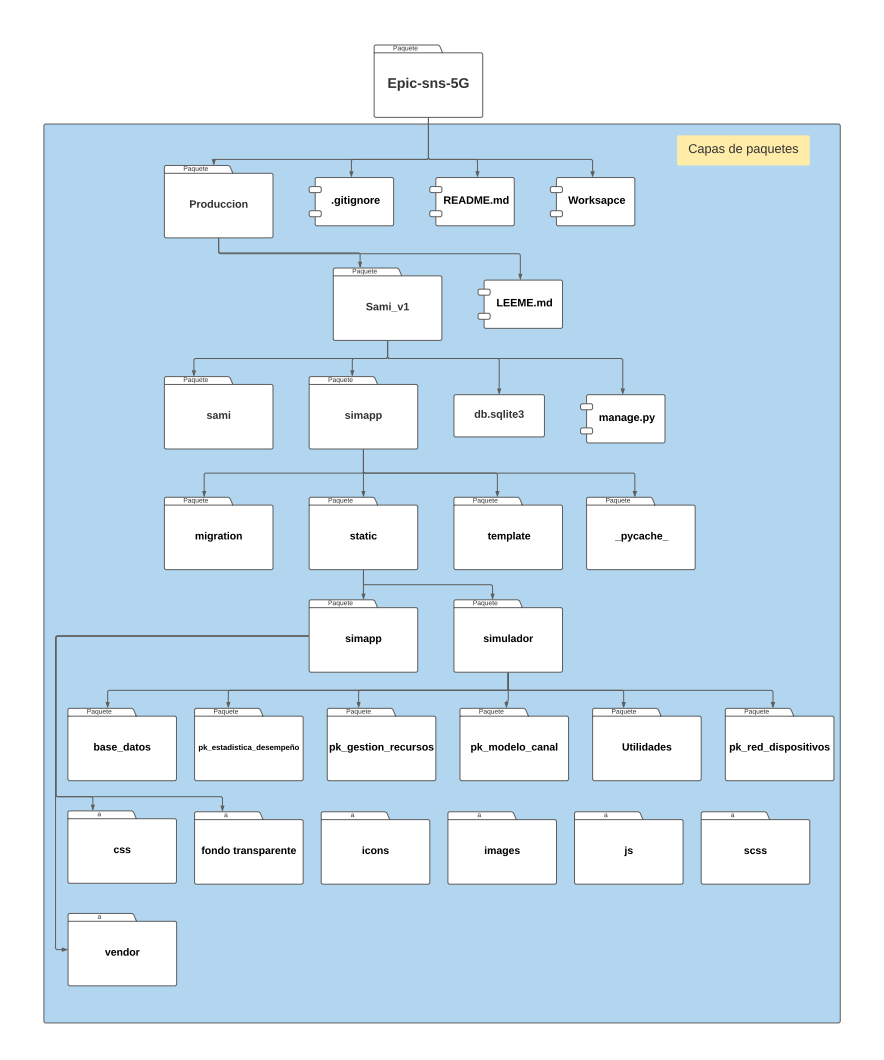

<span id="page-160-0"></span>Fig B.2: Diagrama de paquetes del simulador a nivel de sistema SAMI-5G.

## **B.6. DIAGRAMA DE FLUJO DETALLADO**

En la Fig. [B.3,](#page-161-0) se presenta un diagrama de interacción simplificado, que representa la relación entre la interfaz WEB, el simulador y la base de datos.

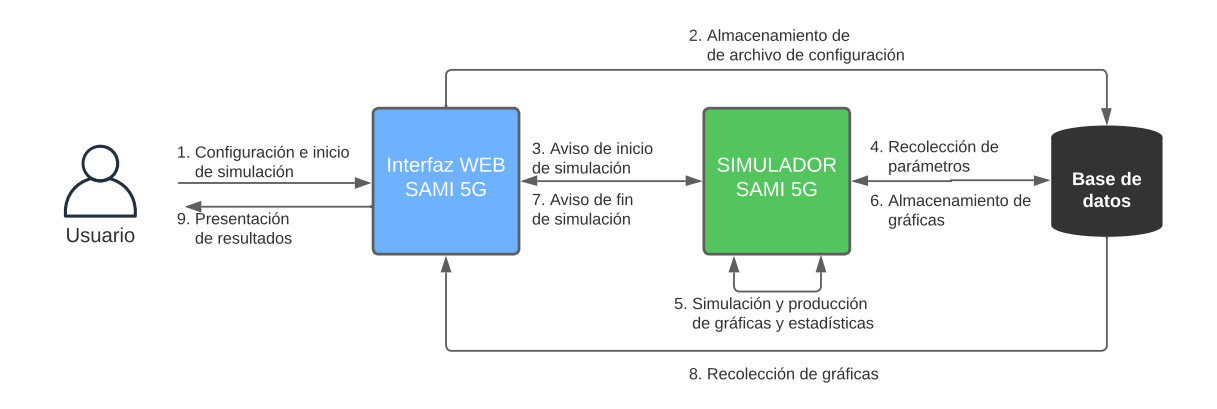

<span id="page-161-0"></span>Fig B.3: Diagrama general de interacción entre componentes SAMI-5G.

En la Fig. [B.4,](#page-161-1) Fig. [B.5,](#page-162-0) Fig. [B.6,](#page-162-1) Fig. [B.7,](#page-162-2) Fig. [B.8,](#page-163-0) Fig. [B.9,](#page-163-1) y Fig. [B.10](#page-163-2) se presenta un diagrama general de la solución que implementa SAMI-5G para alcanzar los *sprints* (S1, S2, S3 y S4) definidos en la sección [3.2,](#page-59-0) este incluye el nombre de variables y procesos que permite entender el diseño e implementación completa del simulador.

Adicionalmente, los diagramas incluyen el nombre de los módulos en cada proceso y una nota que indica si el proceso se relaciona con la interfaz gráfica o con el desarrollo de los componentes del simulador, lo cual facilitará a los futuros desarrolladores ubicar y entender rápidamente la implementación del simulador. pementación del simulado

Por otro lado, para calcular efectivamente el fenómeno de interferencia, el simulador SAMI-5G calcula la distancia entre todos los MS a todas las BS, de esta manera, se tiene en cuenta la contribución de potencia recibida de las BS más alejadas, y en las que también se comparten recursos físicos. Las matrices en las cuales se tiene en cuenta la contribución de todas las BS, se denomina hiper matriz y cuya connotación se refleja en la Fig. [B.8.](#page-163-0) s en las cuales se tiene en c A

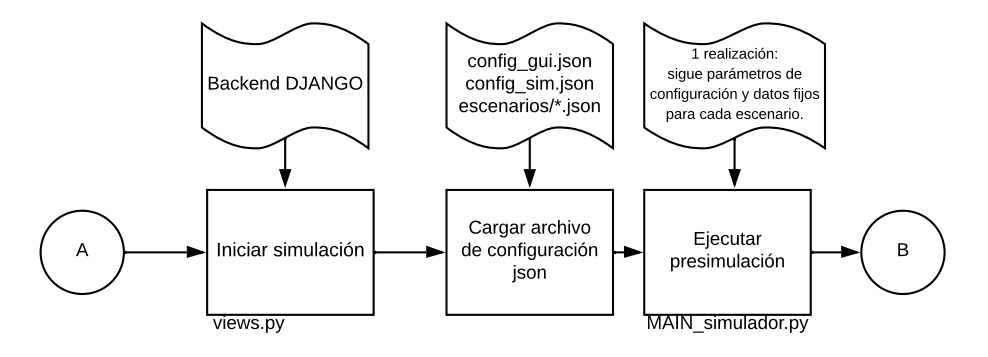

<span id="page-161-1"></span>Fig B.4: Diagrama general de diseño A-B.

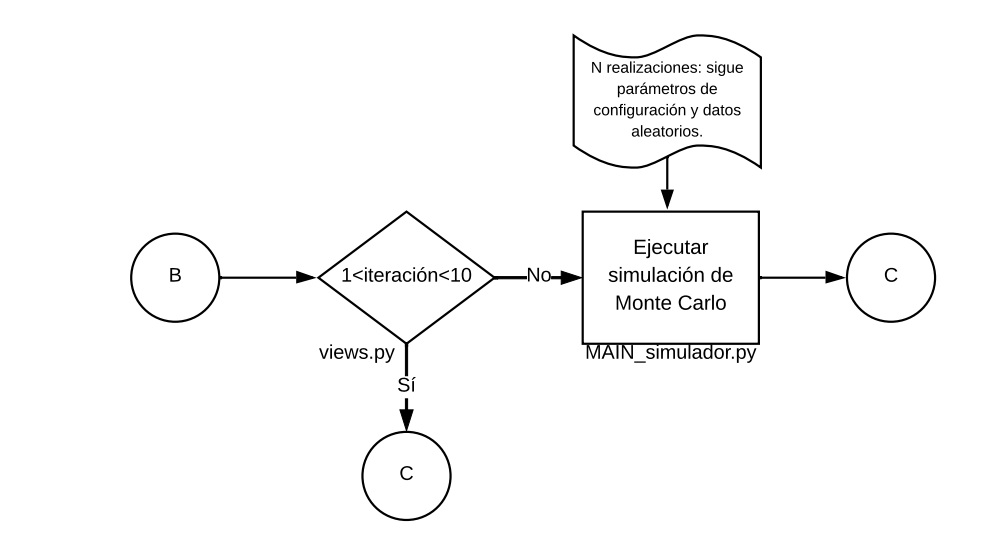

<span id="page-162-0"></span>Fig B.5: Diagrama general de diseño B-C. views.py MAIN\_simulador.py

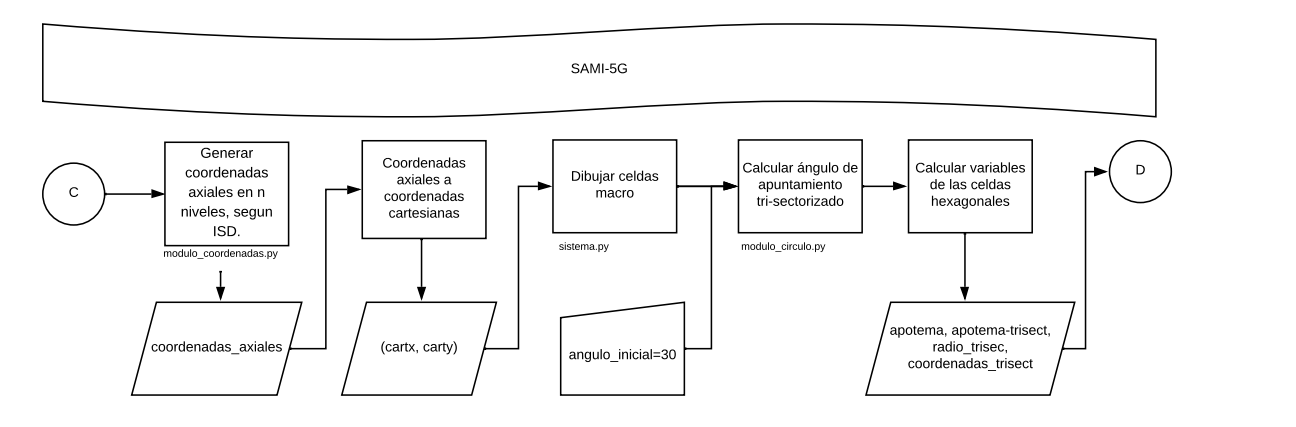

<span id="page-162-1"></span>B.b: Diagrama general Fig B.6: Diagrama general de diseño B-D.

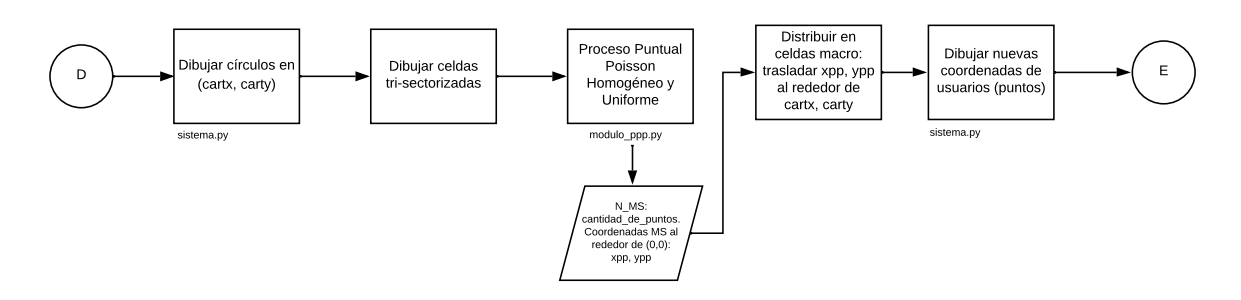

<span id="page-162-2"></span>todos los de diseño D-F ( Fig B.7: Diagrama general de diseño D-E.

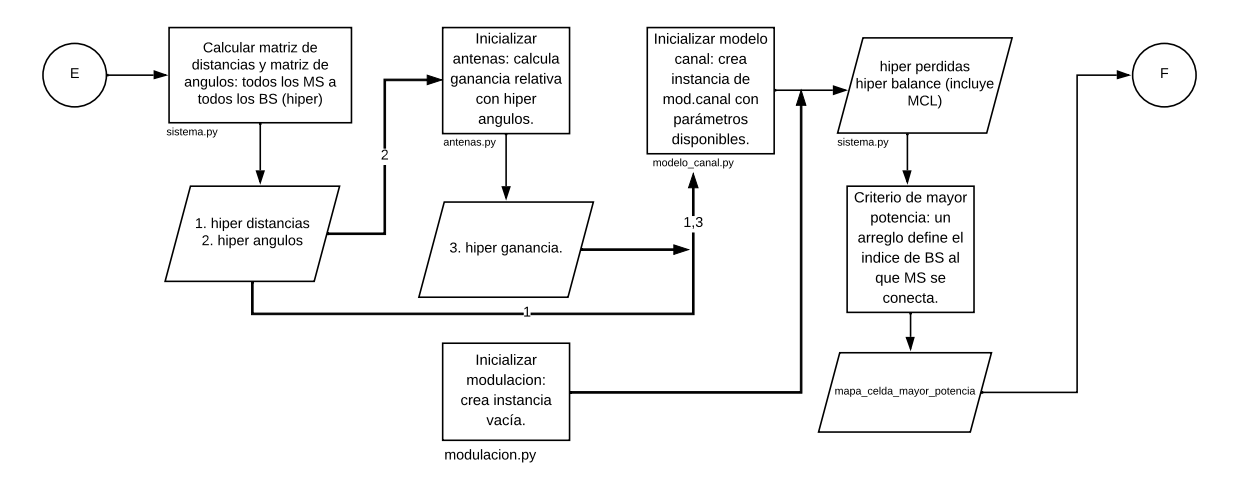

angulo\_inicial=30

<span id="page-163-0"></span>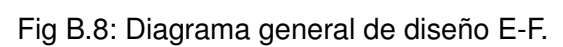

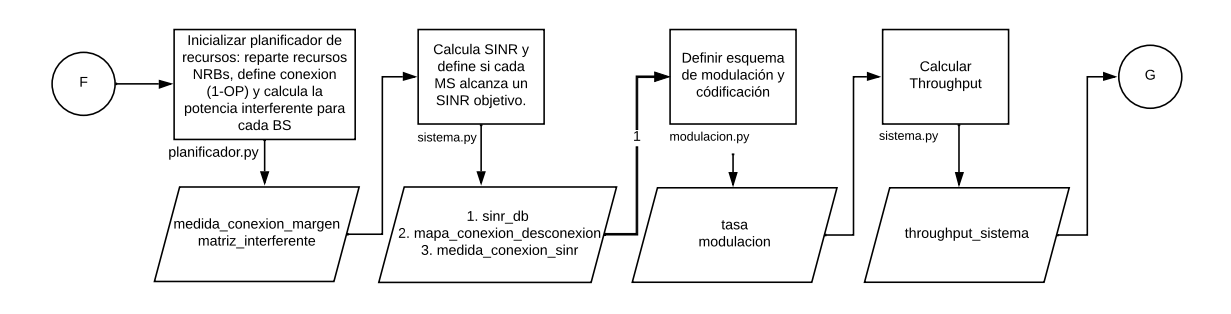

<span id="page-163-1"></span>Fig B.9: Diagrama general de diseño F-G.

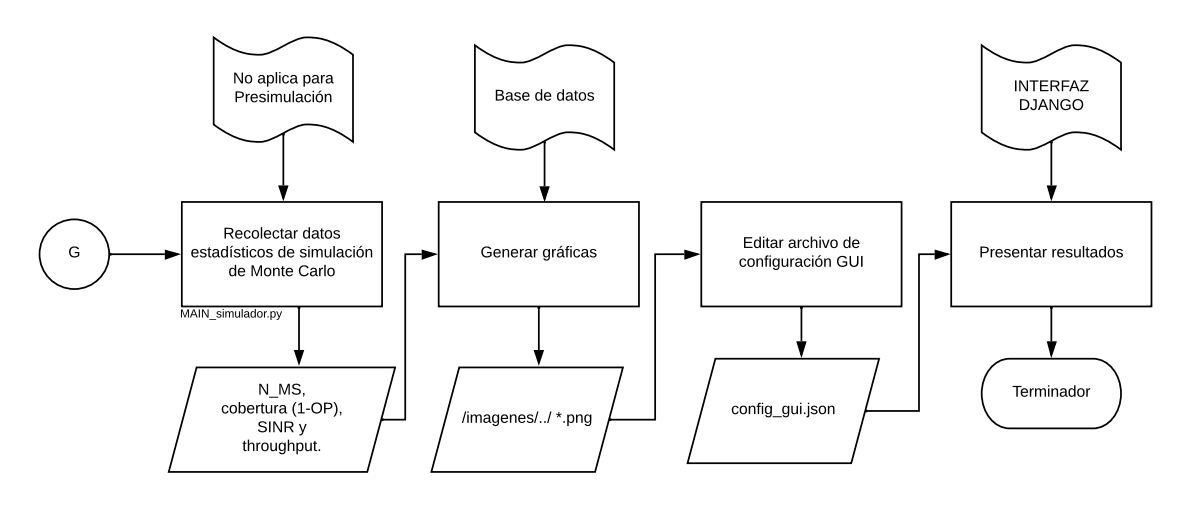

<span id="page-163-2"></span>Fig B.10: Diagrama general de diseño G-terminado.

coordenadas\_trisect

## **B.7. INSTALACIÓN**

Sobre el repositorio remoto en Github, hacer clic en la opción *Fork*. Todas las operaciones en adelante, se ejecutan en una terminal con *GIT* y/o *Python*, a menos que se indique lo contrario.

## **B.7.1. Descargar el Simulador**

En una terminal, dirigirse a una carpeta de preferencia, y escribir las siguientes líneas:

```
git init
git clone https://github.com/phikubo/epic-sns-5G.git
git remote add upstream https://github.com/phikubo/epic-sns-5G.git
git remote -v
```
## **B.7.2. Configurar el Simulador**

Tras completar la descarga, el simulador contiene los archivos que se muestran en la Fig. [B.2.](#page-160-0) Para garantizar que los archivos de configuración del simulador no sean alterados en la versión de producción del simulador, los archivos *\*.json*, han sido ignorados en el archivo *gitignore* que se encuentra en el repositorio, esto implica que la versión remota no contiene archivos de configuración, lo que impide que el simulador se ejecute de inmediato.

En el directorio */entorno\_virtual\_dependencias* de la carpeta principal del simulador se encuentran un archivo *requirements.txt*, el cual describe todas las librerías que tiene actualmente el simulador. Si una librería nueva se agrega, dicho archivo también debe editarse. Adicionalmente, en los archivos se encuentra una carpeta con el nombre *configuracion\_ referencia*. La configuración inicial incluye la copia de los escenarios de simulación de referencia y la instalación de librerías necesarias para el funcionamiento del simulador. El procedimiento que permite ejecutar la copia de archivos de referencia y la instalación de librerías, se encuentra codificado en el archivo *CONFIGURACION\_INICIAL.py*. Para ejecutarlo es necesario seguir los siguientes pasos:

Linux y macOS (opcional Windows): abrir una terminal sobre la ruta de la Fig. [A.3](#page-139-0) y ejecutar el comando,

python CONFIGURACION\_INICIAL.py

## **B.7.3. Iniciar y Verificar Arranque del Simulador.**

Acceder a la carpeta *producción* que se muestra en la Fig. [A.3](#page-139-0) y dependiendo del sistema operativo, ejecutar el siguiente paso:

Linux y macOS (opcional Windows): abrir una terminal sobre la ruta de la Fig. [A.4](#page-140-0) y ejecutar el comando,

python manage.py runserver

Tras completar estos pasos, el simulador SAMI-5G arranca, como resultado debe observarse en la terminal que todas las librerías se han cargado al sistema, como lo muestra la Fig. [A.5.](#page-141-0)

#### **B.7.4. Acceder a la Aplicación WEB del Simulador**

Siempre que el resultado en la terminal sea exitoso, puede acceder en el navegador web de preferencia escribiendo en la barra de búsqueda del navegador *http://localhost:8000/*. Tras acceder a la dirección indicada, en el navegador puede observarse la interfaz web del simulador como lo muestra la Fig. [A.11.](#page-145-0)

## **B.8. MANTENIMIENTO DEL SIMULADOR**

Mientras se desarrolla nuevas funcionalidades del simulador, es posible que otro desarrollador haya subido cambios a la rama *master*, que es la rama principal donde el simulador se encuentra almacenado. Es una buena práctica actualizar el repositorio local antes de programar, para ello, abrir la terminal en la carpeta donde reside el simulador y ejecutar la siguiente línea:

git pull -r upstream master

Para crear una rama, que es una copia exacta de la rama *master* y cuyo flujo es totalmente independiente a cualquier otra rama, inclusive a la rama *master*, ejecutar la siguiente línea:

git checkout -b dev\_nombre-desarrollador

Cuando se desarrolle nuevo código, se corrijan errores, o se modifique de cualquier manera el código fuente, es posible subir dichos cambios a la rama principal. Para ello, ejecutar las siguiente línea:

git push origin dev\_nombre-desarrollador

## **B.9. INTERFACES DEL SIMULADOR**

| Ítem                   | Archivos HTML              | Archivos Python                                                         |  |
|------------------------|----------------------------|-------------------------------------------------------------------------|--|
|                        | sami_v1.1/simapp/          | sami v1.1/simapp/urls.py                                                |  |
| Interfaz web           | templates/                 | sami_v1.1/simapp/views.py                                               |  |
| SAMI-5G                | base.html                  | */base_datos/*                                                          |  |
|                        | sami_v1.1/simapp/          | sami_v1.1/simapp/urls.py                                                |  |
| Nuevo                  | templates/                 | sami_v1.1/simapp/forms.py                                               |  |
| escenario              | configuracion_datos/       | sami_v1.1/simapp/views.py                                               |  |
|                        | *compacto.html             | */base_datos/*                                                          |  |
|                        | sami_v1.1/simapp/          | sami_v1.1/simapp/urls.py                                                |  |
| Seleccionar            | templates/                 | sami_v1.1/simapp/forms.py                                               |  |
| escenario              | configuracion_datos/       | sami_v1.1/simapp/views.py                                               |  |
|                        | *escenarios.html           | */base_datos/*                                                          |  |
|                        | sami_v1.1/simapp/          |                                                                         |  |
| Ver escenario          | templates/                 | sami_v1.1/simapp/urls.py<br>sami_v1.1/simapp/views.py<br>*/base_datos/* |  |
| activo                 | configuracion_datos/       |                                                                         |  |
|                        | *parametros.html           |                                                                         |  |
|                        |                            | sami_v1.1/simapp/urls.py                                                |  |
|                        | sami_v1.1/simapp/          | sami_v1.1/simapp/views.py                                               |  |
| Simular escenario      | templates/                 | */base_datos/*                                                          |  |
| configurado            | configuracion_datos/       |                                                                         |  |
|                        | *ejecutar-parametros.html  | sami_v1.1/simapp/                                                       |  |
|                        |                            | static/simulador/MAIN*.py                                               |  |
|                        | sami_v1.1/simapp/          | sami_v1.1/simapp/urls.py                                                |  |
| Ver simulación         | templates/                 | sami_v1.1/simapp/views.py                                               |  |
| básica                 | resultados/                | */base_datos/*                                                          |  |
|                        | *presim-graficas.html      |                                                                         |  |
|                        | sami v1.1/simapp/          | sami_v1.1/simapp/urls.py                                                |  |
| Ver simulación         | templates/                 | sami_v1.1/simapp/views.py                                               |  |
| de Monte Carlo         | resultados/                | */base_datos/*                                                          |  |
|                        | *sim-graficas.html         |                                                                         |  |
|                        | sami_v1.1/simapp/          | sami_v1.1/simapp/urls.py                                                |  |
| Seleccionar escenarios | templates/                 | sami_v1.1/simapp/forms.py                                               |  |
| a comparar             | estadisticas/              | sami_v1.1/simapp/views.py                                               |  |
|                        | *comparar-escenarios.html  | */base datos/*                                                          |  |
|                        | sami v1.1/simapp/          | sami_v1.1/simapp/urls.py                                                |  |
| Ver resultados de      | templates/                 | sami_v1.1/simapp/views.py<br>*/base_datos/*                             |  |
| comparación            | estadisticas/              |                                                                         |  |
|                        | *graficas-comparacion.html |                                                                         |  |

<span id="page-166-0"></span>Tabla B.2: Archivos de configuración SAMI-5G.

Cada una de las interfaces WEB se encuentran disponibles en archivos HTML en la carpeta */templates*. De igual modo, para cada interfaz y dependiendo de la funcionalidad, se relaciona con al menos 3 archivos del *backend*, esto es, con *Django* y el componente simulador. Tanto las interfaces, como las rutas en el *frontend* y *backend* se pueden observar en la Tabla [B.2.](#page-166-0)

# **Bibliografía**

- [1] Ericsson Mobility, "Over one million new mobile internet users added per day," Available: https://www.ericsson.com/en/press-releases/2017/6/over-one-million-newmobile-internet-users-added-per-day, Ericsson, Press Release, June 2018, [Último Acceso 2018-09-20].
- [2] Ericsson Mobility, "Ericsson mobility report november 2018," [Online] Available https://www.ericsson.com/assets/local/mobility-report/documents/2018/ericssonmobility-report-november-2018.pdf, Ericsson, Tech. Rep., November 2018, [Último Acceso 2018-09-20].
- [3] D. Andreev, "Third annual ITU IMT-2020/5G Workshop and Demo Day 2018," in *ITU IMT-2020*, 2018, [Último Acceso 2018-09-20].
- [4] J. G. Andrews, T. Bai, M. N. Kulkarni, A. Alkhateeb, A. K. Gupta, and R. W. Heath, "Modeling and analyzing millimeter wave cellular systems," *IEEE Transactions on Communications*, vol. 65, no. 1, pp. 403–430, 2017.
- [5] A. France-Presse, "Corea del Sur, el primer país en desplegar su red nacional 5G," [En Linea] Disponible en https://www.elespectador.com/tecnologia/corea-del-sur-elprimer-pais-en-desplegar-su-red-nacional-5g-articulo-848618, Apr. 2019, [Ultimo Acceso 2019-04-04].
- [6] Rysavy, "White paper: LTE to 5G: The global impact of wireless innovation," 5G Americas/ Rysavy Research, Tech. Rep., August 2018. [Online]. Available: [http://www.5gamericas.org/files/4915/3479/4684/2018\\_5G\\_Americas\\_Rysavy\\_](http://www.5gamericas.org/files/4915/3479/4684/2018_5G_Americas_Rysavy_LTE_to_5G-_The_Global_Impact_of_Wireless_Innovation_final.pdf) LTE to 5G- The Global Impact of Wireless Innovation final.pdf
- [7] M. M. S. Zambrano, V. G. M. Parra, C. M. H. Bonilla, and V. M. Q. Flórez, "MITIGACIÓN DE LA INTERFERENCIA INTER-CELDA CON TÉCNICAS DE REÚSO DE FRECUENCIA EN UN SISTEMA LTE," *Revista GTI*, vol. 15, no. 42, 2016. [Online]. Available: <https://revistas.uis.edu.co/index.php/revistagti/article/view/6255>
- [8] V. M. Q. Flórez, B. C. M. Hernández, M. D. Giraldo, and A. D. F. Uribe, "Modeling and simulation of radio resources schedulers for a LTE Network," *Entramado*, vol. 12, no. 2, pp. 230–245, Dec. 2016. [Online]. Available: [http://www.scielo.org.co/scielo.php?](http://www.scielo.org.co/scielo.php?script=sci_abstract&pid=S1900-38032016000200017&lng=en&nrm=iso&tlng=es) [script=sci\\_abstract&pid=S1900-38032016000200017&lng=en&nrm=iso&tlng=es](http://www.scielo.org.co/scielo.php?script=sci_abstract&pid=S1900-38032016000200017&lng=en&nrm=iso&tlng=es)
- [9] D. A. J. Moreno, B. C. M. Hernández, P. V. F. Miramá, and V. M. Q. Flórez, "Algoritmo de control de potencia para el simulador básico a nivel de sistema LTE," *1*, vol. 14, no. 2, pp. 300–318, Jun. 2018. [Online]. Available: <https://revistas.unilibre.edu.co/index.php/entramado/article/view/4764>
- [10] F. Courau and E. Tosato, "Release 15," [En Linea] Disponible en https://www.3gpp.org/release-15, 3GPP, Tech. Rep., Jan. 2019, [Ultimo Acceso 2019-04-10].
- [11] A. Sultan and J. Meredith, "Release 16," [En Linea] Disponible en https://www.3gpp.org/release-16, 3GPP, Tech. Rep., Jul. 2018, [Ultimo Acceso 2019-04-10].
- [12] Y. Wang, J. Xu, and L. Jiang, "Challenges of system-level simulations and performance evaluation for 5G wireless networks," *IEEE Access*, vol. 2, pp. 1553–1561, 2014.
- [13] M. K. Müller, F. Ademaj, T. Dittrich, A. Fastenbauer, B. R. Elbal, A. Nabavi, L. Nagel, S. Schwarz, and M. Rupp, "Flexible multi-node simulation of cellular mobile communications: the Vienna 5G System Level Simulator," *EURASIP Journal on Wireless Communications and Networking*, vol. 2018, no. 1, p. 17, Sep. 2018.
- [14] S. Cho, S. Chae, M. Rim, and C. G. Kang, "System level simulation for 5G cellular communication systems," in *2017 Ninth Internatisituonal Conference on Ubiquitous and Future Networks (ICUFN)*, Jul. 2017, pp. 296–299.
- [15] K. B akowski, M. Rodziewicz, and P. Sroka, "System-level simulations of selected aspects of 5G cellular networks," *ISWCS*, pp. 711–715, Aug 2015.
- [16] Y. Kim, J. Bae, J. Lim, E. Park, J. Baek, S. I. Han, C. Chu, and Y. Han, "5G K-Simulator: 5G System Simulator for Performance Evaluation," *ResearchGate*, pp. 1–2, 10 2018.
- [17] S. Patiño and N. Meneses, "Análisis de la capacidad de transmisión de datos de una red celular con mmwave ante diferentes estrategias de compartición de espectro," 2018, articulo (Trabajo de grado), UNICAUCA (Universidad del Cauca), Popayán, Colombia.
- [18] S. A. Busari, S. Mumtaz, K. M. S. Huq, J. Rodriguez, and H. Gacanin, "System-level performance evaluation for 5G mmwave cellular network," in *GLOBECOM 2017 - 2017 IEEE Global Communications Conference*, Dec 2017, pp. 1–7.
- [19] C. Jao, C. Wang, T. Yeh, C. Tsai, L. Lo, J. Chen, W. Pao, and W. Sheen, "WiSE: A System-Level Simulator for 5G Mobile Networks," *IEEE Wireless Communications*, vol. 25, no. 2, pp. 4–7, Apr. 2018.
- [20] M. Liu, P. Ren, Q. Du, W. Ou, X. Xiong, and G. Li, "Design of system-level simulation platform for 5G networks," in *Communications in China (ICCC), 2016 IEEE/CIC International Conference on*. IEEE, 2016, pp. 1–6.
- [21] S. Chen, Xiang Ji, C. Xing, Z. Fei, and Hualei Wang, "System-level performance evaluation of ultra-dense networks for 5G," in *TENCON 2015 - 2015 IEEE Region 10 Conference*. Macao: IEEE, Nov. 2015, pp. 1–4. [Online]. Available: <http://ieeexplore.ieee.org/document/7372737/>
- [22] K. E. Requena, D. M. Rozo, and J. E. Arévalo, "Análisis de radiopropagación de un eNodeB en un escenario urbano," *Desarrollo e Innovación en Ingeniería*, pp. 564–575, 2017.
- [23] ITU-R, "P.676 : Atenuacion por gases atmosfericos y efectos relacionados," ITU, Recomendación 10, Mar. 2013. [Online]. Available: [https://www.itu.int/rec/R-REC-P.](https://www.itu.int/rec/R-REC-P.676-10-201309-S/es) [676-10-201309-S/es](https://www.itu.int/rec/R-REC-P.676-10-201309-S/es)
- [24] S. Buzzi and C. DÁndrea, "On Clustered Statistical MIMO Millimeter Wave Channel Simulation," *arXiv:1604.00648 [cs, math]*, Apr. 2016, arXiv: 1604.00648. [Online]. Available: <http://arxiv.org/abs/1604.00648>
- [25] A. Polanco and A. Ordoñez, "Algoritmo de conformación de haz en el dominio de la banda de ondas milimétricas (mmwave)," 2018, articulo (Trabajo de grado), UNICAU-CA (Universidad del Cauca), Popayán, Colombia.
- [26] C. S. Paz and E. J. Martinez, "Simulador basico a nivel de sistema para calculo de capacidad en una red LTE," *Universidad del Cauca*, 2013-2014.
- [27] Clodflare, "What Is The OSI Model?" Sep. 2019. [Online]. Available: [https://www.](https://www.cloudflare.com/learning/ddos/glossary/open-systems-interconnection-model-osi/) [cloudflare.com/learning/ddos/glossary/open-systems-interconnection-model-osi/](https://www.cloudflare.com/learning/ddos/glossary/open-systems-interconnection-model-osi/)
- [28] B. Murama, "IMT-2020 Network High Level Requirements, how African countries can cope," Cairo, Egypt, Apr. 2017. [Online]. Available: [https://www.itu.int/en/ITU-T/Workshops-and-Seminars/standardization/20170402/](https://www.itu.int/en/ITU-T/Workshops-and-Seminars/standardization/20170402/Documents/S2_4.%20Presentation_IMT%202020%20Requirements-how%20developing%20countries%20can%20cope.pdf) [Documents/S2\\_4.%20Presentation\\_IMT%202020%20Requirements-how%](https://www.itu.int/en/ITU-T/Workshops-and-Seminars/standardization/20170402/Documents/S2_4.%20Presentation_IMT%202020%20Requirements-how%20developing%20countries%20can%20cope.pdf) [20developing%20countries%20can%20cope.pdf](https://www.itu.int/en/ITU-T/Workshops-and-Seminars/standardization/20170402/Documents/S2_4.%20Presentation_IMT%202020%20Requirements-how%20developing%20countries%20can%20cope.pdf)
- [29] Faisal Ghazaleh, "The Shift with 5g: From Technology to QoS/QoE Testing," Kigali, Rwanda, mar 2019. [Online]. Available: [https://www.itu.int/en/ITU-T/Workshops-and-Seminars/qos/201903/Documents/](https://www.itu.int/en/ITU-T/Workshops-and-Seminars/qos/201903/Documents/Faisal_Ghazaleh_Presentation.pdf) [Faisal\\_Ghazaleh\\_Presentation.pdf](https://www.itu.int/en/ITU-T/Workshops-and-Seminars/qos/201903/Documents/Faisal_Ghazaleh_Presentation.pdf)
- [30] S. Dahmen-Lhuissier, "ETSI Third Generation Partnership Project (3gpp) | 3gpp Standards." [Online]. Available: <https://www.etsi.org/committee/1418-3gpp>
- [31] S. Radiocommunication, "La UIT hacia IMT para 2020 y más allá," Disponible en https://www.itu.int/en/ITU-R/study-groups/rsg5/rwp5d/imt-2020/Pages/default.aspx, ITU, Investigation, 2018, [Ultimo Acceso 2019-04-03].
- [32] Dahmen-Lhuissier, "ETSI Standards, mission, vision, direct member participation." [Online]. Available: <https://www.etsi.org/about>
- [33] 5GPPP, "About the 5g-PPP," 2014. [Online]. Available: <https://5g-ppp.eu/>
- [34] VIAVI Solutions Inc., "5g Network Architecture. Core, RAN, & Security Architecture For 5g," May 2019. [Online]. Available: [https://www.viavisolutions.com/en-us/](https://www.viavisolutions.com/en-us/5g-architecture) [5g-architecture](https://www.viavisolutions.com/en-us/5g-architecture)
- [35] C. Bosch, "Generar una plataforma de información sobre 5g para los mercados del Caribe," Jun. 2021. [Online]. Available: [https://brechacero.com/](https://brechacero.com/generar-una-plataforma-de-informacion-sobre-5g-para-los-mercados-del-caribe/) [generar-una-plataforma-de-informacion-sobre-5g-para-los-mercados-del-caribe/](https://brechacero.com/generar-una-plataforma-de-informacion-sobre-5g-para-los-mercados-del-caribe/)
- [36] 5G Americas, "The 5g Evolution: 3gpp Releases 16-17," Jan. 2020. [Online]. Available: <https://www.5gamericas.org/5g-evolution-3gpp-releases-16-17/>
- [37] ITU-R, "M-2083 : Concepción de las IMT Marco y objetivos generales del futuro desarrollo de las IMT para 2020 y en adelante," sep 2015. [Online]. Available: <https://www.itu.int/rec/R-REC-M.2083-0-201509-I/es>
- [38] EventHelix, "Ultra-Reliable Low-Latency Communication (URLLC)," May 2019. [Online]. Available: [https://medium.com/5g-nr/](https://medium.com/5g-nr/ultra-reliable-low-latency-communication-urllc-9b2505e81579) [ultra-reliable-low-latency-communication-urllc-9b2505e81579](https://medium.com/5g-nr/ultra-reliable-low-latency-communication-urllc-9b2505e81579)
- [39] Departament of Communication, "ITU-PITA Workshop on Mobile network planning and mobile security," Nadi, Fiji, oct 2019. [Online]. Available: [https://www.itu.int/en/ITU-D/Regional-Presence/AsiaPacific/Pages/Events/2019/](https://www.itu.int/en/ITU-D/Regional-Presence/AsiaPacific/Pages/Events/2019/ITUPITA2018/ITU-ASP-CoE-Training-on-.aspx) [ITUPITA2018/ITU-ASP-CoE-Training-on-.aspx](https://www.itu.int/en/ITU-D/Regional-Presence/AsiaPacific/Pages/Events/2019/ITUPITA2018/ITU-ASP-CoE-Training-on-.aspx)
- [40] ITU, "Requirements, evaluation criteria and submission templates for the development of IMT-2020," nov 2017. [Online]. Available: [https://www.itu.int/pub/R-REP-M.](https://www.itu.int/pub/R-REP-M.2411-2017) [2411-2017](https://www.itu.int/pub/R-REP-M.2411-2017)
- [41] ITU-R, "M-1036 : Disposiciones de frecuencias para la implementación de la componente terrenal de las telecomunicaciones móviles internacionales (IMT) en las bandas determinadas para las IMT en el Reglamento de Radiocomunicaciones," oct 2019. [Online]. Available: <https://www.itu.int/rec/R-REC-M.1036-6-201910-I/es>
- [42] S. el Sheikh, "Final Acts World Radiocommunication Conference 2019 (WRC-19)," Nov. 2019. [Online]. Available: [https://www.itu.int:443/en/publications/ITU-R/Pages/](https://www.itu.int:443/en/publications/ITU-R/Pages/publications.aspx?parent=R-ACT-WRC.14-2019&media=electronic) [publications.aspx?parent=R-ACT-WRC.14-2019&media=electronic](https://www.itu.int:443/en/publications/ITU-R/Pages/publications.aspx?parent=R-ACT-WRC.14-2019&media=electronic)
- [43] ITU, "Actas Finales CMR-15, Conferencia Mundial de Radiocomunicaciones," 2016. [Online]. Available: <https://www.itu.int/pub/R-ACT-WRC.12-2015/es>
- [44] K.-E. S. Johan Skold, "5g; NR; Base Station (BS) radio transmission and reception (3gpp TS 38.104 version 15.9.0 Release 15)," Apr. 2020. [Online]. Available: [https://portal.etsi.org/webapp/workprogram/Report\\_WorkItem.asp?WKI\\_ID=59417](https://portal.etsi.org/webapp/workprogram/Report_WorkItem.asp?WKI_ID=59417)
- [45] Y. S. Atia, "5g Core Network Evolution for NSA and SA," Apr. 2019. [Online]. Available: <http://www.u5gig.ae/>
- [46] U. Abdullahi, E. Ata, O. B, Z. Jalal, C. Ozoadibe, and M. Abdullahi, "Hybrid Satellite-5G Network Deployment in Sub-Saharan Africa: Challenges and Prospects," *Research-Gate*, Jan. 2021.
- [47] M. Xiao, S. Mumtaz, Y. Huang, L. Dai, Y. Li, M. Matthaiou, G. Karagiannidis, E. Björnson, K. Yang, C. Lin, and A. Ghosh, "Millimeter wave communications for future mobile networks," *IEEE Journal on Selected Areas in Communications*, vol. PP, 05 2017.
- [48] 3GPP, "Base Station (BS) radio transmission and reception," ETSI, Especificacion Tecnica 15.9.0, apr 2020. [Online]. Available: [https://portal.etsi.org/webapp/](https://portal.etsi.org/webapp/workprogram/Report_WorkItem.asp?WKI_ID=59417) [workprogram/Report\\_WorkItem.asp?WKI\\_ID=59417](https://portal.etsi.org/webapp/workprogram/Report_WorkItem.asp?WKI_ID=59417)
- [49] Y. Niu, Y. Li, D. Jin, L. Su, and A. V. Vasilakos, "A Survey of Millimeter Wave (mmWave) Communications for 5g: Opportunities and Challenges," *arXiv:1502.07228 [cs]*, Feb. 2015, arXiv: 1502.07228. [Online]. Available: <http://arxiv.org/abs/1502.07228>
- [50] P. Nagaraj, "Impact of atmospheric impairments on mmWave based outdoor communication," *BMS College of Engineering*, Jun. 2018. [Online]. Available: <https://arxiv.org/abs/1806.05176v1>
- [51] ITU-R, "P.838 : Specific attenuation model for rain for use in prediction methods," Institute Telecommunication Union, Recomendación 3, Mar. 2005. [Online]. Available: <https://www.itu.int/rec/R-REC-P.838-3-200503-I>
- [52] ITU-R, "P.837 : Características de la precipitación para establecer modelos de propagación," ITU, Recomendación 7, Jun. 2017. [Online]. Available: [https:](https://www.itu.int/rec/R-REC-P.837-7-201706-I/es) [//www.itu.int/rec/R-REC-P.837-7-201706-I/es](https://www.itu.int/rec/R-REC-P.837-7-201706-I/es)
- [53] L. L. Kaluuba, G. Taban-Wani, and D. Waigumbulizi, "The Fading Channel Problem and Its Impact on Wireless Communication Systems in Uganda," in *Proceedings from the International Conference on Advances in Engineering and Technology*, J. A. Mwakali and G. Taban-Wani, Eds. Oxford: Elsevier Science Ltd, Jan. 2006, pp. 621–634. [Online]. Available: [https://www.sciencedirect.com/science/article/pii/](https://www.sciencedirect.com/science/article/pii/B9780080453125500686) [B9780080453125500686](https://www.sciencedirect.com/science/article/pii/B9780080453125500686)
- [54] C. Chrysanthou and H. Bertoni, "Variability of sector averaged signals for UHF propagation in cities," *IEEE Transactions on Vehicular Technology*, vol. 39, no. 4, pp. 352–358, Nov. 1990.
- [55] L. Greenstein, V. Erceg, Y. Yeh, and M. Clark, "A new path-gain/delay-spread propagation model for digital cellular channels," *IEEE Transactions on Vehicular Technology*, vol. 46, no. 2, pp. 477–485, May 1997.
- [56] B. Sklar, "Rayleigh fading channels in mobile digital communication systems .I. Characterization," *IEEE Communications Magazine*, vol. 35, no. 7, pp. 90–100, Jul. 1997.
- [57] A. H. Henderson, C. J. Durkin, and G. D. Durgin, "Finding the right small-scale fading distribution for a measured indoor 2.4 GHz channel," in *2008 IEEE Antennas and Propagation Society International Symposium*, Jul. 2008, pp. 1–4.
- [58] A. Lozano and N. Jindal, "Transmit diversity vs. spatial multiplexing in modern MIMO systems," *IEEE Transactions on Wireless Communications*, vol. 9, no. 1, pp. 186–197, Jan. 2010. [Online]. Available: <http://ieeexplore.ieee.org/document/5374062/>
- [59] S. Biswas, "Future cellular systems: fundamentals and the role of large antenna arrays," *Researchgate*, 2017.
- [60] GSMA, "MWC Barcelona 2019." [Online]. Available: [https://www.gsma.com/](https://www.gsma.com/futurenetworks/events/mwc-barcelona-2019/) [futurenetworks/events/mwc-barcelona-2019/](https://www.gsma.com/futurenetworks/events/mwc-barcelona-2019/)
- [61] H. Zhang, N. Liu, X. Chu, K. Long, A. Aghvami, and V. C. M. Leung, "Network Slicing Based 5g and Future Mobile Networks: Mobility, Resource Management, and Challenges," *IEEE Communications Magazine*, vol. 55, no. 8, pp. 138–145, Aug. 2017.
- [62] Stefan Parkvall, Patrick Merias, "5g; NR; Physical channels and modulation (3gpp TS 38.211 version 15.8.0 Release 15)," Jan. 2020. [Online]. Available: [https://portal.etsi.org/webapp/workprogram/Report\\_WorkItem.asp?WKI\\_ID=59158](https://portal.etsi.org/webapp/workprogram/Report_WorkItem.asp?WKI_ID=59158)
- [63] O. Nehme Rivas, "Sistemas OFDM de alta eficiencia espectral," *Universidad Carlos III de Madrid. Departamento de Teoría de la Señal y Comunicaciones*, May 2012. [Online]. Available: <https://e-archivo.uc3m.es/handle/10016/16948>
- [64] K. N. Poudel and S. Gangaju, "Spectral Efficiency, Diversity Gain and Multiplexing Capacity Analysis for Massive MIMO, 5g Communications System," in *2017 International Conference on Networking and Network Applications (NaNA)*, Oct. 2017, pp. 133–137.
- [65] E. G. Larsson, O. Edfors, F. Tufvesson, and T. L. Marzetta, "Massive MIMO for next generation wireless systems," *IEEE Communications Magazine*, vol. 52, no. 2, pp. 186–195, Feb. 2014.
- [66] Aris Papasakellariou, Patrick Merias, "5g; NR; Physical layer procedures for control (3gpp TS 38.213 version 15.10.0 Release 15)," Jul. 2020. [Online]. Available: [https://portal.etsi.org/webapp/workprogram/Report\\_WorkItem.asp?WKI\\_ID=60938](https://portal.etsi.org/webapp/workprogram/Report_WorkItem.asp?WKI_ID=60938)
- [67] A. Grami, "Chapter 11 communication networks," in *Introduction to Digital Communications*, A. Grami, Ed. Boston: Academic Press, 2016, pp. 457–491. [Online]. Available: <https://www.sciencedirect.com/science/article/pii/B9780124076822000119>
- [68] S. Adda, T. Aureli, S. Coltellacci, S. D'Elia, D. Franci, E. Grillo, N. Pasquino, S. Pavoncello, R. Suman, and M. Vaccarono, "A Methodology to Characterize Power Control Systems for Limiting Exposure to Electromagnetic Fields Generated by Massive MI-MO Antennas," *IEEE Access*, vol. 8, pp. 171 956–171 967, 2020, conference Name: IEEE Access.
- [69] ScrumStudy, "Scrum phases and processes," Available: https://www.scrumstudy.com/whyscrum/scrum-in-six-minutes, [Último Acceso 2022- 06-28].
- [70] E. I. I. D. Aplicadas, "Metodología scrum en proyectos digitales," Available: https://blog.ida.cl/estrategia-digital/metodologia-scrum-en-proyectos-digitales/, [Último Acceso 2022-06-28].
- <span id="page-174-1"></span>[71] "Qué es Python: Características, evolución y futuro," Sep. 2019. [Online]. Available: <https://openwebinars.net/blog/que-es-python/>
- [72] G. V. Rossum, "What is Python." [Online]. Available: [https://docs.python.org/3/faq/](https://docs.python.org/3/faq/general.html#what-is-python) [general.html#what-is-python](https://docs.python.org/3/faq/general.html#what-is-python)
- <span id="page-174-0"></span>[73] G. Rossum, "Design and History FAQ — Python 3.9.0 documentation." [Online]. Available: [https://docs.python.org/3/faq/design.html#](https://docs.python.org/3/faq/design.html#why-does-python-use-indentation-for-grouping-of-statements) [why-does-python-use-indentation-for-grouping-of-statements](https://docs.python.org/3/faq/design.html#why-does-python-use-indentation-for-grouping-of-statements)
- [74] G. V. Rossum, "Welcome to Python.org." [Online]. Available: <https://www.python.org/>
- [75] C. R. Harris, K. J. Millman, S. J. van der Walt, R. Gommers, P. Virtanen, D. Cournapeau, E. Wieser, J. Taylor, S. Berg, N. J. Smith, R. Kern, M. Picus, S. Hoyer, M. H. van Kerkwijk, M. Brett, A. Haldane, J. F. del Río, M. Wiebe, P. Peterson, P. Gérard-Marchant, K. Sheppard, T. Reddy, W. Weckesser, H. Abbasi, C. Gohlke, and T. E. Oliphant, "Array programming with NumPy," *Nature*, vol. 585, no. 7825, pp. 357–362, Sep. 2020. [Online]. Available: <https://www.nature.com/articles/s41586-020-2649-2>
- [76] A. Choudhury, "NumPy Releases First Review Paper On Fundamental Array Concepts," Sep. 2020. [Online]. Available: [https://analyticsindiamag.com/](https://analyticsindiamag.com/more-than-a-decade-later-numpy-releases-first-review-paper-on-fundamental-array\ -concepts/) [more-than-a-decade-later-numpy-releases-first-review-paper-on-fundamental-array\](https://analyticsindiamag.com/more-than-a-decade-later-numpy-releases-first-review-paper-on-fundamental-array\ -concepts/) [-concepts/](https://analyticsindiamag.com/more-than-a-decade-later-numpy-releases-first-review-paper-on-fundamental-array\ -concepts/)
- [77] "5g Channel Model IEEE Future Networks." [Online]. Available: [https:](https://futurenetworks.ieee.org/tech-focus/march-2017/5g-channel-model) [//futurenetworks.ieee.org/tech-focus/march-2017/5g-channel-model](https://futurenetworks.ieee.org/tech-focus/march-2017/5g-channel-model)
- [78] MATLAB, "5g Toolbox." [Online]. Available: <https://la.mathworks.com/products/5g.html>
- [79] Y. Xie, B. Li, X. Zuo, M. Yang, Z. Yan, and Q. Xue, "Outage analysis for 5g beamforming heterogeneous networks," in *2016 IEEE International Conference on Signal Processing, Communications and Computing (ICSPCC)*, 2016, pp. 1–6.
- [80] R. Prakash and M. Singhal, "Distributed wireless channel allocation in cellular systems with mobile base stations," in *Workshop on Nomadic Computing*. Citeseer, 1997.
- [81] R. Nasri and A. Jaziri, "Tractable Approach for Hexagonal Cellular Network Model and Its Comparison to Poisson Point Process," in *2015 IEEE Global Communications Conference (GLOBECOM)*, 2015, pp. 1–6.
- [82] Juwal Bose, "Introducción a las coordenadas axiales para juegos hexagonales basados en fichas." [Online]. Available: [https://gamedevelopment.tutsplus.com/es/tutorials/](https://gamedevelopment.tutsplus.com/es/tutorials/introduction-to-axial-coordinates-for-hexagonal-tile-based-games--cms-28820) [introduction-to-axial-coordinates-for-hexagonal-tile-based-games--cms-28820](https://gamedevelopment.tutsplus.com/es/tutorials/introduction-to-axial-coordinates-for-hexagonal-tile-based-games--cms-28820)
- [83] A. Landström, H. Jonsson, and A. Simonsson, "Voronoi-based isd and site density characteristics for mobile networks," in *2012 IEEE Vehicular Technology Conference (VTC Fall)*. IEEE, 2012, pp. 1–5.
- [84] P. Keeler, "Notes on the poisson point process." [https://researchers.ms.unimelb.edu.](https://researchers.ms.unimelb.edu.au/~hpkeeler@unimelb/PoissonPointProcess.pdf) [au/~hpkeeler@unimelb/PoissonPointProcess.pdf,](https://researchers.ms.unimelb.edu.au/~hpkeeler@unimelb/PoissonPointProcess.pdf) 2016.
- [85] A. P. Keeler, "Simulating a Poisson point process on a disk," Sep. 2018. [Online]. Available: <https://hpaulkeeler.com/simulating-a-poisson-point-process-on-a-disk/>
- [86] J.-S. Gomez, "Stochastic models for cellular networks planning and performance assessment," Theses, EDITE, May 2018. [Online]. Available: <https://hal.archives-ouvertes.fr/tel-01949293>
- [87] Yougn han Nam, Patrick Merias, "5g; Study on channel model for frequencies from 0.5 to 100 GHz (3gpp TR 38.901 version 16.1.0 Release 16)," ETSI, ETSI, 3GPP RAN 1 16.1.0, Jul. 2018. [Online]. Available: [https://portal.etsi.org/webapp/](https://portal.etsi.org/webapp/workprogram/Report_WorkItem.asp?WKI_ID=59772) [workprogram/Report\\_WorkItem.asp?WKI\\_ID=59772](https://portal.etsi.org/webapp/workprogram/Report_WorkItem.asp?WKI_ID=59772)
- [88] M. Hata, "Empirical formula for propagation loss in land mobile radio services," *IEEE Transactions on Vehicular Technology*, vol. 29, no. 3, pp. 317–325, Aug. 1980, conference Name: IEEE Transactions on Vehicular Technology.
- [89] S. Sun, T. S. Rappaport, S. Rangan, T. A. Thomas, A. Ghosh, I. Z. Kovacs, I. Rodriguez, O. Koymen, A. Partyka, and J. Jarvelainen, "Propagation Path Loss Models for 5g Urban Micro- and Macro-Cellular Scenarios," *2016 IEEE 83rd Vehicular Technology Conference (VTC Spring)*, pp. 1–6, May 2016, arXiv: 1511.07311. [Online]. Available: <http://arxiv.org/abs/1511.07311>
- [90] Y. Okumura, "Field strength and its variability in vhf and uhf land-mobile radio service," *Rev. Electr. Commun. Lab.*, vol. 16, pp. 825–873, 1968.
- [91] ITU-R, "P.1057 : Distribuciones de probabilidad para establecer modelos de propagación de las ondas radioeléctricas," ITU, Recomendación 6, Aug. 2019. [Online]. Available: <https://www.itu.int/rec/R-REC-P.1057-6-201908-I/es>
- [92] J. Rábanos, L. Tomás, and J. Salís, *Comunicaciones móviles*, ser. INGENIERÍA Y CIENCIAS. Editorial Universitaria Ramón Areces, 2015. [Online]. Available: <https://books.google.com.co/books?id=lnqnDAAAQBAJ>
- [93] A. K. Gupta, J. G. Andrews, and R. W. Heath, "On the feasibility of sharing spectrum licenses in mmwave cellular systems," *IEEE Transactions on Communications*, vol. 64, no. 9, pp. 3981–3995, 2016.
- [94] Patrick Merias, Mihai Enescu , "5G; NR; Physical layer procedures for data (3GPP TS 38.214 version 16.7.0 Release 16)," Oct. 2021. [Online]. Available: [https://portal.etsi.org/webapp/workprogram/Report\\_WorkItem.asp?WKI\\_ID=63779](https://portal.etsi.org/webapp/workprogram/Report_WorkItem.asp?WKI_ID=63779)
- [95] Patrick Merias,Yan Cheng, "5G; NR; Multiplexing and channel coding (3gpp ts 38.212 version 16.7.0 Release 16)," Oct. 2021. [Online]. Available: [https:](https://portal.etsi.org/webapp/workprogram/Report_WorkItem.asp?WKI_ID=63776) [//portal.etsi.org/webapp/workprogram/Report\\_WorkItem.asp?WKI\\_ID=63776](https://portal.etsi.org/webapp/workprogram/Report_WorkItem.asp?WKI_ID=63776)
- [96] Seau Sian Lim, Juha Korhonen, "5G; NR; User Equipment (ue) radio access capabilities (3GPP TS 38.306 version 16.6.0 Release 16)," Oct. 2021. [Online]. Available: [https://portal.etsi.org/webapp/workprogram/Report\\_WorkItem.asp?WKI\\_ID=63772](https://portal.etsi.org/webapp/workprogram/Report_WorkItem.asp?WKI_ID=63772)
- [97] P. Popovski, K. F. Trillingsgaard, O. Simeone, and G. Durisi, "5g wireless network slicing for embb, urllc, and mmtc: A communication-theoretic view," *IEEE Access*, vol. 6, pp. 55 765–55 779, 2018.
- [98] 5GTools, "5G NR Link budget calculator | 5G-Tools.com." [Online]. Available: <https://5g-tools.com/5g-nr-link-budget-calculator/>
- [99] M. L. Attiah, A. A. M. Isa, Z. Zakaria, M. K. Mohsen, M. K. Abdulhameed, and A. M. Dinar, "Joint QoE-based user association and efficient cell–carrier distribution for enabling fully hybrid spectrum sharing approach in 5G mmWave cellular networks," *Wireless Netw*, vol. 25, no. 8, pp. 5027–5043, Nov. 2019. [Online]. Available: <https://doi.org/10.1007/s11276-019-02109-0>
- [100] I. del Portillo, "Itu-rpy: A python implementation of the itu-r p. recommendations to compute atmospheric attenuation in slant and horizontal paths." [https://github.com/](https://github.com/inigodelportillo/ITU-Rpy/) [inigodelportillo/ITU-Rpy/,](https://github.com/inigodelportillo/ITU-Rpy/) 2017.
- <span id="page-176-0"></span>[101] Django Software Foundation, "The Web framework for perfectionists with deadlines | Django," 2005. [Online]. Available: <https://www.djangoproject.com/>
- <span id="page-176-1"></span>[102] Community Python, "BeginnersGuide/Overview - Python Wiki." [Online]. Available: <https://wiki.python.org/moin/BeginnersGuide/Overview>